### UNIVERSIDADE FEDERAL DO PARANÁ

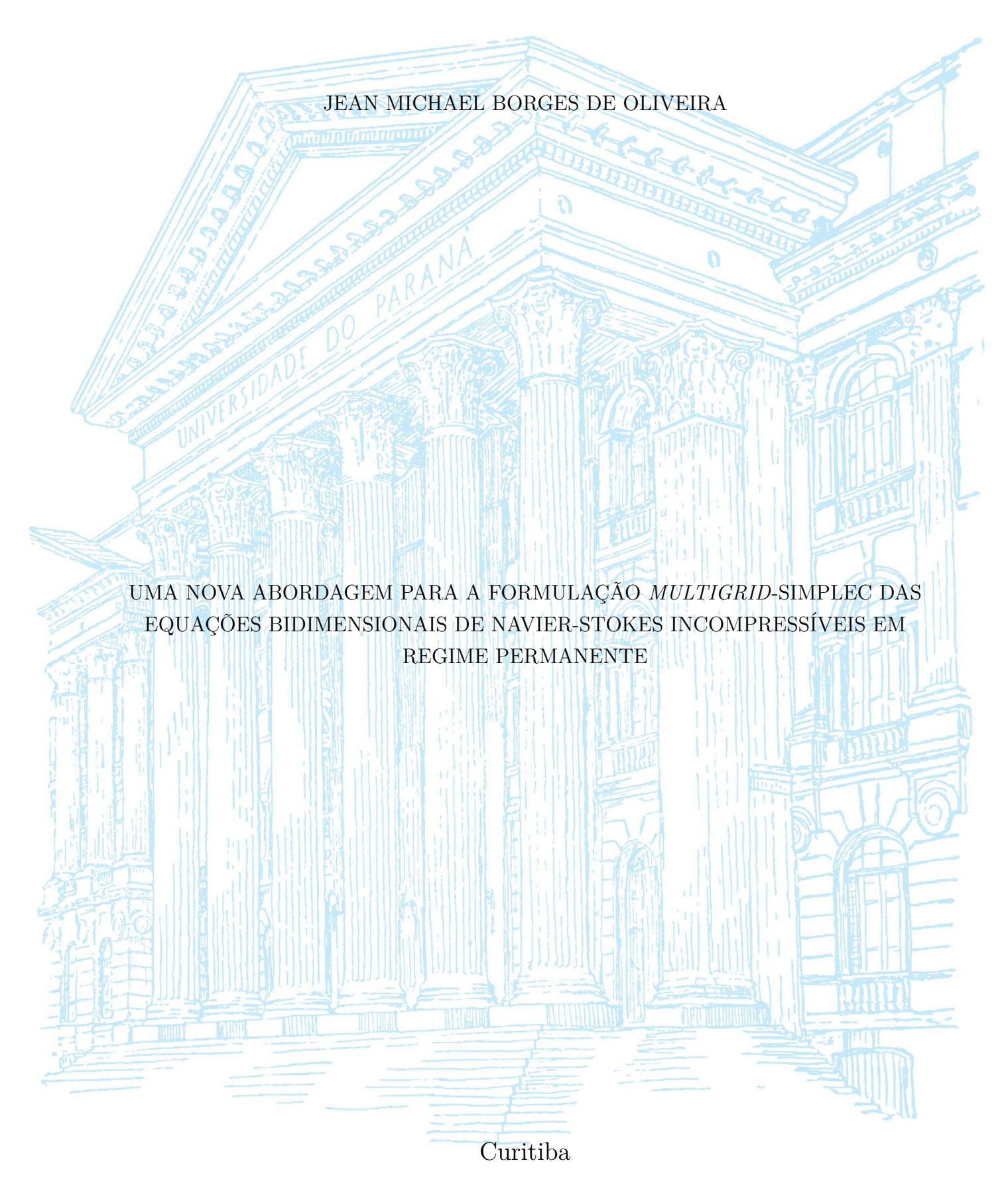

2020

### JEAN MICHAEL BORGES DE OLIVEIRA

# UMA NOVA ABORDAGEM PARA A FORMULAÇÃO *MULTIGRID*-SIMPLEC DAS EQUAÇÕES BIDIMENSIONAIS DE NAVIER-STOKES INCOMPRESSÍVEIS EM REGIME PERMANENTE

Tese apresentada ao curso de Pós-Graduação em Métodos Numéricos em Engenharia, Setor de Ciências Exatas e Tecnologia, Universidade Federal do Paraná, como requisito parcial à obtenção do título de Doutor em Ciências.

Orientador: Prof. Dr. Luciano Kiyoshi Araki Coorientador: Prof. Dr. Marcio Augusto Villela Pinto

Curitiba 2020

### Catalogação na Fonte: Sistema de Bibliotecas, UFPR Biblioteca de Ciência e Tecnologia

O48n Oliveira, Jean Michael Borges de

 Uma nova abordagem para a formulação *multigrid-*SIMPLEC das equações bidimensionais de Navier-Stokes incompressíveis em regime permanente [recurso eletrônico] / Jean Michael Borges de Oliveira – Curitiba, 2020.

 Tese - Universidade Federal do Paraná, Setor de Ciências Exatas, Programa de Pós-graduação em Métodos Numéricos em Engenharia.

 Orientador: Prof. Dr. Luciano Kiyoshi Araki Coorientador: Prof. Dr. Marcio Augusto Villela Pinto

 1. .Navier-Stokes, Equações de. 2. Método dos volumes finitos. I. Universidade Federal do Paraná. II. Araki, Luciano Kiyoshi. III. Pinto, Marcio Augusto Villela. IV. Título.

CDD: 515.353

Bibliotecária: Roseny Rivelini Morciani CRB-9/1585

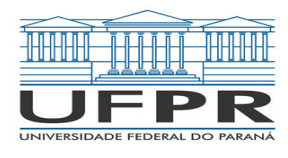

MINISTÉRIO DA EDUCAÇÃO SETOR DE CIENCIAS EXATAS UNIVERSIDADE FEDERAL DO PARANÁ PRÓ-REITORIA DE PESQUISA E PÓS-GRADUAÇÃO PROGRAMA DE PÓS-GRADUAÇÃO MÉTODOS NUMÉRICOS EM ENGENHARIA - 40001016030P0

### **TERMO DE APROVAÇÃO**

Os membros da Banca Examinadora designada pelo Colegiado do Programa de Pós-Graduação em MÉTODOS NUMÉRICOS EM ENGENHARIA da Universidade Federal do Paraná foram convocados para realizar a arguição da tese de Doutorado de **JEAN MICHAEL BORGES DE OLIVEIRA** intitulada: **Uma nova abordagem para a formulação multigrid-simplec das equações bidimensionais de Navier-Stokes incompressíveis em regime permanente**, sob orientação do Prof. Dr. LUCIANO KIYOSHI ARAKI, que após terem inquirido o aluno e realizada a avaliação do trabalho, são de parecer pela sua APROVAÇÃO no rito de defesa.

A outorga do título de doutor está sujeita à homologação pelo colegiado, ao atendimento de todas as indicações e correções solicitadas pela banca e ao pleno atendimento das demandas regimentais do Programa de Pós-Graduação.

CURITIBA, 31 de Julho de 2020.

Assinatura Eletrônica 03/08/2020 11:21:54.0 LUCIANO KIYOSHI ARAKI Presidente da Banca Examinadora

Assinatura Eletrônica 05/08/2020 12:10:44.0 SILVIO LUIZ DE MELLO JUNQUEIRA Avaliador Externo (UNIVERSIDADE TECNOLÓGICA FEDERAL DO PARANÁ)

Assinatura Eletrônica 07/08/2020 17:45:25.0 RUDIMAR LUIZ NÓS Avaliador Externo (UNIVERSIDADE TECNOLÓGICA FEDERAL DO PARANÁ )

Assinatura Eletrônica 03/08/2020 11:10:13.0 LEANDRO FRANCO DE SOUZA Avaliador Externo (UNIVERSIDADE DE SÃO PAULO )

Assinatura Eletrônica 03/08/2020 11:59:17.0 SIMONE DE FATIMA TOMAZZONI GONÇALVES Avaliador Externo (UNIVERSIDADE FEDERAL DO PARANÁ )

Assinatura Eletrônica 03/08/2020 12:10:53.0 VIVIANA COCCO MARIANI Avaliador Externo (PONTIFÍCIA UNIVERSIDADE CATÓLICA DO PARANÁ)

CESEC/TC/UFPR - Centro Politécnico - CURITIBA - Paraná - Brasil CEP 81531-980 - Tel: (41) 3361-3218 - E-mail: ppgmne@ufpr.br Documento assinado eletronicamente de acordo com o disposto na legislação federal Decreto 8539 de 08 de outubro de 2015. Gerado e autenticado pelo SIGA-UFPR, com a seguinte identificação única: 48563

Para autenticar este documento/assinatura, acesse https://www.prppg.ufpr.br/siga/visitante/autenticacaoassinaturas.jsp e insira o codigo 48563

Aos meus pais, Neide e Paulo. À minha amada esposa, Cassandra.

### **AGRADECIMENTOS**

Primeiramente a Deus.

À minha família e à minha querida esposa e companheira, Cassandra, pelo apoio incondicional.

Ao meu orientador, Prof. Dr. Luciano Kiyoshi Araki.

Ao meu coorientador, Prof. Dr. Marcio Augusto Villela Pinto.

À Prof.<sup>a</sup> Dra. Simone de Fátima Tomazzoni Gonçalves, por todas as assistências e contribuições.

Aos meus amigos.

Aos meus colegas de laboratório.

Ao Programa de Pós-Graduação em Métodos Numéricos em Engenharia da Universidade Federal do Paraná, pela oportunidade de cursar o doutorado.

À Coordenação de Aperfeiçoamento de Pessoal de Nível Superior (CAPES), pelo suporte financeiro.

*Só há um ponto fixo. É a nossa própria insuficiência. É daí que é preciso partir.*

*Franz Kafka*

### **RESUMO**

No presente trabalho, é apresentada uma nova abordagem para utilização do método *Multigrid* (MG) conjuntamente com o método SIMPLEC para resolução das equações de Navier-Stokes incompressíveis em regime permanente. O modelo matemático é discretizado através do método dos Volumes Finitos (MVF) em conjunto com aproximações de segunda ordem em malhas uniformes e com arranjos colocalizados. Um método MG é empregado por meio do algoritmo *Full Multigrid* (FMG) baseado em ciclos-V. Em cada nível do FMG, o acoplamento pressão-velocidade é realizado através de um novo algoritmo baseado no método SIMPLEC. No novo algoritmo, praticamente todos os passos originais do SIMPLEC são executados sem modificações, com exceção dos passos associados às resoluções dos sistemas lineares das equações governantes. Esses sistemas são solucionados por meio de ciclos-V independentes: um ciclo para as conservações de quantidade de movimento (nas direções *x* e *y*) e um ciclo para a correção de pressão. As velocidades nas faces dos volumes são calculadas por meio do método de interpolação de quantidade de movimento de Rhie e Chow. O objetivo principal deste trabalho não é apresentar uma abordagem definitiva em termos de desempenho, mas sim apresentar uma abordagem simplificada em relação à sua construção e programação, e que ainda seja capaz de proporcionar desempenhos comparáveis aos das abordagens padrão da literatura. O problema-modelo de escoamento na cavidade quadrada unitária com topo deslizante é utilizado para os testes envolvendo o modelo numérico construído a partir da nova abordagem. A verificação do novo modelo é feita por meio de comparações das suas soluções com dados da literatura e através de testes de análise de erros. Seu desempenho computacional é medido por meio de análises dos seguintes parâmetros: decaimentos de erros e resíduos, tempos de execução (e *speedups* associados) e esforços computacionais. Apesar de ter uma formulação simplificada, o novo modelo numérico apresentou bons resultados de performance para uma larga gama de números de Reynolds (Re). Relações lineares entre os tempos computacionais e o número de pontos de malha foram observadas para altos valores de Re. Para valores baixos e intermediários, relações aproximadamente lineares foram observadas. Assim, pode-se afirmar que, em termos de esforço computacional, o critério de desempenho teórico do MG foi atingido.

Palavras-chave : *Full Multigrid*. Equações de Navier-Stokes. Método dos Volumes Finitos. SIMPLEC. CFD.

### **ABSTRACT**

In the present work, a new approach is presented for the use of the Multigrid (MG) method in conjunction with the SIMPLEC method to solve the incompressible steady-state Navier-Stokes equations. The mathematical model is discretized using the finite volume method along with second order approximation schemes in uniform grids with collocated (non-staggered) arrangements. A MG method is employed by means of the Full Multigrid (FMG) algorithm based on V-cycles. At each FMG level, pressure-velocity coupling is done by a new algorithm based on the SIMPLEC method. In this algorithm, practically all the original SIMPLEC steps are executed without modifications, except for the steps associated with the resolutions of the linear systems of the governing equations. These systems are solved by means of independent V-cycles: a cycle for the momentum conservations (in *x* and *y* directions) and a cycle for the pressure correction equation. The velocities on the faces of the volumes are calculated using the Rhie and Chow momentum interpolation method. The main objective of this work is not to present a definitive approach in terms of performance, but rather to present a simplified one, in relation to its construction and programming, that is still capable of providing performances comparable to those of standard literature approaches. The model problem of the lid-driven flow in the unitary square cavity is used for the tests involving the numerical model built from the new approach. The verification of the new model is done through comparisons of its solutions with data from the literature and through error analysis tests. Its computational performance is measured by analyzing the following parameters: error and residual decays, execution times (and associated speedups) and computational efforts. Despite having a simplified formulation, the new numerical model presented good performance results for a wide range of Reynolds numbers (Re). Linear relationships between computational times and the number of grid points were observed for high Re values. For low and intermediate values, approximately linear relationships were observed. Thus, it can be said that, in terms of computational effort, the theoretical performance criterion of the MG method has beens reached.

Keywords : Full Multigrid. Navier-Stokes Equations. Finite Volumes Method. SIMPLEC. CFD.

# **LISTA DE ILUSTRAÇÕES**

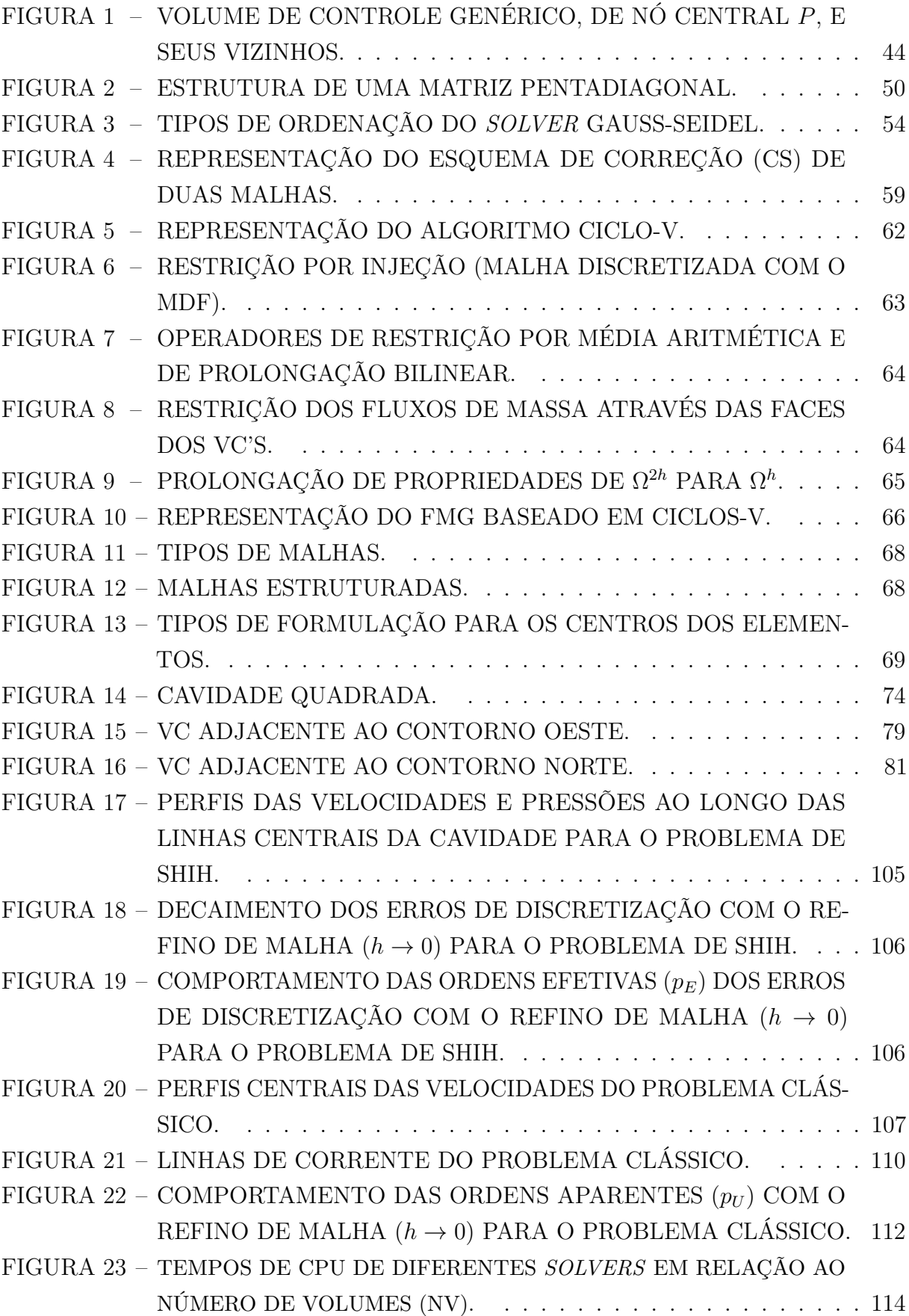

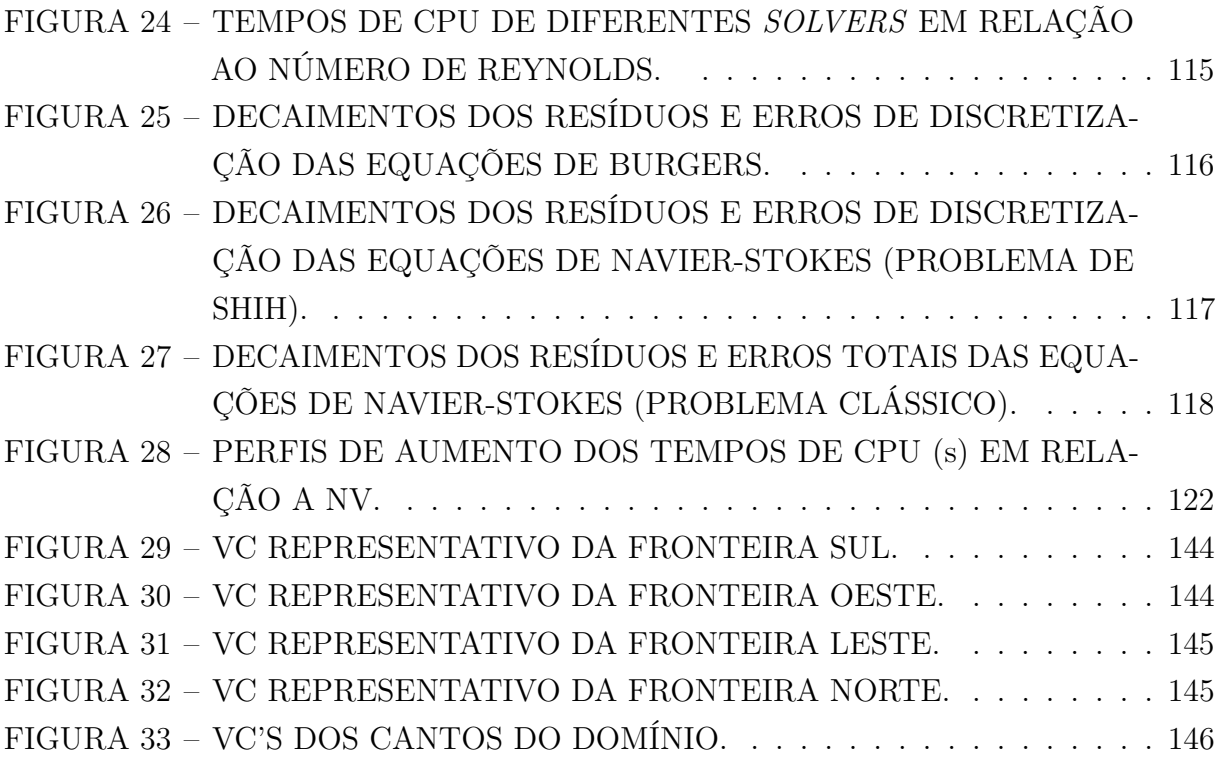

## **LISTA DE ALGORITMOS**

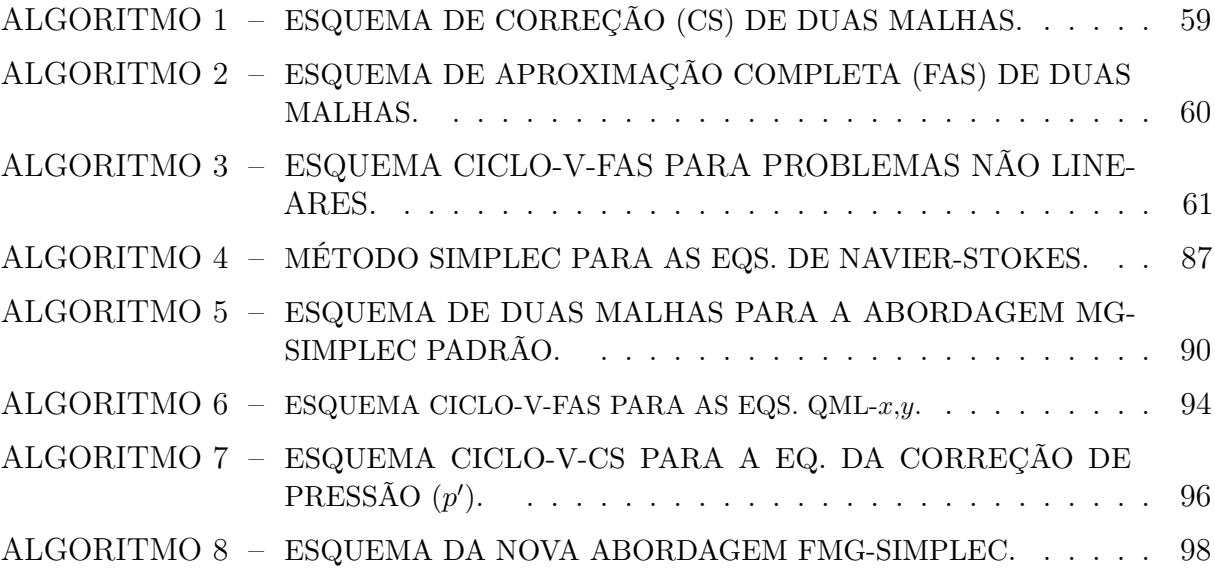

## **LISTA DE TABELAS**

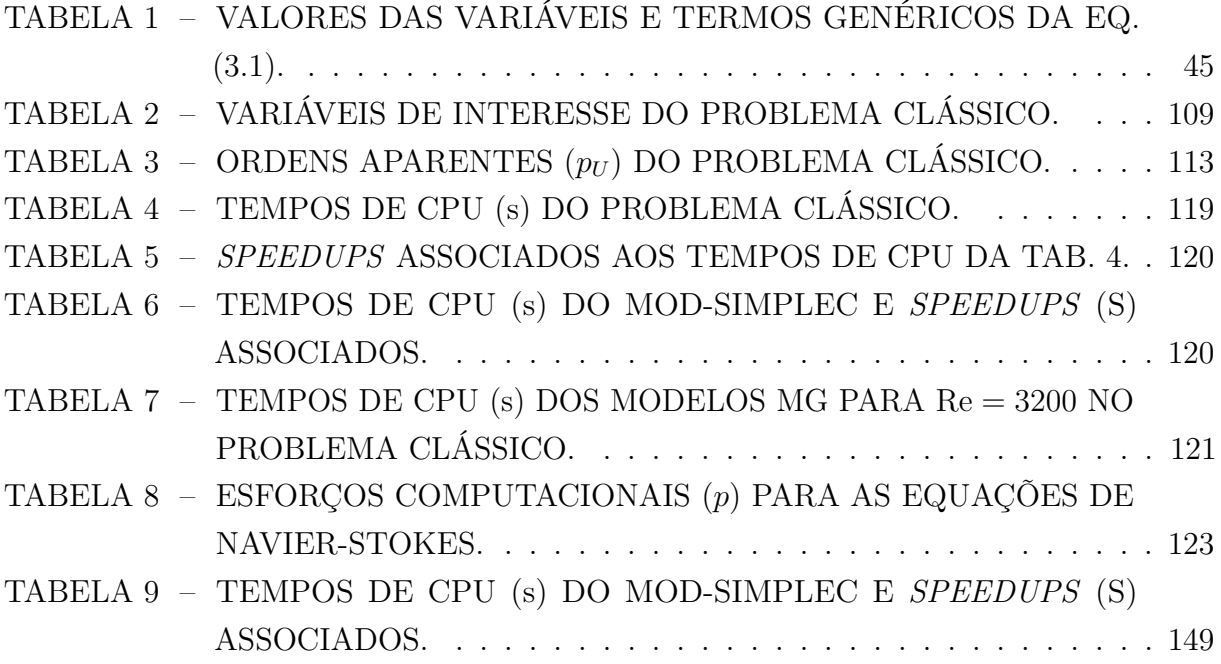

### **LISTA DE ABREVIATURAS E SIGLAS**

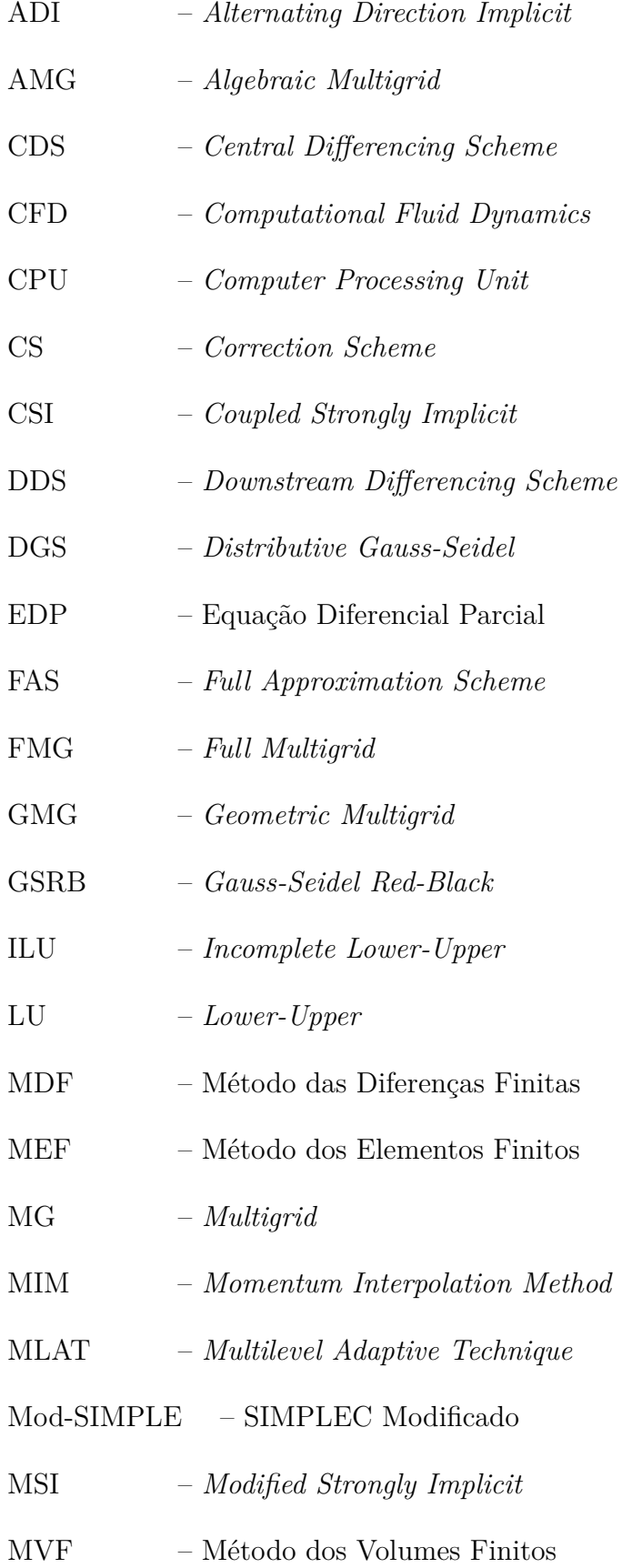

- PGA *Pressure Gradient Averaging*
- QML Quantidade de Movimento Linear
- QML-*x* Quantidade de Movimento Linear na direção *x*
- QML-*y* Quantidade de Movimento Linear na direção *y*
- QUICK *Quadratic Upstream Interpolation for Convective Kinematics*
- SCGS *Symmetrical Coupled Gauss-Seidel*
- SG *Singlegrid*
- SIMPLE *Semi-Implicit Method for Pressure Linked Equations*
- SIMPLEC *Semi-Implicit Method for Pressure Linked Equations Consistent*
- SIP *Strongly Implicit Procedure*
- SOR *Successive Over-Relaxation*
- TDMA *Tridiagonal Matrix Algorithm*
- TMC *Textbook Multigrid Convergence*
- TME *Textbook Multigrid Efficiency*
- UDS *Upstream Differencing Scheme*
- VC Volume de Controle

# **LISTA DE SÍMBOLOS**

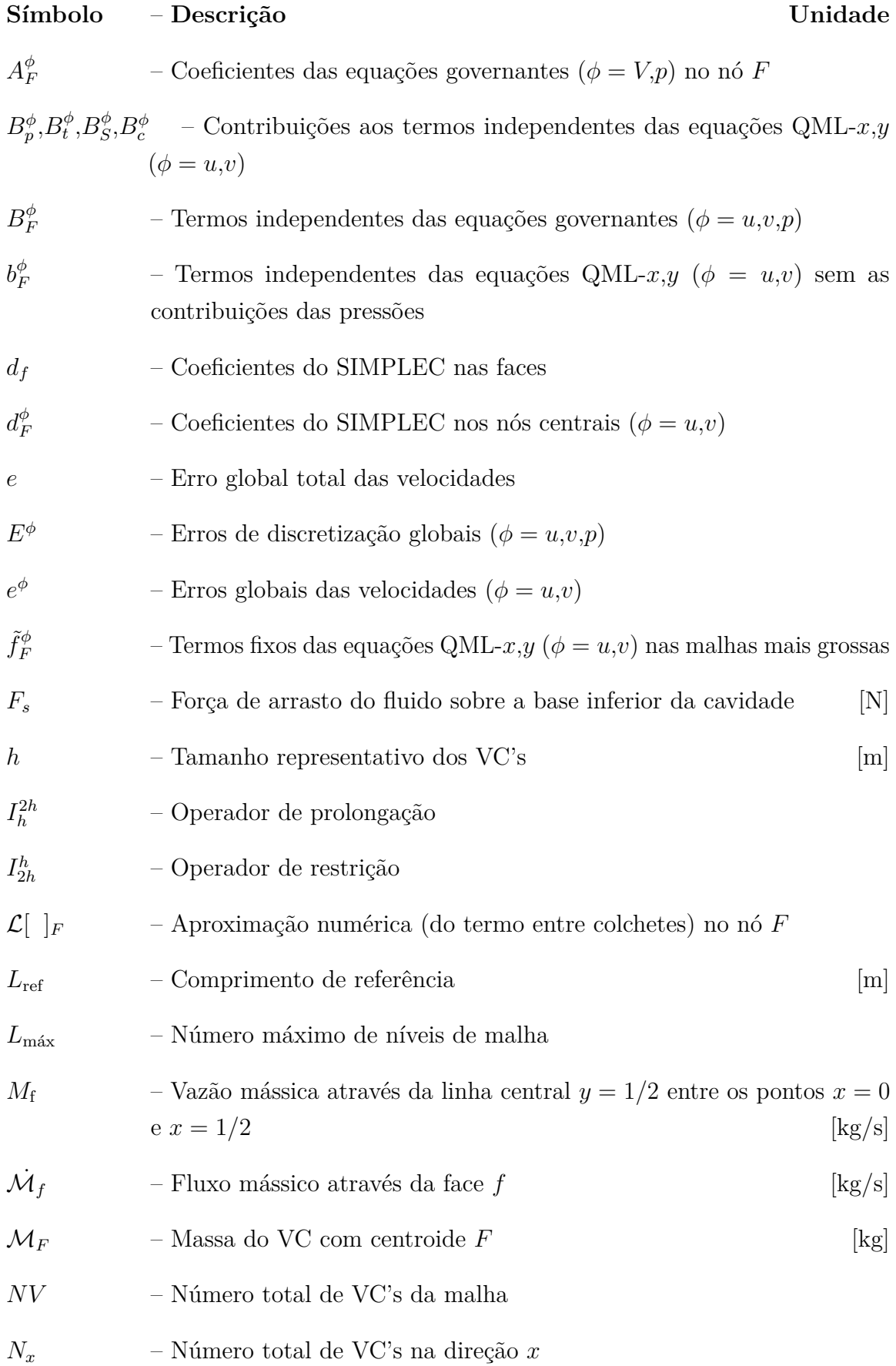

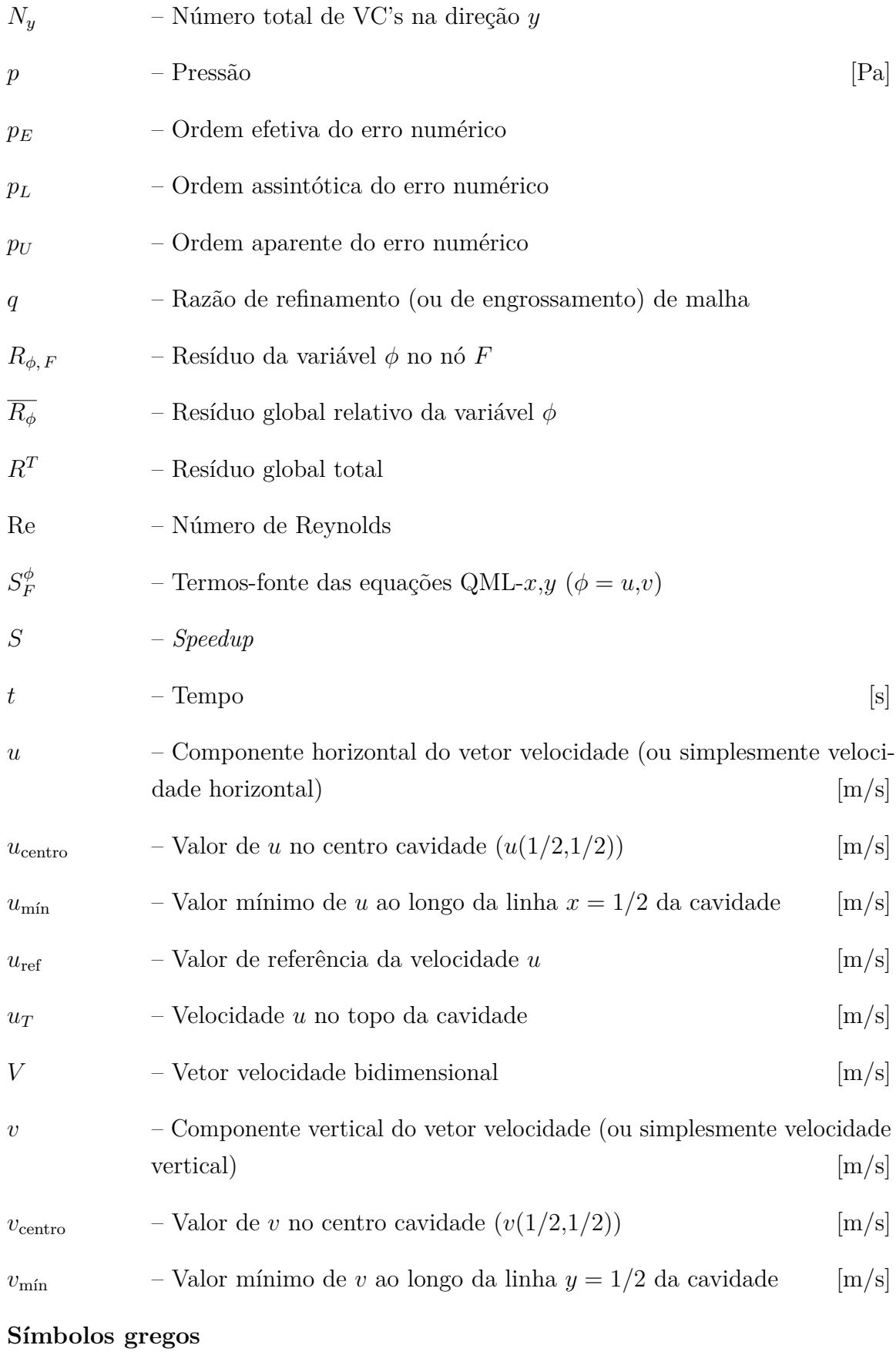

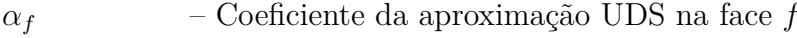

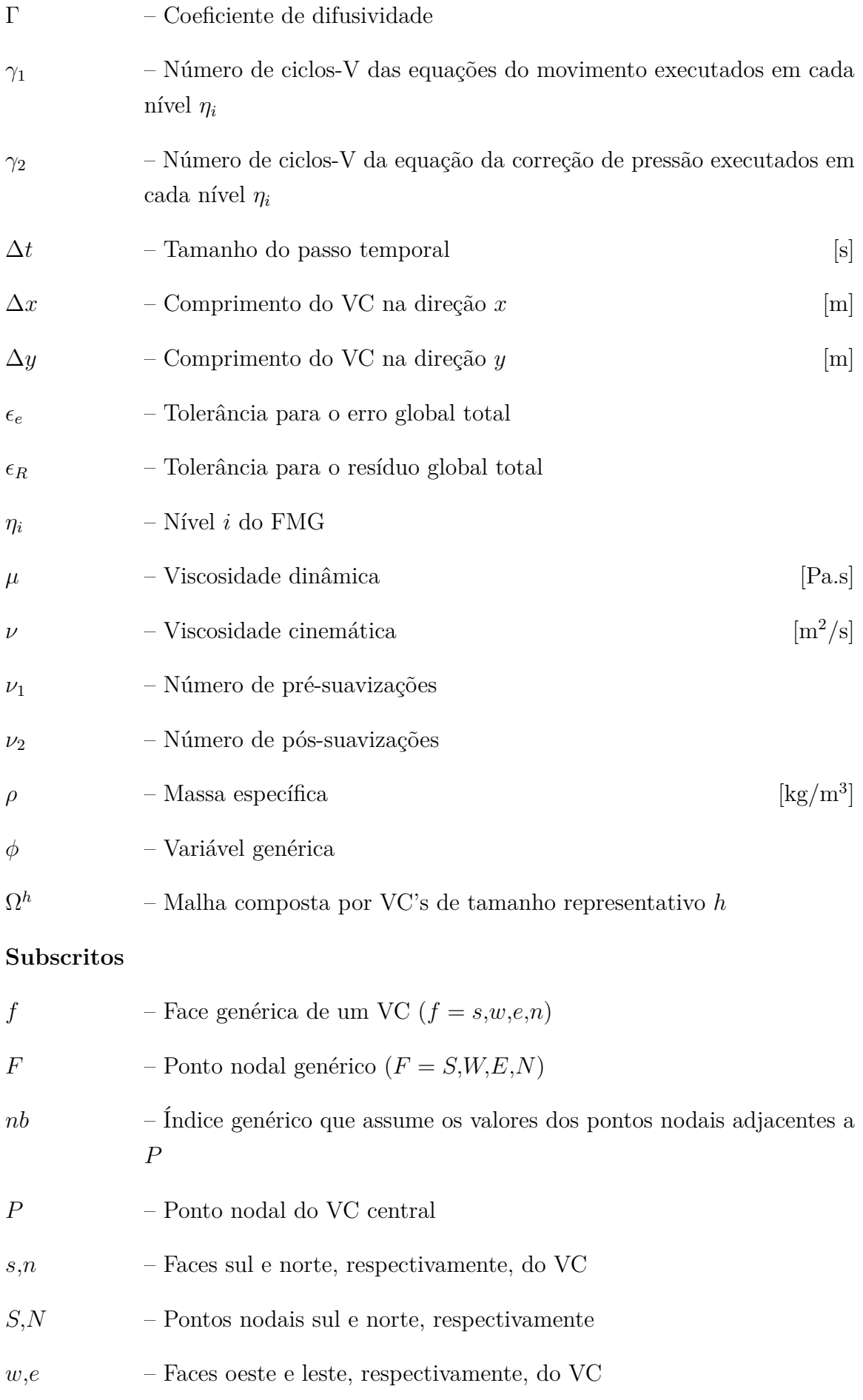

*W,E* – Pontos nodais oeste e leste, respectivamente

## **Sobrescritos**

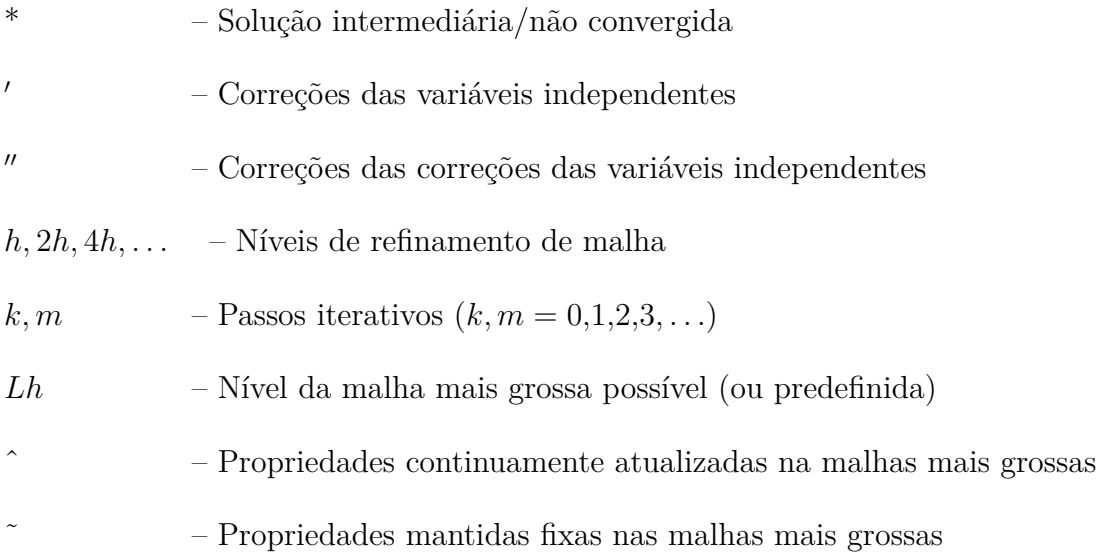

# **SUMÁRIO**

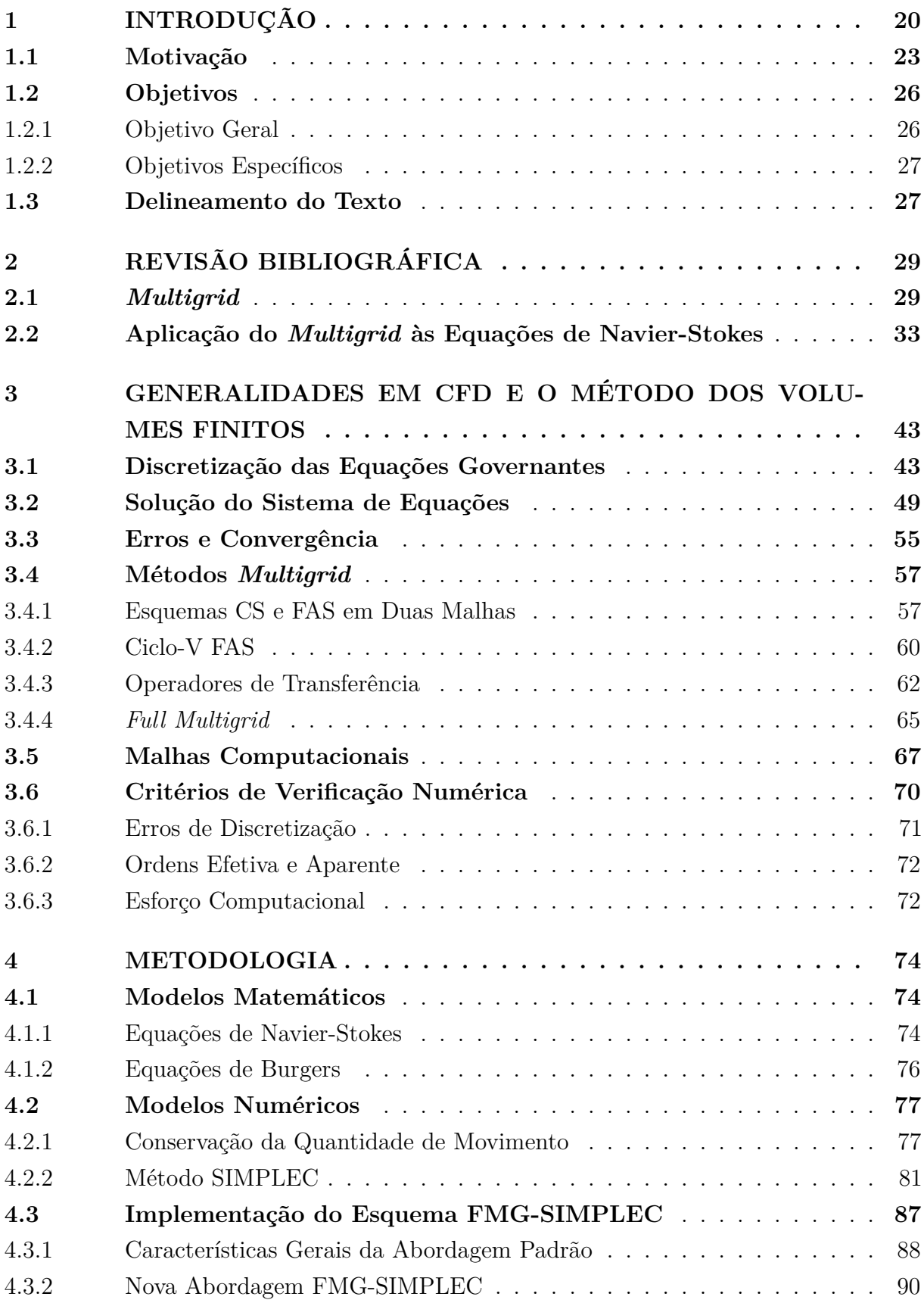

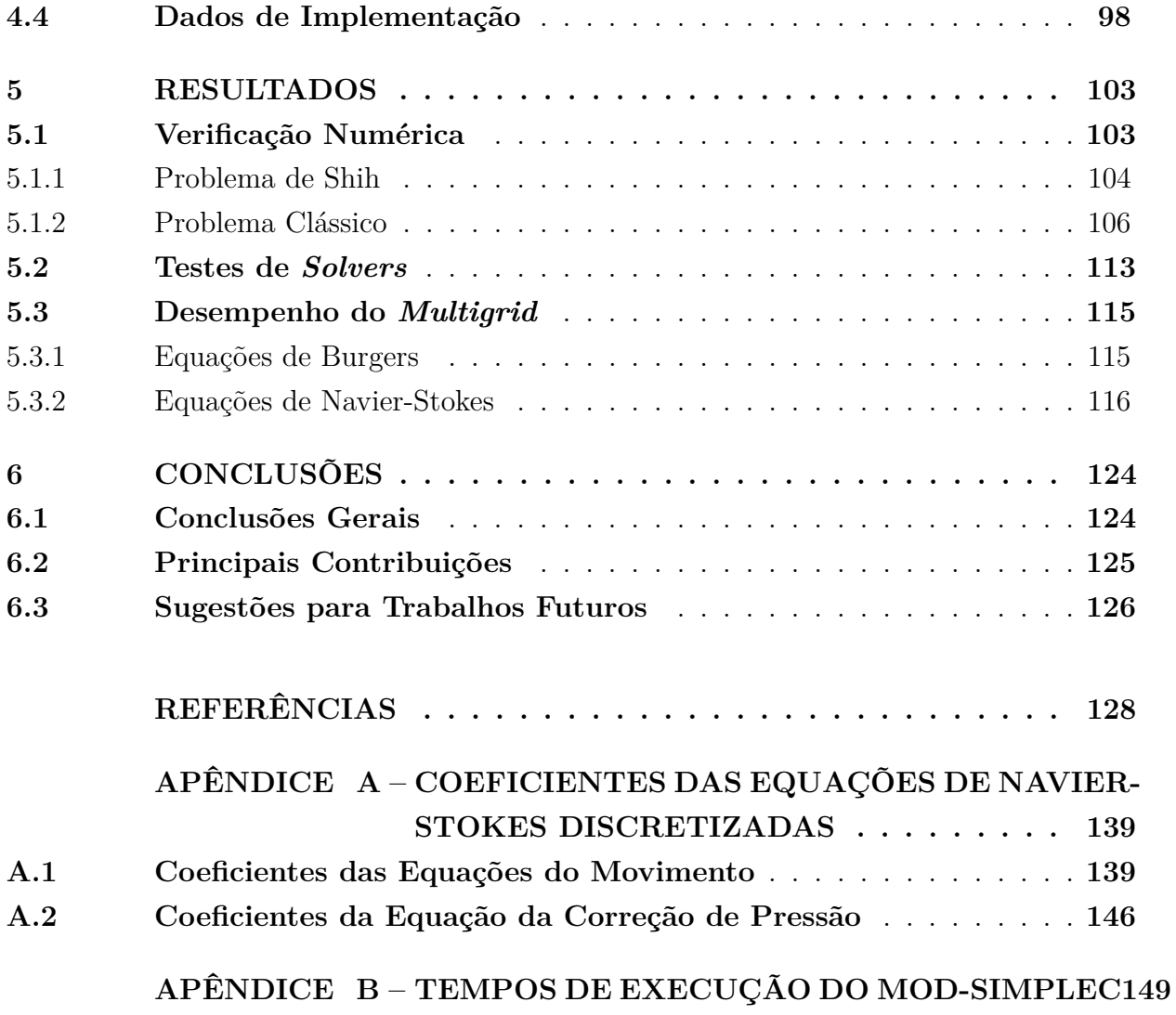

### **1 INTRODUÇÃO**

A Dinâmica dos Fluidos Computacional (em inglês, *Computational Fluid Dynamics*, CFD) é uma subárea da Mecânica Computacional que se concentra-se no estudo de métodos computacionais empregados na simulação de fenômenos que envolvem escoamentos de fluidos, visando pricipalmente a obtenção de campos de grandezas físicas como: velocidade, pressão, temperatura, concentrações, entre outras. Aplicações práticas de CFD podem ser encontradas nas áreas de aerodinâmica e engenharia aeroespacial, hidrodinâmica, previsões meteorológicas, análise e previsão de processos hidrológicos, dispersão de poluentes em meios fluidos, refrigeração de equipamentos, entre outras (VERSTEEG; MALALASEKERA, 2007).

Grande parte dos fenômenos físicos envolvendo o escoamento de fluidos é descrita por modelos matemáticos envolvendo equações diferenciais parciais (EDP's) não lineares. Em particular, as equações de Navier-Stokes desempenham um papel fundamental dentro da Mecânica dos Fluidos. Elas compreendem um conjunto de EDP's não lineares que são obtidas através da aplicação da segunda lei de Newton a um elemento (ou volume) representativo de fluido em um certo domínio (WHITE, 2007).

Quando integradas sobre todo o domínio em questão, as equações de Navier-Stokes representam o princípio da conservação da quantidade de movimento do fluido sobre todo o domínio. As variáveis dependentes são constituídas pelas três componentes do vetor velocidade, *u*, *v* e *w*, nas três direções coordenadas *x*, *y* e *z*, respectivamente, além da pressão *p*.

Como mais uma equação é necessária (pois são quatro variáveis e três equações) a equação da conservação da massa também é adicionada ao sistema. Assim, nos casos em que a massa específica, *ρ*, do fluido é constante ou possui relação única com a pressão, a solução desse sistema fornece um perfil completo do escoamento. Quando a relação entre *ρ* e *p* também envolve a temperatura do fluido, a energia interna também deve ser considerada e a equação da conservação da energia deve ser adicionada ao sistema (KUNDU; COHEN; DOWLING, 2015). Alguma vezes o termo "equações de Navier-Stokes" é utilizado para referir-se a todas essas equações juntas, ou seja, às equações das conservações da quantidade de movimento, da massa e da energia (caso a última seja necessária).

As equações de Navier-Stokes são utilizadas para representar matematicamente (modelar) uma gama diversa de fenômenos envolvendo escoamentos de fluidos, tais como: fenômenos meteorológicos, o movimento de gases na atmosfera, correntes oceânicas, fluxos de águas em oceanos, lagos e rios, escoamentos de fluidos em tubulações, escoamentos ao redor de aerofólios de aviões e automóveis, entre outros tantos (KUNDU; COHEN; DOWLING, 2015).

Entretanto, para a maioria dos problemas práticos, soluções analíticas para essas equações são extremamente difíceis (ou impossíveis) de serem obtidas. Apenas para casos bastante simplificados, como escoamentos aproximadamente unidimensionais e escoamentos de Stokes (WHITE, 2007), os quais podem ser aproximados por equações linearizadas, o cálculo desse tipo de solução é possível. Os principais fatores agravantes são as não linearidades, presentes nos termos advectivos, as quais podem contribuir para a geração de regiões de turbulência em muitos casos. Assim, para a maioria dos casos, as soluções devem ser obtidas numericamente através do uso de aplicações computacionais.

A busca por soluções numéricas das equações de Navier-Stokes, para os mais variados tipos de problemas, constitui um campo de intensa pesquisa na área de CFD. Pois, mesmo com a utilização de computadores para obtenção de soluções aproximadas, a resolução desse conjunto de equações geralmente é uma tarefa complexa. Problemas envolvendo escoamentos turbulentos, geometrias complexas, malhas muito refinadas, entre outras dificuldades, podem demandar grande quantidade de recursos computacionais para que a convergência das soluções seja atingida. Principalmente através de métodos iterativos convencionais.

Em CFD, métodos numéricos são utilizados para para transformar os modelos matemáticos (que representam os problemas de fluidos) em modelos numéricos aproximados. Esse processo é chamado de discretização do problema inicial. No processo de discretização, os termos (derivadas) presentes nas equações diferenciais são substituídos por aproximações numéricas apropriadas. Enquanto os termos originais das equações do modelo matemático são avaliados continuamente no domínio, as aproximações numéricas são avaliadas apenas em pontos específicos do domínio (também chamados de nós). O conjunto formado por todos esses pontos é chamado de malha computacional e corresponde a uma aproximação discreta do domínio contínuo inicial do problema.

Assim, através do processo de discretização, o problema contínuo inicial é substituído por um problema (ou modelo) numérico aproximado que envolve equações e domínio discretos.

As características das aproximações numéricas utilizadas para os termos das equações originais e também da formação da malha computacional definem os diferentes métodos numéricos existentes na Mecânica Computacional. Entre os métodos numéricos tradicionalmente utilizados em CFD, pode-se citar os métodos das Diferenças Finitas (MDF) (FERZIGER; PERIĆ, 2002), dos Volumes Finitos (MVF) (FERZIGER; PERIĆ, 2002; MALISKA, 2004) e dos Elementos Finitos (MEF) (HIRSCH, 2007).

As avaliações das aproximações numéricas nos diferentes pontos da malha computacional (ou volumes, ou elementos, de acordo com o método) dão origem a um sistema de

equações algébricas da forma

$$
\mathbf{A}\,\varPhi = \mathbf{f},\tag{1.1}
$$

onde **A** é matriz dos coeficientes, *Φ* é o vetor de incógnitas, correspondente aos valores da solução aproximada em cada ponto da malha, e **f** é o vetor dos termos independentes.

Durante o processo de resolução numérica de um problema de CFD, o maior custo computacional está geralmente associado à resolução do sistema de equações, representado na Eq. (1.1). O método empregado para tal fim é comumente chamado de *solver* (algo como "solucionador", em tradução direta do inglês). Assim, a maior porcentagem do tempo necessário à convergência dessas simulações numéricas está, na maior parte das vezes, associada ao *solver* do sistema de equações. Por esse motivo, inúmeros têm sido os trabalhos publicados interessados no estudo e desenvolvimento de métodos de resolução de sistemas mais rápidos e eficientes (WANG et al., 2013).

Os *solvers* podem ser classificados em duas classes principais: diretos e iterativos. Na área de CFD, os métodos iterativos são certamente mais utilizados em detrimento dos métodos diretos, pois são mais apropriados às matrizes em banda dos sistemas associados aos métodos de discretização e aproximações comuns na área. Mais informações sobre os métodos diretos são encontradas no capítulo 3.

Os *solvers* iterativos procuram resolver o sistema de equações por meio de uma sequência de passos que partem de uma estimativa inicial. Em cada passo iterativo, uma solução aproximada é gerada a partir da solução aproximada do passo anterior, sempre apresentando uma melhora em relação à esta. O resíduo do sistema é geralmente utilizado para medir tal melhora. A convergência da sequência de soluções aproximadas depende das características da matriz do sistema.

Mesmo que a convergência de um *solver* iterativo esteja garantida, obter uma solução numérica com um grau mais alto de acurácia e/ou em uma malha refinada pode demandar um tempo de processamento muito elevado. No início do processo iterativo, a taxa de convergência é relativamente alta e o erro da solução decai rapidamente. Com o avanço das iterações, entretanto, esta taxa decai e o erro então passa a diminuir muito lentamente, ou até mesmo se estagnar (BRIGGS; HENSON; MCCORMICK, 2000). Assim, a convergência lenta de um processo iterativo torna-se um problema nos casos em que a obtenção periódica de soluções acuradas é necessária, como ocorre, por exemplo, no caso de simulações meteorológicas.

Considerando-se a decomposição do erro (associado à uma dada solução aproximada) em modos de Fourier e o espectro de frequência das suas componentes (HACK-BUSCH, 1985), pode-se afirmar que os *solvers* iterativos possuem a propriedade de suavizar (ou eliminar) rapidamente apenas as componentes de alta frequência (ou mais oscilatórias). Por este motivo, estes *solvers* são muitas vezes chamados de "suavizadores". As componentes de baixa frequência (ou menos oscilatórias), em contrapartida, não são eficientemente eliminadas por esses métodos. A taxa de decaimento do erro é alta nas primeiras iterações devido à rápida eliminação das componentes oscilatórias e sua queda com o avanço do processo iterativo deve-se à permanência das componentes de baixa frequência.

Os métodos *multigrid* (MG) (TROTTENBERG; OSTERLEE; SCHULLER, 2001) referem-se a uma família de métodos para aceleração de convergência de *solvers* iterativos, sendo talvez a mais utilizada em CFD para esse fim e certamente uma das mais eficientes. Os métodos MG foram desenvolvidos com objetivo de contornar a incapacidade dos métodos iterativos tradicionais (tais como Gauss-Seidel, Jacobi, entre outros) de eliminar as componentes de baixa frequência do erro.

Ao utilizar um conjunto de malhas sucessivamente mais grossas (com menor quantidade de pontos que a malha fina original) para resolver sistemas equivalentes ao sistema inicial, estes métodos reduzem eficientemente a maior parte do espectro de frequências do erro. Isso ocorre devido ao fato que componentes consideradas de baixa frequência em uma certa malha tornam-se mais oscilatórias quando observadas pela perspectiva de uma malha mais grossa e, dessa forma, podem ser eliminadas (ou "suavizadas") através de relaxações de um *solver* iterativo (BRIGGS; HENSON; MCCORMICK, 2000).

Apesar do termo "*multigrid*" referir-se a uma família de métodos, é bastante comum também a utilização da expressão simplificada "o método *Multigrid*". Assim, dependendo da necessidade do contexto, as duas formas de referir-se a esses métodos serão utilizadas no decorrer deste texto. No capítulo 3, podem ser encontradas explicações mais detalhadas sobre o método MG e sobre algumas questões que podem ter surgido até aqui, tais como: o significado da resolução de sistemas semelhantes ao inicial em malhas mais grossas; as formas de transferências de informações de uma malha para outra; a maneira como são realizadas as relaxações nas malhas mais grossas; a maneira como são percorridas as malhas com diferentes espaçamentos; entre outras.

### **1.1 Motivação**

A resolução de problemas envolvendo escoamentos de fluidos constitui um dos grandes problemas das Engenharias nas últimas décadas. Questões como turbulência, geometria e condições de contorno complexas, presença de descontinuidades (tais como ondas de choque) e de reações químicas podem dificultar as simulações de vários tipos de escoamentos ou até mesmo torná-las inviáveis. Além do mais, as próprias equações governantes, que no caso das equações de Navier-Stokes formam um sistema de equações diferenciais parciais (EDP's) não lineares, constituem o principal fator de complexidade dessas simulações.

O problema da cavidade com topo deslizantes constitui até os dias atuais (TAMER

et al., 2017) um dos mais importantes e mais utilizados para verificação de modelos numéricos para as equações de Navier-Stokes, tanto para o caso de fluidos incompressíveis quanto compressíveis e tanto em regime permanente quanto transiente. Todavia, a simulação de escoamentos na cavidade utilizando malhas refinadas sob altos valores do número de Reynolds (Re) demandam um alto custo computacional (ROY; ANAND; DONZIS, 2015). Geralmente no início do processo iterativo, a taxa de convergência dos *solvers* é alta, mas passa a decair consideravelmente com o avanço das iterações. No caso das equações de Navier-Stokes, esse comportamento resulta em elevados tempos de execução para convergência das suas soluções em malhas refinadas.

Tendo em vista tais problemas, diversos métodos foram desenvolvidos nas últimas décadas com o objetivo principal de acelerar a convergência de métodos iterativos comuns. Dentre os mais utilizados em CFD, destacam-se os métodos MG (TROTTENBERG; OSTERLEE; SCHULLER, 2001). Apesar de esses métodos terem sido originalmente desenvolvidos para problemas elípticos, como a equação de Poisson, e possuirem eficiência ótima para esse tipo de problema (BRANDT; DISKIN; THOMAS, 2002), também são encontrados na literatura trabalhos que apresentam excelentes resultados referentes à aplicação do MG às equações de Navier-Stokes, as quais possuem características parabólicas. Mais informações podem ser encontradas no capítulo 2.

Particularmente, no caso das equações de Navier-Stokes incompressíveis, existe o problema de acoplamento pressão-velocidade, pois a conservação da massa é representada por meio da equação da continuidade, que não possui termos de pressão explícita (MA-LISKA, 2004). Dentre os métodos responsáveis pela realização desse acoplamento, os da família SIMPLE (*Semi-Implicit Method for Pressure-Linked Equations*), de (PATANKAR; SPALDING, 1972), estão certamente entre os mais conhecidos e utilizados. Assim, diversos são os trabalhos da literatura que os utilizam em conjunto com o MG para resolução das equações de Navier-Stokes incompressíveis.

Dentre esses, os seguintes possuem destaque especial na literatura e também neste texto: Ferziger et al. (1989); Hortmann, Perić e Scheuerer (1990); Lien e Leschziner (1994); Kumar, Kumar e Kumar (2009) e Roy, Anand e Donzis (2015). Mais informações sobre esses trabalhos podem ser encontradas no capítulo 2.

Todos esses trabalhos utilizam a mesma abordagem para o emprego do MG em conjunto com um método de acoplamento da família SIMPLE: o MG é aplicado por meio de "equações de correção modificadas", formuladas nas malhas mais grossas. Essa abordagem, que pode ser considerada como sendo a abordagem padrão, será denominada deste ponto em diante como MG-SIMPLE e é brevemente explanada a seguir.

Em cada nível de malha do ciclo-V em execução, o algoritmo original do método de acoplamento da família SIMPLE em uso é executado praticamente sem modificações. Todavia, as equações governantes das malhas grossas intermediárias são versões modificadas das equações correspondentes da malha fina inicial. Nessas malhas, as equações das consevações do movimento nas direções coordenadas *x* e *y* são baseadas em gradientes de correção de pressão, ao invés de gradientes de pressão apenas, como no caso de suas versões originais. A equação para as correções de pressão é também modificada e passa a calcular "correções de correções" de pressão. As condições de contorno para essas equações devem ser definidas cuidadosamente, pois as variáveis sendo calculadas não possuem significado físico direto.

Além do mais, quando um arranjo de malha do tipo colocalizado (ver capítulo 3) é utilizado, as velocidades nas faces do volume de controle não são obtidas diretamente das soluções dos sistemas de equações e, por esse motivo, devem ser calculadas através de algum esquema de interpolação. O método de interpolação de momento, ou MIM (*momentum interpolation method*), de Rhie e Chow (1983) é um dos mais utilizados para esse fim. Todavia, esse método foi desenvolvido para calcular as velocidades nas faces por meio de interpolações envolvendo as equações da quantidade de movimento originais e, assim, uma versão também modificada desse método deve ser empregada nas malhas grossas intermediárias.

Segundo Kolmogorov et al. (2015), a forma como são calculadas as velocidades nas faces pode exercer forte influência sobre a taxa de convergência do processo iterativo e até mesmo sobre a acurácia das soluções. Até a presente data, não se tem conhecimento de um método específico para o cálculo dessas velocidades nas malhas mais grossas, intermediárias, do MG. O que se faz normalmente é adaptar os métodos existentes às equações modificadas, como pode ser observado em Lien e Leschziner (1994) e em Roy, Anand e Donzis (2015).

Outra característica indesejável das abordagens padrão MG-SIMPLE, apontada por Yan, Thiele e Xue (2007), diz respeito ao fato que os fluxos de massa nas faces dos volumes de uma certa malha grossa, restringidos da malha mais fina anterior, podem não corresponder às velocidades restringidas avaliadas nos nós centrais de cada volume de controle. Segundo os autores, essas incompatibilidades podem levar a reduções na estabilidade e na taxa de convergência, ou mesmo à divergência, do modelo numérico.

Todas estas questões dificultam a implementação das abordagens MG-SIMPLE padrão às equações de Navier-Stokes incompressíveis quando o objetivo é obter um modelo numérico que apresente uma eficiência computacional próxima à eficiência teórica dos métodos MG, principalmente para malhas muito refinadas e altos números de Reynolds.

De acordo com a "regra de ouro" de Archi Brandt (ROY; ANAND; DONZIS, 2015 apud BRANDT, 1977), o esforço computacional de um modelo numérico MG (modelo numérico que utiliza o método MG) para um problema formulado em uma malha fina inicial com *N* volumes (ou pontos de malha) deve aumentar linearmente com *N*. Roy,

Apesar de diversos trabalhos da literatura (ver capítulo 2) apresentarem modelos numéricos MG para as equações de Navier-Stokes incompressíveis que satisfazem (ao menos aproximadamente) o critério de Archi Brandt, poucos são os que o fazem para altos valores do número de Reynolds (THOMAS; DISKIN; BRANDT, 2001; BRANDT; THOMAS; DISKIN, 2003). Nota-se, portanto, que há uma lacuna na literatura com relação a trabalhos que apresentem o desempenho esperado de métodos MG, de acordo com o critério apresentado, para as equações de Navier-Stokes incompressíveis sob altos valores de Re no problema da cavidade com topo deslizante.

### **1.2 Objetivos**

Considerando as questões referentes às abordagens padrão MG-SIMPLE destacadas e discutidas na seção anterior, os objetivos geral e específicos do presente trabalho são definidos nesta seção.

### 1.2.1 Objetivo Geral

O objetivo geral deste trabalho consiste em: apresentar uma abordagem simplificada para construção de modelos numéricos que utilizam a formulação MG-SIMPLE para resolução das equações bidimensionais de Navier-Stokes incompressíveis em regime permanente.

Nessa abordagem, o MG é na realidade empregado por meio do algoritmo *full multigrid* (FMG) (TROTTENBERG; OSTERLEE; SCHULLER, 2001) e o método da família SIMPLE utilizado é o SIMPLEC (DOORMAL; RAITHBY, 1984), o qual é uma versão modificada, dita ser "consistente", do SIMPLE (do inglês, SIMPLE *consistent*, SIMPLEC). Já a questão de "simplificação" mencionada está relacionada à algumas das dificuldades apontadas na seção anterior: forma de emprego do método da família SIMPLE (nesse caso SIMPLEC) em conjunto com o FMG; cálculo das velocidades nas faces; tratamento dos fluxos de massa e das correções de pressão nas malhas mais grossas; entre outras. O critério de simplificação está associado às formas de implementação dessas componentes: considera-se como forma de implementação simplificada àquela que é a mais próxima possível daquela empregada no algoritmo original de malha única (do inglês, *singlegrid*, SG) do SIMPLEC.

#### 1.2.2 Objetivos Específicos

Diretamente vinculados ao objetivo geral da tese, são definidos também os seguintes objetivos específicos (ou secundários):

- Apresentar um algoritmo FMG a ser utilizado na nova abordagem;
- Apresentar uma versão modificada do SIMPLEC, a ser utilizada em conjunto com o algoritmo FMG do item anterior, que satisfaça o critério de simplificação proposto;
- Desenvolver um modelo numérico, baseado nos algoritmos dos itens anteriores, que satisfaça a "regra de ouro" de Archi Brandt para desempenho de modelos numéricos MG de acordo com a interpretação de Roy, Anand e Donzis (2015);
- Deseja-se que o modelo construído satisfaça esse critério de desempenho (ao menos aproximadamente) para uma larga gama de valores do número de Reynolds, mas principalmente para altos valores (Re *>* 1000);
- Resolver as equações de Burgers (TANNEHILL; ANDERSON; PLETCHER, 1997) utilizando o algoritmo FMG desenvolvido de modo a testar seu desempenho individual;
- Realizar testes, baseados em desempenho, para escolha dos *solvers* a serem utilizados pelo novo modelo numérico.

### **1.3 Delineamento do Texto**

Apresenta-se nessa seção a maneira como este texto é dividido. No capítulo 2 é apresentada toda a bibliografia que fundamenta a tese e a situa na cronologia do problema abordado. A primeira seção dedica-se exclusivamente à bibliografia do método MG, enquanto a segunda é dedicada à bibliografia do método aplicado na resolução das equações de Navier-Stokes.

O capítulo 3 apresenta questões gerais referentes à area de CFD, como métodos de discretização, solução de sistemas lineares, malhas computacionais, entre outras; dando ênfase aos métodos e técnicas utilizados na tese. Também são apresentadas nesse capítulo as características gerais e componentes principais dos métodos MG. O capítulo é finalizado com a apresentação dos critérios utilizados para verificação dos erros numéricos e também para o cálculo do esforço computacional de um modelo numérico.

A metodologia utilizada na construção do modelo numérico baseado na nova abordagem proposta é discutida no capítulo 4, juntamente com as características e particularidades da própria abordagem em si. Para efeitos de comparação, a abordagem padrão também é brevemente revisada. A metodologia envolvida na resolução das equações de Burgers através de métodos MG também é discutida nesse capítulo, pois é a partir dela que alguns conceitos utilizados na nova abordagem são desenvolvidos.

No capítulo 5, são apresentados e discutidos os resultados referentes à utilização do modelo numérico desenvolvido para simulações envolvendo o problema da cavidade quadrada sob uma gama variada de números de Reynolds. Os resultados referem-se aos critérios empregados para verificação de erros e ao desempenho computacional do modelo numérico. Adicionalmente, também são apresentados resultados referentes a testes utilizados para a escolha do *solver* mais eficiente a ser utilizado pelo modelo.

Finalmente, no capítulo 6, são apresentadas as conclusões referentes a esta tese. São discutidas suas principais contribuições e também as características e pontos positivos da nova abordagem com base nos objetivos propostos. O capítulo é finalizado com sugestões para trabalhos futuros que desejem aprimorar a nova abordagem e seu respectivo modelo numérico.

### **2 REVISÃO BIBLIOGRÁFICA**

Neste capítulo, é apresentada uma revisão bibliográfica com o objetivo de fundamentar e situar o presente trabalho na literatura do problema. Essa revisão é dividida em duas partes. Na seção 2.1 é apresentada uma revisão bibliográfica referente aos métodos MG aplicados à equações de CFD em geral, e também de outras áreas. O objetivo dessa primeira parte é mostrar a evolução do método ao longo dos anos até os dias atuais. Na segunda parte, seção 2.2, uma revisão mais específica, referente à aplicação de métodos MG na resolução das equações de Navier-Stokes, é apresentada.

#### **2.1** *Multigrid*

As primeiras pesquisas sobre os métodos MG de que se tem notícia foram realizadas em meados de 1960 nos trabalhos de Fedorenko (1964) e Bakhvalov (1966). Fedorenko formulou e investigou a convergência de um algoritmo MG na resolução da equação de Laplace, discretizada com um esquema padrão de Diferenças Finitas de cinco pontos em um domínio quadrado. Ele mostrou que o custo computacional necessário para que uma dada precisão fosse atingida era *O*(*N*), onde *N* é o número de variáveis. Já Bakhvalov generalizou o trabalho de Fedorenko para qualquer operador diferencial elíptico de segunda ordem com coeficientes variáveis e contínuos e discretizado com diferenças centrais em um domínio retangular. Ele também indicou a possibilidade de combinar os métodos MG com iterações aninhadas. Entretanto, as estimativas teóricas do método não se mostraram animadoras e o método foi deixado de lado na época.

O primeiro autor a reconhecer a eficiência e as características atrativas dos métodos MG foi Archi Brandt. Em seus primeiros trabalhos (BRANDT, 1973; BRANDT, 1976; BRANDT, 1977), ele realizou estudos teóricos e numéricos do método: analisou suas propriedades de convergência; introduziu uma variante não linear do método (*full approximation scheme* - FAS) e técnicas adaptativas com vários níveis (*multilevel adaptive techniques* - MLAT); ampliou o estudo de iterações aninhadas e sistematizou-o de modo a criar um novo algoritmo, o *Full Multigrid* (FMG) e, finalmente, desenvolveu uma das mais importantes ferramentas teóricas para análise e desenvolvimento do método, a análise de Fourier.

Nos trabalhos iniciais de Brandt, o MG foi aplicado a alguns problemas de valor de contorno que utilizavam aproximações do MDF. Nicolaides (1975) aplicou um método MG a equações elípticas lineares discretizadas com o método dos Volumes Finitos.

A partir das demonstrações da eficiência e do pontencial dos métodos MG nos trabalhos de Brandt, principalmente em Brandt (1977), houve um grande interesse dos pesquisadores pelo método e um grande número de publicações relacionadas ao seu emprego e estudo se seguiu nos anos seguintes. Por esse motivo, muitos pesquisadores afirmam que Brandt foi o "pai" dos métodos MG.

Outro autor de grande importância na história do método e que investigou sua eficiência e características atrativas de forma independente e paralela aos trabalhos de Brandt foi Wolfgang Hackbusch. O seu primeiro trabalho, Hackbusch (1976), contém alguns pontos de discussão importantes sobre o método, tais como: análise de Fourier, tratamento de problemas não lineares, estudos de diferentes *solvers* (Gauss-Seidel "*redblack*" e "quatro cores"), etc. Em Hackbusch (1982), foi apresentada uma teoria geral de convergência para os métodos MG. Hackbusch (1985) é um dos trabalhos mais importantes na bibliografia do método, pois nele encontra-se uma completa fundamentação teórica (com forte embasamento matemático), além de aplicações importantes, exemplos numéricos e algoritmos.

Destacaram-se também nessa época autores como Nicolaides, Bank e Wesseling. Todos publicaram trabalhos mais teóricos sobre o método (NICOLAIDES, 1979; BANK, 1981; WESSELING, 1982), muitas vezes de forma independente e sem ter conhecimento dos trabalhos de seus colegas (CRAIG, 1996). Ainda assim, resultados similares foram apresentados.

Como já foi comentado, após os trabalhos de Brandt e de Hackbusch houve um grande número de publicações envolvendo os métodos MG. Esses trabalhos estavam interessados tanto no desenvolvimento dos métodos quanto na resolução de novos problemas envolvendo equações diferenciais parciais (EDP's), principalmente nas áreas de Matemática Aplicada e Engenharias em geral. Com essa prospectiva, uma área que se uniu fortemente ao MG e contribuiu muito para o seu desenvolvimento foi a área de CFD. Todavia, pesquisadores de outras áreas também se interessaram pelas características atrativas do método. O trabalho de Brandt (1988) contém um levantamento da ampla aplicabilidade dos métodos MG.

De acordo com Craig (1996), a década de 80 foi a "época de ouro" do métodos MG, com um grande número de publicações teóricas e o MG se tornando a classe padrão de métodos para resolução de sistemas de equações em diversas áreas. Nessa década, os métodos MG passaram também a ser utilizados para problemas envolvendo equações diferenciais hiperbólicas e parabólicas (HIRSCH, 2007). Os métodos MG algébricos (*algebraic multigrid* - AMG), utilizados para problemas envolvendo malhas não estruturadas, também surgiram nessa época, na Universidade de Colorado (RUGE; STÜBEN, 1987). Dentre os pesquisadores mais importantes da época, pode-se citar McCormick, Verfürth, Braess e Bank. Entre seus principais trabalhos, encontram-se: McCormick, Brandt e Ruge (1982), Braess (1981), Braess e Hackbusch (1983), Braess e Verfürth (1988), Verfürth (1984), Bank, Dupont e Yserentant (1988).

Na década de 90, as pesquisas relacionadas aos métodos MG foram impulsionadas principalmente pelos avanços computacionais do período. O uso do método difundiu-se bastante com a popularização dos computadores pessoais, com o surgimento de processadores paralelos confiáveis e também da internet que, por sua vez, facilitou imensamente a troca de informações relacionadas a pesquisas científicas em geral. Para mais informações sobre o desenvolvimento dos métodos MG geométricos (do inglês, *geometric multigrid*, GMG) na década de 90 e o estado da arte (até então) em relação a sua aplicação a problemas de CFD, pode-se consultar os trabalhos de Wesseling (1992) e de Wesseling e Oosterlee (2001). Em Wesseling e Oosterlee (2001), foram discutidas aplicações do MG a problemas envolvendo escoamentos incompressíveis e compressíveis. Foram abordados tanto problemas práticos industriais quanto acadêmicos teóricos, sendo que no caso dos últimos, a obtenção da eficiência teórica do método foi investigada. Similarmente, no trabalho de Stüben (2001), encontra-se um levantamento dos principais trabalhos publicados nessa década envolvendo os métodos MG algébricos (do inglês, *algebraic multigrid*, AMG).

Outros trabalhos que contêm informações sobre o desenvolvimento dos métodos MG na década de 90 são Craig (1996) e Brandt (1998). Este último, já nessa década, buscava compreender as barreiras que impediam os pesquisadores de atingir a eficiência teórica do MG para aplicações gerais, listando as principais dificuldades encontradas e propondo algumas soluções para contorná-las. Esse tema, como será visto a seguir, tornou-se comum nos trabalhos a partir dos anos 2000 até os dias atuais, e também pode ser considerado como assunto do presente trabalho.

A partir dos anos 2000 pode-se afirmar que os métodos MG consolidaram-se como uma das principais classes de métodos utilizados para aceleração da convergência de métodos associados à resolução numérica de EDP's em geral, principalmente na área de CFD. De acordo com Jimack (2007), o MG tornou-se a ferramenta de escolha natural para uma gama diversa de problemas envolvendo escoamentos de fluidos. Yavneh (2006) afirma que durante os últimos trinta anos, os métodos MG conquistaram a reputação de serem uma abordagem eficiente e versátil para muitos tipos de problemas computacionais e que eles são os métodos mais rápidos na resolução de problemas de valor de contorno elípticos e estão entre os mais eficientes para muitos outros tipos de problemas envolvendo EDP's e algumas equações integrais.

Com o grande avanço da disponibilidade de recursos computacionais nos últimos anos (maior capacidade e velocidade de memória, aumento da capacidade de processamento, surgimento de placas gráficas, renascimento da computação paralela, etc.), a possibilidade de simulação de problemas de grande porte, envolvendo modelos complexos ou de alta resolução (malhas muito refinadas), vem crescendo a cada dia. Na mesma medida, tem aumentando também a preocupação com questões referentes ao desempenho das aplicações.

Assim, diferentemente dos primeiros anos de desenvolvimento do MG, em que o

principal objetivo geralmente era simplesmente aplicar o método a diferentes problemas e comparar seu desempenho com métodos clássicos *singlegrid* (SG), nos últimos anos tem havido um aumento no número de trabalhos com foco na construção de modelos numéricos e algoritmos mais eficientes.

Tendo em vista essas questões, TME (do inglês "*textbook multigrid efficiency*", ou eficiência teórica do MG), foi um termo que surgiu no final da década de 90, criado por Archi Brandt, para designar pesquisas que buscam atingir a eficiência ótima dos métodos MG. De acordo com Brandt (1998), TME significa resolver um problema discreto, envolvendo EDP's, com um esforço computacional que é apenas um pequeno múltiplo da contagem de operações necessárias à solução do problema no sistema discretizado inicial. Liao et al. (2008) afirmaram que TME é a eficiência ótima para um dado método MG. Brandt, Diskin e Thomas (2002) afirmaram que a metodologia TME consiste em se identificar as dificuldades existentes na resolução de um determinado problema e então isolá-las, analisá-las e resolvê-las sistematicamente utilizando uma série de diferentes problemas-modelo cuidadosamente construída.

No trabalho de Roy, Anand e Donzis (2015), interpretou-se que a "regra de ouro" de Archi Brandt para o desempenho do MG, quando descrita em termos dos tempos de execução de uma aplicação, estabelece que para uma eficiência ótima os tempos de execução devem crescer com ordem *O*(*N*), onde *N* é o número de pontos da malha fina inicial.

Nos últimos anos, diversos trabalhos têm sido publicados com o objetivo principal de atingir TME (ou pelo menos melhorar a eficiência do MG) para diferentes tipos de problemas e também através de diferentes abordagens. Dentre os mais importantes, pode-se citar: Brandt, Diskin e Thomas (2002), Yan, Thiele e Xue (2007), Darbandi, Vakili e Schneider (2008), Liao et al. (2008), Liu (2009), Oliveira et al. (2012), Suero et al. (2012), Gmeiner et al. (2015).

Outra abordagem bastante utilizada na busca por modelos MG mais eficientes é o estudo de parâmetros ótimos de modelos numéricos através da resolução de problemas específicos da área de CFD. Trottenberg, Osterlee e Schuller (2001) afirmaram que escolhas de parâmetros tais como *solver*, número de iterações em cada ciclo, tipos de ciclos e operadores de restrição e prolongação (definidos no capítulo 3) podem influenciar substancialmente a taxa de convergência de um algoritmo. A seguir são listados alguns dos parâmetros investigados com frequência, bem como os trabalhos que os estudaram:

- tipos e número de ciclos: Rabi e Lemos (1998), Mesquita e Lemos (2004), Santiago (2010), Thekale et al. (2010);
- número de níveis: Tannehill, Anderson e Pletcher (1997), Rabi e Lemos (1998), Pinto e Marchi (2006), Santiago (2010), Oliveira et al. (2012), Gonçalves (2013);
- operadores de transferência de malha (restrição e prolongação): Darbandi, Vakili e Schneider (2008), Liu (2011), Oliveira et al. (2012), Gonçalves (2013);
- *solvers*: Gjesdal e Lossius (1997), Oosterlee et al. (1998), Pinto e Marchi (2006), Gonçalves (2013);
- número de iterações internas: Tannehill, Anderson e Pletcher (1997), Rabi e Lemos (1998), Mesquita e Lemos (2004), Pinto e Marchi (2006), Santiago (2010), Oliveira et al. (2012), Gonçalves (2013).

Outros parâmetros comumente estudados envolvem técnicas e razões de refinamento (ZHANG, 2002; PINTO, 2006; FISCHER; HUCKLE, 2008; OLIVEIRA et al., 2012). Nesses casos, problemas anisotrópicos são geralmente os focos dos estudos.

Nos dias atuais, com a grande difusão da computação paralela, incentivada pela disseminação dos processadores com múltiplos núcleos e também pelas placas gráficas (GPU's), uma boa parte dos estudos publicados concentram-se no estudo e desenvolvimento de modelos MG paralelos (GANDER; NEUMÜLLER, 2016; HUBER et al., 2016), inclusive buscando também a eficiência teórica do método para suas versões paralelas (GMEINER et al., 2015).

Boas introduções aos métodos MG envolvendo questões teóricas e técnicas, como esquemas para problemas lineares (*correction scheme* - CS) e não lineares (FAS), operadores de restrição e prolongação, tipos de ciclos, além de algoritmos e questões computacionais, entre outras informações, podem ser encontradas em Hackbusch (1985), Wesseling (1992), Briggs, Henson e McCormick (2000) e Trottenberg, Osterlee e Schuller (2001).

### **2.2 Aplicação do** *Multigrid* **às Equações de Navier-Stokes**

Um dos trabalhos pioneiros na resolução numérica das equações de Navier-Stokes utilizando o MG é o trabalho de Ghia, Ghia e Shin (1982). Nesse trabalho, as equações de Navier-Stokes incompressíveis, baseadas na formulação vorticidade-função de corrente, (*ψ,ω*), foram discretizadas com o MDF. Um *solver* MG juntamente com a técnica implícita fortemente acoplada CSI (em inglês, *coupled strongly implicit*) (RUBIN; KHOSLA, 1981) foi utilizado na resolução dos sistemas de equações algébricas resultantes. O esquema FAS foi utilizado juntamente com o algoritmo FMG, pois uma solução convergida na malha grossa é geralmente obtida da técnica CSI.

O problema-modelo da cavidade quadrada com topo deslizante (SHIH; TAN; HWANG, 1989) foi utilizado para os testes. O principal objetivo era obter soluções práticas para os maiores números de Reynolds e refinamentos de malha possíveis (para a época) em tempos computacionais consideravelmente menores que os de trabalhos similares publicados anteriormente. Uma redução expressiva no tempo computacional foi observada, em relação

aos trabalhos existentes, para malhas com dimensão  $151^2$   $(151 \times 151)$  e para números de Reynolds tão altos quanto 10000. Os tempos de processamento necessários à convergência das soluções foram reduzidos da ordem de uma hora ou mais em trabalhos anteriores para 1,5 minuto neste. Já para uma malha 251<sup>2</sup> , considerada muito refinada na época, e Re = 10000, os tempos de convergência ficaram entre 16 a 20 minutos. Um resultado quatro vezes mais eficiente que os de trabalhos anteriores.

Também já nesse trabalho pioneiro, alguns parâmetros referentes ao MG foram estudados. Dentre tais parâmetros pode-se citar: tamanho de malha, critério de mudança de malha (MG adaptativo), operadores de restrição e prolongação, entre outros. O trabalho de Ghia tornou-se referência, suas soluções foram consideradas bastante acuradas para a época e são utilizadas como base de comparação até os dias atuais.

Fuchs (1984) e Fuchs e Zhao (1984) estão entre os pioneiros na utilização de métodos MG para solução das equações de Navier-Stokes incompressíveis formuladas em variáveis primárias. Em Fuchs e Zhao (1984), as equações foram discretizadas através do MDF, utilizando malhas alongadas com arranjos tanto desencontrados quanto colocalizados. Os testes foram realizados para problemas envolvendo escoamentos viscosos em dutos tridimensionais sob quatro tipos diferentes de condições de contorno. O MG foi utilizado conjuntamente com um *solver* Gauss-Seidel distributivo (em inglês, *distributive Gauss-Seidel*, DGS) de Brandt e Dinar (1979). O método demonstrou rápida convergência e independência tanto do número de Reynolds quanto do número de pontos de malha.

Em Fuchs (1984), um novo esquema do MDF foi formulado. Neste esquema, denominado *Pressure Gradient Averaging* (PGA), as velocidades e o gradiente de pressões são utilizados como variáveis dependentes. Um método MG para o sistema de equações foi proposto, o qual incorpora um esquema de relaxação para atualizar também os gradientes de pressão além das velocidades. O problema da cavidade e de escoamento em um modelo de separação foram utilizados para os testes. Os resultados foram comparados com o esquema DGS, de Brandt e Dinar (1979), e mostraram que o esquema PGA apresentou boa convergência para altos números de Reynolds, para os quais o esquema DSG apresentou convergência muito lenta ou divergiu.

Aplicações de métodos MG às equações de Navier-Stokes compressíveis em regime transiente para problemas de aerodinâmica, em particular para escoamentos viscosos em torno de aerofólios, podem ser encontradas em Grasso, Jameson e Martinelli (1985) e em Grasso, Jameson e Martinelli (1986). Ambos utilizaram o MVF para discretização das equações. Um algoritmo do tipo Runge-Kutta de passos múltiplos, juntamente com o MG para aceleração de convergência, foi utilizado para a integração temporal. Suavização implícita dos resíduos em múltiplas malhas, conjuntamente com passos temporais de variação local, foram utilizados para melhora da eficiência computacional. Resultados foram apresentados para escoamentos em torno de aerofólios sob diversos regimes e números
de Reynolds, os quais mostraram boa concordância com resultados experimentais e teóricos disponíveis na época. O MG mostrou boas propriedades de aceleração de convergência quando comparado aos métodos até então utilizados.

Outra aplicação pioneira do MG a escoamentos viscosos compressíveis pode ser encontrada em Siclari, Delguidice e Jameson (1989). Nesse trabalho, as equações de Navier-Stokes (e também de Euler) foram solucionadas para escoamentos cônicos sob altas velocidades. Coordenadas cilíndricas foram utilizadas para discretização das equações. Novamente, a solução permanente foi obtida através de um método de integração temporal do tipo Ruge-Kutta de passos múltiplos, com passos de tempo locais e suavização residual fazendo uso do MG. Diferentes esquemas de dissipação também foram investigados com objetivo de determinar suas acurácias e influências na convergência do método. Para a maioria dos casos, o MG foi capaz de reduzir os tempos computacionais por fatores de no mínimo dois. Fatores próximos a quatro foram obtido nos melhores casos.

No trabalho de Vanka (1986a), um procedimento para solução de escoamentos viscosos em regime permanente foi apresentado. As equações de Navier-Stokes foram discretizadas com o MDF em malhas com arranjos desencontrados. O método Gauss-Seidel simétrico acoplado (em inglês, *Symmetrical Coupled Gauss-Seidel*, SCGS) foi utilizado para suavização das equações governantes. O problema da cavidade quadrada com topo deslizante foi utilizado para os testes.

Além de apresentarem um aumento praticamente linear em relação ao número de variáveis (exceto para Re = 5000 e malha com dimensão 161<sup>2</sup> ), os tempos computacionais obtidos mostraram-se significantemente menores quando comparados aos dos trabalhos anteriores que utilizavam a mesma formulação. Ademais, o método SCGS mostrou-se mais robusto que o método DGS, de Brandt e Dinar (1979) e Fuchs e Zhao (1984), o qual apresentou dificuldades quando os fluxos nas faces das células não correspondiam bem. Todavia, para altos números de Reynolds em malhas relativamentes finas (Re = 5000 e malha 321<sup>2</sup> , por exemplo) o modelo apresentou convergência muito lenta. Finalmente, como o método foi baseado em variáveis primárias, ele pôde ser estendido para três dimensões (VANKA, 1986b) e também para inclusão de um modelo de turbulência (VANKA, 1985).

Em Thompson e Ferziger (1989), uma técnica de refinamento adaptativo local, acoplada a um método MG, foi proposta para solucionar as equações de Navier-Stokes incompressíveis em regime permanente. O critério de refinamento baseia-se no erro de truncamento local, e o refinamento continua até que o erro da solução atinja um nível satisfatório. Novamente, o problema da cavidade foi utilizado para os testes. Para Reynolds igual a 1000, a técnica proposta diminuiu a memória computacional necessária e o tempo de CPU em 20% e 40%, respectivamente.

Trabalhos importantes, abordando assuntos na área de malhas computacionais,

tais como refinamento adaptativo, geração de malhas, malhas não ortogonais e malhas não estruturadas, podem ser encontrados em: Stüben e Linden (1986), Gustafson e Leben (1986), Hart et al. (1986), Bai e Brandt (1987), Bassi, Grasso e Savini (1988), Henshaw e Chesshire (1987), Mavriplis e Jameson (1988) e Mavriplis e Jameson (1990).

Ferziger et al. (1989) é até os dias de hoje um dos trabalhos mais importantes e mais referenciados na literatura do problema de resolução das equações de Navier-Stokes incompressíveis através de métodos MG. Os autores estão entre os pioneiros a empregar a chamada "abordagem padrão" (termo introduzido no capítulo 1) para formulação de um modelo númerico utilizando o algoritmo FMG em conjunto com o método SIMPLE, para o acoplamento pressão-velocidade (formulação FMG-SIMPLE).

O MVF foi utilizado para discretização das equações e um esquema de refinamento local de malha, baseado em estimativas de erros de truncamento, foi empregado juntamente com o FAS. O problema de escoamento laminar sobre um degrau, cuja face é contrária à direção de escoamento, foi utilizado para os testes. Diversos valores do número de Reynolds foram utilizados nas simulações. As características esperadas do MG foram observadas, ou seja, número de iterações independente do número de volumes da malha e tempo de processamento aumentando linearmente em relação a esses.

Todavia, o método desenvolvido mostrou-se sensível à razão de aspecto (razão entre os lados de um dado elemento) para o caso de malhas refinadas com elementos retangulares. Os autores afirmaram que essa sensibilidade poderia ser contornada pelo uso de um refinamento local maior ou a generalização de um método MG adequado para malhas não equidistantes.

O trabalho de Hortmann, Perić e Scheuerer (1990) é uma extensão do trabalho de Ferziger et al. (1989), que passou a incluir também trocas de calor através das paredes laterais da cavidade. Uma descrição detalhada da abordagem padrão FMG-SIMPLE pode ser encontrada nesse trabalho. Bons resultados foram obtidos com relação ao MG, com os tempos computacionais aumentando linearmente em relação ao número de volumes das malhas, ou seja, a "regra de ouro" de Archi Brandt (descrita na sessão 2.1) foi atingida. Soluções para *benchmarking* com 0,01% de acurácia em malhas 640<sup>2</sup> (consideradas muito refinadas para a época), para números de Rayleigh iguais a  $10^4$ ,  $10^5$  e  $10^6$  foram apresentadas. Esses dois trabalhos estão entre os pioneiros e mais importantes na bibliografia da abordagem padrão FMG-SIMPLE.

Outro autor de importância no estudo dos métodos MG aplicado às equações de Navier-Stokes foi G. Wittum. Seus trabalhos do final da década de 80 e início da década de 90 concentravam-se em um estudo mais teórico dos métodos de suavização da época (DGS, PGA, ILU, entre outros) utilizados em conjunto com métodos MG. Em Wittum (1989a), um trabalho de classificação dos métodos existentes foi realizado. Já em Wittum

(1990), suas propriedades de convergência foram estudadas fazendo uso de uma teoria geral proposta. Seus trabalhos também tiveram grande importância no desenvolvimento e análise pioneira dos métodos de suavização baseados na fatoração LU incompleta (ILU) (WITTUM, 1989a; WITTUM, 1989b).

Uma revisão sucinta de aplicações dos métodos MG a problemas envolvendo escoamentos compressíveis e incompressíveis pode ser encontrada em Wesseling (1990). São apresentadas caracteríscas teóricas dos métodos e algoritmos básicos, além de importantes informações bibliográficas sobre sua evolução.

Já no final da década de 80, e início da década de 90, iniciaram-se também os primeiros estudos de modelos MG paralelos para computadores com múltiplos processadores, como pode ser observado em Hemker e Wesseling (1993). Em Oosterlee e Wesseling (1993), encontra-se um estudo de diferentes esquemas MG para resolução das equações de Navier-Stokes incompressíveis em regime transiente e discretizadas com o MVF em coordenadas curvilíneas. Os esquemas de marcha no tempo (do inglês, *time stepping*), MG parabólico e de relaxação *multigrid waveform* foram apresentados, investigados e comparados. Foram investigados também três esquemas de discretização temporal: Euler, Crank-Nicolson e BDF. As possibilidades de implementação paralela dos esquemas também foram analisadas. Resultados satisfatórios referentes a fatores de convergência e número de iterações necessárias em cada passo de tempo foram obtidos para os três esquemas.

Ainda em relação à utilização do MG para escoamentos em regime transiente, os seguintes trabalhos também merecem destaque: Jameson (1991), Zeng e Wesseling (1994), Belov, Martinelli e Jameson (1995) e Wood (1996).

Seguindo a evolução computacional do final dos anos 90 e início dos anos 2000, destacam-se também trabalhos que buscavam soluções para escoamentos em três dimensões. De acordo com Yuan (2002), a simulação computacional de escoamentos incompressíveis tridimensionais é uma área de intensa atividade de pesquisa. Diversos problemas realistas de aerodinâmica sob baixas velocidades e também de hidrodinâmica são descritos pelas equações de Navier-Stokes incompressíveis em três dimensões. Nesses casos, a solução das equações geralmente requer malhas muito refinadas e, portanto, os modelos numéricos correspondentes estão normalmente associados a elevados custos computacionais.

Lilek, Muzaferija e Perić (1997) utilizaram a formulação padrão FMG-SIMPLE em malhas colocalizadas na resolução das equações de Navier-Stokes em três dimensões. Os principais objetivos desse trabalho consistiam em demonstrar a simplicidade, eficiência e robustez do algoritmo FMG-SIMPLE e também as boas propriedades de convergência e acurácia, para altos números de Péclet, dos esquemas de diferenças centrais utilizados nas aproximações. Além disso, também foi realizada uma análise de erro para o algoritmo FMG utilizando extrapolações de Richardson. Foram apresentadas soluções acuradas para o

problema da cavidade cúbica com topo deslizante (uma generalização para três dimensões do problema da cavidade bidimensional).

Drikakis, Iliev e Vassileva (1998) desenvolveram um método não linear para resolução das equações de Navier-Stokes tridimensionais baseadas na formulação de compressibilade artificial. O método baseou-se no algoritmo FAS-FMG e sua execução se dá por meio de um procedimento do tipo não permanente no qual as equações não são resolvidas exatamente na malha mais grossa, mas algumas iterações "pseudotemporais" são executadas nas malhas mais finas e algumas na malha mais grossa. A performance do método foi analisada para escoamentos tridimensionais em canais retos e curvos e na cavidade cúbica. Os efeitos de várias componentes e parâmetros do MG, como operadores de transferência e número de iterações de pré e pós-suavizações, também foram estudados.

Além da simulação de problemas tridimensionais específicos, começaram a surgir no início dos anos 2000 trabalhos com foco na construção de métodos mais robustos e eficientes para simulações de escoamentos em três dimensões. A robustez de um *solver* reside na sua capacidade de resolver eficientemente uma variedade de problemas.

Montero, Llorente e Salas (2001) testaram duas abordagens consideradas robustas na época: suavizadores em planos alternados combinados com engrossamento padrão e suavizadores plano-implícitos combinados com semiengrossamento. Essas estratégias foram aplicadas na simulação de escoamentos na cavidade cúbica e de escoamentos envolvendo a camada-limite sobre uma placa plana em uma malha alongada (neste caso há presença de anisotropia). Os fatores considerados para avaliação da robustez das abordagens foram o tamanho e o alongamento das malhas e o números de Reynolds. De acordo com os autores, a robustez de um algoritmo MG reside no fato de seu fator de convergência ser independente desses parâmetros.

Em Vázquez et al. (2004), os autores investigaram o quesito robustez através do estudo e análise dos pontos em comum compartilhados por vários trabalhos que obtiveram sucesso na implementação do MG, tanto para escoamentos compressíveis quanto incompressíveis. Sempre com foco na construção de modelos mais robustos, algumas ideias foram apresentadas e aplicadas em pontos-chave do método, tais como: condições de contorno, esquema de relaxação, estratégias de ciclos e construção de operadores, entre outros.

Em Brandt, Thomas e Diskin (2003), foi realizada uma revisão sobre os avanços obtidos na busca pela eficiência ótima do MG para problemas de CFD. As discussões direcionaram-se principalmente às equações de Navier-Stokes compressíveis. A estratégia utilizada foi baseada principalmente em esquemas de fatoração das equações governantes, também conhecidos como métodos de separação de fluxos. Para o caso de escoamentos incompressíveis, afirmou-se que as performances dos trabalhos publicados até então ainda estavam uma ordem de magnitude abaixo da eficiência ótima do MG.

O trabalho de Liao et al. (2008) também buscou atingir a eficiência ótima do MG para as equações de Navier-Stokes. Nesse estudo, foi apresentado um *solver* para as equações de Navier-Stokes compressíveis em regime transiente e subsônico. Um esquema implícito de segunda ordem tanto no tempo quanto no espaço, o qual é incondicionalmente estável e não conservativo, foi utilizado para a discretização das equações. Uma malha com arranjo desencontrado foi utilizada na discretização dos termos viscosos e do gradiente de pressão. Já para para a discretização dos termos advectivos dependentes do tempo, uma abordagem semi-lagrangeana foi utilizada. Os testes mostraram que o *solver* desenvolvido atingiu a eficiência ótima, do MG, para altos números de Reynolds e grandes passos de tempo.

Em Zhang, Zhang e Xi (2010), as equações de Navier-Stokes incompressíveis foram resolvidas fazendo uso do método de Chebyshev pseudoespectral. As pressões e velocidades foram acopladas através de um método de compressibilidade artificial. O problema da cavidade com topo deslizante também foi utilizado para os testes, além de dois outros problemas. Quatro métodos iterativos foram propostos no trabalho e o FMG acabou se mostrando o mais eficiente dentre os quatro para o problema da cavidade, apresentando *speedups* de quase duas ordens de magnitude.

Resultados de referência (do inglês, *benchmarks*) provenientes de métodos MG aplicado a problemas em regiões irregulares, inclusive o problema da cavidade com geometrias inclinadas (em formas de trapézio, paralelogramo e outras) podem ser conferidos em Li, Yu e Wang (2015). O MVF foi utilizado em conjunto com esquemas de aproximação do tipo CDS (ver capítulo 3), utilizados tanto para os fluxos difusivos quanto para os advectivos em malhas com arranjo colocalizado. O acoplamento pressão-velocidade foi realizado por meio do método SIMPLE. Um método MG foi empregado utilizando o esquema FAS com ciclos-V e as soluções para *benchmarking* (comparações avaliativas) foram estimadas pelo método de extrapolação de Richardson.

Santiago, Marchi e Souza (2015) utilizaram um método MG com ciclos-V e esquemas CS e FAS para resolução das equações de Laplace, Burgers e Navier-Stokes incompressíveis. As formulações função de corrente-vorticidade, (*ψ,ω*), e função de corrente-velocidade, (*ψ,v*), foram utilizadas para as equações de Navier-Stokes. O MDF foi empregado para discretização de todas as equações utilizando aproximações de primeira e segunda ordens. Os efeitos de vários parâmetros do método MG, e também das equações governantes, sobre o tempo de CPU foram estudados. Eficiências ótimas dos métodos MG, indicadas pelas ordens de complexidade medidas, foram obtidas para as equações de Laplace, Burgers e Navier. Entretanto, no caso das equações de Navier-Stokes incompressíveis, o método MG apresentou um desempenho aquém do esperado. O que confirma o grau de complexidade encontrado na resolução dessas equações. Uma redução na eficiência do método com o

aumento dos números de Reynolds também foi observada.

Outro trabalho que destaca-se na utilização da abordagem padrão FMG-SIMPLE para resolução das equações de Navier-Stokes incompressíveis é o de Yan, Thiele e Xue (2007). Todavia, nesse trabalho os autores apontaram algumas características indesejáveis da abordagem. Afirmou-se que nas malhas grossas intermediárias, os valores iniciais dos fluxos de massa através das faces dos volumes de controle não correspondem às velocidades avaliadas nos seus centroides. Todas essas quantidades são inicialmente restringidas da malha mais fina anterior.

Segundo os autores, essas incompatibilidades podem levar a reduções na estabilidade e na taxa de aceleração, ou até divergência. Um algoritmo alternativo MG-SIMPLE modificado foi proposto, no qual os resíduos são a única informação restringida. Todas as outras quantidades iniciais em malhas grossas são obtidas do ciclo-V anterior. Além disso, os autores também enfatizaram que, no novo algoritmo, as pressões nas malhas grossas intermediárias são tratadas da mesma maneira que nas malhas finas, ou seja, não são necessários cálculos de "correções para correções" de pressão.

O algoritmo de Yan, Thiele e Xue (2007) é referenciado até os dias de hoje pelo desempenho notável apresentado, com *speedups* de duas ordens de magnitude e aumento linear do tempo de processamento em relação ao número de variáveis, ou seja, eficiência ideal do MG. O problema da cavidade com tampa deslizante foi utilizado nos testes (além de alguns outros). Todavia, os valores do número de Reynolds utilizados nas simulações limitaram-se a 100, 400 e 1000. Apesar da gama reduzida, os autores informaram que o desempenho do algoritmo diminuia com aumento de Re.

A abordagem padrão também foi utilizada em Kumar, Kumar e Kumar (2009). Contudo, nesse trabalho, o acoplamento pressão-velocidade foi realizado através do método SIMPLEC (formulação FMG-SIMPLEC). O MVF foi utilizado para discretização das equações, conjuntamente com aproximações de segunda ordem e malhas com arranjos colocalizados. O principal objetivo do estudo era o fornecimento de soluções acuradas do problema da cavidade quadrada para uma ampla gama de números de Reynolds (variando de 1000 a 10000). As soluções para *benchmarking* fornecidas apresentaram desvio máximo de 1% quando comparadas às soluções da literatura disponíveis na época. Outro ponto importante do trabalho é que a construção do modelo numérico empregado é apresentada em detalhes, tanto em relação aos métodos e técnicas de discretização (e aproximações) utilizadas quanto em relação à implementação da abordagem padrão FMG-SIMPLEC.

O estudo de Roy, Anand e Donzis (2015) finaliza a lista das referências que tratam da abordagem FMG-SIMPLE padrão e que, por esse motivo, possuem maior conexão com o presente trabalho. Esse trabalho também constitui uma das referências de maior importância para o estudo atual, pois é utilizado como uma das principais fontes de comparação para os resultados aqui obtidos.

O modelo numérico desenvolvido em Roy, Anand e Donzis (2015) emprega muitos parâmetros comuns aos empregados nos trabalhos anteriores que utilizaram a mesma abordagem (FERZIGER et al., 1989; HORTMANN; PERIĆ; SCHEUERER, 1990; KUMAR; KUMAR; KUMAR, 2009). Ou seja: MVF para discretização das equações governantes; malhas com arranjo colocalizado; média aritmética e soma para restrição das variáveis e resíduos, respectivamente; operador bilinear para prolongação; razão de engrossamento padrão; utilização do método de interpolação de Rhie e Chow (1983) para cálculo das velocidades nas faces; entre outros. Além disso, o problema da cavidade quadrada com topo deslizante também foi utilizado para os testes.

Na realidade, o modelo numérico foi construído com a finalidade de ser processado em paralelo, ou seja, utilizando múltiplos processadores. Apesar disso, a construção do modelo computacional básico, serial, de Roy, Anand e Donzis (2015) é descrita em detalhes. São apresentadas, inclusive, as particularidades da formulação das equações modificadas de correção das malhas grossas intermediárias. Desse modo, esse estudo certamente pode ser utilizado como uma boa fonte de referência àqueles que desejam implementar um modelo computacional baseado na abordagem padrão. A construção da parte serial do modelo seguiu a mesma linha do modelo desenvolvido em Lien e Leschziner (1994), apesar de esse último ter utilizado malhas não ortogonais.

Como mencionado no capítulo 1, foi também em Roy, Anand e Donzis (2015) que a "regra de ouro" de Archi Brandt para o desempenho MG foi interpretada e descrita em termos dos tempos de execução. O modelo computacional paralelo apresentou crescimento linear dos tempos de execução em relação ao número de pontos da malha para números de Reynolds iguais a 400, 1000 e 3200. Desse modo, é um dos poucos trabalhos da literatura que apresentou esse comportamento para Re *>* 1000. Os *speedups* apresentados, em relação à versão paralela *singlegrid*, também são notáveis, sendo da ordem *O*(10<sup>3</sup> ) para números de Reynolds iguais a  $100 e 400 e$ m malhas  $1024^2$ .

Nos últimos anos, muitos estudos apresentando implementações paralelas do MG para resolução das equações de Navier-Stokes têm sido publicados (BRUNEAU; KHADRA, 2016; MANDIKAS; MATHIOUDAKIS, 2017; SHI et al., 2020). Contudo, muitos desses trabalhos concentraram-se nas questões referentes aos desempenhos das técnicas de paralelização empregadas (KOZELKOV et al., 2020), e não no desempenho do MG propriamente dito.

Em Gmeiner et al. (2015), foi proposta uma nova maneira de definir a eficiência ótima de métodos MG paralelos, considerada como uma extensão do critério de Brandt (1998). Tamer et al. (2017) realizaram uma discussão bastante detalhada sobre o problema da cavidade. Uma extensa revisão bibliográfica também foi apresentada, a qual foi organi-

zada em ordem cronológica e abordou cinco décadas de evolução dos estudos envolvendo o problema. Um código paralelo direcionado à execução em processadores gráficos (do inglês, *Graphical Processing Units*, GPU's) foi utilizado para resolver o problema. Soluções para *benchmarking* foram apresentadas para valores de Re no intervalo de 100 a 5000.

# **3 GENERALIDADES EM CFD E O MÉTODO DOS VOLUMES FINITOS**

Em CFD, um modelo matemático, associado a um determinado fenômeno físico, compreende as equações que governam tal fenômeno, o domínio matemático (correspondente ao domínio físico), sobre o qual elas estão definidas, e as condições de contorno a elas impostas. O modelo matemático é também chamado de modelo contínuo, pois as variáveis das equações variam continuamente ao longo do domínio, a menos de alguns pontos ou regiões específicas de descontinuidade que possam vir a existir.

Para a resolução computacional do problema, o modelo matemático contínuo é transformado em um modelo discreto, através do qual o domínio contínuo inicial passa a ser representado por um número finito de pontos que dão origem a uma malha, chamada de malha computacional ou discreta. As equações deixam de ser avaliadas continuamente e passam a ser avaliadas somente em tais pontos, também chamados de nós. As derivadas contidas nas equações são calculadas, em um dado ponto da malha, por meio de aproximações que utilizam pontos vizinhos ao ponto em questão. Tais aproximações são geralmente obtidas de expressões truncadas da série de Taylor. Esse processo é chamado de discretização do modelo matemático, e através dele o modelo contínuo inicial é transformado no chamado modelo discreto aproximado.

Encontram-se na literatura diversos métodos responsáveis pelo processo de discretização de um dado modelo matemático. Dentre os métodos mais utilizados em CFD, destacam-se o método das Diferenças Finitas (MDF) (FERZIGER; PERIĆ, 2002), o método dos Elementos Finitos (MEF) (HIRSCH, 2007) e o método dos Volumes Finitos (MVF) (MALISKA, 2004; VERSTEEG; MALALASEKERA, 2007). Após o processo de discretização de uma dada equação, a avaliação das variáveis e das aproximações de suas derivadas nos nós da malha dão origem a um sistema de equações, o qual deve ser então solucionado por algum método apropriado para resolução de sistemas, comumente chamado de *solver*.

### **3.1 Discretização das Equações Governantes**

No presente trabalho, o MVF é utilizado para discretização das equações. O MVF é um método de discretização inspirado na forma integral de derivação das leis de conservação que modelam o movimento de fluidos. Essa forma também é chamada de abordagem por volume de controle (VC). Pois, após a definição de um VC representativo do domínio (contínuo), as propriedades do fluido (massa, quantidade de movimento, energia, etc.) são integradas sobre esse VC e, através do teorema da divergência de Gauss (GREENBERG, 1998), essas integrais são representadas por balanços dos fluxos das propriedades através das fronteiras do VC. Para mais informações, as referências Ferziger e Perić (2002) e Kundu, Cohen e Dowling (2015) podem ser consultadas.

No MVF bidimensional, cada ponto (ou nó) da malha computacional é envolto por um VC, como a da Fig. 1, o qual pode ser considerado como um subdomínio do domínio discreto original e sobre o qual as equações governantes são integradas e, através do teorema de divergência de Gauss, representadas por meio de balanços dos fluxos das propriedades através de suas faces (*s*, *w*, *e* e *n*).

FIGURA 1 – VOLUME DE CONTROLE GENÉRICO, DE NÓ CENTRAL *P*, E SEUS VIZI-NHOS.

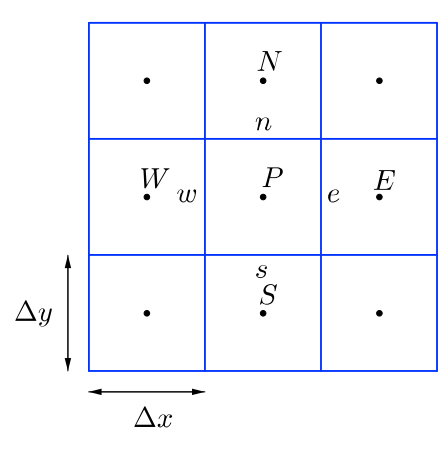

FONTE: O autor (2020).

Os valores das propriedades e de suas derivadas nas faces do volume são então aproximados por expressões envolvendo os nós vizinhos a essas faces, resultando em equações aproximadas. Por exemplo, uma dada propriedade avaliada na face *e* pode ser aproximada por uma expressão que envolva seus valores nos nós *P* e *E*. Afirma-se que o MVF é um método de discretização conservativo a nível discreto (MALISKA, 2004), pois as equações são integradas sobre cada VC.

Os cálculos do processo de discretização descrito são apresentados a seguir. Seja a equação bidimensional de conservação para uma propriedade *φ* geral do fluido (FERZIGER; PERIĆ, 2002) dada por

$$
\frac{\partial}{\partial t}(\rho\phi) + \frac{\partial}{\partial x}(\rho u\phi) + \frac{\partial}{\partial y}(\rho v\phi) = P^{\phi} + \frac{\partial}{\partial x}\left(\Gamma \frac{\partial}{\partial x}\phi\right) + \frac{\partial}{\partial y}\left(\Gamma \frac{\partial}{\partial y}\phi\right) + S^{\phi},\tag{3.1}
$$

onde *x* e *y* são as coordenadas espaciais cartesianas, *t* é a coordenada temporal, *u* e *v* são as componentes do vetor velocidade nas direções *x* e *y*, respectivamente, e *ρ* é a massa específica do fluido. As quantidades *P φ* , *S φ* e Γ são utilizadas para representar, respectivamente, os gradientes de pressão, os termos-fonte e o coeficiente de difusividade.

De acordo com os valores dessas quantidades e de *φ* na Tab. 1, a Eq. (3.1) representa as equações de conservação das seguintes propriedades: quantidade de movimento linear na direção *x* (QML-*x*), quantidade de movimento linear na direção *y* (QML-*y*) e massa. Como pode ser observado na Tab. 1, nas conservações das quantidades de movimento,  $\phi = u, v$ , o coeficiente de difusividade, Γ, é igual à viscosidade dinâmica ( $\mu$ ).

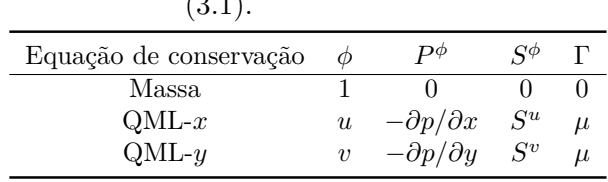

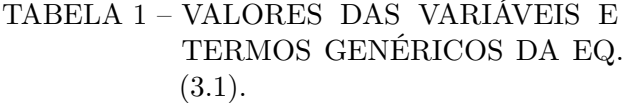

A integração da Eq. (3.1) sobre um VC representativo em torno do nó *P*, Fig. 1, e também no tempo, é dada por

$$
\int_{t} \int_{VC} \left[ \frac{\partial}{\partial t} (\rho \phi) + \frac{\partial}{\partial x} (\rho u \phi) + \frac{\partial}{\partial y} (\rho v \phi) \right] dV dt =
$$
\n
$$
\int_{t} \int_{VC} \left[ P^{\phi} + \frac{\partial}{\partial x} \left( \Gamma \frac{\partial}{\partial x} \phi \right) + \frac{\partial}{\partial y} \left( \Gamma \frac{\partial}{\partial y} \phi \right) + S^{\phi} \right] dV dt.
$$
\n(3.2)

Aplicando as fronteiras que delimitam o volume e integrando a partir de um tempo anterior dado  $t_0$  até um tempo atual qualquer  $t$ , tem-se

$$
\int_{t_0}^t \int_{y_s}^{y_n} \int_{x_w}^{x_e} \left[ \frac{\partial}{\partial t} (\rho \phi) + \frac{\partial}{\partial x} (\rho u \phi) + \frac{\partial}{\partial y} (\rho v \phi) \right] dx dy dt =
$$
\n
$$
\int_{t_0}^t \int_{y_s}^{y_n} \int_{x_w}^{x_e} \left[ P^{\phi} + \frac{\partial}{\partial x} \left( \Gamma \frac{\partial}{\partial x} \phi \right) + \frac{\partial}{\partial y} \left( \Gamma \frac{\partial}{\partial y} \phi \right) + S^{\phi} \right] dx dy dt.
$$
\n(3.3)

Ao aplicar o teorema da divergência de Gauss à Eq. (3.3) e aproximar as integrais dos termos *P*<sup>φ</sup> e *S*<sup>φ</sup> através da regra do ponto médio (ou dos retângulos) (BURDEN; FAIRES, 2011), chega-se a

$$
\left[ (\rho \phi)_P - (\rho \phi)_P^0 \right] \Delta x \Delta y + \left[ (\rho u \phi)_e - (\rho u \phi)_w \right] \Delta y \Delta t + \left[ (\rho v \phi)_n - (\rho v \phi)_s \right] \Delta x \Delta t =
$$
\n
$$
\left[ \left( \mu \frac{\partial \phi}{\partial y} \right)_n - \left( \mu \frac{\partial \phi}{\partial y} \right)_s \right] \Delta x \Delta t + \left[ \left( \mu \frac{\partial \phi}{\partial x} \right)_e - \left( \mu \frac{\partial \phi}{\partial x} \right)_w \right] \Delta y \Delta t + \left\{ \mathcal{L} \left[ P^\phi \right]_P + \mathcal{L} \left[ S^\phi \right]_P \right\} \Delta x \Delta y \Delta t.
$$
\n(3.4)

O primeiro termo do lado esquerdo da Eq. (3.4) é obtido através da utilização do método de Euler implícito para integração temporal (FERZIGER; PERIĆ, 2002), considerando-se que a integração é realizada de um passo de tempo anterior  $t_0$  até o passo de tempo atual *t*, onde  $\Delta t = t - t_0$ ,  $\phi_P = \phi_P(t)$  e  $\phi_P^0 = \phi_P(t_0)$ . Os termos  $\mathcal{L}\left[P^\phi\right]$ *P* e  $\mathcal{L}\left[S^{\phi}\right]$ *P* representam aproximações numéricas de  $P^{\phi}$  e  $S^{\phi}$  no VC que envolve *P*.

Na realidade, todos os problemas estudados aqui estão em regime permanente. O termo transiente presente na Eq. (3.3) é referente à formulação pseudotransiente (FERZIGER; PERIĆ, 2002; MALISKA, 2004) utilizada, na qual o tempo é tratado como um parâmetro iterativo (ou de sub-relaxação), ou seja, não existe solução calculada em um dado nível de tempo, e sim em uma dada iteração. As iterações temporais são executadas até que a solução permanente seja atingida.

FONTE: O autor (2020).

Considera-se que as propriedades *ρ* e *µ* são constantes em todo o domínio e também no tempo. Desse modo, em relação à Eq. (3.4), as seguintes quantidades são introduzidas:

$$
\mathcal{M}_P = \rho \Delta x \Delta y; \tag{3.5a}
$$

$$
\dot{\mathcal{M}}_e = \rho u_e \Delta y; \tag{3.5b}
$$

$$
\dot{\mathcal{M}}_w = \rho u_w \Delta y; \tag{3.5c}
$$

$$
\dot{\mathcal{M}}_n = \rho v_n \Delta x; \tag{3.5d}
$$

$$
\dot{\mathcal{M}}_s = \rho v_s \Delta x,\tag{3.5e}
$$

onde  $\mathcal{M}_P$  é a massa do volume de controle  $P$  e  $\dot{\mathcal{M}}_f$   $(f = e, w, n, s)$  é o fluxo mássico (ou vazão mássica) (kg*/*s) de fluido na face *f*. Ao introduzir os fluxos das Eqs. (3.5) na Eq. (3.4) e dividi-la por ∆*t*, obtém-se

$$
\frac{\mathcal{M}_P}{\Delta t} \left( \phi_P - \phi_P^0 \right) + \dot{\mathcal{M}}_e \phi_e - \dot{\mathcal{M}}_w \phi_w + \dot{\mathcal{M}}_n \phi_n - \dot{\mathcal{M}}_s \phi_s = \left\{ \mathcal{L} \left[ P^\phi \right]_P + \mathcal{L} \left[ S^\phi \right]_P \right\} \Delta x \Delta y
$$

$$
+ \mu \left[ \left( \frac{\partial \phi}{\partial x} \right)_e - \left( \frac{\partial \phi}{\partial x} \right)_w \right] \Delta y + \mu \left[ \left( \frac{\partial \phi}{\partial y} \right)_n - \left( \frac{\partial \phi}{\partial y} \right)_s \right] \Delta x.
$$
(3.6)

A equação integrada (3.6) é válida para representar tanto as conservações QML-*x,y* quanto a conservação da massa, de acordo com os valores de  $\phi$ ,  $P^{\phi}$  e  $S^{\phi}$  contidos na Tab. 1.

Na Eq. (3.6), são necessários os valores da propriedade *φ* e de suas derivadas espaciais nas faces do volume de controle *P*. Como os valores das variáveis são avaliados nos nós internos aos volumes de controle, os valores nas faces devem ser aproximados em função destes por esquemas de interpolação. Diversos esquemas de interpolação são utilizados em conjunto com o MVF para aproximação desses valores. Dentre os mais utilizados, pode-se citar os seguintes: Esquema de Diferenças Centrais (do inglês, *Central Differencing Scheme*, CDS), Esquema de Diferenças a Jusante (do inglês, *Upstream Differencing Scheme*, UDS), Esquema de Diferenças a Montante (do inglês, *Downstream Differencing Scheme*, DDS), entre outros. Em Ferziger e Perić (2002) e Maliska (2004) são encontradas explicações detalhadas sobre esses e outros esquemas de interpolação comuns na literatura.

A maioria dos esquemas de interpolação tem origem em expressões truncadas envolvendo a série de Taylor e o grau de aproximação de cada esquema é definido como o grau dos termos desprezados na série (BURDEN; FAIRES, 2011). Na Eq. (3.6), os termos que dependem apenas dos valores de *φ*, avaliados nas faces, são denominados termos advectivos, pois decorrem do transporte advectivo da propriedade *φ* nas equações de conservação. Da mesma maneira, os termos envolvendo derivadas espaciais de *φ* são chamados de termos difusivos, por resultarem do transporte difusivo da propriedade *φ*.

A seguir, são apresentados os esquemas de interpolação mais comuns utilizados conjuntamente com o MVF e que também são utilizados neste trabalho. Novamente, tendo como base a Fig. 1, através do esquema CDS, as derivadas nas faces *e*, *w*, *n* e *s* ou, equivalentemente, os fluxos difusivos nessas faces, são aproximados por

$$
\left. \frac{\partial \phi}{\partial x} \right|_e^{\text{CDS}} \approx \frac{\phi_E - \phi_P}{\Delta x};\tag{3.7a}
$$

$$
\left. \frac{\partial \phi}{\partial x} \right|_{w}^{\text{CDS}} \approx \frac{\phi_P - \phi_W}{\Delta x};\tag{3.7b}
$$

$$
\left. \frac{\partial \phi}{\partial y} \right|_{n}^{\text{CDS}} \approx \frac{\phi_N - \phi_P}{\Delta y};\tag{3.7c}
$$

$$
\left. \frac{\partial \phi}{\partial y} \right|_{s}^{\text{CDS}} \approx \frac{\phi_P - \phi_S}{\Delta y}.\tag{3.7d}
$$

Os esquemas CDS são de segunda ordem, pois desprezam termos de ordem  $O(\Delta h^2)$ , onde ∆*h* = máx (∆*x,* ∆*y*), nas representações por série de Taylor das aproximações.

O esquema UDS para aproximação dos fluxos advectivos nas faces é de primeira ordem (despreza termos da ordem *O*(∆*h*)) e leva em conta a direção do escoamento ao utilizar as seguintes aproximações:

$$
\phi|_e^{\text{UDS}} \approx (1/2 + \alpha_e)\phi_P + (1/2 - \alpha_e)\phi_E; \tag{3.8a}
$$

$$
\phi|_w^{\text{UDS}} \approx (1/2 + \alpha_w)\phi_W + (1/2 - \alpha_w)\phi_P; \tag{3.8b}
$$

$$
\phi|_n^{\text{UDS}} \approx (1/2 + \alpha_n)\phi_P + (1/2 - \alpha_n)\phi_N;\tag{3.8c}
$$

$$
\phi|_s^{\text{UDS}} \approx (1/2 + \alpha_s)\phi_S + (1/2 - \alpha_s)\phi_P,\tag{3.8d}
$$

onde  $\alpha_f = (1/2)$  sign  $(\phi_f)$ ,  $f = s, w, e, n$ . A função sign  $(\tau)$  fornece o sinal matemático da variável *τ* e, assim,

$$
\frac{1}{2}\operatorname{sign}(\phi_f) = \begin{cases}\n1/2, & \text{se } \phi_f > 0 \\
-1/2, & \text{se } \phi_f < 0 \\
0, & \text{se } \phi_f = 0\n\end{cases} \tag{3.9}
$$

Outro esquema bastante utilizado para aproximação dos termos advectivos é o esquema UDS com correção adiada (FERZIGER; PERIĆ, 2002; VERSTEEG; MA-LALASEKERA, 2007). Este esquema possui acurácia de segunda ordem e é dado por

$$
\phi_f = \phi_f^{\text{UDS}} + (\phi_f^{\text{CDS}} - \phi_f^{\text{UDS}})^*.
$$
\n(3.10)

O sobrescrito (∗) indica que os termos entre parênteses da Eq. (3.10) devem ser avaliados na iteração anterior. Conforme o processo iterativo avança, a diferença entre *φ*<sup>UDS</sup> e *φ*<sup>UDS∗</sup> tende a diminuir e esses termos tendem a se cancelar, tornando a influência do termo de aproximação por CDS cada vez maior. A aproximação por CDS para os termos advectivos em uma dada face pode ser calculada como a média aritmética dos nós vizinhos a ela. Assim, para a face *e*, por exemplo, a aproximação por CDS de *φ* é dada por

$$
\phi|_e^{\text{CDS}} = \frac{\phi_p + \phi_E}{2}.\tag{3.11}
$$

As aproximações para as outras faces são calculadas por fórmulas análogas. Aproximações calculadas diretamente por CDS para os termos advectivos podem gerar erros decorrentes de falsas difusões numéricas e, por esse motivo, expressões do tipo UDS são geralmente preferidas (FERZIGER; PERIĆ, 2002). As aproximações para  $\phi_f^{\text{UDS}}$  são dadas pela Eq. (3.10).

Utilizando aproximações UDS (sem correção adiada, por simplificação) para os termos advectivos e CDS para os termos difusivos nas faces, a equação da conservação geral discretizada (3.6) torna-se

$$
\frac{\mathcal{M}_P}{\Delta t} \left( \phi_P - \phi_P^0 \right) + \dot{\mathcal{M}}_e \left[ \left( \frac{1}{2} + \alpha_e \right) \phi_P + \left( \frac{1}{2} - \alpha_e \right) \phi_E \right] - \dot{\mathcal{M}}_w \left[ \left( \frac{1}{2} + \alpha_w \right) \phi_W + \left( \frac{1}{2} - \alpha_w \right) \phi_P \right] + \dot{\mathcal{M}}_n \left[ \left( \frac{1}{2} + \alpha_n \right) \phi_P + \left( \frac{1}{2} - \alpha_n \right) \phi_N \right] - \dot{\mathcal{M}}_s \left[ \left( \frac{1}{2} + \alpha_s \right) \phi_S + \left( \frac{1}{2} - \alpha_s \right) \phi_P \right] = \mathcal{L} \left[ P^{\phi} \right]_P \Delta x \Delta y + \mathcal{L} \left[ S^{\phi} \right]_P \Delta x \Delta y + \mu \frac{\left( \phi_W + \phi_E - 2\phi_P \right)}{\Delta x} \Delta y + \mu \frac{\left( \phi_S + \phi_N - 2\phi_P \right)}{\Delta y} \Delta x.
$$
\n(3.12)

As aproximações dos gradientes de pressão também são realizadas por meio de esquemas CDS de acordo com:

$$
\mathcal{L}\left[P^u\right]_P = \mathcal{L}\left[-\frac{\partial p}{\partial x}\right]_P = -\frac{p_E - p_W}{2\Delta x};\tag{3.13a}
$$

$$
\mathcal{L}\left[P^v\right]_P = \mathcal{L}\left[-\frac{\partial p}{\partial y}\right]_P = -\frac{p_N - p_S}{2\Delta y}.\tag{3.13b}
$$

As aproximaçãos dos termos-fonte seguem a regra do retângulo, aplicada na passagem da Eq. (3.3) para a Eq. (3.4), em que o valor de cada termo-fonte em um dado VC é aproximado como o valor correspondente da expressão avaliada no nó central do volume,  $\mathcal{L}[S^{\phi}]$  $P = S_P^{\phi}$  $P_P^{\phi}$ , e a integração é aproximada como sendo esse valor multiplicado pelo volume do VC.

Quando o nó genérico *P* varia sobre todos os nós da malha computacional, a equação geral de conservação discretizada (3.12) gera um sistema de equações algébricas. Cada equação desse sistema pode ser escrita de forma genérica como

$$
\overline{A}_S \phi_S + \overline{A}_W \phi_W + A_P \phi_P + \overline{A}_E \phi_E + \overline{A}_N \phi_N = B_P. \tag{3.14}
$$

A forma apresentada na Eq. (3.14) não é, todavia, a que será utilizada neste trabalho, e sim a seguinte:

$$
A_P \phi_P = A_W \phi_W + A_E \phi_E + A_S \phi_S + A_N \phi_N + B_P,\tag{3.15}
$$

onde  $A_F = -\overline{A}_F$ , para  $F = S, W, E, N$ . A forma da Eq. (3.15) é mais apropriada ao uso de *solvers* iterativos, os quais, como será visto na próxima seção, são mais comumente utilizados em conjunto com o MVF. As expressões para os valores dos coeficientes *A<sup>P</sup>* , *A<sup>W</sup>* , *AE*, *AS*, *A<sup>N</sup>* , e *B<sup>P</sup>* são fornecidas no capítulo 4 para todas as equações consideradas neste trabalho.

A equação da conservação geral discretizada (3.12) é válida para todos os volumes internos do domínio, ou seja, que não possuem interseção com a fronteira. As equações discretizadas para os volumes adjacentes às fronteiras são obtidas por meio de aproximações particulares para esses volumes introduzidas na equação integrada geral (3.6). Essa técnica de tratamento das condições de contorno é conhecida como técnica de balanços para os volumes de fronteira (MALISKA, 2004). Mais informações sobre ela podem ser conferidas no capítulo 4.

### **3.2 Solução do Sistema de Equações**

Como foi visto na seção anterior, após o processo de discretização, a avaliação das propriedades (ou variáveis dependentes) das equações em cada ponto interno (ou nó) de um VC da malha computacional, se dá em função de seus pontos vizinhos. Esse processo dá origem a um sistema de equações, que pode ser linear ou não, de acordo com as respectivas equações. Todavia, no caso de equações não lineares, um sistema linear equivalente quase sempre pode ser obtido através do emprego de técnicas de linearização.

No caso das equações de Navier-Stokes, as não linearidades presentes nos termos advectivos são linearizadas pela introdução dos fluxos de massa, Eqs. (3.5a) a (3.5e), cujos cálculos são transferidos à matriz do sistema. O cálculo das velocidades em uma dada iteração se dá então a partir dos fluxos armazenados na matriz do sistema, os quais foram obtidos na iteração anterior. Esse processo é mostrado mais detalhadamente no capítulo 4. Conclui-se então que, tanto no caso de equações lineares quanto não lineares, métodos eficientes para resolução de sistemas lineares são necessários (FERZIGER; PERIĆ, 2002).

A avaliação da Eq. (3.12), ou da sua forma equivalente, Eq. (3.15), em todos os pontos da malha gera um sistema de equações da forma

$$
A\varPhi = \mathbf{Q}.\tag{3.16}
$$

Desse modo, a Eq. (3.15) corresponde a uma linha genérica do sistema da Eq. (3.16). Todavia, nota-se que essa linha contém apenas os valores das variáveis vizinhas ao nó atual *P*, juntamente com seus coeficientes. Isso se dá porque a utilização de malhas estruturadas, e também de um esquema apropriado de numeração dos nós, gera sistemas com matrizes esparsas no processo de discretização. Nesse tipo de matriz, a maioria dos elementos é nula e os elementos não nulos concentram-se em um número limitado de diagonais. Desse forma, métodos especializados para esse tipo de matriz devem ser preferencialmente utilizados.

A Fig. 2 apresenta a estrutura das matrizes obtidas através das aproximações CDS de cinco pontos (FERZIGER; PERIĆ, 2002) utilizadas neste trabalho. Uma matriz com essa forma é também chamada de pentadiagonal. O número de entradas entre a diagonal principal (em preto) e as diagonais secundárias mais externas (em vermelho) é igual a *N<sup>x</sup>* − 1, onde *N<sup>x</sup>* é o número de volumes da malha na direção *x*.

FIGURA 2 – ESTRUTURA DE UMA MATRIZ PENTADIAGONAL.

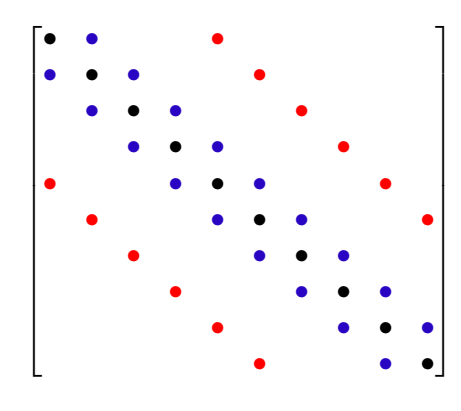

FONTE: O autor (2020).

Como já foi comentado no capítulo 1, os métodos de resolução de sistemas lineares, ou *solvers*, são classificados basicamente em duas categorias: métodos diretos e iterativos. Os métodos diretos procuram resolver o sistema de equações através de uma sequência finita de operações e, exceto por erros de arredondamento, fornecem sua solução exata. Tais características podem ser interpretadas como vantagens dessa classe de métodos. Pode-se afirmar que o método fundamental para o desenvolvimento e estudo dos métodos diretos é o método de eliminação de Gauss (BURDEN; FAIRES, 2011). Nesse método, o sistema original é transformado em um sistema triangular equivalente, a partir do qual a solução é facilmente obtida. A eliminação de Gauss é utilizada principalmente para problemas envolvendo matrizes cheias, as quais raramente são utilizadas em CFD (MALISKA, 2004).

Uma variante bastante utilizada do método de eliminação de Gauss é a decomposição *Lower-Upper* (LU), através da qual a matriz original do sistema é decomposta em uma matriz triangular inferior (*lower*) e uma matriz triangular superior (*upper*). Essas matrizes são obtidas a partir de poucas modificações efetuadas no processo de eliminação de Gauss original e podem ser armazendas na matriz **A** original (Eq. (1.1)). Além do mais, a construção dessas matrizes independe do vetor de termos independentes **f** e assim, a decomposição pode ser realizada uma única vez e utilizada para resolução de sucessivos sistemas com vetores independentes distintos.

O número de operações necessárias para a resolução de um sistema linear, quadrado e de ordem *N*, pelo método de eliminação de Gauss é da ordem *O*(*N*<sup>3</sup> ), enquanto que, através do uso da decomposição LU, esse número é da ordem *O*(2*N*<sup>2</sup> ) (BURDEN; FAIRES, 2011). Outras variações da decomposição LU também são bastante utilizadas na construção

de métodos iterativos para resolução de sistemas lineares (FERZIGER; PERIĆ, 2002; SAAD, 2003).

Outro método direto bastante utilizado em CFD, é o método TDMA (*Tridiagonal Matrix Algorithm*) (BURDEN; FAIRES, 2011), que também é baseado no método de eliminação de Gauss, e é específico para resolução de sistemas envolvendo matrizes tridiagonais. O custo do TDMA para resolução de um sistema com *N* incógnitas é *O*(*N*), ou seja, o custo por variável é independente do número de variáveis (FERZIGER; PERIĆ, 2002). O baixo custo desse método tornou sua utilização bastante popular para os casos em que matrizes triangulares são obtidas, como a discretização por CDS da equação de Poisson unidimensional (MALISKA, 2004), por exemplo.

Com exceção do TDMA (e de alguns métodos similares), os métodos diretos geralmente estão associados a um alto custo computacional e se tornam inviáveis para resoluções sucessivas (problemas transientes ou não lineares) de sistemas de grande porte, pois normalmente a matriz cheia deve ser armazenada. Além do mais, nesses casos, os erros de arredondamento associados às numerosas operações aritméticas realizadas podem prejudicar a qualidade das soluções. Por esses motivos, os métodos diretos são geralmente utilizados em formas computacionalmente otimizadas e paralelizadas, como os *solvers* otimizados da biblioteca LAPACK (ANDERSON et al., 1999), ou em formas fatorizadas ou modificadas, como já comentado.

Comumente, os métodos numéricos e aproximações utilizadas nos problemas de CFD produzem matrizes esparsas, isto é, matrizes compostas majoritariamente por zeros e com os elementos não nulos localizados apenas em algumas diagonais (geralmente em número de três, cinco, sete ou nove). Isso significa que a equação para uma dada variável em um certo ponto (da malha computacional) envolve apenas os valores (mais recentes) dessa variável nos pontos vizinhos. Essa característica está presente principalmente nas malhas estruturadas. Os *solvers* iterativos beneficiam-se muito desse tipo de estrutura, pois evitam a realização de um grande número de operações envolvendo zeros e não necessitam armazenar a matriz cheia (BURDEN; FAIRES, 2011).

Nos métodos iterativos, uma sequência iterativa de aproximações para a solução do sistema, Eq. (3.16), é obtida a partir de uma estimativa inicial. Em cada iteração, uma aproximação é obtida a partir da aproximação na iteração anterior (ou das aproximações nas iterações anteriores, dependendo do método), e a convergência dessa sequência é garantida sob certas condições, geralmente impostas à matriz dos coeficientes (BRIGGS; HENSON; MCCORMICK, 2000). No caso de problemas não lineares, a utilização de métodos iterativos é altamente recomendada. Dentre os *solvers* iterativos mais utilizados, podem-se citar os métodos de Jacobi, Gauss-Seidel, *Successive Over-Relaxation* (SOR), *Modified Strongly Implicit* (MSI) e *Alternating Direction Implicit* (ADI) (TANNEHILL; ANDERSON; PLETCHER, 1997; BURDEN; FAIRES, 2011).

De maneira geral, pode-se afirmar que o número de operações necessárias à resolução de um sistema de *N* incógnitas por meio de *solvers* iterativos é da ordem *O*(*N*<sup>2</sup>*/*2) (FERZIGER; PERIĆ, 2002; BURDEN; FAIRES, 2011). Dessa maneira, os custos computacionais reduzidos dos métodos iterativos, sua robustez para resoluções de sistemas diversos, além de sua capacidade exclusiva de resolução de problemas não lineares, têm atraído pesquisadores da área de CFD há decadas.

Os métodos iterativos para sistemas lineares em geral representam o sistema (3.16) como

$$
\phi = R\phi + \mathbf{q},\tag{3.17}
$$

onde *R* é uma matriz fixa, chamada de matriz iteração do método e **q** é um vetor fixo. Após a escolha de uma estimativa inicial *φ* (0), um processo iterativo é iniciado e gera uma sequência de aproximações para a solução do sistema. A aproximação no passo (*k* + 1) é dada por

$$
\phi^{(k+1)} = R\phi^{(k)} + \mathbf{q},\tag{3.18}
$$

onde *k* = 0*,*1*,*2*,*3*, . . .* Quando a matriz de iteração *R* é constante ao longo do processo iterativo, diz-se que o método iterativo é um método estacionário ou básico.

Os métodos de Gauss-Seidel e de Jacobi estão entre os métodos iterativos básicos mais conhecidos. Na derivação desses métodos, a matriz *A*, Eq. (3.16), é reescrita como *A* = *D* − *L* − *U*, onde *D* é uma matriz diagonal, *L* é uma matriz triangular estritamente inferior e *U* é uma matriz triangular estritamente superior (cada uma contendo as porções correspondentes de *A*). Assim, o sistema (3.16) torna-se

$$
(D - L - U)\phi = \mathbf{Q}.\tag{3.19}
$$

O método de Jacobi é obtido ao se isolar os termos da diagonal de *A* de acordo

com

$$
D\phi = (L+U)\phi + \mathbf{Q},\tag{3.20}
$$

e assim,

$$
\phi = D^{-1}(L+U)\phi + D^{-1}\mathbf{Q}.
$$
\n(3.21)

Dessa forma, a equação iterativa para o método de Jacobi é dada por

$$
\phi^{(k+1)} = R_J \phi^{(k)} + \mathbf{q}_J,\tag{3.22}
$$

onde *R<sup>J</sup>* = *D*<sup>−</sup><sup>1</sup> (*L*+*U*) é a matriz iterativa do *solver* e **q***<sup>J</sup>* = *D*<sup>−</sup><sup>1</sup>**Q** é o vetor independente.

Assim, escrevendo a a linha *i* do sistema (3.16) como

$$
a_{i1}\phi_1 + a_{i2}\phi_2 + \ldots + a_{ii}\phi_i + \ldots + a_{in}\phi_n = Q_i, \qquad (3.23)
$$

onde *aij* , *φ<sup>j</sup>* e *Q<sup>i</sup>* , *j* = 1*, . . . ,n*, são as entradas da matriz *A* (linha *i*) e as componentes do vetor solução *φ* e do vetor independente **Q**, respectivamente. O método de Jacobi corresponde a resolver para a componente *φ<sup>i</sup>* de acordo com

$$
\phi_i^{(k+1)} = \frac{Q_i}{a_{ii}} - \frac{1}{a_{ii}} \left( a_{i1} \phi_1^{(k)} + a_{i2} \phi_2^{(k)} + \ldots + a_{i,i-1} \phi_{i-1}^{(k)} + a_{i,i+1} \phi_{i+1}^{(k)} + \ldots + a_{in} \phi_n^{(k)} \right). \tag{3.24}
$$

Ou seja, cada componente do vetor solução no passo (*k* + 1) é calculada em função de todas as outras componentes no passo (*k*).

A aplicação do método de Jacobi para resolução da equação discretizada (3.15) resulta em

$$
\phi_P = \frac{A_W \phi_W^0 + A_E \phi_E^0 + A_S \phi_S^0 + A_N \phi_N^0 + B_P}{A_P},\tag{3.25}
$$

onde o sobrescrito 0 indica os valores das variáveis avaliados na iteração anterior.

No método de Gauss-Seidel, utilizam-se os valores das componentes anteriores já atualizadas no passo (*k* + 1) para o cálculo de cada nova componente. Assim, cada componente *i*, *i* = 1*, . . . ,n*, do vetor solução é calculada como

$$
\phi_i^{(k+1)} = \frac{Q_i}{a_{ii}} - \frac{1}{a_{ii}} \left( a_{i1} \phi_1^{(k+1)} + a_{i2} \phi_2^{(k+1)} + \ldots + a_{i,i-1} \phi_{i-1}^{(k+1)} + a_{i,i+1} \phi_{i+1}^{(k)} + \ldots + a_{in} \phi_n^{(k)} \right).
$$
\n(3.26)

Considerando-se a forma matricial do sistema, de acordo com a Eq. (3.19), o método de Gauss-Seidel é dado por

$$
(D - L)\phi = U\phi + \mathbf{Q}
$$
  
\n
$$
\Rightarrow \phi = (D - L)^{-1}U\phi + (D - L)^{-1}\mathbf{Q},
$$
\n(3.27)

e, dessa maneira, sua equação iterativa é

$$
\phi^{(k+1)} = R_G \phi^{(k)} + \mathbf{q}_G,\tag{3.28}
$$

onde  $R_G = (D - L)^{-1}U$  e  $\mathbf{q}_G = (D - L)^{-1}\mathbf{Q}$ .

Associado ao Gauss-Seidel, há outro método também bastante utilizado na resolução numérica de EDP's, o método de relaxações sucessivas SOR (*successive over-relaxation*). Através desse método, a solução em um dado nó *i*, no passo *k* + 1, é calculada como uma ponderação entre o valor atual da solução, lado direito da Eq. (3.26), e seu valor no passo anterior, *k*, de acordo com a seguinte expressão

$$
\phi_i^{(k+1)} = \omega \frac{\left(Q_i - \sum_{j=1}^{i-1} a_{ij} \phi_j^{(k+1)} - \sum_{j=i+1}^n a_{ij} \phi_j^{(k)}\right)}{a_{ii}} + (1 - \omega) \phi_i^{(k)}
$$
(3.29)

onde *ω* é o parâmetro de ponderação e *ω >* 1 é empregado geralmente para aceleração da convergência do método. Quando *ω* = 1, tem-se o método de Gauss-Seidel original.

Existem ainda variações do método de Gauss-Seidel relacionadas à ordem na qual cada nó *i* da malha é percorrido. Por exemplo, no Gauss-Seidel lexicográfico, ou simplesmente Gauss-Seidel, os nós são percorridos seguindo a numeração lexicográfica da malha, como pode ser observado na Fig. 3a. No Gauss-Seidel *red-black*, Fig. 3b, os nós em vermelho e os nós em preto são atualizados em etapas diferentes. Essas etapas podem ser executadas em sequência: primeiro atualiza-se os vermelhos e depois os pretos (ou vice-versa); ou também podem ser executadas simultaneamente (processamento paralelo). Nota-se que todos os nós adjacentes a um nó vermelho são pretos e, da mesma forma, todos os nós adjacentes a um nó preto são vermelhos. Assim, os nós vermelhos, na sua etapa correspondente, são calculados com base nos valores conhecidos dos nós pretos. O mesmo acontece na etapa de atualização dos nós pretos. Para mais detalhes sobre essas e outras variantes do método Gauss-Seidel, os trabalhos de Briggs, Henson e McCormick (2000) e de Burden e Faires (2011) podem ser consultados.

| $\bullet$ <sup>21</sup> | $\bullet$ <sup>22</sup> | $\bullet$ <sup>23</sup> | 24 <sup>1</sup>         | $\bullet$ <sup>25</sup>       | $\overline{11}$       | $\bullet$ <sup>24</sup>     | $\frac{12}{1}$          | $\bullet$ <sup>25</sup> | 13<br>$\bullet$ |
|-------------------------|-------------------------|-------------------------|-------------------------|-------------------------------|-----------------------|-----------------------------|-------------------------|-------------------------|-----------------|
| $\bullet$ <sup>16</sup> | 17                      | 18                      | $\bullet$ <sup>19</sup> | $\bullet$ <sup>20</sup>       | $\cdot$ <sup>21</sup> | $\bullet^9$                 | $\bullet$ <sup>22</sup> | $\bullet$ <sup>10</sup> | 23              |
| $\bullet$ <sup>11</sup> | 12                      | 13                      | 14                      | $\overline{\phantom{0}}^{15}$ | $\bullet^6$           | $\bullet$ <sup>19</sup>     | $\bullet^7$             | $\bullet$ <sup>20</sup> | $\bullet^8$     |
| $\bullet^6$             | $\overline{7}$          | $\bullet^8$             | $\bullet^9$             | $\bullet$ <sup>10</sup>       | 16                    | $\overline{4}$<br>$\bullet$ | 17                      | $\bullet$ <sup>5</sup>  | 18              |
| $\bullet^1$             | $\bullet^2$             | $\cdot^3$               | $\bullet^4$             | $\bullet$ <sup>5</sup>        |                       | 14<br>$\bullet$             | $\bullet^2$             | 15                      | $\bullet^3$     |

FIGURA 3 – TIPOS DE ORDENAÇÃO DO *SOLVER* GAUSS-SEIDEL.

(a) Ordenação lexicográfica. (b) Ordenação *red-black*.

FONTE: O autor (2020).

Dentro da classe dos métodos iterativos, existem ainda os métodos obtidos a partir da fatoração *LU* da matriz de iteração geral *R*, Eq. (3.18), os quais também são bastante utilizados na resolução numérica de EDP's, principalmente no caso das equações de Navier-Stokes. Quanto mais próxima a matriz de iteração *R* de um método iterativo estiver da matriz *A* original do sistema, Eq. 3.16, mais rápida será a convergência desse método (FERZIGER; PERIĆ, 2002). Assim, os métodos iterativos que utilizam a fatoração *LU* de *R* procuram satisfazer a relação  $R = LU = A + N$ , onde *N* é pequena. Esses métodos também são chamados de métodos de fatoração incompleta, tendo por base o método ILU (do inglês, *Incomplete LU*), pois a fatoração *LU* representa *A* de forma inexata.

Segundo Ferziger e Perić (2002), o método ILU possui convergência lenta e é pouco utilizado. Os métodos que utilizam suas versões modificadas, como o SIP (do inglês, *Strongly Implicit Procedure*) (STONE, 1968) e sua versão aprimorada, o MSI (SCHNEIDER; ZEDAN, 1981), são bastante utilizados em CFD. O método TDMA, ou algoritmo de Thomas, desenvolvido inicialmente para sistemas tridiagonais, também possui versões iterativas para matrizes pentadiagonais (PRASAD, 2014).

### **3.3 Erros e Convergência**

Como já foi discutido no capítulo 1, na maioria dos métodos iterativos básicos observa-se uma taxa rápida de decaimento do erro nas primeiras iterações. Entretanto, essa taxa tende a diminuir com o avanço do processo iterativo, tornando o decaimento do erro cada vez mais lento. Assim, os altos tempos necessários à convergência dos métodos iterativos geralmente têm como principal causa a queda da taxa de decaimento do erro. Esse fenômeno é explicado a seguir.

Se *Φ* é a solução exata para o sistema (3.16), então uma condição óbvia para a equação iterativa (3.18) é que *Φ* seja um ponto fixo dessa equação, ou seja, que

$$
\Phi = R\Phi + \mathbf{q}.\tag{3.30}
$$

Subtraindo essa equação da Eq. (3.18), tem-se

$$
\Phi - \phi^{(k+1)} = R\left(\Phi - \phi^{(k)}\right). \tag{3.31}
$$

Indicando-se por *e* (*m*) o erro que se comete na iteração *m* com relação a solução *Φ* do sistema, ou seja,  $e^{(m)} = \Phi - \phi^{(m)}$ , a Eq. (3.31) pode ser então reescrita como uma equação iterativa para o erro da forma

$$
e^{(k+1)} = Re^{(k)}.
$$
\n(3.32)

Desse modo, se uma estimativa inicial *e* (0) é fornecida, o erro em uma iteração *m* é dado por

$$
e^{(m)} = R^{(m)} e^{(0)}.
$$
\n(3.33)

Portanto, a matriz *R* pode ser considerada como uma matriz de amplificação do erro (HACKBUSCH, 1985). O raio espectral de *R*, é definido como

$$
\rho(R) = \max |\lambda_k(R)|,\tag{3.34}
$$

onde  $\lambda_k(R)$ ,  $k = 1, 2, \ldots, K$ , indicam os autovalores de *R*. Os autovetores associados são indicados por *ψ k* . O raio espectral é chamado de fator de convergência do método iterativo e governa o comportamento assintótico do erro *e*. Pode-se demonstrar que o método é

convergente (ou seja, o erro tende a zero) para todas as estimativas iniciais  $\phi^{(0)}$  se, e somente se, *ρ*(*R*) *<* 1 (HACKBUSCH, 1985; WESSELING, 1992; TROTTENBERG; OSTERLEE; SCHULLER, 2001).

A quantidade  $-\log_{10} \rho(A)$  também é de importância e é definida por Briggs, Henson e McCormick (2000) como a taxa de convergência assintótica. Seu inverso fornece a quantidade de iterações necessárias para reduzir o erro em uma casa decimal. Assim, quando *ρ*(*R*) é positivo e próximo a zero, a taxa de convergência é alta, e quando *ρ*(*R*) se aproxima de 1, a taxa de convergência diminui.

Assumindo que o conjunto de autovetores  $\psi^k$  forma uma base para o  $\mathbb{R}^n$ , onde *n* é o número de variáveis do problema, o erro inicial *e* (0) pode escrito como

$$
e^{(0)} = \sum_{k=1}^{K} c_k \psi^k,
$$
\n(3.35)

onde os *ck*'s são os coeficientes da combinação linear. A partir das Eqs. (3.33) e (3.35), é fácil mostrar que o erro na iteração *m* pode ser calculado como

$$
e^{(m)} = \sum_{k=1}^{K} c_k (\lambda_k)^m \psi^k.
$$
 (3.36)

No caso particular do método de Jacobi ponderado, por exemplo, com fator de ponderação *ω* (0 *< ω* ≤ 1), os autovetores são dados pelos seguintes modos de Fourier (BRIGGS; HENSON; MCCORMICK, 2000)

$$
\psi_j^k = \text{sen}\left(\frac{jk\pi}{n}\right), \quad 1 \le j \le n, \quad 1 \le k \le K. \tag{3.37}
$$

Os correspondentes autovalores associados, da matriz de iteração *Rω*, estão também relacionados aos modos de Fourier através da seguinte expressão

$$
\lambda_k(R_\omega) = 1 - 2\omega \operatorname{sen}^2\left(\frac{k\pi}{2n}\right), \quad 1 \le k \le K,\tag{3.38}
$$

onde *n* é o número de nós da malha. Observa-se então que os autovalores *λ<sup>k</sup>* estão próximos de 1 para valores baixos de *k* (pois *n* geralmente é grande), ou seja, para os modos de Fourier menos oscilatórios (ou mais suaves). Por exemplo, para  $k = 10$ ,  $n = 1000$  e  $\omega = 0.7$ , tem-se que *λ*<sup>10</sup> ≈ 0*,*99965. Portanto, para o caso do método de Jacobi ponderado, nenhum valor de *ω* poderá eliminar eficientemente as componentes mais suaves do erro. Além do mais, à medida que a malha é refinada ou que *n* aumenta, os autovalores se tornam ainda próximos da unidade, deteriorando ainda mais o fator de convergência. Apesar de essa discussão ter sido realizada para o caso particular do método de Jacobi ponderado, de acordo com Briggs, Henson e McCormick (2000), a maioria dos métodos iterativos básicos possui essa limitação e, segundo Ferziger e Perić (2002), sua convergência também é mais lenta em malhas refinadas.

Conclui-se então que a maioria dos métodos iterativos básicos possui a propriedade de redução satisfatória apenas das componentes oscilatórias, ou de alta frequência, do erro, a chamada propriedade de suavização. Por esse motivo, observa-se que, como apontado anteriormente, a taxa de decaimento do erro tende a ser alta nas primeiras iterações, passando então a decair com o avanço do processo iterativo. O rápido decaimento inicial do erro é devido à sua propriedade de suavização, ou seja, à rápida eliminação dos modos de alta frequência. A permanência das componentes suaves, que não são eficientemente eliminadas, causa a redução na taxa de decaimento do erro.

### **3.4 Métodos** *Multigrid*

Os métodos MG são geralmente aceitos como uma das técnicas mais rápidas para solução de EDP's elípticas e também de outros tipos (LIAO et al., 2008). Esses métodos se aproveitam principalmente do fato que componentes suaves do erro em uma certa malha fina tornam-se mais oscilatórias quando observadas pela perspectiva de uma malha mais grossa (BRIGGS; HENSON; MCCORMICK, 2000). Dessa forma, quando as componentes suaves se tornarem dominantes em uma malha fina, causando uma queda da taxa de convergência, elas podem ser transferidas para uma malha mais grossa, tornando-se então oscilatórias, e serem também eficientemente suavizadas pelo método iterativo em uso. O mesmo pode ser feito com as componentes suaves que daí restarem; elas podem ser transferidas para uma malha ainda mais grossa e o processo é repetido. Essa é a ideia básica dos métodos MG.

Contudo, o simples fato de transferir o erro para uma malha mais grossa e suavizálo não melhoraria, por si só, a taxa de convergência do processo iterativo na malha mais fina. Além do mais, ainda são necessárias informações sobre como essas transferências são realizadas e sobre como o erro pode ser suavizado nas malhas grossas. Essas questões são esclarecidas a seguir, através da introdução do esquema de correção de duas malhas.

#### 3.4.1 Esquemas CS e FAS em Duas Malhas

Sendo *φ* uma aproximação para a solução *Φ* do sistema linear da Eq. (3.16). O erro cometido na aproximação é  $e = \Phi - \phi$ . Subtraindo  $A \phi$  dos dois lados da Eq. (3.16) resulta em:

$$
A\Phi - A\phi = f - A\phi;
$$
  
\n
$$
A(\Phi - \phi) = r;
$$
  
\n
$$
Ae = r,
$$
\n(3.39)

onde o vetor independente **Q** foi reescrito como *f* (apenas por questão de notação) e *r* é o resíduo do sistema obtido com a aproximação *φ*. A equação *Ae* = *r* é denominada equação residual.

Realizar suavizações no sistema original (3.16) com uma estimativa inicial arbitrária *φ* (0) é equivalente a realizá-las na equação residual com estimativa inicial do erro nula,  $e^{(0)} = 0$ , e em seguida efetuar a correção  $\phi^{(0)} = \phi^{(0)} + e$ . Nesse caso, *e* é a solução parcial da equação residual (BRIGGS; HENSON; MCCORMICK, 2000). A utilização da equação residual em conjunto com o sistema original é fundamental para o esquema de suavização das componentes do erro empregado em métodos MG. Todavia, são necessárias algumas definições de notação antes desse esquema ser apresentado.

No presente trabalho, são utilizadas malhas uniformes com tamanhos (ou espaçamentos) de malha iguais nas direções *x* e *y*, ou seja, ∆*x* = ∆*y*. A malha mais fina original do problema é indicada por Ω*<sup>h</sup>* , onde *h* = ∆*x* = ∆*y* é o espaçamento representativo da malha. Assim, o sobrescrito *h* é utilizado para indicar os elementos (matrizes, vetores, operadores, etc.) do esquema definidos na malha mais fina. A malha imediatamente mais grossa é indicada por Ω<sup>2</sup>*<sup>h</sup>* e, novamente, o sobrescrito 2*h* indica todos os elementos definidos nessa malha. O sobrescrito 4*h* indica a próxima malha mais grossa que a malha 2h, e assim por diante. Considera-se que cada malha imediatamente mais grossa possui sempre a metade dos volumes, em cada direção coordenada, da malha mais fina anterior. Ou seja, a razão de engrossamento (TROTTENBERG; OSTERLEE; SCHULLER, 2001), utilizada para a formação das malhas mais grossas, é igual a 2.

O Algoritmo 1 apresenta o esquema básico sobre o qual o MG se fundamenta, denominado esquema de correção CS (*correction scheme*). Alguns passos do esquema CS representam as ideias já discutidas aqui, quando tratava-se da eliminação das diferentes frequências do erro. Inicialmente são realizadas *ν*<sup>1</sup> suavizações na malha mais fina, utilizando o método iterativo em uso, a fim eliminar as componentes de alta frequência. Em seguida, o resíduo da solução aproximada obtida é calculado e restringido para a malha imediatamente mais grossa. A restrição é efetuada através do chamado operador de restrição, o qual transfere informações da malha fina  $(\Omega^h)$  para a malha imediatamente mais grossa  $(\Omega^{2h})$  e  $\acute{\text{e}}$  indicado por  $I_h^{2h}$ .

Com o resíduo calculado, a equação residual é formulada na malha grossa e solucionada a fim de eliminar as componentes suaves que permaneceram (e que se tornam oscilatórias quando representadas nessa malha). O erro (ou correção) calculado na malha grossa é então transferido (prolongado) para a malha fina através do operador de prolongação, indicado por  $I_{2h}^h$ , e adicionado à solução aproximada anterior. A solução atualizada pelo erro da malha grossa é então utilizada como estimativa inicial para a realização de mais *ν*<sup>2</sup> suavizações no sistema inicial na malha fina a fim de eliminar os modos oscilatórios restantes que ainda possam existir. A Fig. 4 apresenta uma representação do esquema CS de duas malhas.

### ALGORITMO 1: ESQUEMA DE CORREÇÃO (CS) DE DUAS MALHAS.

- Suavizar  $\nu_1$  vezes  $A^h \Phi^h = f^h$  em  $\Omega^h$  com estimativa inicial  $\phi_0^h$  e obter a solução intermediária *φ h*∗ ;
- Calcular o resíduo  $r^h = f^h A^h \phi^h$  e restringi-lo para malha  $\Omega^{2h}$  com  $r^{2h} \leftarrow I_h^{2h} r^h$ ;
- Resolver a equação residual  $A^{2h}e^{2h} = r^{2h}$  na malha  $\Omega^{2h}$  com estimativa inicial  $e_0^h = 0$ ;
- Prolongar o erro da malha  $\Omega^{2h}$  para a malha  $\Omega^{h}$  com  $e^{h} \leftarrow I_{2h}^{h} e^{2h}$ ;
- Corrigir a solução aproximada intermediária da malha  $\Omega^h$  com  $\phi^h \leftarrow \phi^{h*} + e^h$ ;
- Suavizar  $\nu_2$  vezes  $A^h \Phi^h = f$  em  $\Omega^h$  com estimativa inicial  $\phi^h$ .

FIGURA 4 – REPRESENTAÇÃO DO ESQUEMA DE CORREÇÃO (CS) DE DUAS MALHAS.

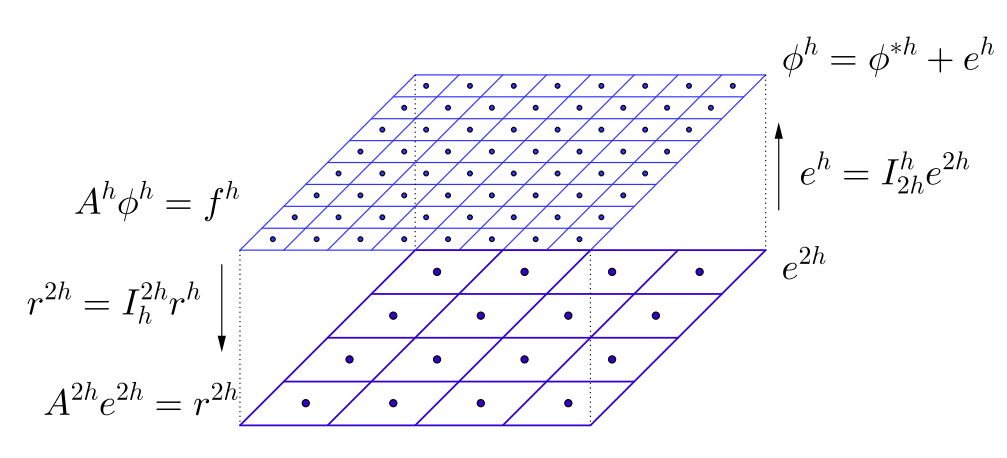

FONTE: O autor (2020).

O esquema de correção CS é específico para problemas lineares. No caso de problemas não lineares da forma

$$
A(\Phi) = f,\tag{3.40}
$$

onde a notação de parênteses do lado esquerdo indica que o sistema é não linear, a equação residual não pode ser escrita como  $Ae = r$ , pois  $A(\Phi) - A(\phi) \neq A(\Phi - \phi) = A(e)$ . Assim, a equação residual para problemas não lineares é dada por

$$
A(\Phi) - A(\phi) = r.
$$
\n<sup>(3.41)</sup>

Notando que *Φ* − *φ* = *e*, pode-se escrever também a solução *Φ* da equação residual como  $\Phi = \phi + e$ .

Assim, utilizando um raciocínio análogo ao utilizado para o problema linear, a equação residual para a malha grossa pode ser escrita como

$$
A^{2h}(\phi^{2h} + e^{2h}) - A^{2h}(\phi^{2h}) = r^{2h}, \qquad (3.42)
$$

onde  $\phi^{2h} = I_h^{2h} \phi^h$  e  $r^{2h} = I_h^{2h} r^h$ . Como o erro  $e^{2h}$  é a incógnita da equação residual na malha grossa, na prática a Eq. (3.42) é resolvida para uma solução *Φ* 2*h* e o erro então é calculado com a relação  $e^{2h} = \Phi^{2h} - \phi^{2h}$ . Com o erro calculado, a solução intermediária na malha fina pode então ser corrigida por  $\phi^h \leftarrow \phi^{h*} + I_{2h}^h e^{2h}$ .

O esquema que acaba de ser descrito é o equivalente ao CS para problemas não lineares e é denominado FAS (do inglês, *Full Approximation Scheme*). Como pode ser observado, no FAS, além do resíduo, a solução intermediária obtida na malha fina também é restringida para malha grossa e o vetor independente na malha grossa não é mais composto apenas pelo resíduo restringido, mas sim pelo resíduo adicionado à multiplicação da matriz da malha grossa pela solução intermediária da malha fina restringida. Os passos do esquema FAS em duas malhas estão representados no Algoritmo 2.

# ALGORITMO 2: ESQUEMA DE APROXIMAÇÃO COMPLETA (FAS) DE DUAS MALHAS.

- Suavizar  $\nu_1^{\phi}$  $A^h$  vezes  $A^h$  ( $\Phi^h$ ) =  $f^h$  em Ω<sup>*h*</sup> com estimativa inicial  $\phi^h_0$  e obter uma solução intermediária *φ h*∗ ;
- Calcular o resíduo  $r^h = f^h A^h(\phi^h)$  e restringi-lo para malha Ω<sup>2*h*</sup> com  $r^{2h} \leftarrow I_h^{2h}r^h$ ;
- Restringir a solução intermediária *φ h* e defini-la como a estimativa inicial da malha  $\Omega^{2h}$  com  $\phi_0^{2h} \leftarrow I_h^{2h} \phi^h$ ;
- Resolver o problema na malha  $\Omega^{2h}$ , dado por  $A^{2h}(\Phi^{2h}) = A^{2h}(\phi_0^{2h}) + r^{2h}$  com estimativa inicial  $\phi_0^{2h}$  e obter a solução  $\Phi^{2h}$ ;
- Calcular o erro da malha  $\Omega^{2h}$  com  $e^{2h} = \Phi^{2h} \phi_0^{2h}$ ;
- Prolongar o erro da malha Ω2*<sup>h</sup>* e corrigir a solução intermediária da malha Ω*<sup>h</sup>* com  $\phi^h \leftarrow \phi^{h*} + I_{2h}^h e^{2h}$ ; 2*h*
- Suavizar  $\nu_2^{\phi}$  $A^b$ <sup> $\phi$ </sup> vezes  $A^h$   $(\phi^h) = f^h$  em  $\Omega^h$  com estimativa inicial  $\phi^h$ .

# 3.4.2 Ciclo-V FAS

Para que os esquemas CS ou FAS de duas malhas sejam efetivos, idealmente a equação residual na malha Ω<sup>2</sup>*<sup>h</sup>* deve ser resolvida completamente. Todavia, se a malha Ω*<sup>h</sup>* é muito refinada, a resolução completa da equação residual na malha Ω<sup>2</sup>*<sup>h</sup>* também estará associada a um alto custo computacional. Assim, a ideia natural seria utilizar novamente um esquema de duas malhas, onde a malha Ω<sup>2</sup>*<sup>h</sup>* é considerada como malha fina e a equação residual é resolvida na malha Ω<sup>4</sup>*<sup>h</sup>* . A mesma ideia pode ser utilizada seguidas vezes caso as resoluções das equações residuais na malha Ω<sup>4</sup>*<sup>h</sup>* , e nas malhas subsequentes, sejam computacionalmente caras.

Na prática, o MG é geralmente empregado através de um algoritmo que envolve uma sequência de malhas cada vez mais grossas, até que a malha mais grossa possível, ou desejada, seja atingida. A forma como essas malhas são percorridas é chamada de ciclo e o mais comum, e que talvez melhor represente as ideias do MG, é o chamado ciclo-V. Os passos do ciclo-V para o esquema FAS estão representados no Algoritmo 3. Um algoritmo semelhante é utilizado para descrever o ciclo-V baseado no esquema CS. Uma representação gráfica de como as malhas com diferentes espaçamentos são percorridas no ciclo-V pode ser visualizada na Fig. 5.

Nos algoritmos apresentados até agora encontram-se versões da matriz original *A* nas malhas mais grossas, como *A*<sup>2</sup>*<sup>h</sup>* , *A*<sup>4</sup>*<sup>h</sup>* , *. . .* Neste trabalho, essas matrizes são calculadas através dos valores das variáveis restringidos da malha fina, os quais são tomados como estimativas iniciais, através de uma rediscretização do problema inicial na malha grossa em questão.

ALGORITMO 3: ESQUEMA CICLO-V-FAS PARA PROBLEMAS NÃO LINE-ARES.

• Suavizar  $\nu_1^{\phi}$  $A_1^{\phi}$  vezes  $A^h\left(\Phi^h\right) = f^h$  em  $\Omega^h$  com estimativa inicial  $\phi_0^h$  e obter  $\phi^h$ ;

• Fazer 
$$
r^{2h} \leftarrow I_h^{2h} \left( f^h - A^h \left( \phi^h \right) \right)
$$
 e  $\phi_0^{2h} \leftarrow I_h^{2h} \phi^h$ ;

• Calculator 
$$
f^{2h} = A^{2h} \left( \phi_0^{2h} \right) + r^{2h};
$$

- Suavizar  $\nu_1^{\phi}$  $A^{2h}$  vezes  $A^{2h}$   $\left(\Phi^{2h}\right) = f^{2h}$  em  $\Omega^{2h}$  com estimativa inicial  $\phi_0^{2h}$  e obter  $\phi^{2h}$ ;
- Fazer  $r^{4h} \leftarrow I_{2h}^{4h} \left( f^{2h} A^{2h} \left( \phi^{2h} \right) \right)$  e  $\phi_0^{4h} \leftarrow I_{2h}^{4h} \phi^{2h};$
- Calcular  $f^{4h} = A^{4h} (\phi_0^{4h}) + r^{4h};$ 
	- Suavizar  $\nu_1^{\phi}$  $A_1^{\phi}$  vezes  $A^{4h}$   $\left(\Phi^{4h}\right) = f^{4h}$  em  $\Omega^{4h}$  com estimativa inicial  $\phi_0^{4h}$  e obter  $\phi^{4h}$ ;
	- Fazer  $r^{8h}$  ←  $I_{4h}^{8h} (f^{4h} A^{4h} (\phi^{4h}))$  e  $\phi_0^{8h}$  ←  $I_{4h}^{8h} \phi^{4h}$ ;

• Calculator 
$$
f^{8h} = A^{8h} \left( \phi_0^{8h} \right) + r^{8h};
$$
  
 :

- . • Resolver  $A^{Lh}(\Phi^{Lh}) = f^{Lh}$  em  $\Omega^{Lh}$  com estimativa inicial  $\phi_0^{Lh}$  e obter  $\phi^{Lh}$ ;
- Calcular erro  $e^{Lh} = \phi^{Lh} \phi_0^{Lh}$ ; . .
- Corrigir a solução intermediária  $\tilde{\phi}^{4h} \leftarrow \phi^{4h} + I_{4h}^{8h} e^{8h}$ ;
- Suavizar  $\nu_2^{\phi}$  $\phi_2^{\phi}$  vezes  $A^{4h}(\Phi^{4h}) = f^{4h}$  em  $\Omega^{4h}$  com estimativa inicial  $\tilde{\phi}^{4h}$  e obter  $\phi^{4h}$ ;
- Calcular erro  $e^{4h} = \phi^{4h} \phi_0^{4h}$ ;
- Corrigir a solução intermediária  $\tilde{\phi}^{2h} \leftarrow \phi^{2h} + I_{2h}^{4h} e^{4h};$
- Suavizar  $\nu_2^{\phi}$  $\phi_2^{\phi}$  vezes  $A^{2h}(\Phi^{2h}) = f^{2h}$  em  $\Omega^{2h}$  com estimativa inicial  $\tilde{\phi}^{2h}$  e obter  $\phi^{2h}$ ;
- Calcular erro  $e^{2h} = \phi^{2h} \phi_0^{2h}$ ;

.

- Corrigir a solução intermediária  $\tilde{\phi}^h \leftarrow \phi^h + I_h^{2h} e^{2h}$ ;
- Suavizar  $\nu_2^{\phi}$  $A^b$ <sup>*h*</sup>  $(\phi^h) = f^h$  em  $\Omega^h$  com estimativa inicial  $\tilde{\phi}^h$ .

No Algoritmo 3, a notação Ω*Lh* é utilizada para indicar a malha mais grossa possível, onde  $1 \le L \le 2^{L_{\text{max}}-1}$  e  $L_{\text{max}}$  é número máximo de níveis permitido para uma certa malha fina. Por exemplo, considerando-se que a malha mais grossa possível tenha dimensão  $2^2$  (ou  $2 \times 2$ ), se a malha fina inicial tiver dimensão  $32^2$ , então o número máximo de níveis permitido será igual a 5 (utilizando-se a razão de refinamento padrão igual a 2), ou seja, *L*máx = 5 e o valor máximo para *L* seria 16.

Como pode ser observado, similarmante aos esquemas de duas malhas, a equação residual deve ser resolvida na malha mais grossa e não apenas suavizada com algumas iterações, como é feito nas malhas intermediárias. Um *solver* direto pode ser utilizado

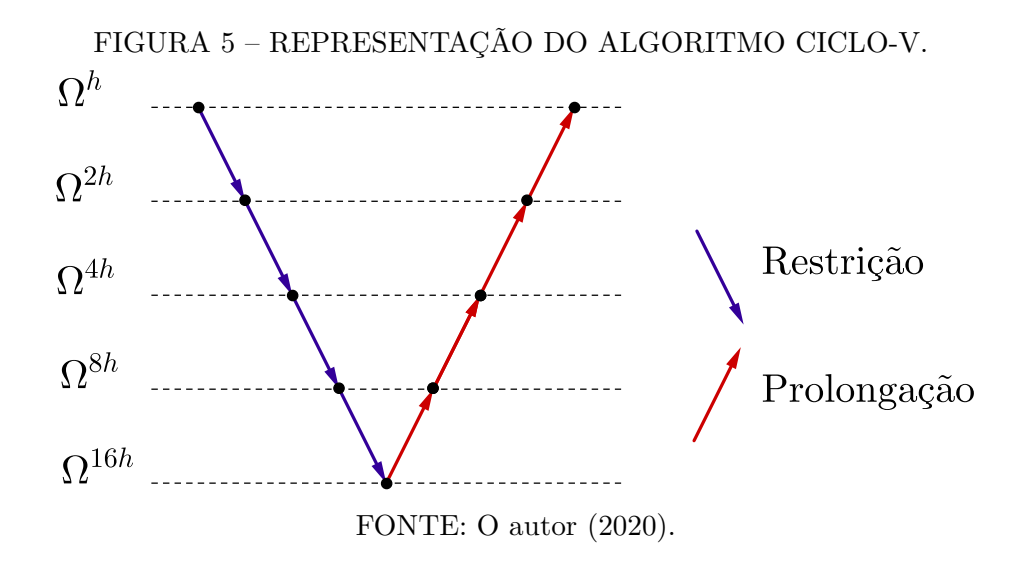

para a resolução da equação residual na malha mais grossa, pois, como a malha possui poucos elementos, o custo não será significativo.

O ciclo-V é composto por duas etapas, como mostra a Fig. 5. A primeira metade do ciclo, na qual as soluções e os resíduos são restringidos para as malhas imediatamente mais grossas, é chamada de ciclo de restrições. Nessa etapa, cada sistema é suavizado *ν*<sup>1</sup> vezes após as restrições. Diz-se também que são realizadas *ν*<sup>1</sup> pré-suavizações no ciclo-V. A segunda etapa, na qual os erros são prolongados para as malhas imediatamente mais finas, é chamada de ciclo de prolongações e cada sistema é suavizado  $\nu$ <sub>2</sub> vezes após as prolongações, ou seja, diz-se que são realizadas *ν*<sup>2</sup> pós-suavizações no ciclo-V correspondente.

Os ciclos de restrições e prolongações são representados pelas cores azul e vermelho, respectivamente, na Fig. 5. O ciclo-V não é o único tipo de ciclo possível através do qual o MG pode ser implementado. Outros tipos de ciclos, como o ciclo-W e o ciclo-F, também são bastante utilizados (BRIGGS; HENSON; MCCORMICK, 2000; TROTTENBERG; OSTERLEE; SCHULLER, 2001).

#### 3.4.3 Operadores de Transferência

Para que os ciclos de um método MG sejam eficientes na eliminação das diferentes frequências dos modos do erro, é necessário que as informações sejam transferidas de maneira suficientemente acurada de uma malha para outra. Diversos são os operadores de transferência de dados utilizados conjuntamente nos métodos MG presentes na literatura (LIU, 2009; LIU, 2011). Entre os operadores de restrição  $(I_h^{2h})$  mais utilizados encontram-se o operador de injeção, de meia ponderação e de ponderação completa (BRIGGS; HENSON; MCCORMICK, 2000; TROTTENBERG; OSTERLEE; SCHULLER, 2001).

O operador de restrição por injeção, representado na Fig. 6, é um dos mais simples e intuitivos e também um dos mais utilizados para malhas discretizadas através do MDF. Nessa figura, os pontos pequenos em azul representam os nós pertencentes apenas à malha fina Ω*<sup>h</sup>* e os pontos grandes em preto representam os nós compartilhados tanto pela malha fina quanto pela malha grossa Ω<sup>2</sup>*<sup>h</sup>* . Como pode ser observado, através desse operador, o valor de uma certa propriedade no nó *j* da malha grossa (Ω<sup>2</sup>*<sup>h</sup>* ) é tomado como o valor da propriedade no nó correspondente, 2*j*, da malha fina  $(\Omega^h)$ , ou seja,  $\phi_j^{2h} = \phi_{2j}^h$ .

FIGURA 6 – RESTRIÇÃO POR INJEÇÃO (MALHA DISCRETIZADA COM O MDF).

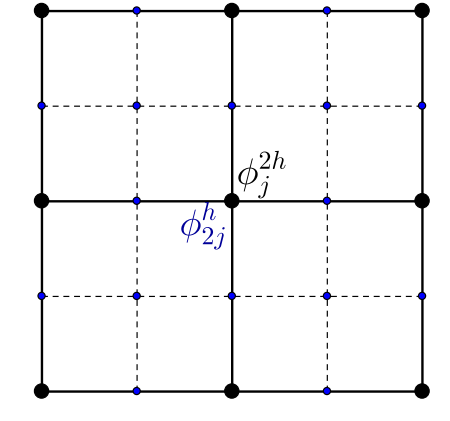

FONTE: O autor (2020).

No MVF, os nós são localizados no centro de cada VC e, como pode ser observado na restrição dos volumes 1, 2, 3 e 4 na Fig. 7, cada VC da malha grossa é composto por quatro VC's da malha fina. Assim, não existem nós correspondentes entre as duas malhas e, portanto, o operador de injeção não pode ser aplicado.

Um operador igualmente simples e eficiente ao operador injenção, que também é amplamente utilizado, consiste em calcular o valor de uma certa propriedade no nó central de um VC da malha grossa como a média aritmética dos valores da propriedade nos nós dos VC's correspondentes da malha fina.

Esse operador é representado na Fig. 7 e, como pode ser observado, o valor da propriedade *φ* restringida para o nó *I* da malha grossa é calculado como

$$
\phi_I^{2h} = \frac{\phi_1^h + \phi_2^h + \phi_3^h + \phi_4^h}{4}.\tag{3.43}
$$

Como a integração da equação para uma dada variável em um volume da malha grossa corresponde a quatro integrações dessa equação nos volumes correspondentes da malha fina, é razoável esperar que o resíduo associado da malha grossa seja a soma dos resíduos correspondentes da malha fina. Assim, para restrição do resíduo no MVF, uma técnica simples e eficiente, que reflete a conservatividade do MVF, é calcular o resíduo do volume na malha grossa como a soma simples dos resíduos dos quatro volumes correspondentes da malha fina (FERZIGER; PERIĆ, 2002).

A conservatividade do MVF também pode ser utilizada para as restrições dos fluxos de massa através das faces dos VC's. Como pode ser observado na Fig. 8, o fluxo

# FIGURA 7 – OPERADORES DE RESTRIÇÃO POR MÉDIA ARITMÉTICA E DE PROLON-GAÇÃO BILINEAR.

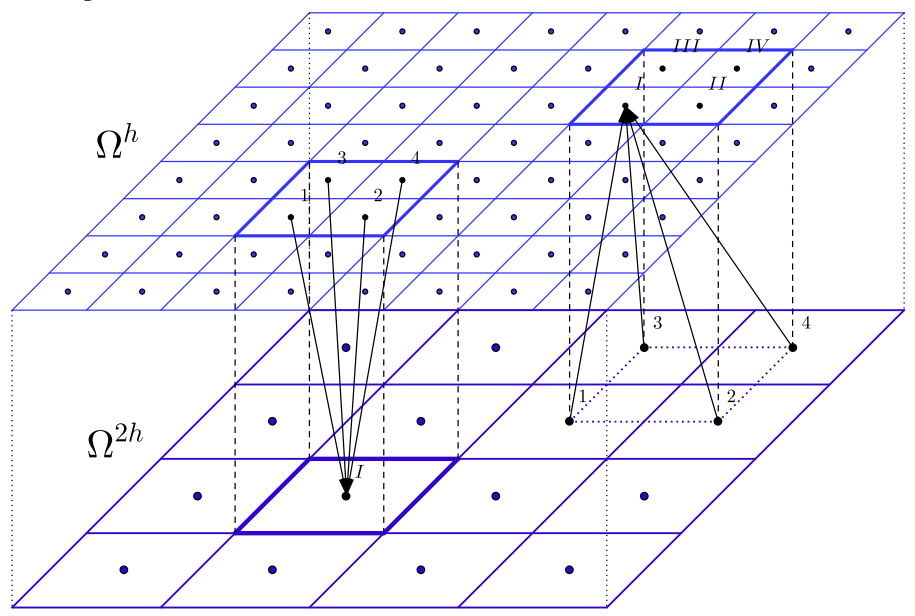

FONTE: O autor (2020).

(*F*) através de uma face (*e* ou *n*) de um dado VC da malha grossa é calculado como a soma dos fluxos através das faces dos dois VC's correspondentes da malha fina, ou seja,

$$
F_e^{2h} = F_{e_1}^h + F_{e_2}^h,\tag{3.44a}
$$

$$
F_n^{2h} = F_{n_1}^h + F_{n_2}^h. \tag{3.44b}
$$

FIGURA 8 – RESTRIÇÃO DOS FLUXOS DE MASSA ATRAVÉS DAS FACES DOS VC'S.

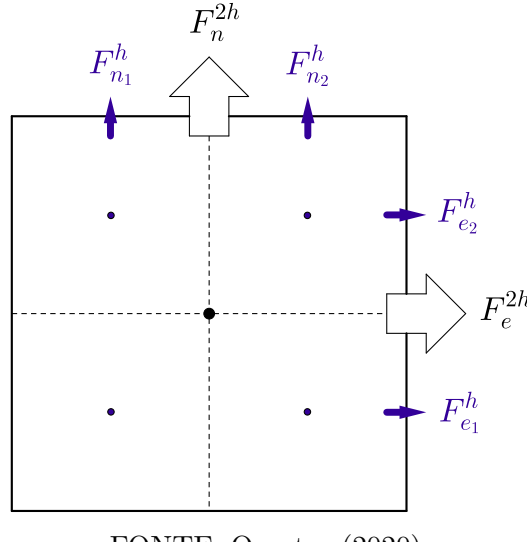

FONTE: O autor (2020).

Em relação aos operadores de prolongação, indicados genericamente por  $I_{2h}^h$ , o operador bilinear é certamente um dos mais utilizados (TROTTENBERG; OSTERLEE; SCHULLER, 2001). De acordo com a Fig. 7 (com a prolongação das informações nos

pontos 1, 2, 3 e 4 de Ω<sup>2</sup>*<sup>h</sup>* em *I* de Ω*<sup>h</sup>* ) e Fig. 9, através do operador bilinear, os valores da propriedade *φ* interpolados dos volumes da malha grossa para os da malha fina são calculados como:

$$
\phi_I^h = \frac{9\phi_1^{2h} + 3\phi_2^{2h} + 3\phi_3^{2h} + \phi_4^{2h}}{16};
$$
\n(3.45a)

$$
\phi_{II}^h = \frac{3\phi_1^{2h} + 9\phi_2^{2h} + \phi_3^{2h} + 3\phi_4^{2h}}{16};
$$
\n(3.45b)

$$
\phi_{III}^h = \frac{3\phi_1^{2h} + \phi_2^{2h} + 9\phi_3^{2h} + 3\phi_4^{2h}}{16};
$$
\n(3.45c)

$$
\phi_{IV}^h = \frac{\phi_1^{2h} + 3\phi_2^{2h} + 3\phi_3^{2h} + 9\phi_4^{2h}}{16}.
$$
\n(3.45d)

FIGURA 9 – PROLONGAÇÃO DE PROPRIEDADES DE Ω2*<sup>h</sup>* PARA Ω*<sup>h</sup>* .

| 3                   |             | 4     |
|---------------------|-------------|-------|
| $\cal III$          | ${\cal IV}$ |       |
| $\overline{I}$<br>1 | $\cal II$   | $\,2$ |
|                     |             |       |

FONTE: O autor (2020).

Apesar de ser afirmado em Trottenberg, Osterlee e Schuller (2001) que são necessários operadores de ordem mais alta para prolongação das estimativas iniciais do FMG, Gonçalves (2013) reporta que, para o caso das equações de Burgers, o operador bilinear obteve desempenhos tão bons quanto, ou mesmo superiores, a outros operadores de ordens mais alta, como o operador bicúbico de quarta ordem, por exemplo. Kumar, Kumar e Kumar (2009) e Roy, Anand e Donzis (2015) também utilizaram o operador bilinear para todas as prolongações realizadas, incluindo as do FMG. Outros exemplos de operadores de restrição e prolongação podem ser encontrados nesse trabalho e também nos seguintes: Hackbusch (1985), Wesseling (1992) e Ferziger e Perić (2002).

## 3.4.4 *Full Multigrid*

A construção de uma boa estimativa inicial é crucial para a obtenção de um modelo MG eficiente no caso de problemas não lineares. Segundo Trottenberg, Osterlee e Schuller (2001), para essa classe de problemas, o MG só atinge seu desempenho teórico através de um algoritmo que constrói uma boa estimativa inicial, o *full multigrid* (FMG).

No FMG, tal estimativa é construída através de soluções do problema inicial obtidas em malhas mais grossas e interpoladas para as malhas imediatamente mais finas até que a malha desejada seja atingida. Por exemplo, como estimativa inicial para o problema em uma malha 256<sup>2</sup> , pode-se utilizar a prolongação da solução em uma malha 128<sup>2</sup> . O mesmo raciocínio pode ser utilizado para a obtenção da estimativa inicial para a malha 128<sup>2</sup> e também para todas as malhas mais grossas anteriores. As soluções do problema inicial nas malhas mais grossas são calculadas através do ciclo de preferência.

Uma representação do FMG, baseado em ciclos-V, pode ser observada na Fig. 10. Os níveis do FMG, representados pelos retângulos azuis de mesma altura e indicados por *η*<sub>*i*</sub>, para *i* = 1, . . . , (*L*<sub>máx</sub> −1), dizem respeito aos ciclos-V com mesma quantidade de níveis de malha que são executados em sequência para a obtenção de uma solução (convergida ou intermediária) em uma certa malha fina inicial. Assim, no nível *η*<sup>1</sup> são executados ciclos-V com duas malhas para obtenção de uma solução na malha  $4^2$ , no nível  $\eta_2$  são executados ciclos com 3 malhas para obtenção de uma solução na malha 8<sup>2</sup> , e assim por diante. O nível máximo do FMG para uma certa malha é (*L*máx − 1), ou seja, para uma malha 128<sup>2</sup> , por exemplo, tem-se que *L*máx = 7 e o nível máximo do FMG é *η*6.

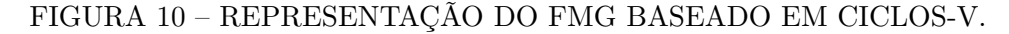

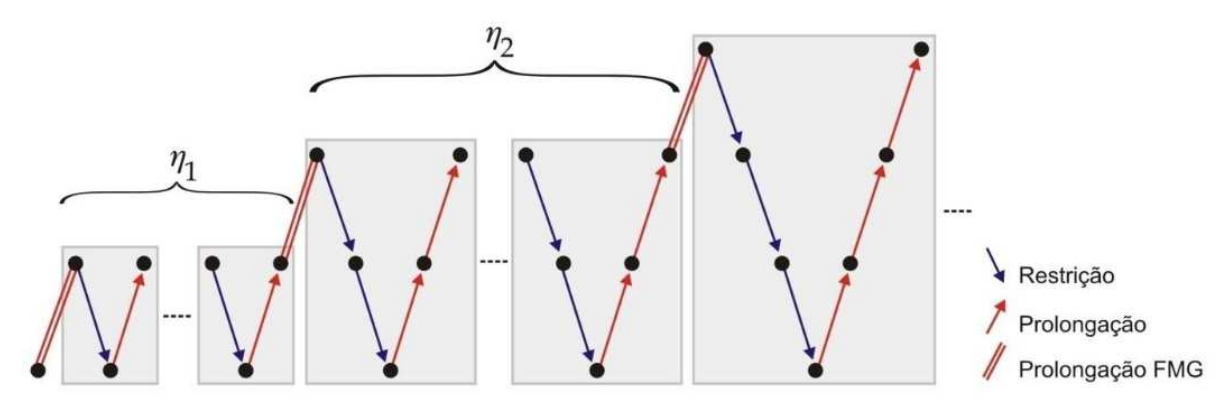

FONTE: Adaptado de Thekale et al. (2010).

O número de ciclos-V que devem ser executados em cada nível intermediário *η*<sub>*i*</sub>, *i* = 1, . . . , *L*<sub>máx</sub> − 2, constitui um ponto de divergência entre alguns estudos: aqueles voltados à resolução das equações de Navier-Stokes geralmente aconselham a execução de ciclos-V até que uma solução convergida seja obtida em cada nível intermediário (FERZIGER et al., 1989; FERZIGER; PERIĆ, 2002; KUMAR; KUMAR; KUMAR, 2009); já aqueles voltados a estudos teóricos do MG aconselham a execução de apenas 1 ou 2 ciclos-V nos níveis intermediários do FMG (TROTTENBERG; OSTERLEE; SCHULLER, 2001; BRANDT; LIVNE, 2011). Um estudo que busca determinar os valores ótimos desse parâmetro pode ser encontrado em Thekale et al. (2010).

Uma solução convergida (ou intermediária) obtida em um certo nível *η<sup>i</sup>* é prolongada como estimativa inicial para o próximo nível *ηi*+1. Essa prolongação não pertence ao

ciclo-V, mas é referente ao algoritmo do FMG e, por esse motivo, é representada de forma diferenciada, como duas barras paralelas, na Fig. 10. Diferentes operadores de prolongação podem ser utilizados para as prolongações internas aos ciclos-V e para as do FMG. Para mais informações, pode-se consultar Gonçalves (2013).

Após a construção de uma boa estimativa inicial, ciclos-V são executados normalmente na malha mais fina inicial (ou no nível mais alto do FMG), a fim de eliminar as componentes restantes do erro e garantir sua convergência. De acordo com Trottenberg, Osterlee e Schuller (2001), o FMG é a forma mais eficiente de aplicação do MG e o número de operações aritméticas necessárias para se calcular a solução de um problema com *N* pontos de malha em Ω*<sup>h</sup>* , através do seu uso, é *O*(*N*).

### **3.5 Malhas Computacionais**

Malhas computacionais representam aproximadamente de forma discreta os domínios matemáticos e físicos, normalmente contínuos, associados a problemas de Engenharia. As opções de uso são diversas. A natureza e a geometria de cada problema ditam as melhores escolhas de utilização. Malhas computacionais podem ser dividas basicamente em duas categorias: estruturadas e não estruturadas.

Uma malha estruturada, Fig. 11a, possui uma forma de discretização que segue um sistema global de coordenadas (cartesianas, curvilíneas, etc.), ou lei de construção. Dessa maneira, os volumes de controle possuem sempre o mesmo número de vizinhos. Quando os volumes não possuem uma lei fixa de construção e de conexão uns com os outros, não possuindo assim um número fixo de vizinhos, diz-se que a malha é não estruturada, Fig. 11b.

Malhas estruturadas possuem como vantagens a facilidade de implementação e a possibilidade de utilizar ordenações dos nós que resultem em matrizes em banda, as quais facilitam muito a resolução dos sistemas de equações associados, pois permitem ao utilização de *solvers* iterativos mais simples e eficientes. Todavia, esse tipo de malha geralmente limita-se a reproduzir geometrias simples sem muitas variações dos contornos, o que frequentemente torna inviável sua utilização para problemas reais sobre regiões complexas. As malhas estruturadas podem ainda ser dividas em malhas ortogonais, Fig. 12a, quando um sistema ortogonal de coordenadas é utilizado, e malhas curvilíneas, Fig. 12b, caso um sistema de coordenadas generalizado seja utilizado.

As malhas não estruturadas, em contrapartida, possuem grande adaptabilidade, podendo representar com precisão geometrias complexas reais com cantos e saliências. Entretanto, elas podem apresentar dificuldades de implementação e de ordenação de seus nós, dando origem a matrizes com formas mais gerais, ou esparsas, que requerem o uso de *solvers* mais elaborados.

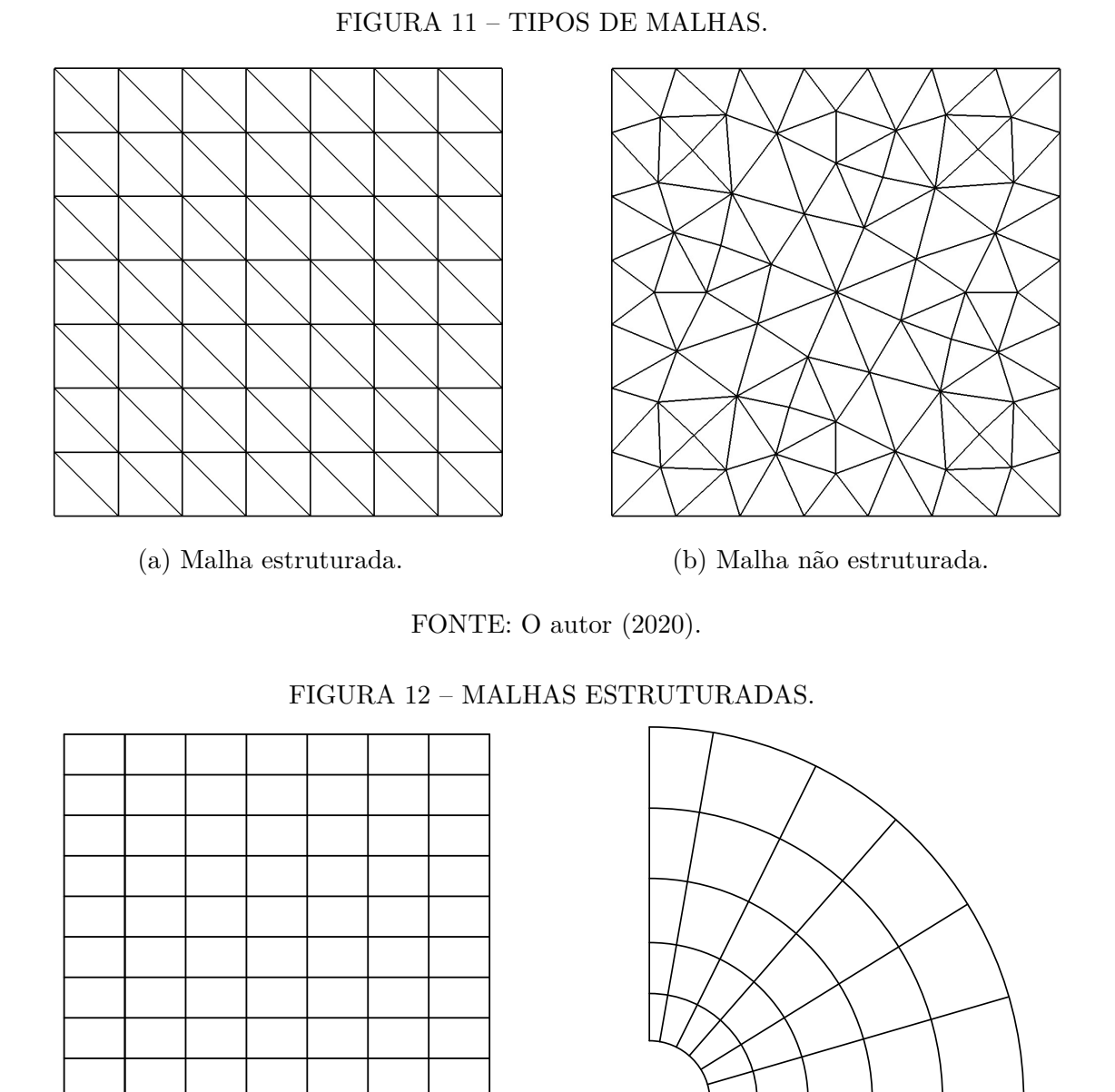

(a) Malha estruturada ortogonal. (b) Malha estruturada curvílinea.

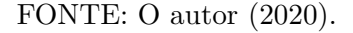

Os elementos de uma malha computacional são definidos como as formas e padrões geométricos comuns que a compõem. As malhas das Figs. 11a e 11b, por exemplo, contêm elementos triangulares, a da Fig. 12a elementos retangulares, e a da Fig. 12b, elementos curvilíneos com quatro lados. Ao contrário do MEF (VOLKER, 2002), cujo desenvolvimento é fundamentado na definição rigorosa dos elementos da malha, no caso do MVF essa definição não é necessária, pois os elementos da malha coincidem com os próprios VC's.

Quando os nós estão localizados no centro de cada elemento e o VC coincide com o elemento, como no caso da Fig. 13a, diz-se que a formulação centrada na célula, ou *cell centered*, é utilizada. Quando os VC's são construídos em torno dos vértices da malha, com

seus centros localizados nos vértices, ou seja, nos pontos que definem os elementos, diz-se que a formulação centrada nos vértices, *cell vertex*, é utilizada. A Fig. 13b apresenta uma malha com elementos triangulares e volumes centrados nos vértices. Nesse caso, os VC's e os elementos não coincidem e suas faces se cruzam. Para maiores informações sobre cada tipo de formulação, bem como suas vantagens e desvantagens, pode-se consultar Maliska (2004) e Hirsch (2007).

Em malhas ortogonais, quando os comprimentos dos volumes ao longo de um eixo coordenado são iguais, diz-se que a malha é uniforme na direção desse eixo, como é o caso das malhas das Figs. 12a e 13a. Na Fig. 13a, além de a malha ser uniforme nas duas direções coordenadas, os comprimentos de cada VC nas duas direções (horizontal e vertical) também são iguais, ou seja, os elementos são quadrados.

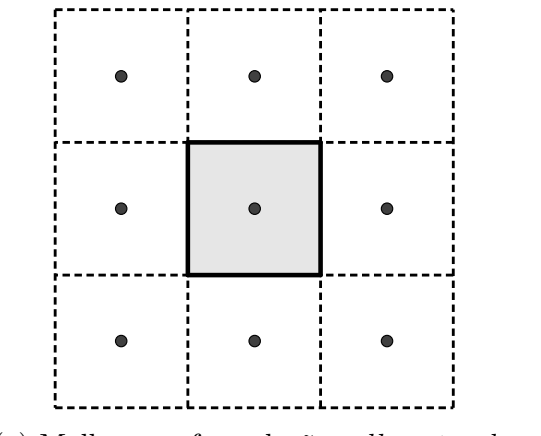

FIGURA 13 – TIPOS DE FORMULAÇÃO PARA OS CENTROS DOS ELEMENTOS.

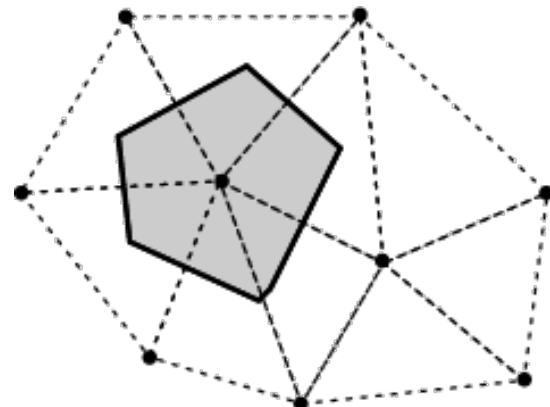

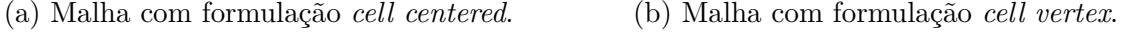

FONTE: O autor (2020).

Finalmente, existem ainda diferentes formas de armazenamento das variáveis de um sistema de equações. Particularmente, no caso das equações de Navier-Stokes, as quais serão introduzidas no capítulo 4, as variáveis de interesse (para o caso de um escoamento sem trocas de calor significativas) são as componentes horizontal e vertical do vetor velocidade, *u* e *v*, e a pressão *p*. Quando todas as variáveis são armazenadas nos nós centrais de cada VC, diz-se que um arranjo de variáveis colocalizado (*collocated*) é utilizado. Quando as velocidades são armazenadas nas faces (*w*, *e*, *s* e *n*, ver Fig. 1) e as pressões são armazenadas nos nós centrais, diz-se que um arranjo desencontrado (*staggered*) de variáveis é utilizado.

Os arranjos colocalizados possuem maior facilidade de implementação, pois todas as variáveis são armazenadas no mesmo ponto e, dessa forma, apenas um tipo de VC pode ser utilizado para todas as integrações das equações governantes. Todavia, a utilização desse tipo de arranjo pode gerar desacoplamento entre os campos de velocidade e de pressão, além de campos de pressão oscilatórios, pois a aproximação dos gradientes de

pressão, Eqs. (4.10a) e (4.10b), normalmente envolve pontos fora do VC em questão (MALISKA, 2004). Além disso, como será visto no capítulo 4, os métodos de acoplamento pressão-velocidade do tipo SIMPLE, necessitam da avaliação das velocidades nas faces de cada VC para construção da equação de correção de pressão, e assim, elas devem ser obtidas por meio de algum método de interpolação. No presente trabalho, o método de interpolação de Rhie e Chow (1983) é utilizado para esse fim.

No caso dos arranjos desencontrados, não são necessárias interpolações para a obtenção de velocidades nas faces. Segundo Maliska (2004), esse tipo de arranjo é consistente, pois o balanço de massa é realizado em volume centrado na pressão e as velocidades estão localizadas na posição correta para o balanço. Além disso, o problema de desacoplamento das pressões também não existe. Assim, o arranjo desencontrado proporciona maior estabilidade de convergência e maior acurácia na representação dos gradientes.

Segundo Ferziger e Perić (2002), talvez a maior vantagem do arranjo desencontrado é o forte acoplamento entre velocidades e pressão. Apesar disso, a integração das equações governantes deve envolver dois tipos de VC's e estruturas diferentes para armazenamento das variáveis, aumentando assim, a memória computacional necessária. Assim, a grande quantidade de informações que devem ser armazenadas e o controle intrincado dos diferentes índices associados podem apresentar uma dificuldade de implementação limitadora para problemas mais complexos envolvendo malhas não estruturadas, não ortogonais e/ou tridimensionais. De acordo com Ferziger et al. (1989), o arranjo colocalizado possui vantagem em relação ao arranjo desencontrado quando utilizado em conjunto com o MG, pois apenas um conjunto de volumes de controle necessita ser refinado e engrossado.

### **3.6 Critérios de Verificação Numérica**

Verificação da acurácia de soluções é um processo essencial na construção de qualquer novo modelo numérico. Segundo Oberkampf e Trucano (2002, p. 211), "verificação é a avaliação da acurácia da solução para um modelo computacional através de comparação com soluções conhecidas". Ainda de acordo com os autores, essas soluções conhecidas têm basicamente duas origens: soluções analíticas e soluções numéricas com alto grau de acurácia. A avaliação da acurácia da solução numérica é geralmente realizada a partir de comparações com dados de gráficos e tabelas mas principalmente por meio da quantificação e análise dos erros envolvidos.

Nesta seção, são apresentados alguns tópicos teóricos referentes aos critérios que serão utilizados, no capítulo 5, para a verificação das soluções obtidas do modelo numérico desenvolvido neste trabalho.
#### 3.6.1 Erros de Discretização

Através da utilização de métodos numéricos, são obtidas soluções numéricas aproximadas para as variáveis de um dado problema. Seja *Φ* o valor real de uma certa variável (obtido de forma analítica, experimental ou outra qualquer). A cada solução numérica aproximada obtida, indicada por *φ*, está associado também um erro númerico, o qual é calculado como

$$
E(\phi) = \Phi - \phi. \tag{3.46}
$$

De acordo com Marchi (2001), o erro numérico *E* possui quatro fontes principais: erros de truncamento, erros de iteração, erros de arredondamento e erros de programação. Os erros de arredondamento estão relacionados à capacidade limitada dos computadores de representação numérica. A única maneira de contorná-los é através da utilização de tipos de váriáveis com precisões maiores, o que resulta também em uma demanda maior de memória computacional. Os erros de iteração estão relacionados à diferença entre o valor da solução exata de um sistema e o valor da solução em uma certa iteração. Assim, esse tipo de erro tende a zero com o aumento do número de iterações, quando há a convergência do *solver*. Os erros de programação, por sua vez, decorrem da inabilidade ou falta de experiência por parte do programador com relação ao problema em questão. Desse modo, esta fonte de erro pode ser contornada quando o programador emprega cautelosamente e corretamente as técnicas de programação necessárias e os métodos numéricos utilizados. Por esse motivo, essa fonte não é discutida aprofundadamente neste trabalho. (Para maiores informações pode-se consultar Marchi (2001).)

Os erros de truncamento estão associados às aproximações numéricas utilizadas para as variáveis e suas derivadas no processo de discretização. O erro numérico é denominado de erro de discretização quando sua única fonte são os erros de truncamento, ou seja, quando os erros de arredondamento, de iteração e de programação podem ser desprezados (FERZIGER; PERIĆ, 2002). Nesse caso, o erro de discretização pode ser escrito como

$$
E(\phi) = C_1 h^{p_1} + C_2 h^{p_2} + C_3 h^{p_3} + \dots,
$$
\n(3.47)

onde *h* é o tamanho representativo de malha, *C<sup>i</sup>* , *i* = 1*,*2*,*3*, . . .*, são coeficientes que independem de  $h$ , mas dependem da variável em questão, e  $p_i$ , com  $p_1 < p_2 < p_3 < \ldots$ , são inteiros positivos denominados ordens verdadeiras do erro. A primeira ordem verdadeira é chamada de ordem assintótica e é indicada também por *p<sup>L</sup>* = *p*1. Seu valor é igual à inclinação da curva  $\log(h) \times \log(E(\phi))$  para  $h \to 0$ , e satisfaz  $p_L \geq 1$ . A ordem assintótica é um resultado teórico que pode ser obtido "*a priori*" das soluções numéricas a partir dos tipos de aproximações utilizadas na discretização do problema.

#### 3.6.2 Ordens Efetiva e Aparente

Através das chamadas estimativas "*a posteriori*", pode-se verificar se a ordem assintótica do erro de discretização, calculada "*a priori*", é obtida pelo modelo numérico desenvolvido. Se a solução analítica do problema é conhecida, pode-se utilizar a ordem efetiva, *pE*, do erro de discretização para estimar a ordem assintótica. De acordo com Marchi (2001), a ordem efetiva é calculada fazendo uso de duas malhas, uma fina e uma grossa, através de

$$
p_E = \frac{\log\left(\frac{\Phi - \phi_2}{\Phi - \phi_1}\right)}{\log(q)},\tag{3.48}
$$

onde *Φ* é a solução analítica exata, *φ*<sup>1</sup> e *φ*2, *h*<sup>1</sup> e *h*2, são as soluções numéricas e os tamanhos representativos das malhas fina e grossa, respectivamente, e  $q = h_2/h_1$  é a razão de refinamento de malhas.

Quando a solução analítica não está disponível, pode-se utilizar a ordem aparente do erro de discretização para estimar a ordem assintótica da Eq. (3.47). Sejam três soluções numéricas *φ*1, *φ*<sup>2</sup> e *φ*3, correspondentes a três malhas, uma fina, uma grossa e uma super grossa, respectivamente. A ordem aparente, *p<sup>U</sup>* , é calculada de acordo com a seguinte expressão

$$
p_U = \frac{\log\left(\frac{\phi_2 - \phi_3}{\phi_1 - \phi_2}\right)}{\log(q)}.\tag{3.49}
$$

A razão de refinamento é dada por *q* = *h*2*/h*<sup>1</sup> = *h*3*/h*2, onde *h*1, *h*<sup>2</sup> e *h*<sup>3</sup> são os tamanhos das malhas fina, grossa e super grossa, respectivamente.

Tanto a ordem efetiva quanto a ordem aparente tendem à ordem assintótica com o refinamento das malhas, ou seja,  $p_E \to p_L$  e  $p_U \to p_L$  quando  $h \to 0$  (MARCHI, 2001).

#### 3.6.3 Esforço Computacional

Seguindo a abordagem de Roy, Anand e Donzis (2015), o esforço computacional de um método numérico é avaliado através da análise do comportamento dos tempos de execução (*t*, em segundos), ou de CPU, em função do número de nós (*N*) de cada malha (lembrando que no MVF cada nó da malha corresponde ao centro de um VC que o envolve). Para tanto, é realizado um ajuste (GONÇALVES, 2013) da forma

$$
t = cN^{p},\tag{3.50}
$$

onde *p* é a inclinação da curva de crescimento do tempo em relação a *N*, também chamada de ordem de complexidade do método, e *c* é uma constante dependente do método.

Idealmente, para um método MG, o valor de *p* deve ser igual a 1, significando que o tempo aumenta linearmente em relação ao número de pontos da malha, ou seja, exibe

um comportamento *O*(*N*). Segundo Roy, Anand e Donzis (2015), essa é a "regra de ouro" para um método MG. Para um método SG, o valor esperado é *p* = 2.

## **4 METODOLOGIA**

A metodologia empregada no presente trabalho é apresentada nesse capítulo. Os modelos matemáticos e numéricos são apresentados nas seções 4.1 e 4.2, respectivamente. Esses modelos dizem respeito às equações de Burgers e de Navier-Stokes. O modelo numérico para as equações de Navier-Stokes é desenvolvido através da utilização do método SIMPLEC (DOORMAL; RAITHBY, 1984) para o acoplamento pressão-velocidade. Assim, esse método é apresentado na subseção 4.2.2. As abordagens, padrão e proposta, para a implementação do MG através de esquemas FMG-SIMPLEC são discutidas na seção 4.3. Finalmente, o capítulo é encerrado com uma sessão apresentando os dados de implementação computacional utilizados. Algumas equações já introduzidas no capítulo 3 são reescritas aqui por questões didáticas.

#### **4.1 Modelos Matemáticos**

O problema-modelo da cavidade bidimensional quadrada de lado unitário, Fig. 14, é utilizado para os testes. No caso das equações de Navier-Stokes, duas variantes do problema são estudadas: o problema de Shih, Tan e Hwang (1989), o qual será chamado apenas de "problema de Shih", para o qual soluções analíticas fabricadas estão disponíveis; e o problema clássico (GHIA; GHIA; SHIN, 1982), para o qual não existem soluções analíticas. Apenas o problema de Shih é estudado no caso das equações de Burgers.

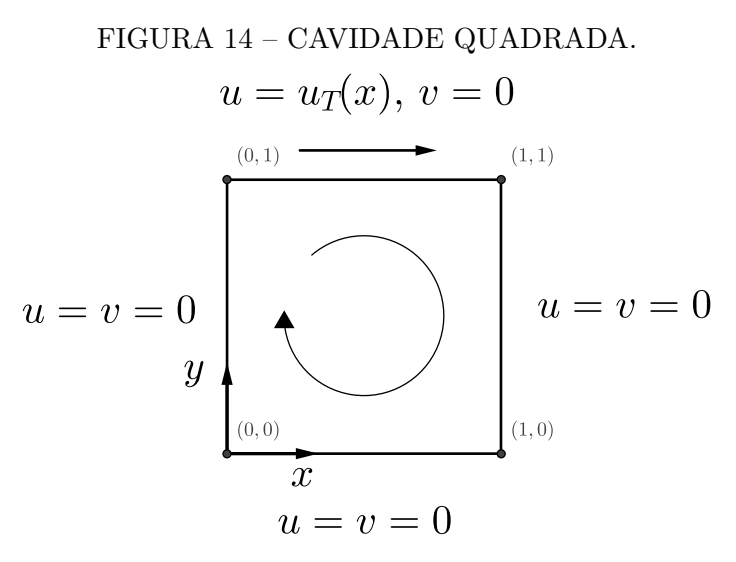

FONTE: O autor (2020).

#### 4.1.1 Equações de Navier-Stokes

Comumente na literatura, as equações de Navier-Stokes são referidas como sendo o sistema formado pelas equações da conservação da quantidade de movimento nas direções *x* e *y*, QML-*x* e QML-*y*, juntamente com as equações das conservações da massa e da energia. Dessa forma, por meio de sua resolução, um perfil completo do escoamento é observado através dos campos de velocidade, pressão e temperatura.

Quando não há trocas térmicas significativas, a equação da conservação da energia pode ser desconsiderada. Assim, para o caso de um fluido incompressível e invíscido, em um escoamento bidimensional em regime permanente, sem trocas térmicas significativas, as equações de Navier-Stokes são dadas por (KUNDU; COHEN; DOWLING, 2015):

$$
\frac{\partial}{\partial x}(u^2) + \frac{\partial}{\partial y}(uv) = -\frac{1}{\rho}\frac{\partial p}{\partial x} + \nu\left(\frac{\partial^2 u}{\partial x^2} + \frac{\partial^2 u}{\partial y^2}\right) - S^u; \tag{4.1a}
$$

$$
\frac{\partial}{\partial x}(v^2) + \frac{\partial}{\partial y}(uv) = -\frac{1}{\rho}\frac{\partial p}{\partial y} + \nu \left(\frac{\partial^2 v}{\partial x^2} + \frac{\partial^2 v}{\partial y^2}\right) - S^v; \tag{4.1b}
$$

$$
\frac{\partial u}{\partial x} + \frac{\partial v}{\partial y} = 0,\tag{4.1c}
$$

onde *ν* é a viscosidade cinemática, dada por *ν* = *µ/ρ*. Em todas as simulações realizadas, considera-se que o fluido na cavidade é a água e, assim,  $\rho = 1 \text{ kg/m}^3$  é utilizado em todos casos.

As Eqs. (4.1a), (4.1b) e (4.1c) são obtidas a partir da equação de conservação para uma propriedade geral do fluido  $\phi$ , Eq. (3.1), com  $\phi = u, v \in 1$ , respectivamente, segundo a Tab. 1. Observa-se que para um fluido incompressível, a equação da continuidade, Eq. (4.1c), não contém o termo associado à massa específica, *ρ*. Como o termo temporal da Eq. (3.1) é incluído apenas devido à técnica pseudotransiente de subrelaxação (os escoamentos tratados são todos permanentes), ele não foi incluído nas equações anteriores.

Para o problema clássico, os termos-fonte  $S^u$  e  $S^v$  são nulos. As condições de contorno são de acordo com a Fig. 14, onde a velocidade horizontal no topo (ou tampa) da cavidade é  $u_T(x) = 1$ , ou seja,

$$
u(0,y) = u(x,0) = u(1,y) = 0,
$$
\n(4.2a)

$$
u(x,1) = u_T(x) = 1,
$$
\n(4.2b)

$$
v(0,y) = v(x,0) = v(1,y) = v(x,1) = 0.
$$
\n(4.2c)

Em Marchi, Suero e Araki (2009), o número de Reynolds no problema clássico é calculado como

$$
\text{Re} = \frac{u_T L_{\text{ref}}}{\nu},\tag{4.3}
$$

onde, de acordo com a Eq. (4.2b),  $u_T = 1$  m/s e  $L_{ref}$  é o comprimento representativo da cavidade quadrada unitária, ou seja, *L*ref = 1 m.

No caso do problema de Shih, Tan e Hwang (1989), a única diferença com relação às condições de contorno, é a velocidade horizontal no topo, que passa a ser dada por

$$
u(x,1) = u_T(x) = 16(x^4 - 2x^3 + x^2). \tag{4.4}
$$

Ou seja, a Eq. (4.2b) é substituída pela Eq. (4.4). Os termos-fonte para esse problema são dados por:

$$
S^u = 0; \tag{4.5a}
$$

$$
S^{v} = S(x, y, \text{Re}) = -\frac{8}{\text{Re}} \left[ 24F(x) + 2f'(x)g''(y) + f'''(x)g(y) \right] - 64 \left[ F_2(x)G_1(y) - g(y)g'(y)F_1(x) \right],
$$
(4.5b)

onde Re é o número de Reynolds e

$$
f(x) = x^2 - 2x^3 + x^2,
$$
\n(4.6a)

$$
g(y) = y^4 - y^2,\t\t(4.6b)
$$

$$
F(x) = 0.2x^{5} - 0.5x^{4} + x^{3}/3,
$$
\n(4.6c)

$$
F_1(x) = -4x^6 + 12x^5 - 14x^4 + 8x^3 - 2x^2,
$$
\n(4.6d)

$$
F_2(x) = 0.5[f(x)]^2,
$$
\n(4.6e)

$$
G_1(y) = -24y^5 + 8y^3 - 4y.\t\t(4.6f)
$$

De acordo com os termos-fonte dados pelas Eqs. (4.5), as soluções analíticas para o problema de Shih, Tan e Hwang (1989) são dadas por:

$$
u(x,y) = 8\left(x^4 - 2x^3 + x^2\right)\left(4y^3 - 2y\right);
$$
\n(4.7a)

$$
v(x,y) = -8\left(4x^3 - 6x^2 + 2x\right)\left(y^4 - y^2\right);
$$
\n(4.7b)

$$
p(x,y,\text{Re}) = \frac{8}{\text{Re}} \left[ F(x)g'''(y) + f'(x)g'(y) \right] + 64F_2(x) \left\{ g(y)g''(y) - [g'(y)]^2 \right\}. \tag{4.7c}
$$

Para o caso desse problema com os termos-fonte das Eqs. (4.5) e soluções analíticas dadas pelas Eqs.  $(4.7)$  deve-se adotar Re = 1.

## 4.1.2 Equações de Burgers

As equações de Burgers (TANNEHILL; ANDERSON; PLETCHER, 1997) podem ser consideradas como um caso particular das equações de Navier-Stokes, para o qual o campo de pressões é prescrito no domínio considerado. Assim, as equações de Burgers consistem no sistema formado pelas equações da conservação da quantidade de movimento nas direções *x* e *y*, Eqs. (4.1a) e (4.1b).

O problema de Shih, Tan e Hwang (1989) também é utilizado para os testes envolvendo as equações de Burgers. Assim, as condições de contorno são dadas pelas Eqs. (4.2a), (4.2c) e (4.4) e os termos-fonte são dados pelas relações (4.5). Além disso, o campo de pressões prescrito é dado pela Eq. (4.7c) e as soluções analíticas para as velocidades pelas Eqs. (4.7a) e (4.7b).

# **4.2 Modelos Numéricos**

Como já discutido no capítulo 3, de acordo com os valores da Tab. 1, as Eqs. (4.1) podem ser representadas pela equação de conservação para uma propriedade geral do fluido, Eq. (3.1). Após ser intergrada sobre um VC representativo, como o da Fig. 1, essa equação é representada como

$$
\frac{\mathcal{M}_P}{\Delta t} \left( \phi_P - \phi_P^0 \right) + \dot{\mathcal{M}}_e \phi_e - \dot{\mathcal{M}}_w \phi_w + \dot{\mathcal{M}}_n \phi_n - \dot{\mathcal{M}}_s \phi_s = \left\{ \mathcal{L} \left[ P^\phi \right]_P + \mathcal{L} \left[ S^\phi \right]_P \right\} \Delta x \Delta y
$$

$$
+ \mu \left[ \left( \frac{\partial \phi}{\partial x} \right)_e - \left( \frac{\partial \phi}{\partial x} \right)_w \right] \Delta y + \mu \left[ \left( \frac{\partial \phi}{\partial y} \right)_n - \left( \frac{\partial \phi}{\partial y} \right)_s \right] \Delta x, \tag{4.8}
$$

onde os fluxos de massa  $\dot{ \mathcal{M}}_f, f = s, w, e, n$ , (e também a massa volumétrica  $\mathcal{M}_P$ ) são dadas pelas Eqs. (3.5).

# 4.2.1 Conservação da Quantidade de Movimento

Após a introdução de aproximações centrais CDS para os termos difusivos, Eqs. (3.7), e aproximações do tipo UDS, Eqs. (3.8), para os termos advectivos, a Eq. (4.8) é reescrita de forma aproximada como

$$
\frac{\mathcal{M}_p}{\Delta t} \left( \phi_P - \phi_P^0 \right) + \dot{\mathcal{M}}_e \left[ \left( \frac{1}{2} + \alpha_e \right) \phi_P + \left( \frac{1}{2} - \alpha_e \right) \phi_E \right] - \dot{\mathcal{M}}_w \left[ \left( \frac{1}{2} + \alpha_w \right) \phi_W + \left( \frac{1}{2} - \alpha_w \right) \phi_P \right] + \dot{\mathcal{M}}_n \left[ \left( \frac{1}{2} + \alpha_n \right) \phi_P + \left( \frac{1}{2} - \alpha_n \right) \phi_N \right] - \dot{\mathcal{M}}_s \left[ \left( \frac{1}{2} + \alpha_s \right) \phi_S + \left( \frac{1}{2} - \alpha_s \right) \phi_P \right] = \mathcal{L} \left[ P^{\phi} \right]_P \Delta x \Delta y + \mathcal{L} \left[ S^{\phi} \right]_P \Delta x \Delta y + \mu \frac{\left( \phi_W + \phi_E - 2\phi_P \right)}{\Delta x} \Delta y + \mu \frac{\left( \phi_S + \phi_N - 2\phi_P \right)}{\Delta y} \Delta x, \tag{4.9}
$$

onde  $\phi = u, v$ . As aproximações para os gradientes de pressão, utilizando expressões do tipo CDS, são reescritas como:

$$
\mathcal{L}\left[P^u\right]_P = \mathcal{L}\left[-\frac{\partial p}{\partial x}\right]_P = -\frac{p_E - p_W}{2\Delta x};\tag{4.10a}
$$

$$
\mathcal{L}\left[P^v\right]_P = \mathcal{L}\left[-\frac{\partial p}{\partial y}\right]_P = -\frac{p_N - p_S}{2\Delta y}.\tag{4.10b}
$$

Os termos-fonte, quando existentes, são aproximados por  $\mathcal{L}\left[ S^{\phi}\right]$  $P = S_F^{\phi}$  $P_P^{\phi}$ . Mais detalhes sobres essas aproximações podem ser consultados no capítulo 3. Ao escrever a Eq. (4.9) na forma

$$
A_P^V \phi_P = A_S^V \phi_P + A_W^V \phi_P + A_E^V \phi_P + A_N^V \phi_P + B_P^V,
$$
\n(4.11)

os seguintes coeficientes são obtidos:

$$
A_S^V = \dot{M}_s \left(\frac{1}{2} + \alpha_s\right) + \mu \frac{\Delta x}{\Delta y};\tag{4.12a}
$$

$$
A_W^V = \dot{\mathcal{M}}_w \left(\frac{1}{2} + \alpha_w\right) + \mu \frac{\Delta y}{\Delta x};\tag{4.12b}
$$

$$
A_E^V = -\dot{\mathcal{M}}_e \left(\frac{1}{2} - \alpha_e\right) + \mu \frac{\Delta y}{\Delta x};\tag{4.12c}
$$

$$
A_N^V = -\dot{\mathcal{M}}_n \left(\frac{1}{2} - \alpha_n\right) + \mu \frac{\Delta x}{\Delta y};\tag{4.12d}
$$

$$
A_P^V = A_w^V + A_e^V + A_s^V + A_n^V + \frac{\mathcal{M}_P}{\Delta t};
$$
\n(4.12e)

$$
B_P^{\phi} = B_p^{\phi} + B_t^{\phi} + B_S^{\phi} + B_c^{\phi}, \qquad (4.12f)
$$

onde  $B_p^{\phi}, B_t^{\phi}$  $_{t}^{\phi},B_{S}^{\phi}$  $S \nvert S \nvert^{\phi}$  são as contribuições ao termo independente referentes ao gradiente de pressão, à formulação pseudotransiente, ao termo-fonte do problema da cavidade (de Shih, Tan e Hwang (1989) ou clássico) e à correção adiada, respectivamente. Essas contribuições são dadas por:

$$
B_p^u = -\frac{p_E - p_W}{2} \Delta y, \quad B_p^v = -\frac{p_N - p_S}{2} \Delta x; \tag{4.13a}
$$

$$
B_t^u = \frac{\mathcal{M}_P}{\Delta t} u_P^0, \quad B_t^v = \frac{\mathcal{M}_P}{\Delta t} v_P^0; \tag{4.13b}
$$

$$
B_S^u = S_P^u \Delta x \Delta y, \quad B_S^v = S_P^v \Delta x \Delta y.
$$
\n(4.13c)

Tem-se que  $S_P^u = 0$  para os dois problemas-modelo considerados.  $S_P^v$  é não nulo apenas para o problema de Shih, Tan e Hwang (1989) e, nesse caso, é dado pela Eq. (4.5b) avaliada no nó *P*. As contribuições das correções adiadas, de acordo com as Eqs. (3.8), (3.10) e (3.11), são dadas por:

$$
B_c^u = \dot{M}_e \alpha_e \left( u_P^0 - u_E^0 \right) - \dot{M}_w \alpha_w \left( u_W^0 - u_P^0 \right) + \dot{M}_n \alpha_n \left( u_P^0 - u_N^0 \right)
$$
  
\n
$$
- \dot{M}_s \alpha_s \left( u_S^0 - u_P^0 \right);
$$
  
\n
$$
B_c^v = \dot{M}_e \alpha_e \left( v_P^0 - v_E^0 \right) - \dot{M}_w \alpha_w \left( v_W^0 - v_P^0 \right) + \dot{M}_n \alpha_n \left( v_P^0 - v_N^0 \right)
$$
  
\n
$$
- \dot{M}_s \alpha_s \left( v_S^0 - v_P^0 \right).
$$
\n(4.14b)

Os coeficientes dados pelas Eqs. 
$$
(4.12)
$$
, juntamente com as Eqs.  $(4.13)$  e  $(4.14)$ , são válidos para os VC's internos do domínio, que não possuem faces coincidindo com as fronteiras. Os coeficientes para os volumes que possuem intersegão com a fronteira (ou contorno) são obtidos por meio de integrações específicas da Eq. (3.1) para esses volumes. Essa técnica também é denominada de balanços para os volumes de fronteira (MALISKA, 2004) e é apresentada a seguir.

Sendo um VC de fronteira, como o da Fig. 15, os termos da Eq. (4.9) que devem receber um tratamento diferente são os avaliados na face *w* (oeste). O termo difusivo nessa face pode ser aproximado, utilizando uma expressão do tipo UDS, como

$$
\left(\frac{\partial\phi}{\partial x}\right)_w = \frac{\phi_P - \phi_w}{\frac{\Delta x}{2}}.\tag{4.15}
$$

No caso particular de um VC da fronteira oeste, tem-se que é  $\phi_w = 0$ , para  $\phi = u, v$ . O termo advectivo nessa face,  $\dot{\mathcal{M}}_w\phi_w$ , é nulo, pois não existe fluxo de massa perpendicular à face. O gradiente de pressão, avaliado no nó central *P* de um VC do contorno oeste, também pode ser aproximado por uma expressão do tipo UDS como

$$
\mathcal{L}\left[-\frac{\partial p}{\partial x}\right]_P = -\frac{p_E - p_P}{\Delta x}.\tag{4.16}
$$

## FIGURA 15 – VC ADJACENTE AO CONTORNO OESTE.

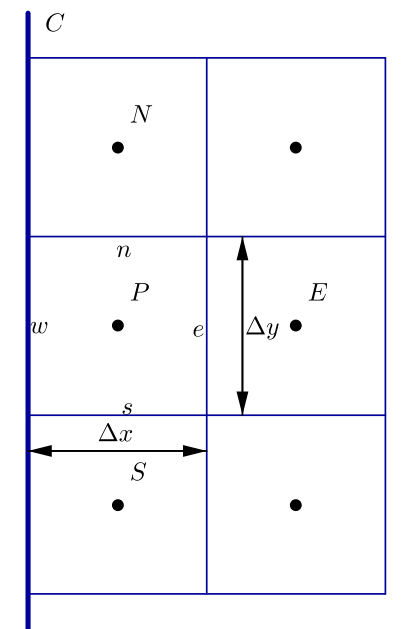

FONTE: O autor (2020).

Os termos difusivos e advectivos nas outras faces e o gradiente de pressão na direção *y* são calculados normalmente pelas Eqs. (3.7), (3.8) e (4.10b). Assim, os coeficientes para um VC genérico, que possui interseção apenas com o contorno oeste, são dados por:

$$
A_S^V = \dot{M}_s \left(\frac{1}{2} + \alpha_s\right) + \mu \frac{\Delta x}{\Delta y};\tag{4.17a}
$$

$$
A_W^V = 0;\t\t(4.17b)
$$

$$
A_E^V = -\dot{\mathcal{M}}_e \left(\frac{1}{2} - \alpha_e\right) + \mu \frac{\Delta y}{\Delta x};\tag{4.17c}
$$

$$
A_N^V = -\dot{\mathcal{M}}_n \left(\frac{1}{2} - \alpha_n\right) + \mu \frac{\Delta x}{\Delta y};\tag{4.17d}
$$

$$
A_P^V = A_w^V + A_e^V + A_s^V + A_n^V + 2\mu \frac{\Delta y}{\Delta x} + \frac{\mathcal{M}_P}{\Delta t};
$$
\n(4.17e)

$$
B_P^{\phi} = B_P^{\phi} + B_t^{\phi} + B_S^{\phi} + B_c^{\phi}.
$$
\n(4.17f)

As contribuições para o termo independente, Eqs. (4.13) e (4.14), são as mesmas, com exceção da contribuição do gradiente de pressão para a QML-*x*, que é calculada, utilizando uma aproximação do tipo UDS, como

$$
B_p^u = -\left(p_E - p_P\right)\Delta y.\tag{4.18}
$$

Nos cálculos das contribuições da correção adiada, Eqs. (4.14), também deve-se levar em conta que os fluxos de massa através da face oeste,  $\dot{\mathcal{M}}_w$ , são nulos.

Como as condições de contorno para a velocidade horizontal, *u*, na fronteira norte impulsionam o escoamento na cavidade, os volumes adjacentes a essa fronteira, como o da Fig. 16, merecem atenção especial. O termo advectivo na face *n* desse VC é nulo, pois não há fluxo de massa perpendicular ao contorno,  $\dot{\mathcal{M}}_n=0.$  O termo difusivo na face  $n$  é aproximado como

$$
\left(\frac{\partial \phi}{\partial y}\right)_n = \frac{\phi_n - \phi_P}{\frac{\Delta y}{2}}.\tag{4.19}
$$

Na QML-y, tem-se que  $\phi_n = v_n = 0$ . Na QML-x, tem-se que  $\phi_n = u_n =$  $u_T(x)$ , onde  $u_T(x)$  é dado pelas Eqs. (4.2b) e (4.4) para os problemas clássico e de Shih, respectivamente. A condição de contorno  $u_T(x)$  é adicionada ao termo independente  $B_P^u$ . Assim, os coeficientes para um VC genérico, que possui interseção apenas com o contorno norte, são dados por:

$$
A_S^V = \dot{M}_s \left(\frac{1}{2} + \alpha_s\right) + \mu \frac{\Delta x}{\Delta y};\tag{4.20a}
$$

$$
A_W^V = \dot{\mathcal{M}}_w \left(\frac{1}{2} + \alpha_w\right) + \mu \frac{\Delta y}{\Delta x};\tag{4.20b}
$$

$$
A_E^V = -\dot{\mathcal{M}}_e \left(\frac{1}{2} - \alpha_e\right) + \mu \frac{\Delta y}{\Delta x};\tag{4.20c}
$$

$$
A_N^V = 0;\t\t(4.20d)
$$

$$
A_P^V = A_w^V + A_e^V + A_s^V + A_n^V + 2\mu \frac{\Delta y}{\Delta x} + \frac{\mathcal{M}_P}{\Delta t};
$$
\n(4.20e)

$$
B_P^{\phi} = B_p^{\phi} + B_t^{\phi} + B_S^{\phi} + B_c^{\phi}.
$$
\n(4.20f)

A única mudança nas contribuições para o termo independente da QML-*y* é no termo de pressão, que passa a ser aproximada por uma expressão do tipo DDS de acordo com

$$
B_p^v = -\left(p_P - p_S\right)\Delta y.\tag{4.21}
$$

No caso da QML-*x*, as contribuições ao termo independente permancem as mesmas, entretanto, como afirmado anteriormente, deve-se adicionar mais uma contribuição referente à condição de contorno na face norte. Assim, o termo independente para a QML-*x* passa a ser dado por

$$
B_P^u = B_p^{\phi} + B_t^{\phi} + B_S^{\phi} + B_c^{\phi} + u_T(x_P). \tag{4.22}
$$

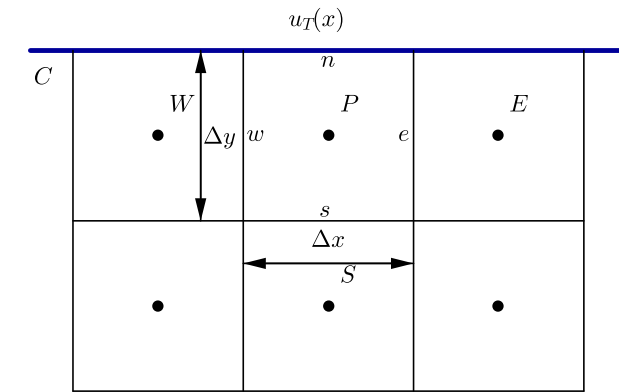

FIGURA 16 – VC ADJACENTE AO CONTORNO NORTE.

FONTE: O autor (2020).

Os coeficientes para os VC's adjacentes aos contornos sul e leste são obtidos de maneira similar aos dos VC's do contorno oeste. A seção A.1 do apêndice A lista os coeficientes para todos os tipos de VC's do domínio: internos (sem interseção com qualquer fronteira), de fronteira e dos cantos (que possuem interseção com duas fronteiras). Todos os coeficientes apresentados até agora, e também os contidos no apêndice A, são referentes à discretização das equações do movimento, QML-*x,y*, e são válidas tanto para as equações de Navier-Stokes, em ambos os problemas-modelo, como correspondem à discretização integral das equações de Burgers, para as quais apenas o problema de Shih é estudado.

# 4.2.2 Método SIMPLEC

Um tratamento especial é necessário à equação da conservação da massa, que se reduz à equação da continuidade, Eq. (4.1c), no caso de um fluido incompressível. Essa equação deve ser utilizada para fornecer o campo de pressões como solução, pois as equações do movimento fornecem as velocidades *u* e *v*. Todavia, não há informação de pressão presente na equação da continuidade e assim, uma das abordagens mais comuns é a utilização de métodos de acoplamento pressão-velocidade, como os da família SIMPLE, para transformá-la em uma "equação para a pressão".

O método SIMPLEC é utilizado nesse trabalho para o acoplamento pressão-velocidade das esquações de Navier-Stokes. A facilidade de implementação desse método e os bons resultados apresentados em trabalhos anteriores (JOHANSSON; DAVIDSON, 1994; GJESDAL; LOSSIUS, 1997; KUMAR; KUMAR; KUMAR, 2009) motivaram essa escolha. Sua descrição é feita a seguir.

Ao substituir os valores da Tab. 1 referentes à conservação da massa na Eq. (3.1), a equação da continuidade integrada sobre um VC representativo, Fig. 1, pode ser escrita como

$$
\dot{\mathcal{M}}_n - \dot{\mathcal{M}}_s + \dot{\mathcal{M}}_e - \dot{\mathcal{M}}_w = 0, \qquad (4.23)
$$

ou ainda, utilizando as relações dadas pelas Eqs. (3.5) para os fluxos de massa e dividindo toda a equação resultante por *ρ*, tem-se

$$
(u_e - u_w) \Delta y + (v_n - v_s) \Delta x = 0,
$$
\n
$$
(4.24)
$$

que é a forma discretizada da equação da continuidade.

No método SIMPLEC (DOORMAL; RAITHBY, 1984), supõe-se que em uma dada iteração externa, ou iteração do SIMPLEC, tem-se um campo de velocidades intermediário, indicado por *u*<sup>∗</sup> e *v*<sup>∗</sup>, que satisfaz as equações do movimento mas não satisfaz a conservação da massa. Isso se deve ao fato de que as pressões utilizadas para a obtenção desse campo foram obtidas na iteração externa anterior. A notação  $p^*$  também é utilizada para esse campo de pressões.

Correções para os campos intermediários  $u^*$ ,  $v^*$  e  $p^*$  são propostas, de modo que os respectivos campos corrigidos satisfaçam simultaneamente as conservações da quantidade de movimento e da massa. Essas correções são indicadas por *u* ′ , *v* ′ e *p* ′ e os campos corrigidos são obtidos através das seguintes relações:

$$
u = u^* + u';
$$
\n(4.25a)

$$
v = v^* + v';
$$
\n(4.25b)

$$
p = p^* + p'.\tag{4.25c}
$$

Após a realização das correções, o novo campo de velocidades provavelmente deixará de satisfazer as QML-*x,y* e assim, uma nova iteração externa é iniciada. Esse processo iterativo é repetido até que tanto as equações do movimento quanto a da continuidade sejam satisfeitas pelos campos de pressão e de velocidade (com relação à uma certa tolerância predefinida).

No método SIMPLEC, supõe-se a existência das seguintes relações entre as correções das velocidades e da pressão:

$$
u'_{P} = -d_{P}^{u} \frac{(p'_{E} - p'_{W})}{2};
$$
\n(4.26a)

$$
v_P' = -d_P^v \frac{(p_N' - p_S')}{2},\tag{4.26b}
$$

onde os coeficientes  $d_P^u$ e  $d_P^v$ , específicos do SIMPLEC, são dados por

$$
d_P^u = \frac{\Delta y}{\left(A_P^V - \sum A_{nb}^V\right)},\tag{4.27a}
$$

$$
d_P^v = \frac{\Delta y}{(A_P^V - \sum A_{nb}^V)},\tag{4.27b}
$$

onde o índice "*nb*" se refere aos nós vizinhos do nó *P* e assim,  $\sum A_{nb}^V = A_W^V + A_E^V + A_S^V + A_N^V$ .

A relação entre as correções *u* ′ e *p* ′ , Eq. (4.26a), é obtida ao subtrair-se a QML-*x*, Eq. (4.9), avaliada na velocidade intermediária *u* ∗ , da QML-*x* avaliada na velocidade corrigida *u*. No cálculo, supõe-se ainda que  $u'_W = u'_P = u'_E$ , ou seja, que as velocidades *u* nos volumes vizinhos ao nó $P$ estão sujeitas às mesmas correções. A correção  $v^\prime_p$ é obtida por meio de cálculos análogos. Também através de cálculos análogos, mas utilizando as variáveis avaliadas nas faces do VC, obtêm-se as seguintes relações para as correções das velocidades nas faces:

$$
u'_{e} = -d_{e}(p'_{E} - p'_{P});
$$
\n(4.28a)

$$
v_n' = -d_n(p_N' - p_P'),\tag{4.28b}
$$

onde os coeficientes *d<sup>e</sup>* e *d<sup>n</sup>* são obtidos por meio de aproximações centrais, envolvendo os coeficientes dos nós adjacentes, de acordo com

$$
d_e = \frac{(d_P^u + d_E^u)}{2},\tag{4.29a}
$$

$$
d_n = \frac{(d_p^v + d_N^v)}{2}.\t(4.29b)
$$

As demais correções nas faces podem ser calculadas como:

$$
(u'_w)_P = (u'_e)_W; \t\t(4.30a)
$$

$$
(v_s')_P = (v_n')_S, \t\t(4.30b)
$$

onde os coeficientes são calculados pelas relações análogas

$$
(d_w)_P = (d_e)_W, \tag{4.31a}
$$

$$
(d_s)_P = (d_n)_S. \tag{4.31b}
$$

As velocidades nas faces que coincidem com as fronteiras do domínio são toda nulas. Assim, tem-se que:  $u_w = 0$  para os volumes da fronteira oeste;  $u_e = 0$  para os volumes da fronteira leste; *v<sup>s</sup>* = 0 para os volumes da fronteira sul e *v<sup>n</sup>* = 0 para os volumes da fronteira norte. Da mesma forma, os coeficientes do SIMPLEC avaliados nas faces são nulos para esses volumes, pois não são necessárias correções às velocidades, que são prescritas.

Particularmente, de acordo com as técnicas de discretização e aproximações utilizadas neste trabalho, além da abordagem pseudotemporal utilizada como técnica de sub-relaxação, verifica-se das Eqs. (4.12) que os coeficientes do SIMPLEC são fixos e dados por:

$$
d_P^u = \frac{\Delta t}{\rho \Delta x};\tag{4.32a}
$$

$$
d_P^v = \frac{\Delta t}{\rho \Delta y}.\tag{4.32b}
$$

Desse modo, os coeficientes nas faces também são fixos e ainda podem ser calculados pelas relações Eqs. (4.29).

Notando que  $u' = u - u^*$  e  $v' = v - v^*$ , tanto para as velocidades avaliadas nos nós quanto nas faces, não é necessário armazenar as correções para as velocidades, pois, de acordo com as Eqs. (4.26), as seguintes relações podem ser utilizadas:

$$
u_P = u_P^* - d_P^u \frac{(p_E' - p_W')}{2};
$$
\n(4.33a)

$$
v_P = v_P^* - d_P^v \frac{(p'_N - p'_S)}{2},\tag{4.33b}
$$

e nas faces

$$
u_e = u_e^* - d_e(p_E' - p_P'),\tag{4.34a}
$$

$$
u_w = u_w^* - d_w(p_P' - p_W'),\tag{4.34b}
$$

$$
v_n = v_n^* - d_n(p_N' - p_P'),\tag{4.34c}
$$

$$
v_s = v_s^* - d_s(p_P' - p_S').
$$
\n(4.34d)

Portanto, poupa-se memória computacional através do uso das relações das Eqs. (4.33) e  $(4.34).$ 

Após a resolução das equações do movimento, QML-*x,y*, os campos intermediários de velocidades obtidos *u*<sup>∗</sup> e *v*<sup>∗</sup>, avaliadas nos nós, são utilizados para interpolar as velocidades correspondentes nas faces,  $u_e^*$ e  $v_n^*$ . O método utilizado para esse fim será apresentado futuramente nesta seção. As velocidades intermediárias nas faces são então inseridas nas Eqs. (4.34), as quais são então substituídas na equação da continuidade, Eq. (4.23). Como as correções de pressão nas Eqs. (4.34) são desconhecidas, elas se tornam as incógnitas dessa nova equação, a qual é dada por

$$
[u_e^* - d_e(p_E' - p_P')] \Delta y - [u_w^* - d_w(p_P' - p_W')] \Delta y +
$$
  
\n
$$
[v_n^* - d_n(p_N' - p_P')] \Delta x - [v_s^* - d_s(p_P' - p_S')] \Delta x = 0.
$$
\n(4.35)

Assim, pode-se dizer que através do SIMPLEC a equação da continuidade é transformada em uma equação para as correções de pressão.

As velocidades intermediárias nas faces,  $u_e^*$ e $v_n^*$ , são interpoladas a partir das velocidades nos nós através do método de interpolação de Rhie e Chow (1983), também chamado de *Momentum Interpolation Method* (MIM). Seus passos e cálculos para a obtenção da velocidade  $u_e^*$ são apresentados a seguir. A velocidade  $v_n^*$ é obtida por meio de cálculos análogos.

As equações referentes à QML-x, Eq. (4.8), para  $\phi = u^*$ , avaliada nos nós

adjacentes *P* e *E* podem ser escritas como:

$$
(A_P^V)_P u_P^* = \sum \left( A_{nb}^V u_{nb}^* \right)_P + \frac{\mathcal{M}_P}{\Delta t} u_P^0 - \frac{p_E^* - p_W^*}{2} \Delta y + (S_P^u)_P \Delta x \Delta y + (B_c^u)_P; \tag{4.36a}
$$

$$
\left(A_P^V\right)_E u_E^* = \sum \left(A_{nb}^V u_{nb}^*\right)_E + \frac{\mathcal{M}_E}{\Delta t} u_E^0 - \frac{p_{EE}^* - p_P^*}{2} \Delta y + (S_P^u)_E \Delta x \Delta y + (B_c^u)_E, \quad (4.36b)
$$

onde

$$
\sum \left( A_{nb}^V u_{nb}^* \right)_P = \left( A_W^V \right)_P u_W^* + \left( A_E^V \right)_P u_E^* + \left( A_S^V \right)_P u_S^* + \left( A_N^V \right)_P u_N^*,\tag{4.37a}
$$

$$
\sum \left( A_{nb}^V u_{nb}^* \right)_E = \left( A_W^V \right)_E u_P^* + \left( A_E^V \right)_E u_{EE}^* + \left( A_S^V \right)_E u_{SE}^* + \left( A_N^V \right)_E u_{NE}^*.
$$
 (4.37b)

Como o nome do método indica as velocidades intermediárias nas faces são obtidas por meio de interpolações envolvendo as equações do movimento avaliadas nos nós adjacentes à face em questão. Para o caso particular de  $u_{e}^{\ast},$ é realizada uma espécie de média (RHIE; CHOW, 1983; MALISKA, 2004) entre as Eqs. (4.36a) e (4.36b), através da qual ela é calculada como

$$
u_{e}^{*} = \frac{\sum (A_{nb}^{V} u_{nb}^{*})_{P} + \sum (A_{nb}^{V} u_{nb}^{*})_{E} + \frac{(\mathcal{M}_{P} + \mathcal{M}_{E})}{\Delta t} u_{e}^{0} - 2 (p_{E}^{*} - p_{P}^{*}) \Delta y}{(A_{P}^{V})_{P} + (A_{P}^{V})_{E}}
$$

$$
+ \frac{[(S_{P}^{u})_{P} + (S_{P}^{u})_{E}] \Delta x \Delta y + (B_{c}^{u})_{P} + (B_{c}^{u})_{E}}{(A_{P}^{V})_{P} + (A_{P}^{V})_{E}}.
$$
(4.38)

Por meio de cálculos análogos, uma expressão semelhante é obtida para a velocidade  $v_n^*$ ,

$$
v_n^* = \frac{\sum (A_{nb}^V v_{nb}^*)_P + \sum (A_{nb}^V v_{nb}^*)_N + \frac{(\mathcal{M}_P + \mathcal{M}_N)}{\Delta t} v_n^0 - 2 (p_N^* - p_P^*) \Delta x}{(A_P^V)_P + (A_P^V)_N} + \frac{[(S_P^v)_P + (S_P^v)_N] \Delta x \Delta y + (B_c^v)_P + (B_c^v)_N}{(A_P^V)_P + (A_P^V)_N},
$$
(4.39)

onde

$$
\sum (A_{nb}^V v_{nb}^*)_P = (A_W^V)_P v_W^* + (A_E^V)_P v_E^* + (A_S^V)_P v_S^* + (A_N^V)_P v_N^*,
$$
\n
$$
\sum (A_{nb}^V v_{nb}^*)_N = (A_W^V)_N v_{NW}^* + (A_E^V)_N u_{NE}^* + (A_S^V)_N v_P^* + (A_N^V)_N v_{NN}^*.
$$
\n(4.40)

Retornando à equação da correção de pressão, todas as velocidades e coeficientes da Eq. (4.35) podem ser agora calculados por meio das relações (4.27),( 4.29), (4.30), (4.31), (4.38) e (4.39). Seguindo o mesmo padrão de resolução das outras variáveis, a Eq. (4.35) é escrita na forma de sistema como

$$
A_P^p p_P' = A_w^p p_W' + A_e^p p_E' + A_s^p p_S' + A_n^p p_N' + B_P^p,\tag{4.41}
$$

da qual os seguintes coeficientes são obtidos:

$$
A_S^p = d_s \Delta x; \tag{4.42a}
$$

$$
A_W^p = d_w \Delta y; \tag{4.42b}
$$

$$
A_E^p = d_e \Delta y; \tag{4.42c}
$$

$$
A_N^p = d_n \Delta x; \tag{4.42d}
$$

$$
A_P^p = A_S^p + A_W^p + A_E^p + A_N^p; \tag{4.42e}
$$

$$
B_P^p = (u_w^* - u_e^*) \Delta y + (v_s^* - v_n^*) \Delta x.
$$
\n(4.42f)

Assim como antes, a Eq. (4.41) na verdade representa uma linha do sistema de equações de *p* ′ . O sistema completo é obtido à medida que o índice *P* varia sobre todos os VC's do domínio. Observa-se que, a menos do sinal, o termo independente *B p P* é a própria equação da continuidade e, assim, espera-se que esse termo se aproxime de zero com o avanço das iterações do método. Os coeficientes *A p*  $F_F$ , para  $F = S, W, P, E, N$ , dependem apenas dos coeficientes do SIMPLEC e esses, por sua vez, dependem exclusivamente das dimensões dos VC's e do tamanho do passo temporal (Eqs. (4.32) e (4.29)). Assim, esses coeficientes podem ser calculados uma única vez e armazenados (em cada malha) para serem utilizados durante todo o processo iterativo.

Os coeficientes apresentados são válidos para os volumes internos do domínio, que não possuem interseção com os contornos. Não são necessárias condições de contorno para a pressão nos problemas estudados neste trabalho. Assim como feito no caso das equações do movimento, através da técnica de balanços para os volumes de fronteira, os coeficientes dos volumes adjacentes às fronteiras são obtidos por meio de integrações da Eq. (4.1c) (ou da Eq.  $(3.1)$  para  $\phi = 1$ ) específicas para esses volumes. Seja um VC adjacente apenas à fronteira norte, como o representado na Fig. 16. A integração da equação da continuidade para esse volume resulta em

$$
\dot{\mathcal{M}}_e - \dot{\mathcal{M}}_w - \dot{\mathcal{M}}_s = 0,\tag{4.43}
$$

pois  $\dot{\mathcal{M}}_n=0$  para esse VC. Substituindo as relações dos fluxos, Eqs. (3.5), e das velocidades corrigidas nas faces, Eqs. (4.34), chega-se a

$$
[u_e^* - d_e(p_E' - p_P')] \Delta y - [u_w^* - d_w(p_P' - p_W')] \Delta y +
$$
  
 
$$
-[v_s^* - d_s(p_P' - p_S')] \Delta x = 0.
$$
 (4.44)

Escrevendo a Eq. (4.44) na forma da Eq. (4.41) , os seguintes coeficientes são

obtidos:

$$
A_S^p = d_s \Delta x; \tag{4.45a}
$$

$$
A_W^p = d_w \Delta y; \tag{4.45b}
$$

$$
A_E^p = d_e \Delta y; \tag{4.45c}
$$

$$
A_N^p = 0; \t\t(4.45d)
$$

$$
A_P^p = A_S^p + A_W^p + A_E^p + A_N^p; \tag{4.45e}
$$

$$
B_P^p = (u_w^* - u_e^*) \Delta y + v_s^* \Delta x.
$$
 (4.45f)

Os coeficientes para os demais volumes de fronteira são obtidos por raciocínio e cálculos análogos. Os coeficientes da equação da correção de pressão, para todos os tipos de VC's, podem ser encontrados na seção A.2 do apêndice A.

Após a obtenção do campo de correções de pressão,  $p'$ , as pressões são corrigidas através da relação *p* = *p* <sup>∗</sup> +*p* ′ ; e as velocidades, avaliadas nos nós e nas faces, são corrigidas através das relações dadas pelas Eqs. (4.33) e (4.34). Os novos campos corrigidos de velocidades e pressões são então utilizados como estimativas iniciais para resolução das equações do movimento e todo o processo é reiniciado. Os passos do método SIMPLEC são sintetizados no Algoritmo 4.

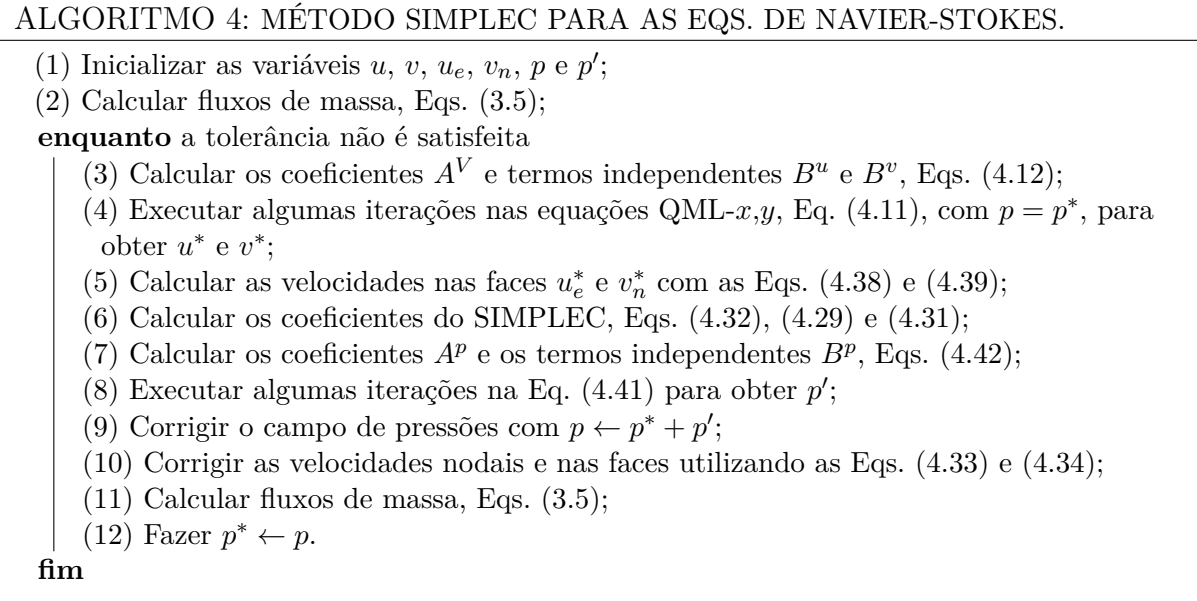

#### **4.3 Implementação do Esquema FMG-SIMPLEC**

Um esquema de duas malhas para a abordagem MG-SIMPLEC padrão é brevemente apresentado na subseção 4.3.1, apenas para que se possa ter uma ideia das diferenças em relação à nova abordagem proposta neste trabalho. A nova abordagem é apresentada na subseção 4.3.2. Uma descrição detalhada da abordagem FMG-SIMPLEC padrão pode

ser encontrada em Kumar, Kumar e Kumar (2009) e, no caso do esquema FMG-SIMPLE, o trabalho de Roy, Anand e Donzis (2015) pode ser consultado.

#### 4.3.1 Características Gerais da Abordagem Padrão

A abordagem padrão baseia-se em equações do movimento modificadas na malhas mais grossas. Assim, em um esquema de duas malhas, as equações modificadas na malha grossa  $\Omega^{2h}$  podem ser escritas, nos moldes da Eq. (4.36a), como:

$$
\hat{A}_{P}^{V,2h}\hat{u}_{P}^{2h} = \sum \hat{A}_{nb}^{V,2h}\hat{u}_{nb}^{2h} - \frac{p_{E}^{\prime 2h} - p_{W}^{\prime 2h}}{2}\Delta y + \hat{b}_{P}^{u,2h} + \tilde{f}_{P}^{u};
$$
\n(4.46a)

$$
\hat{A}_{P}^{V,2h} \hat{v}_{P}^{2h} = \sum \hat{A}_{nb}^{V,2h} \hat{v}_{nb}^{2h} - \frac{p_{N}^{\prime 2h} - p_{S}^{\prime 2h}}{2} \Delta x + \hat{b}_{P}^{v,2h} + \tilde{f}_{P}^{v},\tag{4.46b}
$$

onde

$$
\tilde{f}_{u,P} = \tilde{A}_P^V \tilde{u}_P - \sum \tilde{A}_{nb}^V \tilde{u}_{nb} - \tilde{b}_P^u - \tilde{R}_{u,P},
$$
\n(4.47a)

$$
\tilde{f}_{v,P} = \tilde{A}_P^V \tilde{v}_P - \sum \tilde{A}_{nb}^V \tilde{v}_{nb} - \tilde{b}_P^v - \tilde{R}_{v,P}.
$$
\n(4.47b)

Nas Eqs. (4.46), os termos denotados por " ˆ " representam as variáveis (ou quantidades que delas dependem) que estão sendo atualmente calculadas na malha grossa. Esses termos são inicializados pelas variáveis corresponentes restringidas da malha fina  $\Omega^h$  e são continuamente atualizados com base nos seus valores mais recentes calculados na malha grossa. Já a notação "  $\tilde{ }$  " utilizada nos termos em  $\tilde{f}_{P}^{u}$  e  $\tilde{f}_{P}^{v}$ , Eqs. (4.47), indica que esses termos também vêm restringidos (ou são calculados com base nas quantidades restringidas) da malha fina, todavia, a diferença é que eles são calculados uma única vez e mantidos inalterados durante as iterações da malha grossa. Por esse motivo, a notação "2*h*" não é utilizada para eles. Os termos *b φ P* são compostos pelas contribuições dos termos independentes das QML-*x,y*, Eqs. (4.13b), (4.13c) e (4.14), com exceção dos gradientes de pressão, ou seja,

$$
b_P^u = (B_t^u)_P + (B_S^u)_P + (B_c^u)_P, \qquad (4.48a)
$$

$$
b_P^v = (B_t^v)_P + (B_s^v)_P + (B_c^v)_P. \tag{4.48b}
$$

Assim, os fluxos de massa  $\dot{M}_f$ ,  $f = s, w, e, n$ , também devem ser restringidos, pois os cálculos dos termos  $b_F^{\phi}$  $P_P^{\phi}$  e dos coeficientes  $A_F^V$ , para  $F = S, W, P, E, N$ , das Eqs. (4.46) ou (4.47), dependem deles. As quantidades  $\tilde{R}_{\phi, P}$  indicam os resíduos restringidos associados às soluções não convergidas da malha fina.

Observa-se que as equações do movimento dependem das diferenças de correções de pressão, ao invés das pressões apenas. Além do mais, as correções de pressão  $p'^{2h}$  são as próprias correções do SIMPLEC, calculadas como sendo a diferença entre um campo convergido e um campo intermediário de pressões, como explicado na seção anterior. Essas correções são inicializadas como nulas na malha grossa.

Após algumas iterações nas Eqs. (4.46a) e (4.46b), são propostas correções para os campos de velocidades intermediários obtidos,  $\hat{u}^{2h*}$  e  $\hat{v}^{2h*}$ , e também correções para as correções de pressão  $p'^{2h}$ . As relações entre as velocidades e as correções das correções de pressão, indicadas por  $p''^{2h}$ , têm a mesma forma das Eqs. (4.33) e (4.34), com  $p''$  no lugar de *p*'. Assim, para  $\hat{u}_P^{2h}$  e  $\hat{u}_e^{2h}$ , por exemplo, as relações são as seguintes:

$$
\hat{u}_P^{2h} = u_P^{2h*} - d_P^u \frac{(p_E''^{2h} - p_W''^{2h})}{2};
$$
\n(4.49a)

$$
\hat{u}_e^{2h} = u_e^{2h*} - d_e(p_E''^{2h} - p_P''^{2h}).\tag{4.49b}
$$

As relações para  $\hat{v}_P^{2h}$  e  $\hat{v}_n^{2h}$  têm formas similiares. Os coeficientes do SIMPLEC utilizados também são os mesmos e são dados pelas Eqs. (4.27) e (4.29).

As velocidades intermediárias nas faces,  $\hat{u}_e^{2h*}$  e  $\hat{v}_n^{2h*}$ , presentes nas Eqs. (4.49), devem ser calculadas por meio de adaptações do MIM (ou de métodos semelhantes) para a malha grossa. Em Roy, Anand e Donzis (2015), o método utilizado para esse fim é chamado de método MIM modificado. Até a data na qual a revisão bibliográfica desta tese foi escrita, não se teve notícia da existência de um trabalho que apresentasse formas definitivas para tais adaptações, que sejam totalmente compatíveis com o MG. Em Kolmogorov et al. (2015), é enfatizado que a maneira como são calculadas as velocidades nas faces, nos métodos do tipo SIMPLE, exerce grande impacto no desempenho dos modelos numéricos e um cálculo inadequado pode até mesmo resultar em divergência.

A substituição das velocidades nas faces e dos coeficientes do SIMPLEC na equação da continuidade discretizada, Eq. (4.23), produz uma equação para *p*<sup>*n*</sup> similar à Eq. (4.35), que é escrita na forma de sistema como

$$
A_P^{p,2h} p_P^{"2h} = \sum A_{nb}^{p,2h} p_{nb}^{"2h} + B_P^{p,2h},\tag{4.50}
$$

onde os coeficientes *Ap,* <sup>2</sup>*<sup>h</sup>* são os mesmos dados pelas Eqs. (4.42), com exceção do termo independente, o qual é dado por

$$
B_P^{p,2h} = \left[ (\hat{u}_w^* - \tilde{u}_w) - (\hat{u}_e^* - \tilde{u}_e) \right] \Delta y - \left[ (\hat{v}_s^* - \tilde{v}_s) - (\hat{v}_n^* - \tilde{v}_n) \right] \Delta x.
$$
 (4.51)

As notações "ˆ" ou "˜" não são utilizadas na Eq. (4.50), pois nenhum tipo de restrição é necessária no cálculo de *p*' ou *p*". Da Eq. (4.51), constata-se que as diferenças entre as velocidades nas faces, intermediárias e restringidas iniciais, compõem o termo independente da Eq. (4.50). Novamente, fica claro que o cálculo correto das velocidades nas faces dos volumes das malhas grossas é imprescindível para um bom desempenho do MG. Após os cálculos das correções para as correções de pressão através da Eq. (4.50), a relação *p* ′ <sup>2</sup>*<sup>h</sup>* = *p* ′ <sup>2</sup>*<sup>h</sup>* + *p* ′′ 2*h* é utilizada para corrigir *p* ′ 2*h* . As velocidades, nos nós e nas faces, são corrigidas por meio de relações similares às das Eqs. (4.49).

Finalmente, após algumas iterações na malha grossa do esquema que acaba de ser descrito, as correções (ou erros) do MG associadas às velocidades são calculadas através das relações  $e^{u,2h} = \hat{u}^{2h} - \tilde{u}$  e  $e^{v,2h} = \hat{v}^{2h} - \tilde{v}$ . As correções de pressão  $p'^{2h}$  são inicializadas como sendo nulas na Eq. (4.46) e assim, as correções do MG para *p* na malha grossa equivalem às próprias correções de pressão, ou seja, *e p,* <sup>2</sup>*<sup>h</sup>* = *p* ′ 2*h* . As correções do MG são então prolongadas para a malha fina e utilizadas para corrigir suas respectivas variáveis através de relações da forma  $\phi^{h*} = \phi^{h*} + I_h^{2h} e^{\phi, 2h}$ , para  $\phi = u, v, p$ , onde  $I_h^{2h}$  é o operador de prolongação de informações da malha Ω<sup>2</sup>*<sup>h</sup>* para a malha Ω*<sup>h</sup>* .

Os passos do esquema que acaba de ser escrito estão representados no Algoritmo 5. Esse esquema é válido para duas malhas, uma fina e uma grossa. Para informações sobre a sua extensão para um ciclo do MG, como o ciclo-V, com diversas malhas e também para o FMG, os trabalhos já referenciados nesse seção (KUMAR; KUMAR; KUMAR, 2009; ROY; ANAND; DONZIS, 2015) e também o de Lien e Leschziner (1994) podem ser consultados.

# ALGORITMO 5: ESQUEMA DE DUAS MALHAS PARA A ABORDAGEM MG-SIMPLEC PADRÃO. (1) Executar em Ω*<sup>h</sup>* o Algoritmo 4 com apenas algumas iterações do laço principal (passos 3 a 12) e obter as soluções intermediárias  $u^{h*}$ ,  $v^{h*}$  e  $p^{h*}$ ; (2) Calcular os resíduos  $R^h_u$  e  $R^h_v$  associados às respectivas soluções intermediárias; (3) Restringir velocidades, fluxos de massa e resíduos das velocidades; (4) Fazer  $\tilde{\phi} \leftarrow I_{2h}^h \phi^{h*}$  e  $\tilde{R}_{\phi} \leftarrow I_h^{2h} R_{\phi}^h$  e calcular  $\tilde{f}^{\phi}$  (Eqs. (4.47)), para  $\phi = u, v$ ; (5) Considerar as estimativas iniciais  $\hat{\phi}^{2h} = \tilde{\phi}$ , para  $\phi = u, v$ , e  $p'^{2h} = 0$ ; (6) Calcular os coeficientes do SIMPLEC em  $\Omega^{2h}$  com as Eqs. (4.32) e (4.29); **enquanto** tolerância em Ω2*<sup>h</sup>* não é satisfeita (7) Calcular os coeficientes  $A^{V,2h}$ , Eqs. (4.12), e os termos  $\hat{b}^{u,2h}$  e  $\hat{b}^{v,2h}$ , Eqs. (4.48); (8) Executar algumas iterações nas Eqs. (4.46) para obter  $\hat{u}^{2h*}$  e  $\hat{v}^{2h*}$ ; (9) Calcular as velocidades  $u_e^{2h*}$  e  $v_n^{2h*}$  com uma versão modificada do MIM; (10) Calcular os coeficientes  $A^{p,2h}$ , Eqs. (4.42), e termos  $B^{p,2h}$ , Eqs. (4.51); (11) Executar algumas iterações na Eq. (4.50) para obter  $p''^{2h}$ ; (12) Corrigir o campo de pressões com  $p'^{2h} \leftarrow p'^{2h} + p''^{2h}$ ; (13) Corrigir as velocidades nodais e nas faces com relações similares às Eqs. (4.49); (14) Calcular os fluxos de massa, Eqs. (3.5); **fim** (15) Calcular as correções do MG:  $e^{\phi, 2h} = \hat{\phi}^{2h} - \tilde{\phi}$ , para  $\phi = u, v$ , e  $e^{p, 2h} = p'^{2h}$ ; (16) Prolongar correções do MG e corrigir soluções intermediárias em Ω*<sup>h</sup>* com  $\phi^{h*} \leftarrow \phi^{h*} + I_h^{2h} e^{\phi, 2h}$  para  $\phi = u, v, p;$ (17) Executar novamente algumas iterações do laço principal (passos 3 a 12) do Algoritmo 4 para eliminar as componentes remanescentes do erro.

## 4.3.2 Nova Abordagem FMG-SIMPLEC

Em termos de estrutura, um dos principais objetivos da nova abordagem proposta neste trabalho é que ela seja de fácil implementação, de modo que o esquema resultante

tenha a estrutura mais simples possível e mais próxima ao método SIMPLEC original (Algoritmo 4), mas ainda assim se beneficie dos ganhos de desempenho do algoritmo FMG.

Assim, a nova abordagem possui diferenças estruturais fundamentais em relação à padrão. Na abordagem padrão, como exposto na seção anterior, o SIMPLEC é executado com sua estrutura principal inalterada em cada malha de um dado ciclo-V (comparar Algoritmos 4 e 5), com a diferença que nas malhas grossas as equações possuem algumas modificações em relação às equações da malha fina. Por esse motivo, diz-se que a abordagem padrão é baseada em equações de correção modificadas nas malhas mais grossas. Já na nova abordagem, a relação entre o SIMPLEC e os ciclos-V é totalmente diferente.

Seja um dado nível genérico *η<sup>i</sup>* do FMG (ver subseção 3.4.4). Para a obtenção das soluções na malha mais fina desse nível (que nesse caso tem dimensão  $2^{i+1} \times 2^{i+1}$ ), os passos do método SIMPLEC de uma única malha, Algoritmo 4, são executados praticamente sem alterações nessa malha. As únicas mudanças estão nos passos associados às resoluções dos sistemas (passos 5 e 8), onde, ao invés de eles serem simplesmente suavizados com os *solvers* SG em questão, ciclos-V são executados para uma melhor suavização das componentes dos erros. Pode-se dizer então que na abordagem padrão o SIMPLEC é aplicado de forma interna nos ciclos-V de cada nível do FMG, ou seja, em cada malha desses ciclos. Já na nova abordagem proposta, os ciclos-V são internos ao SIMPLEC e são utilizados apenas nas suavizações das equações governantes. Todos os outros passos do SIMPLEC são executados apenas na malha mais fina do nível  $\eta_i$ . As características desses ciclos-V internos ao SIMPLEC são explicadas a seguir.

A notação genérica Ω*<sup>H</sup>* é utilizada para indicar a malha mais fina de um dado nível genérico *η<sup>i</sup>* do FMG e diferencia-se da notação Ω*<sup>h</sup>* que é utilizada para indicar a malha mais fina inicial da simulação. Ou seja, *H* pode assumir os valores 2*h,* 4*h,* 8*h, . . .*, de acordo com o nível atual do FMG. Já a malha mais grossa possível, seguindo a notação da subseção 3.4.2, é denotada por  $\Omega^{Lh}$  e é dependente apenas de  $\Omega^h$  e do número máximo de níveis utilizados, *L*máx, conforme explicado na subseção indicada.

Na suavização das equações do movimento QML-*x,y* (passo 5 do Algoritmo 4), o mesmo ciclo-V é compartilhado pelas duas equações; esse procedimento também é geralmente adotado na resolução das equações de Burgers através de métodos MG. As equações do movimento formuladas na malha Ω*<sup>H</sup>* podem ser escritas na forma compacta como:

$$
A_P^{V,H} u_P^H = \sum A_{nb}^{V,H} u_{nb}^H + B_P^{u,H};\tag{4.52a}
$$

$$
A_P^{V,H} v_P^H = \sum A_{nb}^{V,H} v_{nb}^H + B_P^{v,H}.
$$
\n(4.52b)

Os coeficientes  $A_F^{V,H}$  $F_F^{V,H}$ , para  $F = S$ , *W*, *P*, *E*, *N*, e os termos independentes  $B_P^{\phi, H}$  $\frac{\phi, H}{P}$ para  $\phi = u, v$ , são exatamente os mesmos das Eqs. (4.12) para os VC's internos e também encontram-se na seção A.1 do apêndice A para todos os tipos de VC's.

Após  $\nu^u_1$ e $\nu^v_1$ iterações nas Eqs. (4.52a) e (4.52b), respectivamente, as soluções não convergidas  $u^{H*}$  e $v^{H*}$  estão associadas aos resíduos  $R_u^H$  e  $R_v^H$ , respectivamente. Essas quantidades, juntamente com os fluxos de massa, são então restringidas à malha mais grossa Ω<sup>2</sup>*<sup>H</sup>*. No esquema FAS, as equações em Ω<sup>2</sup>*<sup>H</sup>* são formuladas como:

$$
\hat{A}_P^{V,2H} \hat{u}_P^{2H} = \sum \hat{A}_{nb}^{V,2H} \hat{u}_{nb}^{2H} + B_P^{u,2H};\tag{4.53a}
$$

$$
\hat{A}_{P}^{V,2H}\hat{v}_{P}^{2H} = \sum \hat{A}_{nb}^{V,2H}\hat{v}_{nb}^{2H} + B_{P}^{v,2H},\tag{4.53b}
$$

onde

$$
B_P^{u,2H} = \tilde{A}_P^{V,2H} \tilde{u}_P^{2H} - \sum \tilde{A}_{nb}^{V,2H} \tilde{u}_{nb}^{2H} + \tilde{R}_{u,P}^{2H},\tag{4.54a}
$$

$$
B_P^{v,2H} = \tilde{A}_P^{V,2H} \tilde{v}_P^{2H} - \sum \tilde{A}_{nb}^{V,2H} \tilde{v}_{nb}^{2H} + \tilde{R}_{v,P}^{2H}.
$$
 (4.54b)

Como anteriormente, a notação " ~ " indica variáveis ou termos que são restringidos da malha fina (ou calculados com base em termos restringidos) e mantidos fixos, enquanto a notação " ˆ " indica os termos que também são inicializados por valores restringidos mas são continuamente atualizadas na malha grossa. Os coeficientes  $A_F^{V, 2H}$  $\int_{F}^{V, 2H}$  são calculados através das mesmas expressões que os da malha fina Ω*<sup>H</sup>* e, portanto, também dependem dos fluxos de massa restringidos. As técnicas para restrições dos fluxos e também das variáveis e resíduos podem ser consultadas na subseção 3.4.3.

Os mesmo passos executados na malha fina são repetidos em Ω<sup>2</sup>*<sup>H</sup>*, ou seja, após  $\nu^u_1$  e  $\nu^v_1$  iterações nas Eqs. (4.53a) e (4.53b), respectivamente, as soluções intermediárias  $u^{2H*}$  e  $v^{2H*}$  também estão associadas a resíduos  $R_u^{2H}$  e  $R_v^{2H}$ . As velocidades intermediárias e resíduos devem ser transferidos juntamente com os fluxos para a próxima malha mais grossa,  $\Omega^{4H}$ . Equações semelhantes às Eqs. (4.53) e (4.54) são então construídas nessa malha e o processo é repetido até que a malha mais grossa possível, Ω*Lh*, seja atingida.

Quando a malha mais grossa do ciclo for atingida, as correções do MG são então calculadas através das relações  $\delta \phi^{Lh} = \hat{\phi}^{Lh} - \tilde{\phi}^{Lh}$ , para  $\phi = u, v$ , onde  $\hat{\phi}^{Lh}$  indica os valores mais recentes das variáveis. As correções da variáveis são então prolongadas para a próxima malha mais fina, nesse caso Ω(*L/*2)*<sup>h</sup>* , e utilizadas para corrigir os valores existentes através das relações  $\hat{\phi}^{(L/2)h*} = \hat{\phi}^{(L/2)h*} + I_{(L/2)h}^{Lh} \delta \phi^{Lh}$ . Após as correções, são executadas  $\nu_2^u$  e  $\nu_2^v$ suavizações adicionais nas equações análogas às Eqs. (4.53a) e (4.53b), respectivamente, a fim de eliminar as componentes do erro que ainda possam ter permanecido, fornecendo as soluções  $\hat{\phi}^{(L/2)h}$ . As correções do MG são novamente calculadas em  $\Omega^{(L/2)h}$  e prolongadas para Ω(*L/*4)*<sup>h</sup>* para corrigir as soluções lá existentes. Esse processo é repetido até que a malha mais fina Ω*<sup>H</sup>* seja atingida.

Os passos do procedimento que acaba de ser descrito, referentes ao ciclo-V para resolução das equações do movimento com um campo fixo de pressões, ou equações de Burgers, estão representados no Algoritmo 6. Observa-se que no 2º passo há a marcação

"(\*)", presente para indicar que esse passo é executado apenas no caso das equações de Burgers. Na resolução das equações de Navier-Stokes, as velocidades nas faces e os fluxos de massa são calculados fora dos ciclos-V seguindo a ordem dos passos do SIMPLEC, Algoritmo 4. Após o último passo de cada algoritmo, caso a solução ainda não tenha convergido, faz-se  $\phi^{H*} = \phi^H$  e retorna-se ao passo inicial. O ciclo-V é executado até que algum critério de convergência na malha mais fina, Ω*<sup>H</sup>*, seja atingido.

Os termos independentes da malha grossa, cujos valores são dados por expressões análogas às Eqs. (4.54), são construídos utilizando as aproximações do FAS e assim, não são formados pelas mesmas contribuições que compõem os termos independentes da malha fina. Desse modo, uma característica importante presente nesse ciclo-V é que não existem termos explícitos de pressão presentes nas malhas grossas intermediárias. As informações de pressão que percorrem essas malhas vêm exclusivamente de forma implícita dos termos restringidos da malha mais fina.

No caso das equações de Burgers, o campo de pressões é prescrito e fixo, todavia, essa ideia pode ser utilizada também nos casos em que *p* também é uma variável dependente, como nas equações de Navier-Stokes. Para tanto, basta que o campo de pressões mais recente, obtido na última iteração externa (ou do SIMPLEC) na malha fina, seja mantido fixo durante todo o ciclo-V das equações do movimento. Essa ideia é fundamental para o desenvolvimento da nova abordagem.

Para a resolução das equações de Burgers através do FMG, o Algoritmo 6 é iterado até a convergência em cada nível *η<sup>i</sup>* . As soluções convergidas são então prolongadas, através do operador de prolongação do FMG, para o próximo nível *ηi*+1. Esse processo é repetido até que a malha mais fina inicial, Ω*<sup>h</sup>* , seja atingida. A partir daí, ciclos-V são executados até a convergência das soluções do problema inicial.

Na resolução das equações de Navier-Stokes, de acordo com a nova abordagem, os passos do SIMPLEC, Algoritmo 4, são executados na malha mais fina, Ω*<sup>H</sup>*, de cada nível *η<sup>i</sup>* do FMG. No passo 5, associado à suavização das equações do movimento, o número de ciclos-V do Algoritmo 6 executados (sem o 2<sup>°</sup> passo) é representado como  $γ_1$ . Assim, após a execução de  $\gamma_1$  ciclos-V para as equações do movimento, as soluções intermediárias  $u^{H*}$  e  $v^{H*}$  são obtidas e, de acordo com o passo 6, as velocidades nas faces correspondentes,  $u_e^{H*}$ e  $v_n^{H*}$ , devem então ser calculadas. O método de interpolação de Rhie e Chow, ou MIM, é utilizado em sua formulação original para os cálculos, através das Eqs. (4.38) e (4.39).

Até esse ponto, as soluções intermediárias, indicadas por "\*", ainda não satisfazem a conservação da massa. Assim, seguindo o algoritmo do SIMPLEC na malha mais fina do nível *η<sup>i</sup>* , deve-se calcular as correções para as velocidades e pressões. Portanto, os próximos passos do Algoritmo 4 são o 7º e o 8º, referentes, respectivamente, ao cálculo dos coeficientes, e do termo independente, e da suavização da equação da correção de • Suavizar  $\nu_1^{\phi}$  vezes  $A^{V,H}(\phi^H) = B^{\phi,H}$  e obter  $\phi^{H*}$ ; • (\*) Calcular as velocidades nas faces,  $u_e^H$  e  $v_n^H$ , através do MIM, e os fluxos de massa  $\dot{M}_f^H$ ; • Calcular os resíduos  $R^H_{\phi} = B^{\phi, H} - A^{V, H} (\phi^{H*})$ ; • Calcular as restrições:  $\tilde{\phi}^{2H} \leftarrow I_{2H}^H \phi^{H*}$ ,  $\dot{M}_f^{2H} \leftarrow I_{2H}^H \dot{M}_f^H$  e  $\tilde{R}_{\phi}^{2H} \leftarrow I_{2H}^H R_{\phi}^H$ ; • Calcular  $\hat{A}^{V, 2H}$  e  $B^{\phi, 2H} = \tilde{A}^{V, 2H} (\tilde{\phi}^{2H}) + \tilde{R}_{\phi}^{2H};$ • Suavizar  $\nu_1^{\phi}$  vezes  $\hat{A}^{V, 2H}(\hat{\phi}^{2H}) = B^{\phi, 2H}$  com estim. inicial  $\tilde{\phi}^{2H}$  e obter  $\hat{\phi}^{2H*}$ ; • Calcular os resíduos  $R_{\phi}^{2H} = B^{\phi, 2H} - \hat{A}^{V, 2H} \left( \hat{\phi}^{2H*} \right)$ ; • Calcular as restrições:  $\tilde{\phi}^{4H} \leftarrow I_{4H}^{2H} \hat{\phi}^{2H*}$ ,  $\dot{\mathcal{M}}_f^{4H} \leftarrow I_{4H}^{2H} \dot{\mathcal{M}}_f^{2H}$  e  $\tilde{R}_{\phi, 4H} \leftarrow I_{4H}^{2H} R_{\phi}^{2H}$ ; • Calcular  $\hat{A}^{V, 4H}$  e  $B^{\phi, 4H} = \tilde{A}^{4H} (\tilde{\phi}^{4H}) + \tilde{R}_{\phi}^{4H};$ • Suavizar  $\nu_1^{\phi}$  vezes  $\hat{A}^{V, 4H}(\hat{\phi}^{4H}) = B^{\phi, 4H}$  com estim. inicial  $\tilde{\phi}^{4H}$  e obter  $\hat{\phi}^{4H*}$ ; • Calcular os resíduos  $R_{\phi}^{4H} = B^{\phi, 4H} - \hat{A}^{V, 4H} \left( \hat{\phi}^{4H*} \right)$ ; • Calcular as restrições:  $\tilde{\phi}^{8H} \leftarrow I_{8H}^{4H} \hat{\phi}^{4H*}$ ,  $\dot{\mathcal{M}}_f^{8H} \leftarrow I_{8H}^{4H} \dot{\mathcal{M}}_f^{4H}$  e  $\tilde{R}_{\phi}^{8H} \leftarrow I_{8H}^{4H} R_{\phi}^{4H}$ ; • Calcular  $\hat{A}^{V, 8H}$  e  $B^{\phi, 8H} = \tilde{A}^{V, 8H} (\tilde{\phi}^{8H}) + \tilde{R}_{\phi}^{8H};$ • Suavizar  $\nu_1^{\phi}$  vezes  $\hat{A}^{V, \, 8H}(\hat{\phi}^{8H}) = B^{\phi, \, 8H}$  com estim. inicial  $\tilde{\phi}^{8H}$  e obter  $\hat{\phi}^{8H*}$ ; • Calcular os resíduos  $R_{\phi}^{8H} = B^{\phi, 8H} - \hat{A}^{V, 8H} \left( \hat{\phi}^{8H*} \right)$ ; . . . • Calcular as restrições:  $\tilde{\phi}^{LH} \leftarrow I_{LH}^{\frac{L}{2}H} \hat{\phi}^{\frac{L}{2}H*}$ ,  $\dot{\mathcal{M}}_f^{LH} \leftarrow I_{LH}^{\frac{L}{2}H} \dot{\mathcal{M}}_f^{\frac{L}{2}H}$  $\frac{2}{f}$ <sup>11</sup> e  $\tilde{R}_{\phi}^{LH} \leftarrow I_{LH}^{\frac{L}{2}H} R_{\phi}^{\frac{L}{2}H}$ *φ* ; • Calcular  $\hat{A}^{V, LH}$  e  $B^{\phi, LH} = \tilde{A}^{V, LH} (\tilde{\phi}^{LH}) + \tilde{R}_{\phi}^{LH}$ ; • Resolver  $\hat{A}^{V, LH}(\hat{\phi}^{LH}) = B^{\phi, LH}$  com estim. inicial  $\tilde{\phi}^{LH}$  e obter  $\hat{\phi}^{LH}$ ; • Calcular as correções  $\delta^{\phi, LH} = \hat{\phi}^{LH} - \tilde{\phi}^{LH}$ ; . . . • Prolongar as correções:  $\delta^{\phi, 8H} \leftarrow I_{8H}^{16H} \delta^{\phi, 16H};$ • Corrigir as soluções intermediárias  $\hat{\phi}^{8H*} \leftarrow \hat{\phi}^{8H*} + \delta^{\phi, 8H};$ • Suavizar  $\nu_2^{\phi}$  vezes  $\hat{A}^{V, \, 8H}(\hat{\phi}^{8H}) = B^{\phi, \, 8H}$  com estim. inicial  $\hat{\phi}^{8H*}$  e obter  $\hat{\phi}^{8H};$ • Calcular as correções  $\delta^{\phi, 8H} = \hat{\phi}^{8H} - \tilde{\phi}^{8H};$ • Prolongar as correções:  $\delta^{\phi, 4H} \leftarrow I_{4H}^{8H} \delta^{\phi, 8H}$ ; • Corrigir as soluções intermediárias  $\hat{\phi}^{4H*} \leftarrow \hat{\phi}^{4H*} + \delta^{\phi, 4H};$ • Suavizar  $\nu_2^{\phi}$  vezes  $\hat{A}^{V, 4H}(\hat{\phi}^{4H}) = B^{\phi, 4H}$  com estim. inicial  $\hat{\phi}^{4H*}$  e obter  $\hat{\phi}^{4H};$ • Calcular as correções  $\delta^{\phi, 4H} = \hat{\phi}^{4H} - \tilde{\phi}^{4H}$ ; • Prolongar as correções:  $\delta^{\phi, 2H} \leftarrow I_{2H}^{4H} \delta^{\phi, 4H};$ • Corrigir as soluções intermediárias  $\hat{\phi}^{2H*} \leftarrow \hat{\phi}^{2H*} + \delta^{\phi, 2H};$ • Suavizar  $\nu_2^{\phi}$  vezes  $\hat{A}^{V, 2H}(\hat{\phi}^{2H}) = B^{\phi, 2H}$  com estim. inicial  $\hat{\phi}^{2H*}$  e obter  $\hat{\phi}^{2H};$ • Calcular as correções  $\delta^{\phi, 2H} = \hat{\phi}^{2H} - \tilde{\phi}^{2H}$ ; • Prolongar as correções:  $\delta^{\phi, H} \leftarrow I_H^{2H} \delta^{\phi, 2H}$ ;

ALGORITMO 6: ESQUEMA CICLO-V-FAS PARA AS EQS. QML-*x,y*.

- Corrigir a solução intermediária  $\bar{\phi}^{H*} \leftarrow \phi^{H*} + \delta^{\phi, H};$
- Suavizar  $\nu_2^{\phi}$  vezes  $A^H$  ( $\phi^H$ ) =  $B^{\phi, H}$  com estim. inicial  $\phi^{H*}$  e obter  $\phi^H$ ;

pressão, Eq. (4.41), de modo a obter as correções  $p'^H$ . Na nova abordagem, a suavização da equação da correção de pressão também é realizada por meio da execução de ciclos-V específicos para essa equação. As características desses ciclos são abordadas a seguir.

A equação da correção de pressão discretizada, Eq. (4.35), pode ser escrita em  $\Omega^H$  como

$$
A_P^{p,H} p_P^{\prime H} = \sum A_{nb}^{p,H} p_{nb}^{\prime H} + B_P^{p,H},\tag{4.55}
$$

onde os valores dos coeficientes  $A_F^{p, H}$  $F_F^{p,H}$ , para  $F = S, W, P, E, N$ , e do termo independente  $B_P^{p, H}$ *P* , são dados pelas Eqs. (4.42) para os VC's internos e podem ser encontrados na seção A.2 do apêndice A para todos os tipos de VC's. Observa-se que os coeficientes de *p* ′ dependem apenas dos coeficientes do SIMPLEC e, dessa maneira, o sistema de equações resultante é linear e, portanto, o esquema CS pode ser utilizado nos ciclos-V.

Após algumas iterações na Eq. (4.55), a solução intermediária *p* ′*H*∗ está associada a um resíduo  $R_p^H$ . De acordo com o CS, esse resíduo é restringido para  $\Omega^{2H}$  para compor o termo independente da equação residual (ver seção 3.4.1) nessa malha. A equação residual em Ω<sup>2</sup>*<sup>H</sup>* é escrita como

$$
A_P^{p,2H} \hat{e}_P^{2H} = \sum A_{nb}^{p,2H} \hat{e}_{nb}^{2H} + B_P^{p,2H},\tag{4.56}
$$

onde os valores dos coeficientes  $A_F^{p, 2H}$ *F* são os mesmos dos coeficientes da Eq. (4.55) e o termo independente é dado por

$$
B_P^{p,2H} = \tilde{R}_{p,P}^{2H},\tag{4.57}
$$

onde  $\tilde{R}_{p}^{2H} = I_{2H}^{H} R_{p, P}^{H}$ .

Similarmente ao que acontece na resolução das equações do movimento, na equação da correção de pressão as informações associadas às velocidades estão armazenadas apenas no termo independente da malha mais fina, Eq. (4.42f). Nas malhas mais grossas, os termos independentes são dados por equações similares a Eq. (4.57) e, portanto, contêm apenas os resíduos restringidos. Assim, a única informação das velocidades que percorre as malhas mais grossas é aquela proveniente do termo independente da malha Ω*<sup>H</sup>*. Portanto, um campo fixo de velocidades pode ser utilizado durante todo o ciclo-V associado à suavização da equação da correção de pressão. Esse campo é exatamente o campo (*u H*∗ *,v<sup>H</sup>*<sup>∗</sup> ) obtido dos ciclos-V das equações do movimento no $5^{\rm o}$ passo do Algoritmo 4.

A suavização do erro na Eq. (4.56) segue os mesmos passos utilizados na Eq. (4.55). Após algumas iterações, uma solução não convergida  $\hat{e}^{2H*}$  está associada a um resíduo  $R_p^{2H}$ , o qual é então transferido para malha  $\Omega^{4H}$ , de modo a compor o termo independente da equação residual nessa malha. A mesma ideia é sucessivamente aplicada para suavização do erro em Ω<sup>4</sup>*<sup>H</sup>* e nas malhas mais grossa em sequência. O processo é repetido até que a malha mais grossa Ω*Lh* possível (ou predefinida) seja atingida, onde a solução real do erro  $\hat{e}^{Lh}$  é obtida e não apenas sua aproximação. A partir daí a etapa de prolongações dos erros se inicia.

O erro prolongado de uma dada malha  $\Omega^{(2k)H}$  é utilizado para corrigir o erro da malha imediatamente mais fina,  $\Omega^{kH}$ , através da relação  $\hat{e}^{kH*} = \hat{e}^{kH*} + \delta e^{kH}$ , onde  $\delta e^{kH} = I_{kH}^{(2k)H} \hat{e}^{(2k)H}$ . Quando a malha mais fina é atingida, os valores intermediários das correções de pressão são corrigidos através da relação *p* ′*H*<sup>∗</sup> = *p* ′*H*<sup>∗</sup> + *δe<sup>H</sup>*, onde  $\delta e^{H} = I_{H}^{2H} \hat{e}^{2H}$ . O processo que acaba de ser descrito reflete o ciclo-V, baseado no esquema CS, para resolução da equação da correção de pressão. Seus passos podem ser conferidos em detalhes no Algoritmo 7.

# ALGORITMO 7: ESQUEMA CICLO-V-CS PARA A EQ. DA CORREÇÃO DE PRESSÃO (p<sup>'</sup>).

- Suavizar  $\nu_1^p$  $A^{p}$  vezes  $A^{p,H}p'^{H} = B^{p,H}$  e obter  $p'^{H*}$ ;
- Calcular o resíduo  $R_p^H = B^{p,H} A^H p'^{H*}$ ;
	- Restringir o resíduo  $\tilde{R}^{p, 2H} = I_{2H}^H R_p^H;$
	- Calcular  $A^{p, 2H}$  e  $B^{p, 2H} = \tilde{R}_p^{2H}$ ;
	- Suavizar  $\nu_1^p$  $A_p^p$  vezes  $A_p^{p,2H}e^{2H} = B_p^{p,2H}$  com estim. inicial nula e obter  $\hat{e}^{2H*}$ ;
	- Calcular o resíduo  $R_p^{2H} = B^{p, 2H} A^{p, 2H} \hat{e}^{2H*}$ ;
		- Restringir o resíduo:  $\tilde{R}_p^{4H} = I_{4H}^{2H} R_p^{2H}$ ;
		- Calcular  $A^{p,4H}$  e  $B^{p,4H} = \tilde{R}_p^{4H}$ ;
		- Suavizar  $\nu_1^p$  $A<sup>p</sup>$  vezes  $A<sup>p, 4H</sup> \hat{e}^{4H} = B<sup>p, 4H</sup>$  com estim. inicial nula e obter  $\hat{e}^{4H*}$ ;
		- Calcular o resíduo  $R_p^{4H} = B^{p, 4H} A^{p, 4H} \hat{e}^{4H*}$ ;
			- Restringir o resíduo:  $\tilde{R}_p^{8H} = I_{8H}^{4H} R_p^{4H}$ ;
			- Calcular  $A^{p, 8H}$  e  $B^{p, 8\hat{H}} = \tilde{R}_p^{8H}$ ;
			- Suavizar  $\nu_1^p$  $A<sup>p</sup>$  vezes  $A<sup>p, 8H</sup> \hat{e}^{8H} = B<sup>p, 8H</sup>$  com estim. inicial nula e obter  $\hat{e}^{8H*}$ ;
			- Calcular o resíduo  $R_p^{8H} = B^{p, 8H} A^{p, 8H} \hat{e}^{8H*}$ ;
				- . . .
				- Restringir o resíduo:  $\tilde{R}_p^{Lh} = I_{Lh}^{\frac{L}{2}h} R_p^{\frac{L}{2}h}$ ;
				- Calcular  $A^{p, Lh}$  e  $B^{p, Lh} = \tilde{R}_p^{Lh};$
				- Resolver  $A^{p, Lh} \hat{e}^{Lh} = B^{p, Lh}$  com estim. inicial nula e obter  $\hat{e}^{Lh}$ ; . . .
			- Prolongar a correção:  $\delta e^{8H} = I_{8H}^{16H} \hat{e}^{16H}$ ;
			- Corrigir as soluções intermediárias com:  $\hat{e}^{8H*} \leftarrow \hat{e}^{8H*} + \delta e^{8H}$ ;
			- Suavizar  $\nu_2^p$  $A^{8H}e^{8H} = B^{p,8H}$  com estim. inicial  $\hat{e}^{8H*}$  e obter  $\hat{e}^{8H}$ ;
		- Prolongar a correção:  $\delta e^{4H} = I_{4H}^{8H} \hat{e}^{8H}$ ;
		- Corrigir as soluções intermediárias com:  $\hat{e}^{4H*} \leftarrow \hat{e}^{4H*} + \delta e^{4H}$ ;
		- Suavizar  $\nu_2^p$  $a_2^p$  vezes  $A^{4H}e^{4H} = B^{p, 4H}$  com estim. inicial  $\hat{e}^{4H*}$  e obter  $\hat{e}^{4H}$ ;
	- Prolongar a correção:  $\delta e^{2H} = I_{2H}^{4H} \hat{e}^{4H}$ ;
	- Corrigir as soluções intermediárias com:  $\hat{e}^{2H*} \leftarrow \hat{e}^{2H*} + \delta e^{2H}$ ;
	- Suavizar  $\nu_2^p$  $A^{2H}e^{2H} = B^{p, 2H}$  com estim. inicial  $\hat{e}^{2H*}$  e obter  $\hat{e}^{2H}$ ;
	- Prolongar a correção:  $\delta e^H = I_H^{2H} \hat{e}^{2H}$ ;
	- Corrigir as soluções intermediárias com:  $p'$ <sup>*H*∗</sup> ←  $p'$ <sup>*H*</sup><sup>∗</sup> + δe<sup>*H*</sup>;
	- Suavizar  $\nu_2^p$  $p_2^p$  vezes  $A^H p'^H = B^{p,H}$  com estim. inicial  $p'^{H*}$  e obter  $p'^H$ .

O parâmetro *γ*<sup>2</sup> é utilizado para representar o número de vezes que o ciclo-V da correção de pressão é executado no SIMPLEC, ou seja, no 8º passo do Algoritmo 4. O campo  $p'^H$  obtido é utilizado primeiramente para corrigir o campo de pressões, através das relações *p <sup>H</sup>*<sup>∗</sup> = *p <sup>H</sup>*<sup>∗</sup> + *p* ′ *<sup>H</sup>*, e, em seguida, as velocidades nodais e nas faces por meio de relações similares às Eqs. (4.33) e (4.34). Esses procedimentos correspondem aos passos 9 e 10, respectivamente, do algoritmo do SIMPLEC. Finalmente, de acordo com os passos 11 e 12, respectivamente, os fluxos de massa são recalculados, com as relações das Eqs. (3.5), e o campo intermediário de pressões recebe o novo campo corrigido, ou seja,  $p^* = p$ . O novo campo intermediário de pressões é utilizado para iniciar uma nova iteração do SIMPLEC na malha  $\Omega^H$ , do nível  $\eta_i$  do FMG, o qual é iterado aí até a sua convergência.

Após a convergência do SIMPLEC no nível *η<sup>i</sup>* do FMG, o operador de prolongação do FMG é utilizado para transferir as soluções para o próximo nível *ηi*+1. Faz-se então  $H \leftarrow H/2$  e o SIMPLEC é novamente executado até a convergência na malha mais fina genérica Ω*<sup>H</sup>*. As novas soluções obtidas são novamente prolongadas para o próximo nível do FMG e o processo é repetido até que a malha mais fina inicial da simulação, Ω*<sup>h</sup>* , seja atingida, ou seja, até que  $H \leftarrow h$ .

O processo que acaba de ser descrito constitui a nova abordagem MG-SIMPLEC proposta neste trabalho (ou abordagem FMG-SIMPLEC, pois o *multigrid* é empregado por meio do algoritmo *full multigrid*). Sua estrutura é descrita em detalhes no Algoritmo 8. Ao compará-lo com o Algoritmo 4, nota-se que além das diferenças óbvias associadas às questões de níveis e prolongações do FMG, as diferenças básicas entre os laços mais internos, responsáveis pela execução dos passos do SIMPLEC na malha fina atual ou inicial (no caso do modelo SG), encontram-se justamente nos passos associados à suavização dos sistemas. No SIMPLEC tradicional de uma malha, os sistemas são solucionados por meio de *solvers* SG comuns; já na nova abordagem, ciclos-V são utilizados para suavização das equações. Nesse caso, o campo mais recente de pressões é mantido fixo durante às *γ*<sup>1</sup> iterações do ciclo-V das equações do movimento, Algoritmo 6, e da mesma forma, os campos mais atuais de velocidades são mantidos fixos durante às γ<sub>2</sub> iterações do ciclo-V da correção de pressão, Algoritmo 7.

Todos os outros passos do laço mais interno do Algoritmo 8 são executados apenas na malhas mais fina Ω*<sup>H</sup>* do nível atual do FMG. Essa característica é especialmente vantajosa para os cálculos das velocidades nas faces, através do MIM, que nesse caso pode ser utilizado em sua formulação original. Além disso, os coeficientes do SIMPLEC, utilizados para as correções das velocidades e também para construir os coeficientes da equação da correção de pressão, podem ser calculados uma única vez e armazenados em cada malha.

Assim, pode-se dizer que através da nova abordagem proposta, um algoritmo SIMPLEC modificado, denominado aqui de Mod-SIMPLEC, é executado na malha mais fina, Ω*<sup>H</sup>*, de cada nível *η<sup>i</sup>* do FMG; ou ainda que o FMG é empregado através de um algoritmo SIMPLEC modificado que é executado na malha mais fina de cada um de seus níveis. Os critérios utilizados para verificar a convergência do Mod-SIMPLEC, em cada nível do FMG, são apresentados na próxima seção.

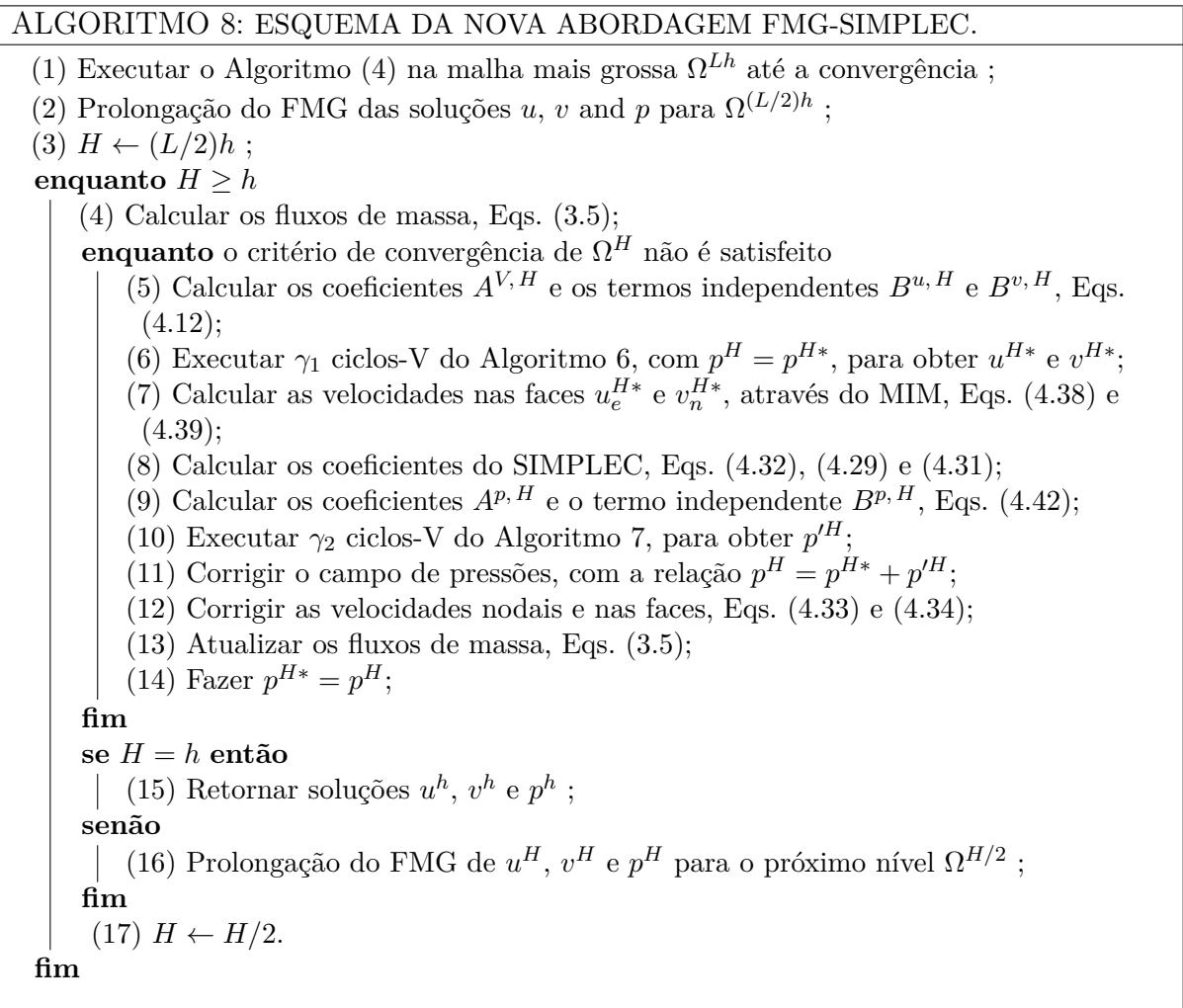

# **4.4 Dados de Implementação**

Como já informado nos capítulos anteriores, todas as equações deste trabalho são discretizadas através do MVF implementado em malhas estruturadas ortogonais com arranjo colocalizado de variáveis. Além disso, as malhas também são uniformes e são formadas por elementos quadrados ( $\Delta x = \Delta y$ ).

Conjuntamente com o MVF, são utilizadas aproximações do tipo CDS, de 2<sup>ª</sup> ordem, para os termos difusivos e do tipo UDS com a técnica adicional de correção adiada para os termos advectivos, de modo que eles também são aproximados com acurácia de 2ª ordem. As condições de contorno são tratadas pela técnica de balanços para os volumes de fronteira (MALISKA, 2004). As estimativas iniciais para todas as variáveis independentes, para todos os problemas considerados, são sempre nulas, com exceção da pressão para o

problema de Shih, Tan e Hwang (1989) (chamado simplesmente de "problema de Shih"), a qual é inicializada por sua solução analítica.

De modo a acelerar a convergência dos modelos númericos desenvolvidos, o MG é empregado através de uma nova abordagem para a formulação FMG-SIMPLEC, a qual foi descrita em detalhes na seção anterior. O esquema de aproximação FAS é empregado para os ciclos-V das equações do movimento e o CS para o ciclo-V da equação da correção de pressão. Cada um desses ciclos-V é executado uma única vez em cada iteração do Mod-SIMPLEC, na malha mais fina de um dado nível do FMG, ou seja, *γ*<sup>1</sup> = *γ*<sup>2</sup> = 1. O Mod-SIMPLEC é iterado até sua convergência em cada nível do FMG.

No caso das equações de Burgers, o SIMPLEC não é necessário, pois não há cálculo de pressões. Assim, o algoritmo FMG padrão baseado em ciclos-V é utilizado para essas equações. O mesmo ciclo-V, representado no Algoritmo 6, é utilizado para as suavizações das equações QML-*x,y* em cada nível do FMG.

Internamente ao ciclo-V das equações do movimento, uma única suavização é executada pelos *solvers* de *u* e *v* , tanto na etapa de restrições quanto na etapa de prolongações, ou seja,  $\nu_1^u = \nu_1^v = \nu_2^u = \nu_2^v = 1$ . No caso do ciclo-V da pressão, são executadas 2 suavizações, pelo *solver* correspondente, na etapa de restrições,  $\nu_1^p = 2$ , e 1 suavização na etapa de prolongações,  $\nu_2^p = 1$ . Esses valores foram selecionadas com base em estudos da literatura (GONÇALVES, 2013) e também em diversas simulações de testes realizadas, sempre buscando o melhor desempenho computacional.

Em relação aos operadores de transferência entre malhas, em todas as equações e problemas, as variáveis dependentes são restringidas através da média aritmética dos valores nodais dos volumes da malha fina que compõem o VC correspondente da malha grossa e os resíduos são restringidos através da soma dos respectivos resíduos nessas mesmas localizações. Como uma dada face de um VC da malha grossa corresponde a duas faces da malha fina, o valor de um fluxo através dessa face é aproximado como sendo a restrição da média dos fluxos através das faces correspondentes da malha fina (HORTMANN; PERIĆ; SCHEUERER, 1990). O operador bilinear é utilizado para realizar a prolongação de todas as correções de todas as variáveis e é utilizado, inclusive, para prolongar também as soluções entre os níveis do FMG. Todos esses operadores de transferência são descritos na seção 3.4.3.

O número de níveis utilizado para todos os ciclos-V, *L*máx, é sempre o máximo, com a malha mais grossa possível contendo apenas dois volumes em cada direção coordenada (2<sup>2</sup> ). Ou seja, para uma malha 1024<sup>2</sup> , por exemplo, cada ciclo-V executado possui 10 níveis (com razão de engrossamento padrão  $r = 2$ ). O FMG é sempre iniciado na malha  $4^2$ , ou seja, de acordo com o Algoritmo 8, após a resolução das equações nessa malha, as soluções convergidas são prolongadas para o próximo nível (8<sup>2</sup> ) e assim, os ciclos-V do nível *η*<sup>1</sup>

possuem três níveis:  $8^2$ ,  $4^2$  e  $2^2$ .

Os critérios de parada utilizados para definir a convergência do Mod-SIMPLEC em cada nível do FMG são baseados no erros das velocidades e também nos resíduos globais. Seguindo a recomendação de Kim, Anand e Rhode (1998), as formas relativas dos resíduos globais são utilizadas, as quais são dadas por:

$$
\overline{R}_u = \frac{\sum\limits_P \left| A_P^V u_P - \sum\limits_{nb} A_{nb}^V u_{nb} - B_P^u \right|}{\sum\limits_P |A_P^V u_P|};
$$
\n(4.58a)

$$
\overline{R}_v = \frac{\sum\limits_{P} \left| A_P^V v_P - \sum\limits_{nb} A_{nb}^V v_{nb} - B_P^v \right|}{\sum\limits_{P} |A_P^V v_P|};
$$
\n(4.58b)

$$
\overline{R}_p = \frac{\sum \left| (u_w - u_e) \Delta y + (v_s - v_n) \Delta x \right|}{\rho u_{\text{ref}} L_{\text{ref}}},\tag{4.58c}
$$

onde *u*ref e *L*ref correspondem aos valores de referência da velocidade *u* e de um comprimento representativo da cavidade, respectivamente. Para o problema clássico, adota-se *u*ref = 1 m/s, ou seja, a velocidade prescrita na tampa; já para o problema de Shih, adota-se *u*ref como sendo a média da distribuição prescrita de velocidades na tampa, Eq. (4.4). Como a cavidade é quadrada e de lado unitário, adota-se *L*ref = 1 m para todos os problemas.

Os erros globais das velocidades, indicados por  $e^u$  e  $e^v$ , utilizados como um dos critérios de parada, são calculados em relações às soluções exatas dos problemas. São consideradas como soluções exatas àquelas sem erros de iteração, ou seja, àquelas obtidas quando as iterações externas (iterações do Mod-SIMPLEC no caso das equações de Navier-Stokes) são executadas até que o limite da precisão da máquina seja atingido. Nesse caso, as soluções exatas são representadas pela notação  $\phi^{\infty}$ , para  $\phi = u,v,$  onde  $\phi^{\infty} = \phi^{(k)}$  para *k* → ∞. Um critério semelhante é utilizado em Santiago (2017).

A média da norma *l*1, sobre todos os VC's do domínio, é utilizada para representar globalmente os erros através das seguintes relações:

$$
e^{u} = \frac{\sum_{P} |u_{P} - u_{P}^{\infty}|}{NV};
$$
\n(4.59a)

$$
e^v = \frac{\sum_{P} |v_P - v_P^{\infty}|}{NV},
$$
\n(4.59b)

onde *NV* é o número de VC's do domínio. O erro global total, indicado por *e*, é calculado como  $e = (e^u + e^v)/2$ . Apenas os erros das velocidades são considerados, pois como um campo fixo de velocidades é impulsionado pelas diferenças, ou gradientes, de pressão, e não por seus valores específicos, diferentes campos de pressão podem produzir exatamente o mesmo campo de velocidades, desde que os gradientes de pressão sejam os mesmos em cada ponto do domínio. O problema de Shih é uma exceção a esse caso, pois através do

método das soluções fabricadas (ou manufaturadas), um campo de pressões fixo associado ao termo-fonte, Eq. (4.5b), é gerado. Sua solução analítica é dada pela Eq. (4.7c).

A prática indicada pelos desenvolvedores do SIMPLEC (DOORMAL; RAITHBY, 1984), para garantir a convergência da pressão, é monitorar o resíduo da equação da correção de pressão, Eq. (4.58c), que corresponde à própria equação da continuidade. Nesse trabalho, seguindo a prática de Kim, Anand e Rhode (1998), a convergência dos resíduos relativos é monitorada através do resíduo global total, calculado como

$$
R^{\mathcal{T}} = \frac{\overline{R}_u + \overline{R}_v + \overline{R}_p}{3}.
$$
\n(4.60)

Em Ferziger et al. (1989), uma tolerância de 10<sup>−</sup><sup>4</sup> é adotada para os resíduos. Analisando também os resultados de Kim, Anand e Rhode (1998), constata-se que uma tolerância aproximadamente igual a 10<sup>−</sup><sup>5</sup> , para o resíduo global total, garante a convergência das soluções. Assim, com o objetivo de adotar um critério um pouco mais rigoroso neste trabalho, a tolerância de 5 × 10<sup>−</sup><sup>6</sup> é utilizada para o resíduo global total no problema clássico.

Através de análises de convergência dos erros, as quais podem ser conferidas no capítulo 5, chegou-se à conclusão que uma tolerância de 10<sup>−</sup><sup>7</sup> é mais adequada ao resíduo global total no problema de Shih. Nesse problema, o termo independente da QML-*y* contém um termo-fonte adicional, dado pela Eq. (4.13c), e, além disso, a velocidade de referência *u*ref, utilizada no cálculo do resíduo relativo da correção de pressão, Eq. (4.58c), também é calculada de forma diferente. Esses fatores podem contribuir para o comportamento diferenciado do resíduo total nesse problema. Em relação aos erros das velocidades, a tolerância de 10<sup>−</sup><sup>6</sup> á adotada para o erro global total *e*.

As notações  $\epsilon_R$  e  $\epsilon_e$  são utilizadas para representar as tolerâncias do resíduo global total e do erro global total, respectivamente. Ou seja,  $\epsilon_R = 10^{-7}$  e  $\epsilon_e = 10^{-6}$ , para o problema de Shih, e  $\epsilon_R = 5 \times 10^{-6}$  e  $\epsilon_e = 10^{-6}$ , para o problema clássico.

Neste trabalho, as escolhas de todos os parâmetros, métodos e técnicas foram realizadas sempre com base em pesquisas na literatura, buscando-se sempre os melhores custos-benefícios associados e sempre levando em conta também os objetivos principais do trabalho, os quais consistem principalmente no fornecimento de uma abordagem facilmente implementável e que, ainda assim, se benefície da eficiência dos métodos MG. De fato, todos os parâmetros utilizados aqui, descritos nessa seção, são bastante comuns na literatura, podendo-se dizer até mesmo que constituem os "parâmetros padrão" empregados na construção de modelos numéricos baseados na abordagem FMG-SIMPLE.

Todas as simulações e testes foram realizados no Laboratório de Experimentação Numérica (LENA) do departamento de Engenharia Mecânica da UFPR. Os modelos numéricos foram programados na linguagem Fortran, utilizando o compilador Intel<sup>®</sup>

Fortran (versão 15.0.1). Um computador com processador Intel<sup>®</sup> Core<sup>TM</sup> i7-4790, com frequência de 3.6 GHz, 8 MB de *cache* e 8 GB de memória RAM foi utilizado para as simulações.

## **5 RESULTADOS**

#### **5.1 Verificação Numérica**

A verificação dos modelos numéricos é feita por meio de comparações das suas soluções e por meio da análise dos erros envolvidos, a qual, por sua vez, está associada principalmente ao monitoramento das ordens efetivas (quando disponíveis) ou aparentes dos erros (ver seção 3.6), além da análise de seus decaimentos em relação ao refino de malha. No caso do problema de Shih, Tan e Hwang (1989), as soluções produzidas são comparadas com suas correspondentes analíticas. Já no problema clássico, soluções acuradas já consolidadas na literatura são utilizadas para as comparações.

Quando as soluções analíticas, indicadas genericamente por  $\overline{\phi}$ , estão disponíveis, os erros de discretização são calculados de maneira global em todo o domínio através das médias de suas normas *l*1, dadas por relações similares às Eqs. (4.59), utilizando *φ* no lugar de *φ* <sup>∞</sup>. Ou seja,

$$
E^{\phi} = \frac{\sum_{P} |\phi_P - \overline{\phi}_P|}{NV},
$$
\n(5.1)

para  $\phi = u, v, p$ . Esses erros não são analisados no problema clássico, pois as soluções analíticas não estão disponíveis.

O resíduo global total, Eq. (4.60), também é monitorado em todas as equações e problemas. Em ambos os problemas, são analisadas também as seguintes variáveis de interesse:

- velocidade horizontal mínima (*u*mín) ao longo da linha vertical que passa pelo centro da cavidade (linha  $x = 1/2$ );
- velocidades verticais mínima e máxima ( $v_{\text{min}}$  e  $v_{\text{max}}$ , respectivamente) ao longo da linha horizontal que passa pelo centro da cavidade (linha *y* = 1*/*2);
- vazão mássica  $(M_f)$  através da linha central horizontal  $y = 1/2$  entre os pontos  $x = 0$  $e x = 1/2;$
- força de arrasto do fluido sobre a base inferior da cavidade (*Fs*).

As velocidades avaliadas no ponto central (ou centroide) da cavidade,  $u_{\text{centro}}$  e *v*centro, também são avaliadas no problema clássico. Como não há nenhum VC cujo nó central corresponda ao ponto central da cavidade, essas velocidades são calculadas a partir de médias aritméticas envolvendo seus respectivos valores avaliados nos quatro nós centrais dos VC's adjacentes ao centroide.

A vazão mássica e a força de arrasto na base são calculadas analiticamente através das seguintes relações (MARCHI; SUERO; ARAKI, 2009):

$$
M_{\rm f} = \int_{0}^{1/2} \rho v(x, 1/2) \, z \, dx; \tag{5.2a}
$$

$$
F_s = \int_0^1 \mu \left(\frac{\partial u}{\partial y}\right)_{y=0} z dx.
$$
 (5.2b)

Essas mesmas quantidades são aproximadas numericamente como:

$$
M_{\rm f} \approx z \rho \Delta x \sum_{i=1}^{N_x/2} v_{n,i,y=1/2};
$$
 (5.3a)

$$
F_s \approx -\frac{2z\mu\Delta x}{\Delta y} \sum_{i=1}^{N_x} u_{i,0},\tag{5.3b}
$$

onde *i* é o índice que percorre os VC's na direção *x* e *z* é a profundidade da cavidade, a qual também é considerada como unitária. A notação *vn,i,y*=1*/*<sup>2</sup> representa as velocidades através das faces *n*  $(v_n)$  que coincidem com a linha central horizontal  $y = 1/2$ , com *i* variando até a metade da cavidade. A notação *ui,*<sup>0</sup> representa as velocidades nodais *u* avaliadas em cada volume cuja face sul corresponde à fronteira *y* = 0, ou seja, a soma é realizada sobre todos os volumes adjacente à fronteira sul.

Em todos os testes o tamanho representativo de malha, *h*, é calculado como  $h = 1/N_x = 1/N_y$ , onde $N_x$ e $N_y$ são os números de VC's da malha nas direções $x$ e $y$ respectivamente.

A seguir, os testes de verificação numérica para os dois problema-modelo estudados são apresentados. Todas as soluções referentes ao modelo numérico desenvolvido a partir da nova abordagem são indicadas pela legenda "Mod-SIMPLEC".

## 5.1.1 Problema de Shih

As Figs. 17a e 17b apresentam os perfis numérico e analítico das velocidades  $u \text{ e } v$  ao longo das linhas centrais  $x = 1/2$  e  $y = 1/2$ , respectivamente. As soluções aproximadas são representadas por pontos e as soluções analíticas por linhas contínuas, indicadas pela legenda "exata". Como pode ser observado graficamente, os perfis estão em plena concordância. A mesma afirmação pode ser feita em relação à comparação dos perfis numérico e analítico da pressão ao longo das linhas centrais, como mostram as Figs. 17c e 17d. A malha mais fina utilizada nessas simulações possui dimensão 1024<sup>2</sup>, ou seja, os ciclos-V, do nível mais alto do FMG, possuem 9 malhas (ou níveis).

Os comportamentos dos erros de discretização podem ser analisado nas Figs. 18 e 19. A Fig. 18 apresenta o decaimento dos erros de discretização globais, *E φ* , com

o refinamento das malhas. Apesar de os erros associados à pressão serem maiores (por aproximadamente uma ordem de grandeza), as inclinações aproximadamente iguais das três curvas indicam que todos os erros decaem sob as mesmas taxas.

Na Fig. 19, nota-se que as ordens efetivas, tanto dos erros de discretização globais de *u*, *v* e *p* (Fig. 19a), quanto dos erros das demais variáveis de interesse (Fig. 19b), tendem ao valor esperado 2 com o refino de malha. Esse valor corresponde à ordem (ou grau) das aproximações empregadas na discretização das equações, também chamada de ordem do modelo numérico (ver capítulo 3).

FIGURA 17 – PERFIS DAS VELOCIDADES E PRESSÕES AO LONGO DAS LINHAS CEN-TRAIS DA CAVIDADE PARA O PROBLEMA DE SHIH.

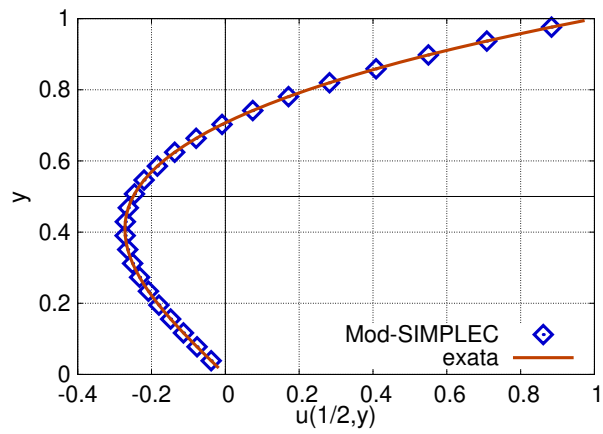

 0.4 0.2 v(x,1/2) 0 -0.2 Mod-SIMPLEC ♦ exata -0.4 0 0.2 0.4 0.6 0.8 1 x

(a) Velocidade *u* ao longo da linha central vertical  $x = 1/2$ .

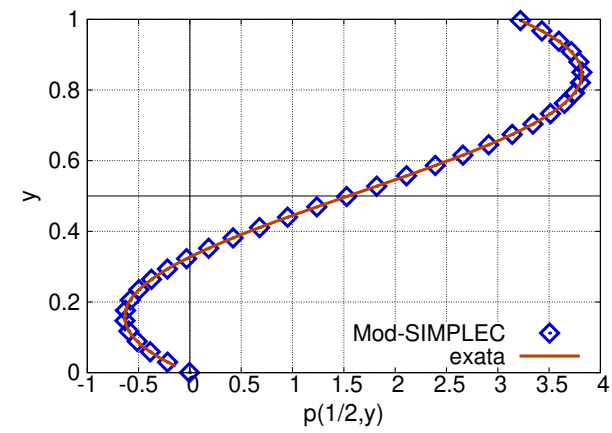

(c) Pressão *p* ao longo da linha central vertical  $x = 1/2$ .

(b) Velocidade *v* ao longo da linha central horizontal  $y = 1/2$ .

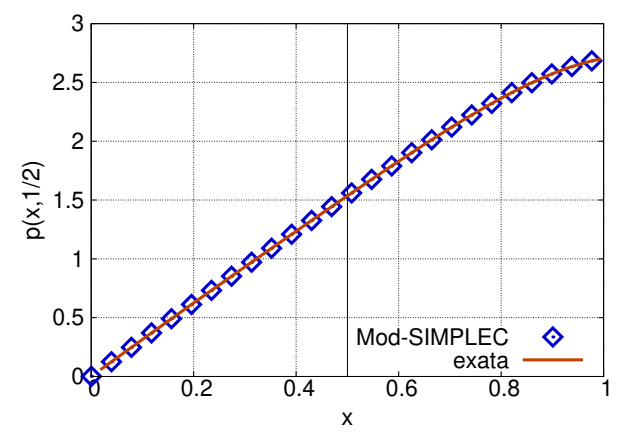

(d) Pressão *p* ao longo da linha central horizontal  $y = 1/2$ .

FONTE: O autor (2020).

FIGURA 18 – DECAIMENTO DOS ERROS DE DISCRETIZAÇÃO COM O REFINO DE MALHA  $(h \rightarrow 0)$  PARA O PROBLEMA DE SHIH.

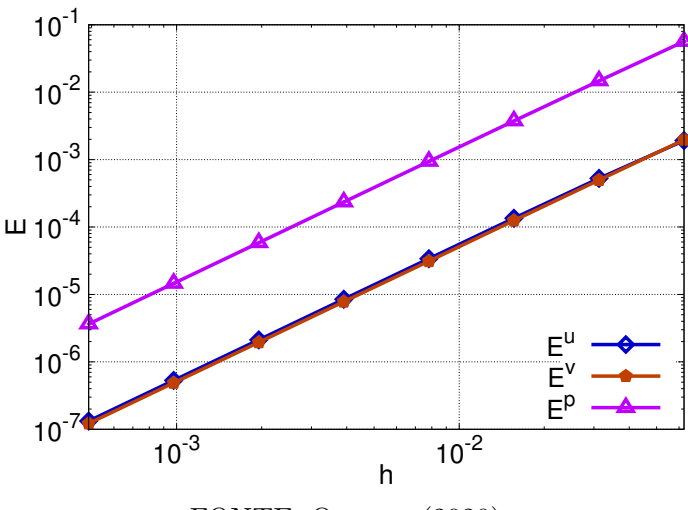

FONTE: O autor (2020).

FIGURA 19 – COMPORTAMENTO DAS ORDENS EFETIVAS  $(p_E)$  DOS ERROS DE DIS-CRETIZAÇÃO COM O REFINO DE MALHA (*h* → 0) PARA O PROBLEMA

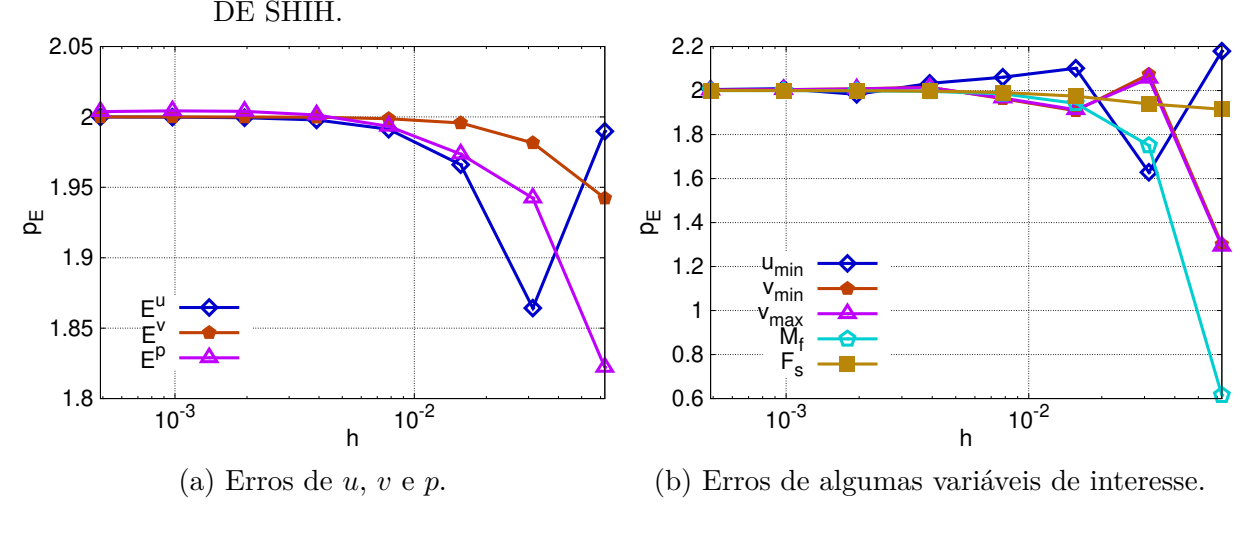

FONTE: O autor (2020).

# 5.1.2 Problema Clássico

A acurácia das soluções do problema clássico pode ser analisada na Fig. 20, a qual apresenta comparações dos perfis das velocidades *u* e *v*, nas linhas centrais *x* = 1*/*2 e *y* = 1*/*2, com resultados retirados da literatura. Os resultados são apresentados para uma ampla gama de números de Reynolds que assume valores no intervalo de Re = 10 a Re = 7500. Os resultados dos seguintes trabalhos são utilizados para as comparações: Marchi, Suero e Araki (2009) (Re ≤ 1000); Erturk (2009) (Re = 2500*,* 5000 e 7500); Roy, Anand e Donzis (2015) (Re = 3200). Observa-se que graficamente a concordância de todos os perfis é bastante satisfatória. Os trabalhos citados também comparam seus resultados com os obtidos de Ghia, Ghia e Shin (1982), Bruneau e Saad (2006) e Botella e Peyret
(1998). Assim, os resultados do presente trabalho também estão em boa concordância com essas referências. Todos os resultados foram obtidos para uma malha de dimensão  $1024^2$ .

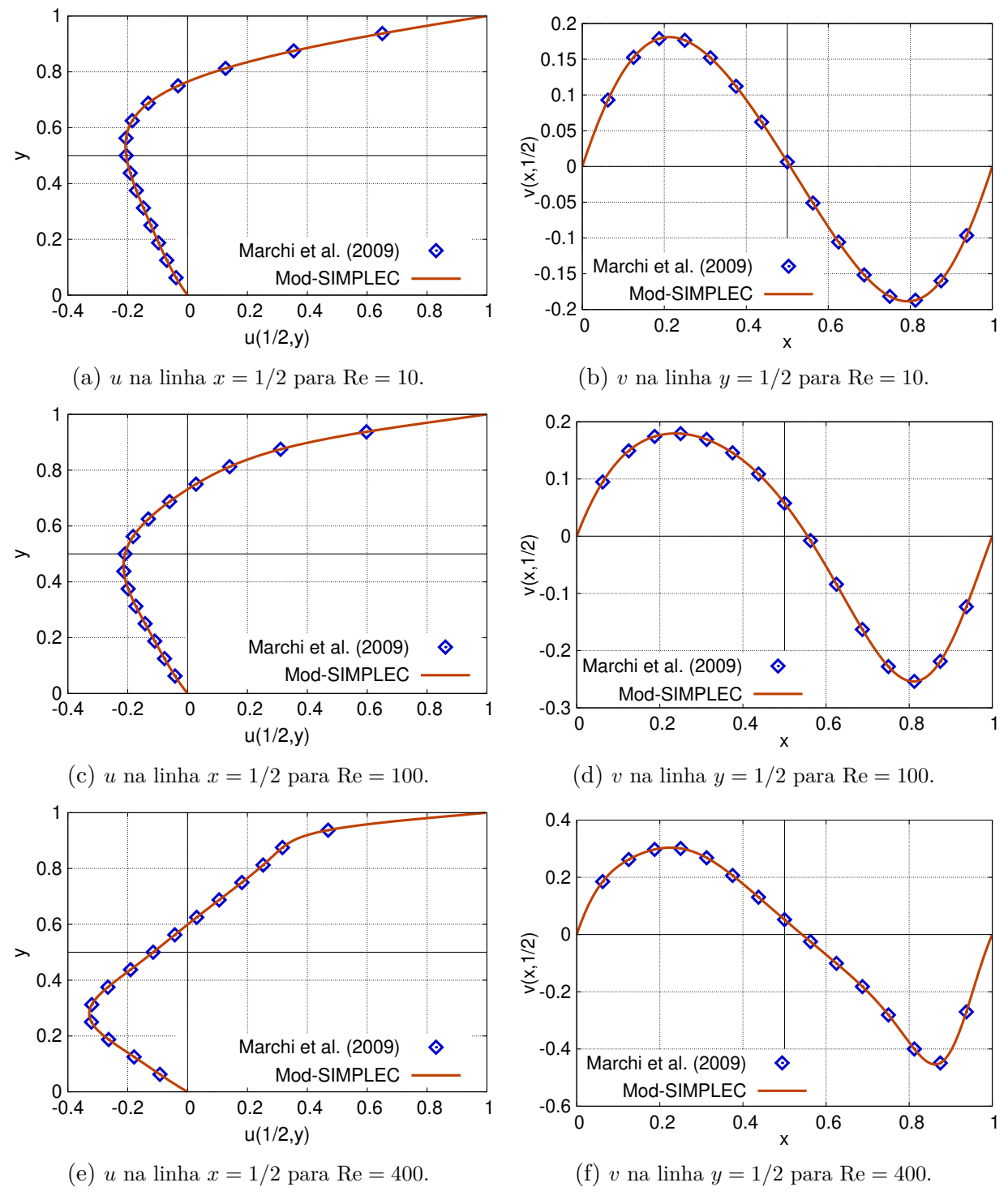

FIGURA 20 – PERFIS CENTRAIS DAS VELOCIDADES DO PROBLEMA CLÁSSICO.

FONTE: O autor (2020).

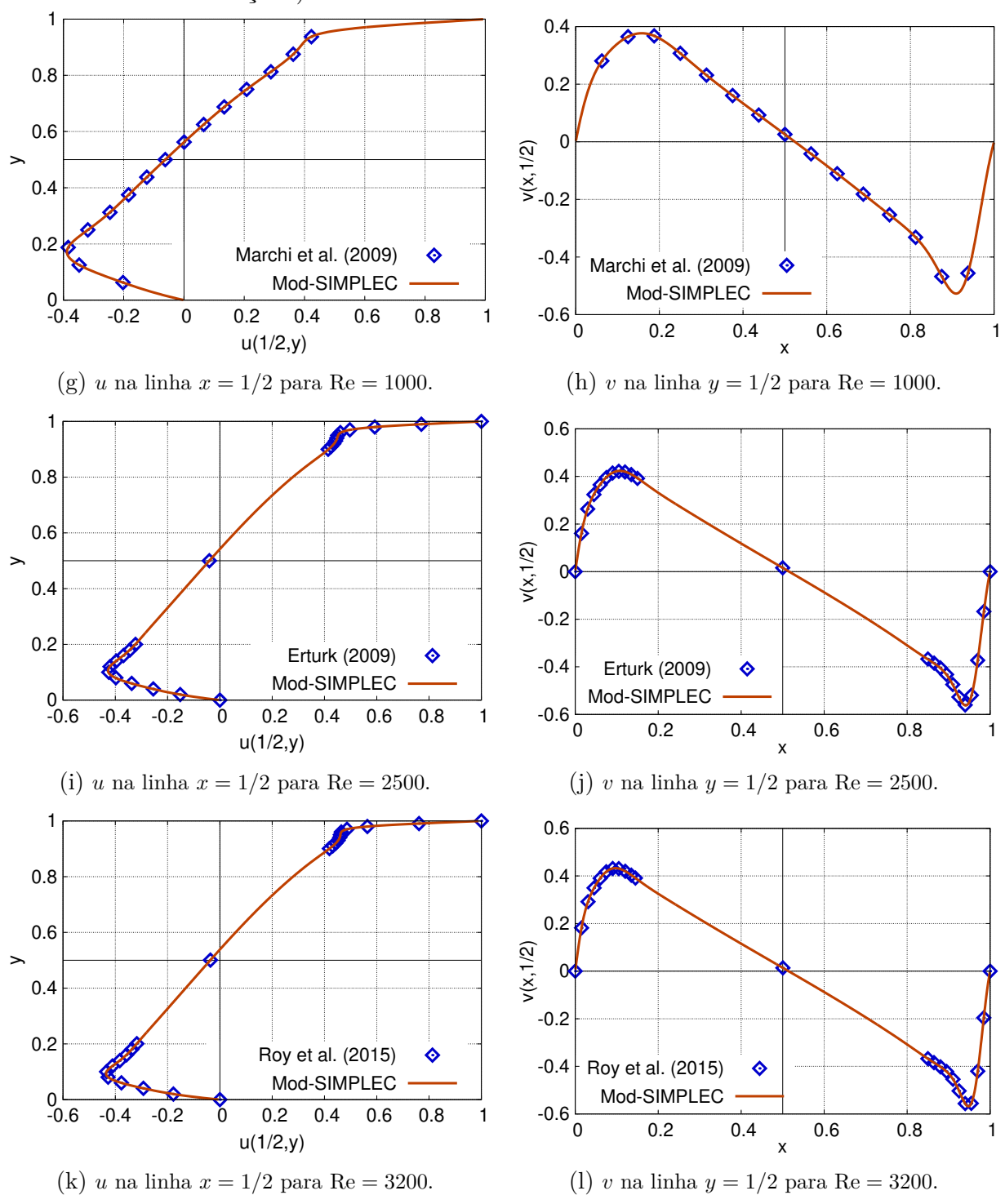

FIGURA 20 – PERFIS CENTRAIS DAS VELOCIDADES DO PROBLEMA CLÁSSICO (CON-TINUAÇÃO).

FONTE: O autor (2020).

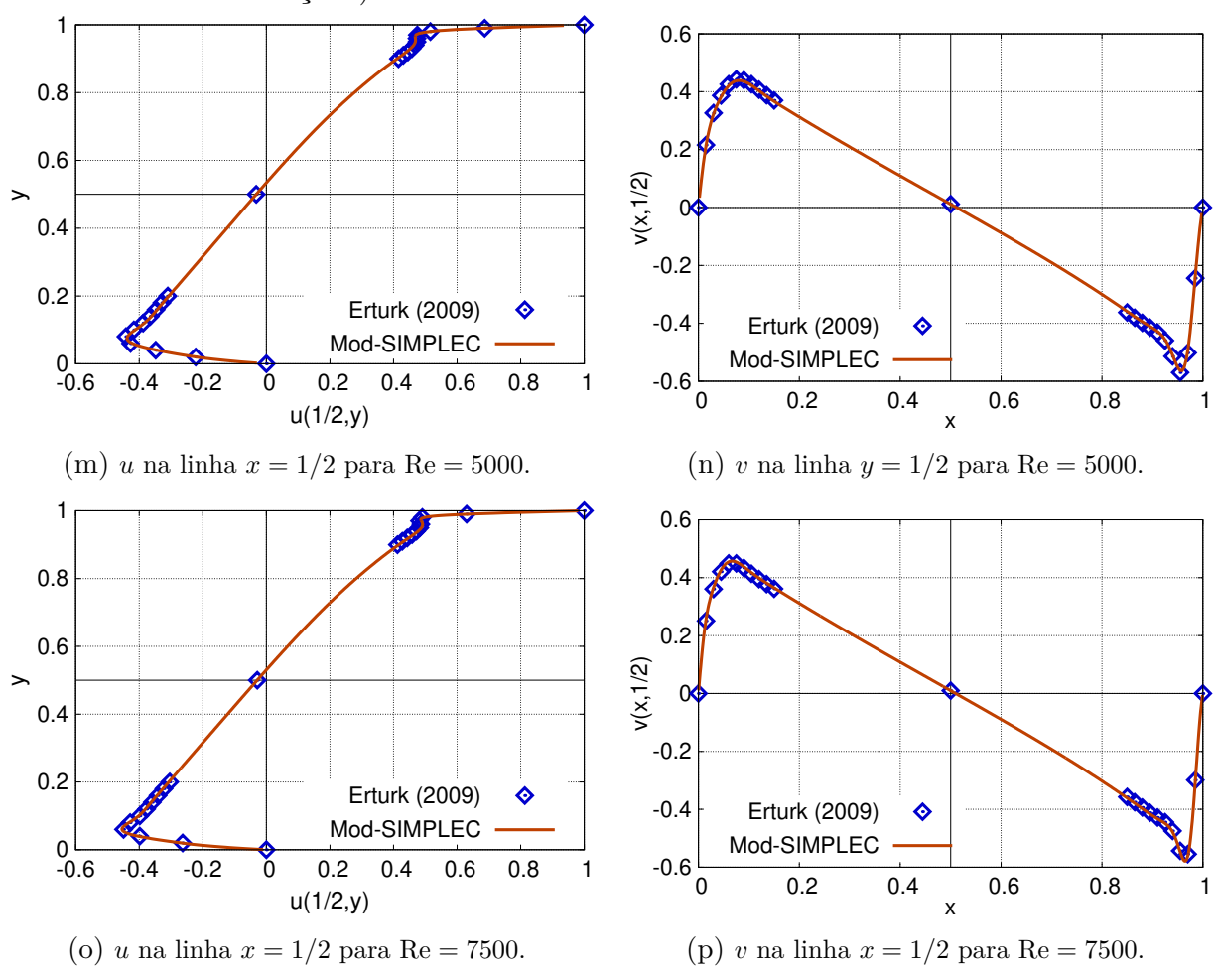

FIGURA 20 – PERFIS CENTRAIS DAS VELOCIDADES DO PROBLEMA CLÁSSICO (CON-TINUAÇÃO).

FONTE: O autor (2020).

Na Tab. 2, são apresentadas comparações dos valores das variáveis de interesse, listadas anteriormente, com seus valores respectivos obtidos de Marchi, Suero e Araki (2009) (legenda "Marchi"). Os resultados são comparados para Re = 100, 400 e 1000. A análise dos dados da tabela evidencia que os valores estão em boa concordância.

|                     | $Re = 100$  |             | $Re = 400$  |             | $Re = 1000$  |              |
|---------------------|-------------|-------------|-------------|-------------|--------------|--------------|
| Variável            | Mod-SIMPLEC | Marchi      | Mod-SIMPLEC | Marchi      | Mod-SIMPLEC  | Marchi       |
| $u_{\min}$          | $-0.214042$ | $-0.214036$ | $-0.328730$ | $-0.328695$ | $-0.388572$  | $-0.388470$  |
| $v_{\text{min}}$    | $-0.253804$ | $-0.253799$ | $-0.454058$ | $-0.454021$ | $-0.527056$  | $-0.526940$  |
| $v_{\rm max}$       | 0.179573    | 0.179569    | 0.303832    | 0.303800    | 0.376947     | 0.376850     |
| $u_{\text{centro}}$ | $-0.209149$ | $-0.209143$ | $-0.115054$ | $-0.115052$ | $-0.0620561$ | $-0.0620503$ |
| $v_{\text{centro}}$ | 0.0575366   | 0.0575367   | 0.0520581   | 0.0520631   | 0.0257995    | 0.0258001    |
| $M_{\rm f}$         | 0.0665473   | 0.0665461   | 0.106628    | 0.106620    | 0.116514     | 0.116490     |
| $F_{\rm s}$         | 0.00326793  | 0.00326798  | 0.00119435  | 0.00119434  | 0.000798040  | 0.000797840  |

TABELA 2 – VARIÁVEIS DE INTERESSE DO PROBLEMA CLÁSSICO.

FONTE: O autor (2020).

As linhas de corrente (ou linhas de contorno da função de corrente) do escoamento

na cavidade são apresentadas na Fig. 21. São empregados os mesmos valores de Re utilizados na geração dos perfis centrais das velocidades (Fig. 20). De maneira qualitativa, pode-se afirmar que os padrões das linhas de corrente e dos vórtices centrais (primários) e dos cantos do cavidade (secundários, terciários, etc.) estão coerentes com trabalhos da literatura, dentre os quais os seguintes podem ser consultados para comparação: Shankar e Deshpande (2000) (Re = 100 e Re = 1000); Erturk (2009) (Re = 1000*,* 2500*,* 5000*,* 7500); Kumar, Kumar e Kumar (2009) (Re = 1000*,* 5000*,* 7500) e Santiago (2010) (Re = 100*,* 400*,* 1000*,* 5000).

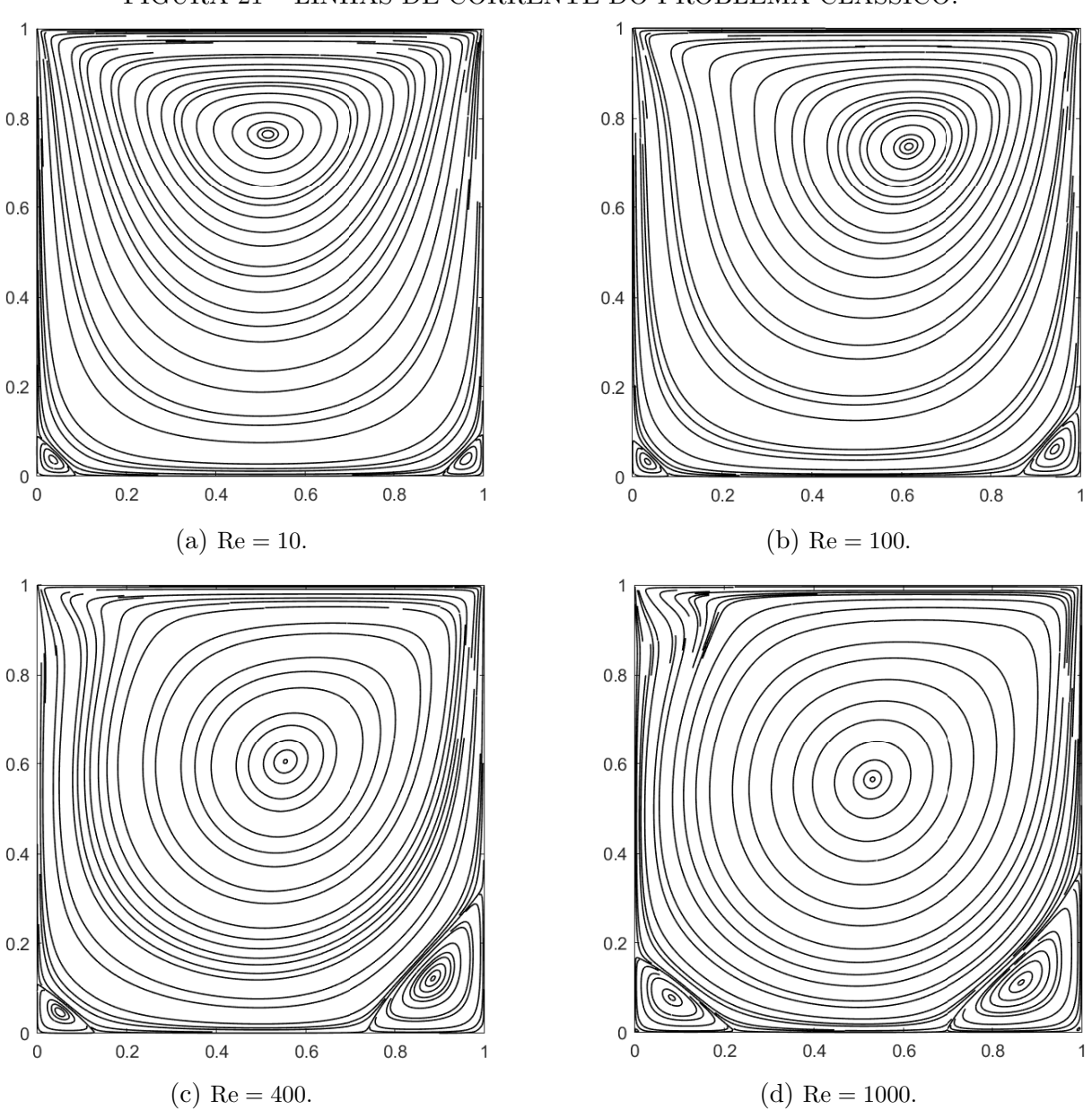

FIGURA 21 – LINHAS DE CORRENTE DO PROBLEMA CLÁSSICO.

FONTE: O autor (2020).

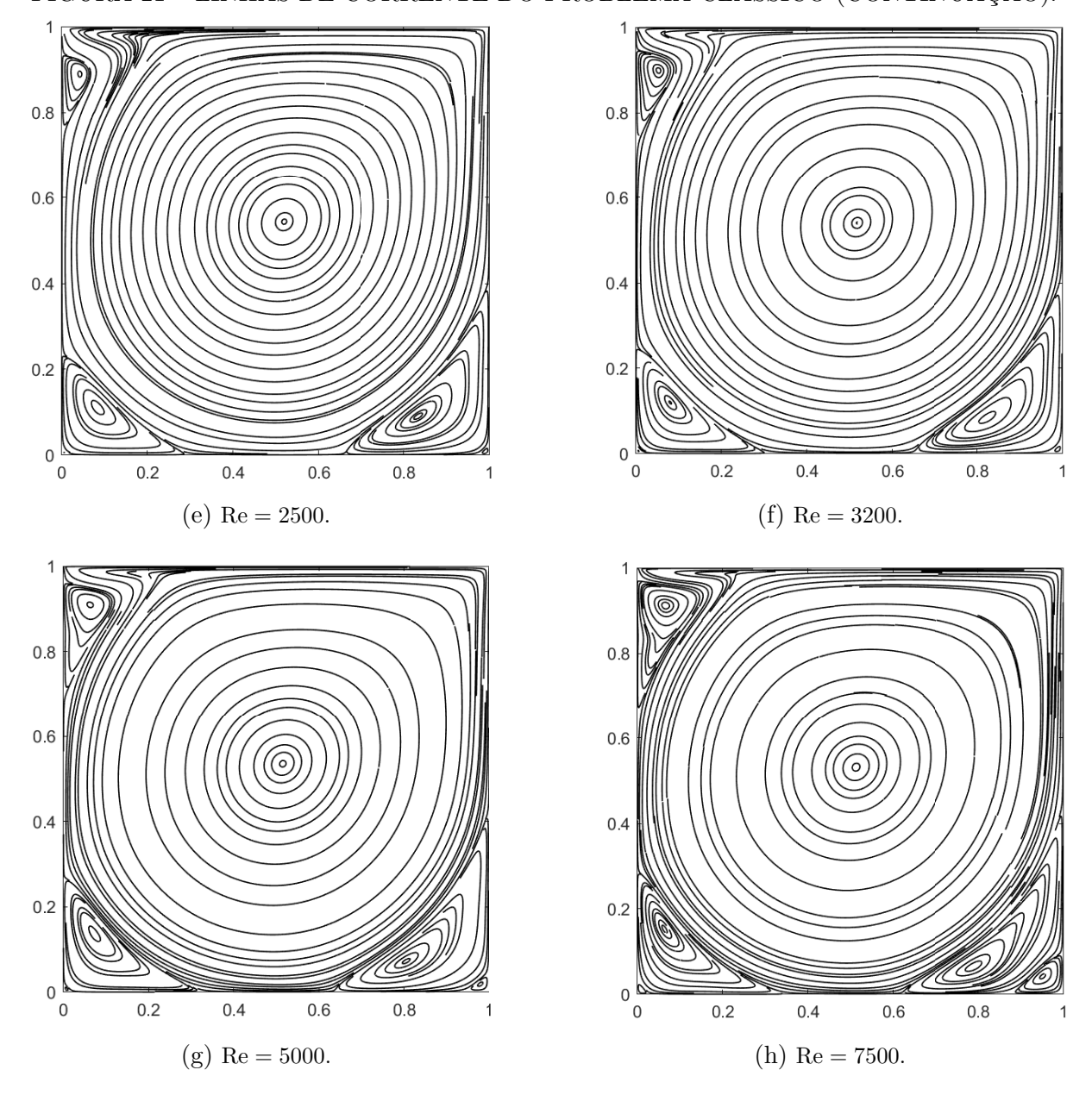

FIGURA 21 – LINHAS DE CORRENTE DO PROBLEMA CLÁSSICO (CONTINUAÇÃO).

FONTE: O autor (2020).

De modo a se ter resultados mais concretos, com relação aos comportamentos dos erros envolvidos, as ordens aparentes (Eq. 3.49) das variáveis de interesse também foram calculadas. Seus comportamentos em relação ao refino de malha podem ser observados na Fig. 22 para Re = 100, 400, 1000 e 3200. De maneira geral, pode-se afirmar que todas as variáveis tendem ao valor esperado 2 a medida que *h* → 0. A malha mais fina utilizada nesses cálculos possui dimensão 2048<sup>2</sup> .

Apesar de a variável  $v_{\text{min}}$  apresentar um comportamento aparentemente "tortuoso", principalmente para Re = 100, e de *F<sup>s</sup>* aparentar estar relativamente longe de 2 para Re = 400, os valores apresentados estão de acordo com a literatura, conforme se nota a

partir dos resultados da Tab. 3. Nessa tabela, as ordens aparentes para Re = 100, 400 e 1000 da Fig. 22, são comparadas com as ordens respectivas retiradas de Marchi, Suero e Araki (2009). Os resultados apresentados nessa referência foram obtidos em uma malha de dimensão 1024<sup>2</sup>, ou seja, correspondem aos pontos com  $h = (1/1024)$  na Fig. 22.

FIGURA 22 – COMPORTAMENTO DAS ORDENS APARENTES  $(p_U)$  COM O REFINO DE MALHA  $(h \rightarrow 0)$  PARA O PROBLEMA CLÁSSICO.

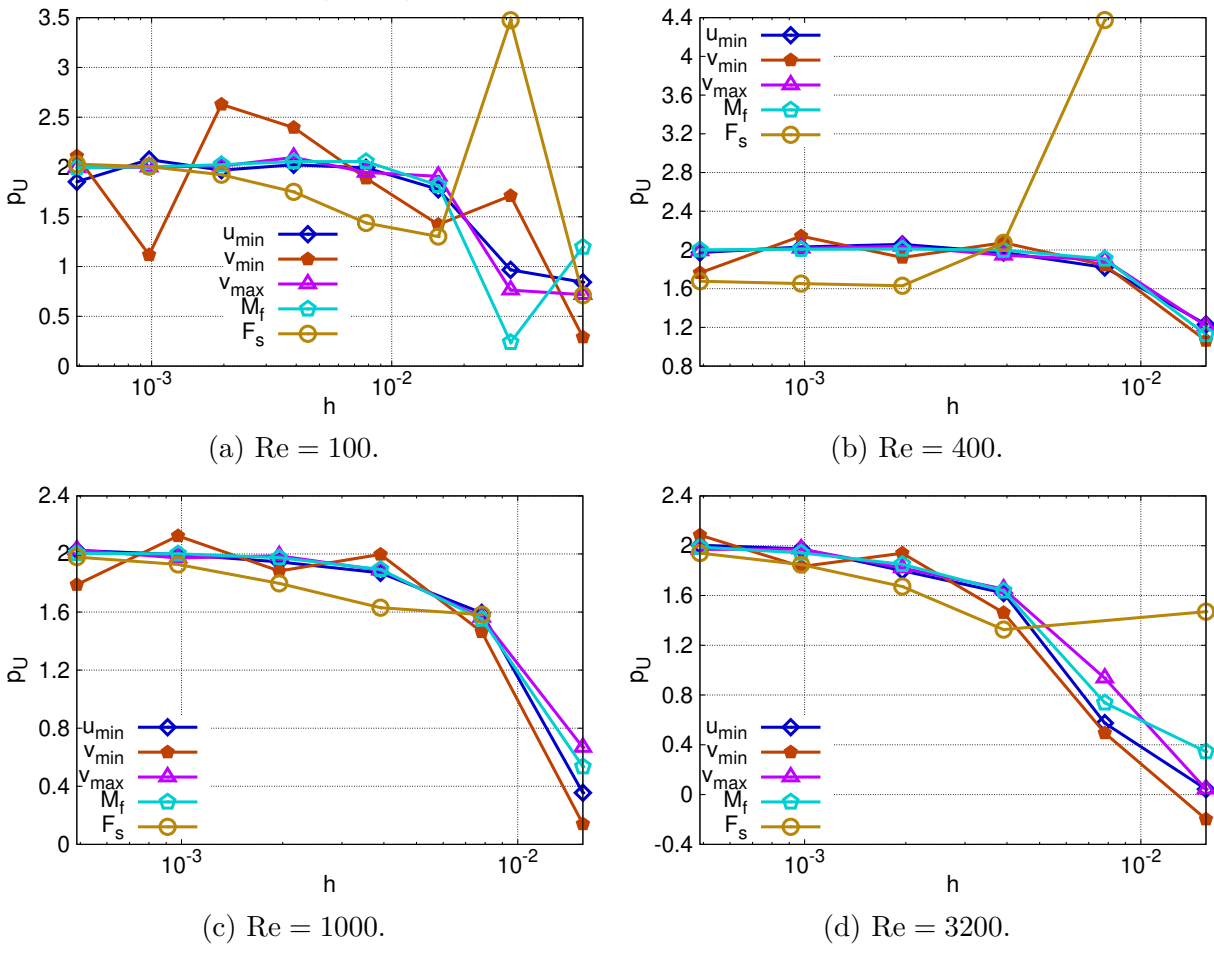

FONTE: O autor (2020).

Na Tab. 3, nota-se que o valor estranhamente baixo de  $v_{\text{min}}$  para Re = 100, na malha 1024<sup>2</sup> , Fig. 22a, está de acordo com o respectivo valor da referência, com um erro de apenas 1*,*5%. O mesmo pode ser dito dos valores dessa variável para outros valores de Reynolds. No caso de  $F_s$ , seu valor para  $\text{Re} = 400$ , na malha  $1024^2$  é aproximadamente 1*,*65 e, apesar de parecer baixo no gráfico da Fig. 22b, está mais próximo de 2 que o valor correspondente de Marchi, Suero e Araki (2009). A ordem da variável  $v_{\text{centro}}$  para Re = 100 também apresentou um valor estranhamente baixo.

Os valores das ordens aparentes são bastante sensíveis aos métodos utilizados para os cálculos das variáveis envolvidas, principalmente em relação àquelas calculadas a partir de fórmulas baseadas em médias ou integrações numéricas. Assim, talvez formas

alternativas de cálculo das variáveis  $F_s$  e  $v_{\text{centro}}$  possam produzir valores mais adequados para suas respectivas ordens aparentes. Com exceção desses casos, todos as outras ordens da tabela parecem estar em boa concordância.

|                     | $Re = 100$  |          | $Re = 400$                   |          | $Re = 1000$ |          |  |
|---------------------|-------------|----------|------------------------------|----------|-------------|----------|--|
| Variável            | Mod-SIMPLEC | Marchi   | $\operatorname{Mod-SIMPLEC}$ | Marchi   | Mod-SIMPLEC | Marchi   |  |
| $u_{\min}$          | 2.07441     | 2.075970 | 2.03095                      | 2.03111  | 1.99649     | 1.997271 |  |
| $v_{\rm min}$       | 1.11741     | 1.101600 | 2.14317                      | 2.14308  | 2.12429     | 2.125597 |  |
| $v_{\rm max}$       | 1.86029     | 1.86809  | 2.01725                      | 2.01677  | 1.97254     | 1.972962 |  |
| $u_{\text{centro}}$ | 1.99748     | 2.000935 | 2.01548                      | 2.028634 | 2.08039     | 2.071716 |  |
| $v_{\rm centro}$    | 1.37616     | 1.759938 | 2.01469                      | 2.013626 | 2.38602     | 2.345369 |  |
| $M_{\rm f}$         | 2.00122     | 1.996948 | 2.00748                      | 2.006947 | 2.00144     | 2.002034 |  |
| $F_{\rm s}$         | 2.00352     | 2.029269 | 1.65285                      | 1.332492 | 1.92807     | 1.929611 |  |

TABELA 3 – ORDENS APARENTES (*p<sup>U</sup>* ) DO PROBLEMA CLÁSSICO.

FONTE: O autor (2020).

### **5.2 Testes de** *Solvers*

Antes de discutir os resultados referentes aos desempenhos computacionais dos modelos desenvolvidos, são apresentados nesta seção alguns testes de desempenho dos diferentes *solvers* propostos para resolução das equações governantes. Os *solvers* testados são os seguintes: Gauss-Seidel com ordenação *red-black* (GSRB) (BURDEN; FAIRES, 2011); método de Stone fortemente implícito (SIP) (STONE, 1968); TDMA iterativo de 5 diagonais (TDMA5D) (PRASAD, 2014); e método de Stone modificado (MSI) (SCHNEIDER; ZEDAN, 1981). Os *solvers* utilizados nas simulações realizadas foram escolhidos com base nos resultados desses testes.

Dois tipos de testes foram realizados: primeiramente foram testados os desempenhos dos *solvers* em relação à variação do número de volumes de malha (NV) e, na sequência, em relação à variação do número de Reynolds. Os desempenhos foram medidos por meio dos tempos de execução (ou de CPU) e, além disso, apenas os modelos MG foram testados, pois eles constituem o objetivo de estudo deste trabalho.

A Fig. 23 apresenta os comportamentos dos tempos de execução (ou de CPU) dos *solvers* em relação a NV. O número de Reynolds foi fixado como 400 nesses testes, pois é um valor utilizado frequentemente na literatura do problema clássico e que está associado a tempos de execução práticos para a realização de testes. Na Fig. 23a, os resultados dos *solvers* para as equações do movimento, QML-*x,y*, são apresentados; e na Fig. 23b, os resultados dos *solvers* para a equação da correção de pressão. O MSI não apresentou convergência para a equação da correção de pressão (em nenhum dos testes) e, por esse motivo, seus resultados não são apresentados. Talvez um estudo mais aprofundado para busca de parâmetros do modelo numérico (*ν*1, *ν*2, *γ*1, *γ*2, *L*máx, etc.) mais adequados a esse *solver* possa contornar essa equação.

Como se pode notar, o GSRB e o TDMA5D apresentaram os melhores desempenhos para todas as equações e no caso da correção de pressão, seus tempos estão muito próximos. Todavia, pode-se afirmar que, de forma geral, o GSRB apresentou o melhor desempenho.

As variações dos tempos de execução com relação ao número de Reynolds podem ser observadas na Fig. 24. Comportamentos similares aos do teste anterior podem ser observados, com o GSRB e o TDMA5D apresentando os melhores desempenhos. Nota-se que os tempos desses dois *solvers* estão próximos para altos valores de Re (particularmente para Re ≥ 3200) nas equações do movimento, e são praticamente coincidentes para Re ≥ 1000 na equação da correção de pressão. Novamente levando em consideração a praticidade dos tempos das simulações, principalmente para altos valores de Re, uma malha com dimensão 512<sup>2</sup> foi utilizada nesses testes. Pode-se afirmar que o desempenho geral do GSRB foi novamente o melhor dentre os *solvers* testados.

Portanto, com base nos testes realizados, o *solver* GSRB foi escolhido para suavização de todas as equações governantes. Além de seu desempenho geral ter sido o melhor, a utilização de um único *solver* contribui para uniformização, e principalmente para a simplificação, dos modelos numéricos resultantes. Lembrando que a construção de modelos simplificados, em termos da abordagem utilizada e também de suas componentes, é um dos objetivos principais desse trabalho. Entretanto, o TDMA5D também poderia certamente ser utilizado para a equação da correção de pressão sem que houvessem perdas significativas de desempenho.

FIGURA 23 – TEMPOS DE CPU DE DIFERENTES *SOLVERS* EM RELAÇÃO AO NÚMERO DE VOLUMES (NV).

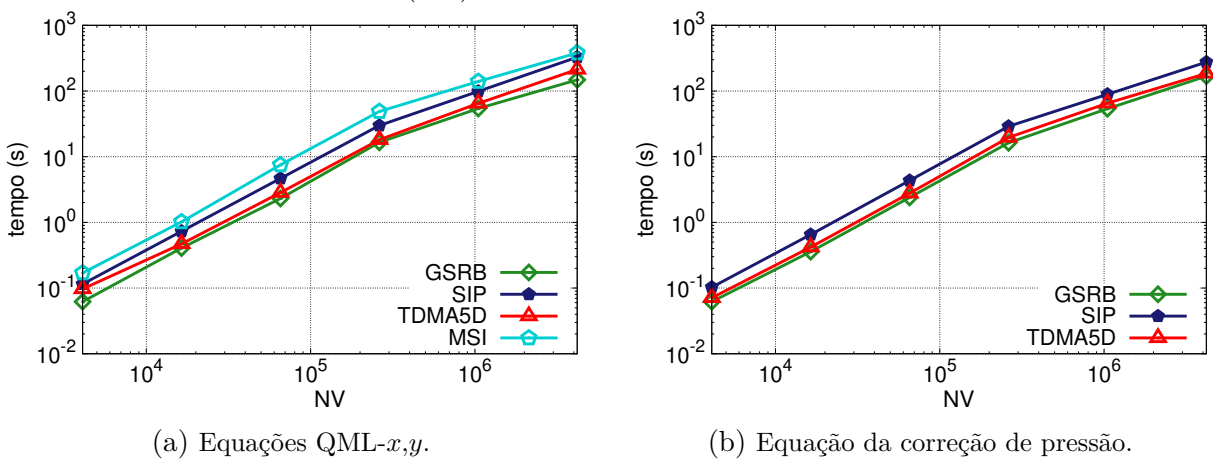

FONTE: O autor (2020).

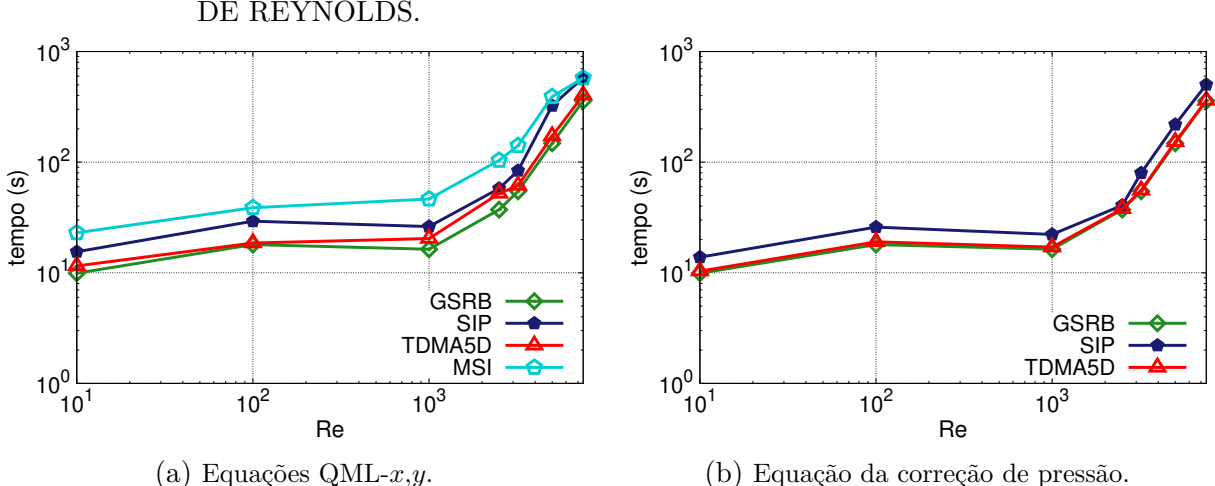

FIGURA 24 – TEMPOS DE CPU DE DIFERENTES *SOLVERS* EM RELAÇÃO AO NÚMERO DE REYNOLDS.

FONTE: O autor (2020).

### **5.3 Desempenho do** *Multigrid*

### 5.3.1 Equações de Burgers

Conforme discutido na seção 4.1, como o campo de pressões é prescrito nas equações de Burgers, o SIMPLEC não é necessário. Desse modo, o algoritmo FMG padrão, baseado no ciclo-V das equações QML-*x,y*, foi utilizado para a resolução dessas equações. O desempenho ótimo do MG, também denominado de TME, conforme proposto em Brandt, Thomas e Diskin (2003), é facilmente obtido para as equações de Burgers, apesar de elas serem não lineares. Segundo os autores, essa eficiência requer que o MG apresente convergêcia total (até o erro de máquina) em até no máximo 10 avaliações residuais da malha fina.

No caso das equações de Burgers, como não são necessárias técnicas de sub-relaxação ou de marcha pseudotemporal, a contagem de avaliações residuais na malha mais fina coincide com a contagem das iterações externas, ou seja, dos ciclos-V executados no nível mais alto do FMG (que corresponde à malha fina inicial). Diversos trabalhos da literatura apresentam modelos numéricos MG com eficiência TME para as equações de Burgers, dentre os quais pode-se citar Caughey e Jameson (2003), Zhang, Zhang e Xi (2010) e Santiago, Marchi e Souza (2015). Desse modo, o desempenho do modelo numérico para as equações de Burgers desenvolvido neste trabalho é apresentado de forma simplificada, apenas de modo a "validar" o desempenhos do algoritmo FMG e dos ciclos-V das equações QML-*x,y*.

Na Fig. 25, são apresentados os decaimentos dos resíduos totais (*R<sup>T</sup>* ) e dos erros de discretização de *u* e *v* (*E u* e *E v* ) em relação ao número de iterações externas (it). Nota-se na Fig. 25a que no modelo SG são necessárias aproximadamente 100 mil iterações

para a convergência dos erros de discretização. Já no modelo MG, Fig. 25b, o algoritmo FMG resulta na convergência total dos erros em aproximadamente 8 iterações apenas, confirmando assim a eficiência teórica (TME) do MG nos moldes da definição de Brandt, Thomas e Diskin (2003). O decaimento do resíduo total é muito mais intenso quando comparado aos decaimentos dos erros com relação às magnitudes envolvidas. O resíduo total chega ao seu valor mínimo (*<* 10<sup>−</sup><sup>16</sup>) em aproximadamente 12 iterações; entretanto, para *R<sup>T</sup> <* 10<sup>−</sup><sup>11</sup> os erros de discretização já convergiram. Desse modo, confirma-se a afirmação de Trottenberg, Osterlee e Schuller (2001) de que, para problemas não lineares, a eficiência ótima do MG é obtida por meio do algoritmo FMG.

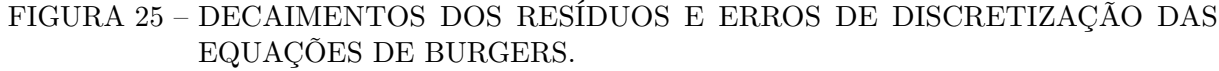

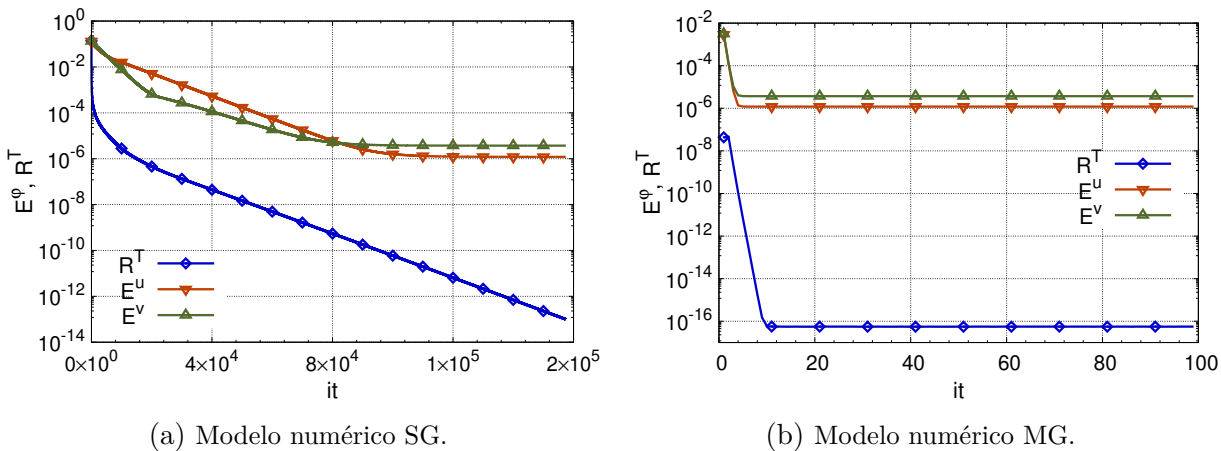

FONTE: O autor (2020).

A dimensão da malha mais fina utilizada nessas simulações é  $512<sup>2</sup>$  (malhas mais finas resultariam em números de iterações dos modelos SG demasiadamente elevados). Os tempos computacionais e *speedups* associados não são apresentados; pois, como afirmado, a eficiência teórica ótima do MG para as equações de Burgers é facilmente obtida e pode ser avaliada apenas por meio dos decaimentos de resíduos e erros. Entretanto, apenas para que se tenha ideia das magnitudes envolvidas, no caso da uma malha 256<sup>2</sup> , o *speedup* obtido é da ordem *O*(10<sup>2</sup> ). Já para malhas mais finas, a partir de 512<sup>2</sup> , *speedups* da ordem *O*(10<sup>3</sup> ) são facilmente obtidos.

#### 5.3.2 Equações de Navier-Stokes

Nesta subseção são apresentados os resultados dos testes de avaliação de desempenho dos modelos numéricos construídos a partir da nova abordagem FMG-SIMPLEC, a qual é fundamentada principalmente no Mod-SIMPLEC e, por esse motivo, esses modelos são referenciados por esse nome. Os desempenhos são avaliados aqui de forma um pouco mais elaborada. Primeiramente, são comparados os decaimentos dos erros e resíduos das versões SG e MG dos modelos. Em seguida, os tempos computacionais e os *speedups* associados são exibidos e discutidos. Finalmente, são abordados os esforços computacionais, calculados a partir dos perfis de crescimento dos tempos de execução em relação ao refino das malhas.

A Fig. 26 apresenta os decaimentos dos resíduos totais e dos erros com o avanço do número de iterações para o problema de Shih. O primeiro ponto a ser notado é que os critérios de parada e tolerâncias adotados são adequados, pois, tanto no modelo SG quanto no MG, as tolerâncias  $\epsilon_R = 10^{-7}$  e  $\epsilon_e = 10^{-6}$  garantem a convergência dos erros de discretização verdadeiros *E φ* (*φ* = *u,v,p*). Em seguida, nota-se que são necessárias aproximadamente 10 mil iterações para convergência dos erros no modelo SG e aproximadamente 100 iterações no modelo MG. A malha mais fina possui dimensão 256<sup>2</sup> nesse caso.

Caso fossem utilizadas malhas mais refinadas, os perfis oscilatórios dos decaimentos do resíduo total e dos erros, aliados ao elevado número de iterações necessário a sua convergência no modelo SG, tornaria os gráficos muito poluídos, comprometendo assim a sua didaticidade. Apenas para fins de comparação, na malha 512<sup>2</sup>, os números aproximados de iterações necessárias à convergência dos erros de discretização nos modelos SG e MG são, respectivamente, 150 mil e 120.

FIGURA 26 – DECAIMENTOS DOS RESÍDUOS E ERROS DE DISCRETIZAÇÃO DAS EQUAÇÕES DE NAVIER-STOKES (PROBLEMA DE SHIH).

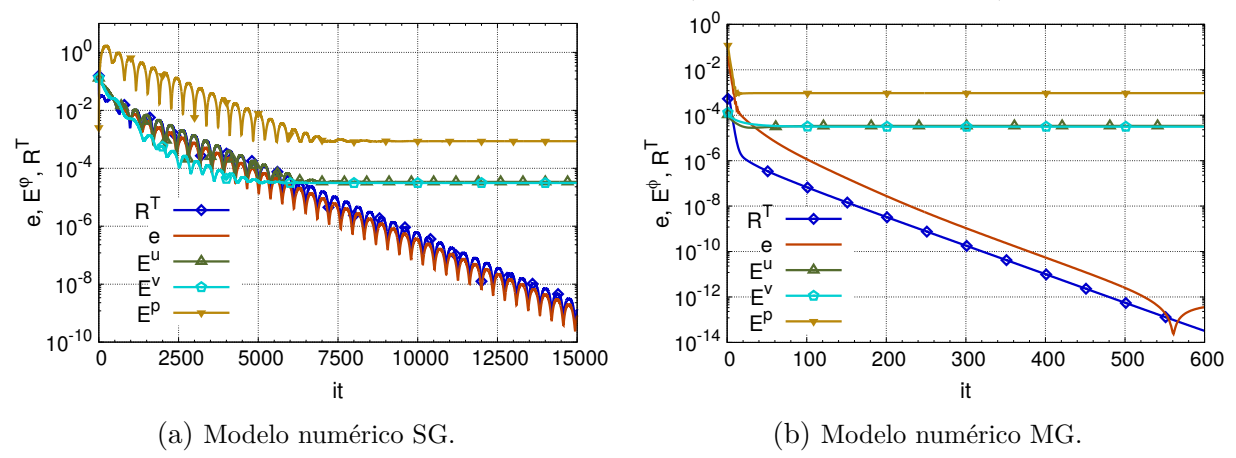

FONTE: O autor (2020).

Os decaimentos dos resíduos e erros totais relativos às versões SG e MG do modelo numérico para o problema clássico podem ser comparados na Fig. 27. Os valores de Re simulados são 10, 400, 1000 e 3200, conforme indicam as legendas. Novamente, (pelas mesmas justificativas já apresentadas no parágrafo anterior) a malha mais fina utilizada em cada caso possui dimensão 256<sup>2</sup>. As tolerâncias utilizadas são novamente  $\epsilon_R = 5 \times 10^{-6}$  $e_e = 10^{-6}.$ 

0 Apesar de os resíduos e erros dos modelos MG, representados pelas linhas mais

grossas, convergirem em um número significativamente menor de iterações quando comparados aos provenientes dos respectivos modelos SG, esses números ainda parecem ser grandes quando confrontados com seus respectivos nas equações de Burgers. Esse comportamento decorre, todavia, da técnica de sub-relaxação utilizada, através da qual o modelo numérico deve ser iterado a partir de um estado inicial (pseudotransiente) até que o regime permanente final seja atingido. Para o caso de altos números de Reynolds, Re *>* 1000, são necessárias ainda mais iterações até a convergência. Um comportamento semelhante pode ser observado em Chen, Ju e Zhang (2018), onde a técnica pseudotransiente de sub-relaxação também é empregada conjuntamente com o MG.

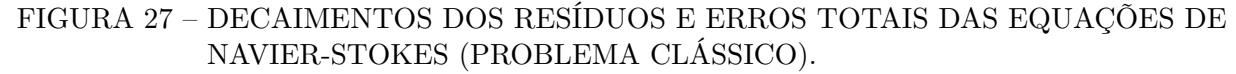

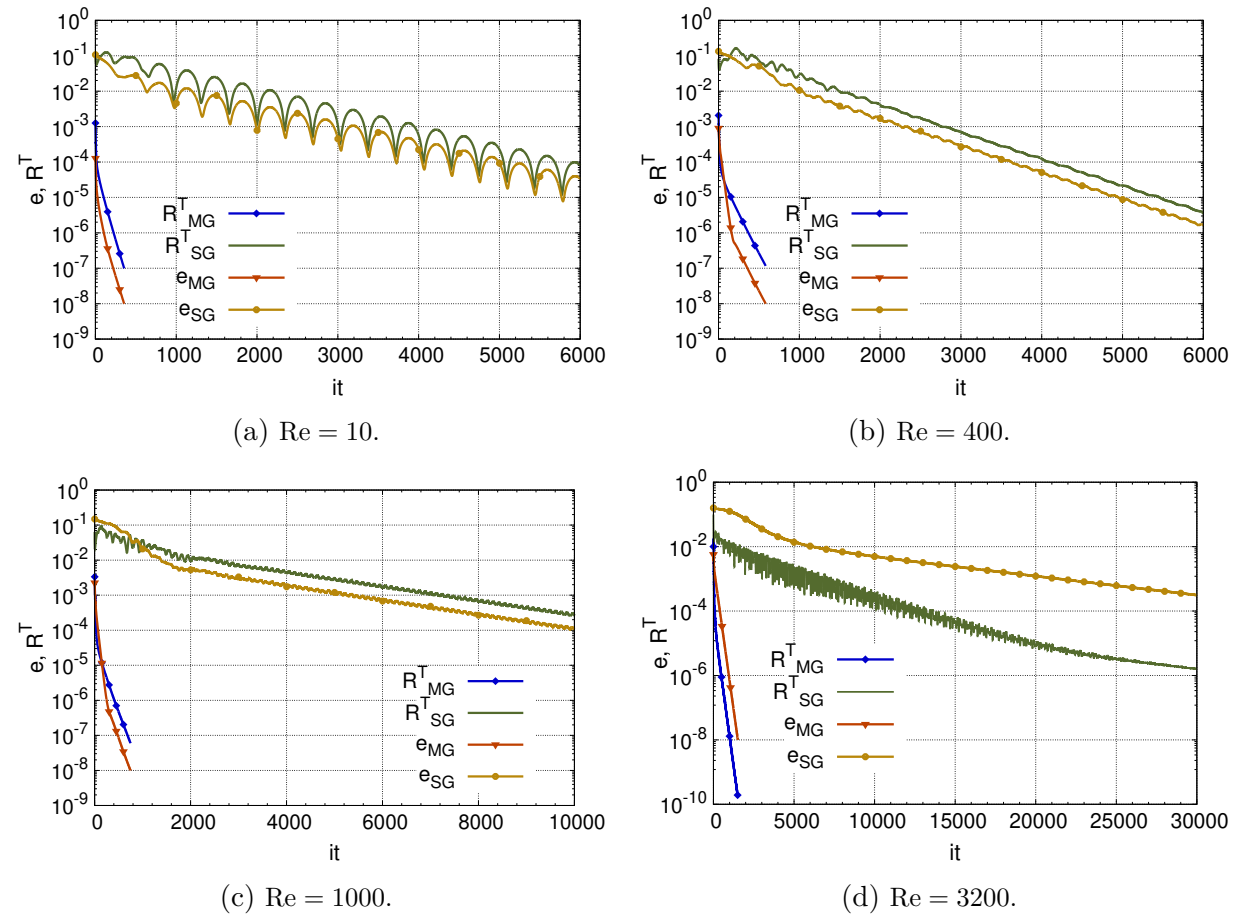

FONTE: O autor (2020).

Desse modo, devem ser utilizadas outras formas para se avaliar os desempenhos do MG, que não sejam baseadas apenas no número de iterações externas. Segundo Trottenberg, Osterlee e Schuller (2001), o tempo é um bom parâmetro para medição de desempenho de modelos numéricos MG. Da mesma forma, a definição de Roy, Anand e Donzis (2015) de comportamento ótimo do MG é baseada nos tempos de CPU e afirma que eles devem aumentar linearmente em relação ao tamanho do problema. Assim, o tempo é utilizado

aqui como o principal parâmetro para medição dos desempenhos dos modelos numéricos construídos.

Os tempos de CPU das versões SG e MG dos modelos numéricos Mod-SIMPLEC e de Santiago (2017) para o problema clássico podem ser analisados na Tab. 4. Os *hardwares* utilizados nos dois trabalhos são semelhantes: computadores com processadores da família Intel<sup>®</sup> Core<sup>TM</sup> i7 e 8 GB de memória RAM. Além do mais, como informado anteriormente, os critérios de convergência também são semelhantes, lembrando que no presente estudo, além dos erros, os resíduos globais totais também são considerados.

Os números de Reynolds empregados nas simulações (100, 400 e 1000) são extensamente encontrados na literatura do problema da cavidade e apenas por esse motivo são utilizados aqui para as comparações na Tab. 4. Pois, como será visto em breve nessa seção, infelizmente é nessa faixa de valores de Re que o Mod-SIMPLEC apresenta seus piores desempenhos. Observa-se que os tempos do modelo atual são razoavelmente maiores para  $Re = 100 e Re = 400$ . Já para  $Re = 1000$ , os tempos das versões MG do Mod-SIMPLEC e do modelo do trabalho referenciado estão próximos. Todavia, os tempos das versões SG do modelo de Santiago (2017) são consideravelmente maiores e, por esse motivo, apesar de os tempos das versões MG dos modelos (para Re = 1000) serem comparáveis, os *speedups* de Santiago (2017) são superiores, como pode ser observado na Tab. 5.

Nessa tabela, os *speedups* associados aos tempos de CPU da Tab. 4 são apresentados e os *speedups* de Roy, Anand e Donzis (2015) também são incluídos para comparação. De modo a reduzir as dimensões da tabela, as legendas reduzidas "Mod", "Sant." e "Roy" são utilizadas para referenciar os resultados do presente trabalho e os dos trabalhos de Santiago (2017) e de Roy, Anand e Donzis (2015), respectivamente.

|          |           | $Re = 100$ (Mod-SIMPLEC)    |           | $Re = 400$ (Mod-SIMPLEC)    | $Re = 1000$ (Mod-SIMPLEC) |                              |
|----------|-----------|-----------------------------|-----------|-----------------------------|---------------------------|------------------------------|
| malha    | SG        | МG                          | SG        | MG                          | SG                        | МG                           |
| $64^2$   | 0.730     | 0.058                       | 0.925     | 0.062                       | 2,152                     | 0.146                        |
| $128^2$  | 11,452    | 0.353                       | 8,467     | 0.343                       | 18,537                    | 0,587                        |
| $256^2$  | 112,649   | 2,469                       | 99,285    | 2,306                       | 186,392                   | 2,844                        |
| $512^2$  | 1857,828  | 17,592                      | 1756,730  | 15,559                      | 2975,053                  | 15,493                       |
| $1024^2$ | 30488,100 | 66,182                      | 30981,200 | 54,141                      | 47515,800                 | 68,749                       |
| $2048^2$ |           | 146,225                     |           | 175,243                     |                           | 236,230                      |
|          |           | $Re = 100$ (SANTIAGO, 2017) |           | $Re = 400$ (SANTIAGO, 2017) |                           | $Re = 1000$ (SANTIAGO, 2017) |
| malha    | SG        | МG                          | SG        | MG                          | SG                        | МG                           |
| $64^2$   | 1,92      | 0.190                       | 1,680     | 0.190                       | 2,790                     | 0.530                        |
| $128^2$  | 27,85     | 0,500                       | 20,590    | 0.590                       | 30,020                    | 1,460                        |
| $256^2$  | 424,72    | 1,530                       | 284,900   | 1,780                       | 371,190                   | 4,500                        |
| $512^2$  | 9540,23   | 8,430                       | 6597,170  | 8,460                       | 6723,380                  | 20,800                       |
| $1024^2$ |           | 28,690                      |           | 27,570                      |                           | 63,290                       |
| $2048^2$ |           | 113,900                     |           | 86,050                      |                           | 192,730                      |

TABELA 4 – TEMPOS DE CPU (s) DO PROBLEMA CLÁSSICO.

FONTE: O autor (2020).

Os *speedups* da Tab. 5 confirmam o fraco desempenho do Mod-SIMPLEC para

Re = 100 e 400; todavia, para Re = 1000, os *speedups* do modelo do presente trabalho são superiores aos de Roy, Anand e Donzis (2015) (e inferiores aos de Santiago (2017) devido à questão dos tempos das versões SG, discutida no parágrafo anterior). Os *speedups* de Roy, Anand e Donzis (2015) são obtidos através de versões paralelas dos modelos numéricos SG e MG, nas quais 4 processadores foram utilizados para as simulações.

Na Tab. 6 são apresentados os tempos de CPU provenientes do Mod-SIMPLEC, bem como os respectivos *speedups*, para outros valores de Re no problema clássico e também para Re = 1 no problema de Shih (a notação "\*" é utilizada nesse caso). Os trabalhos referenciados não apresentam resultados nesse formato para esses valores. Os resultados (do Mod-SIMPLEC) na Tab. 4 também são reapresentados na Tab. 6 de modo a facilitar a consulta.

TABELA 5 – *SPEEDUPS* ASSOCIADOS AOS TEMPOS DE CPU DA TAB. 4.

|          | $Re = 100$ |         |         | $Re = 400$ |                   |                          | $Re = 1000$ |                          |        |
|----------|------------|---------|---------|------------|-------------------|--------------------------|-------------|--------------------------|--------|
| malha    | Mod        | Rov     | Sant.   | Mod        | Roy               | Sant.                    | Mod         | Roy                      | Sant.  |
| $64^{2}$ | 12,59      |         | 10.25   | 14,92      | $\qquad \qquad -$ | 9.00                     | 14,75       | $\overline{\phantom{a}}$ | 5.27   |
| $128^2$  | 32.44      | 13,90   | 55,78   | 24,68      | 11.41             | 34.74                    | 31,58       | 4,50                     | 20,56  |
| $256^2$  | 45.62      | 89,30   | 277,81  | 43,05      | 64,90             | 160,20                   | 66,19       | 19.95                    | 82.47  |
| $512^2$  | 105,61     | 404,10  | 1132,24 | 106,09     | 307,80            | 780,25                   | 192,03      | 110,99                   | 323,27 |
| $1024^2$ | 460,67     | 1371.60 | -       | 572,23     | 1182,70           | $\overline{\phantom{0}}$ | 691,15      | 509,04                   |        |

FONTE: O autor (2020).

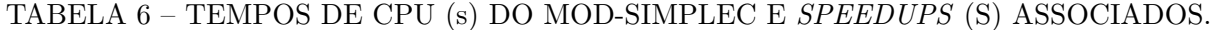

|            | $\overline{R}$ e = 1     |                        | $Re = 10$      |                          |                        | $Re = 100$     |                          |             |                |
|------------|--------------------------|------------------------|----------------|--------------------------|------------------------|----------------|--------------------------|-------------|----------------|
| malha      | $\overline{\mathrm{SG}}$ | $\overline{\text{MG}}$ | $\overline{S}$ | $\overline{\mathrm{SG}}$ | $\overline{\text{MG}}$ | $\overline{S}$ | $\overline{\mathrm{SG}}$ | MG          | $\overline{S}$ |
| $64^2$     | 1,086                    | 0,049                  | 22,16          | 1,066                    | 0,042                  | 25,38          | 0,730                    | 0,058       | 12,59          |
| $128^2$    | 12,355                   | 0,239                  | 51,69          | 6,963                    | 0,236                  | 29,50          | 11,452                   | 0,353       | 32,44          |
| $256^2$    | 193,677                  | 1,341                  | 144,43         | 108,643                  | 1,502                  | 72,33          | 112,649                  | 2,469       | 45,62          |
| $512^2$    | 3010,880                 | 7,646                  | 393,78         | 1757,160                 | 9,403                  | 186,87         | 1857,828                 | 17,592      | 105,61         |
| $1024^2$   | 46809,100                | 29,805                 | 1570,51        | 28410,000                | 29,142                 | 974,88         | 30488,100                | 66,182      | 460,67         |
| $2048^2$   |                          | 110,315                |                |                          | 65,643                 |                |                          | 146,225     |                |
|            |                          | $Re = 400$             |                |                          | $Re = 1000$            |                |                          | $Re = 2500$ |                |
| malha      | $\overline{\mathrm{SG}}$ | $\overline{\rm MG}$    | $\overline{S}$ | $\overline{\mathrm{SG}}$ | $\overline{\text{MG}}$ | $\overline{S}$ | $\overline{\mathrm{SG}}$ | MG          | $\overline{S}$ |
| $64^{2}$   | 0,925                    | 0,062                  | 14,92          | 2,153                    | 0,146                  | 14,75          | 4,895                    | 0,532       | 9,20           |
| $128^2$    | 8,467                    | 0,343                  | 24,68          | 18,537                   | 0,587                  | 31,58          | 49,604                   | 2,061       | 24,07          |
| $256^2$    | 99,285                   | 2,306                  | 43,05          | 185,392                  | 2,844                  | 66,19          | 675,662                  | 8,356       | 80,86          |
| $512^2$    | 1756,730                 | 16,559                 | 106,09         | 2975,053                 | 15,493                 | 192,03         | 6140,354                 | 37,234      | 164,91         |
| $1024^2$   | 30981,200                | 54,141                 | 572,23         | 47515,800                | 68,749                 | 691,15         | 56246,400                | 146,916     | 382,85         |
| $2048^2$   |                          | 175,243                |                |                          | 236,23                 |                |                          | 485,401     |                |
|            |                          | $Re = 3200$            |                |                          |                        |                |                          |             |                |
| malha      | SG                       | $\overline{\text{MG}}$ | $\overline{S}$ |                          |                        |                |                          |             |                |
| $64^2$     | 5,839                    | 0,868                  | 6,73           |                          |                        |                |                          |             |                |
| $128^2\,$  | 77,511                   | 3,253                  | 23,83          |                          |                        |                |                          |             |                |
| $256^2$    | 1207,060                 | 12,450                 | 96,95          |                          |                        |                |                          |             |                |
| $512^2$    | 9696,710                 | 53,629                 | 180,79         |                          |                        |                |                          |             |                |
| $1024^2$   | 79034,900                | 208,267                | 379,49         |                          |                        |                |                          |             |                |
| $2048^2\,$ |                          | 626,898                |                |                          |                        |                |                          |             |                |

FONTE: O autor (2020).

Um bom desempenho é observado para  $Re = 1$  no problema de Shih e também para Re = 10 no problema clássico na malha 1024<sup>2</sup> . Para valores mais altos do número de Reynolds, 2500 e 3200, os *speedups* são comparáveis aos dos outros valores de Re nas malhas com dimensões até 512<sup>2</sup> . Todavia, há uma queda de desempenho na malha mais refinada 1024<sup>2</sup>, com os *speedups* praticamente caindo pela metade em relação a Re = 1000. Roy, Anand e Donzis (2015) afirmam que há uma queda no desempenho do FMG para valores mais altos de Re em malhas refinadas. Os autores explicam que ela se deve à incapacidade de se produzir uma boa estimativa inicial para o próximo nível do FMG devido ao forte efeito de advecção associado a esses regimes. Ainda assim, pode-se afirmar que o desempenho do Mod-SIMPLEC para altos valores de Re é bastante satisfatório, como será comprovado mais adiante. Infelizmente, faltam dados na literatura para comparações nesses casos.

Os dois trabalhos referenciados apresentam os tempos para Re = 3200 apenas em forma gráfica e em escala logarítmica. Assim, apenas para que se possa ter uma ideia de suas magnitudes, a Tab. 7 apresenta esses tempos juntamente com os do Mod-SIMPLEC. Os valores são representados de forma aproximada em notação científica, pois foram obtidos diretamente dos gráficos. Pode-se afirmar que todos os tempos correspondentes possuem a mesma magnitude e até mesmo que são surpreendentemente próximos, com os tempos do Mod-SIMPLEC sendo um pouco menores em relação aos trabalhos considerados. Novamente, observa-se o bom desempenho do modelo numérico construído a partir da nova abordagem para um valor mais elevado de Re.

| malha             | Mod-SIMPLEC         | Roy et al. $(2015)$         | Santiago $(2017)$           |
|-------------------|---------------------|-----------------------------|-----------------------------|
| $128^2$           | $3.2 \times 10^{0}$ | $\approx 6.0 \times 10^{0}$ | $\approx 6.0 \times 10^{0}$ |
| $256^2$           | $1.2 \times 10^{1}$ | $\approx 2.0 \times 10^1$   | $\approx 2.0 \times 10^1$   |
| $512^2$           | $5.4 \times 10^{1}$ | $\approx 6.0 \times 10^1$   | $\approx 8.0 \times 10^1$   |
| $1024^2$          | $2.1 \times 10^{2}$ | $\approx 2.0 \times 10^2$   | $\approx 3.0 \times 10^2$   |
| 2048 <sup>2</sup> | $6.3 \times 10^{2}$ | $\approx 9.0 \times 10^2$   |                             |

TABELA 7 – TEMPOS DE CPU (s) DOS MODELOS MG PARA Re = 3200 NO PROBLEMA CLÁSSICO.

FONTE: O autor (2020).

Os tempos computacionais do Mod-SIMPLEC na Tab. 6, e também para outros valores de Re, são representados graficamente em relação ao NV na Fig. 28. As retas em cinza claro, indicadas pela legenda "linear", representam a relação linear entre os tempos e o NV, ou seja, elas representam o comportamento esperado do MG segundo Brandt (1977) *apud* Roy, Anand e Donzis (2015). Nota-se que na maioria das curvas há uma mudança de inclinação a partir da malha 512<sup>2</sup>, indicando que a partir desse ponto esses regimes parecem adotar um regime sublinear de crescimento temporal. Esse comportamento é mais evidente para valores mais baixos de Re. Para valores mais altos (Re  $\geq$  1000), essas mudanças são mais sutis e as curvas parecem estar submetidas a inclinações mais constantes. Praticamente em todos os casos, com exceção talvez de \*Re = 1, as curvas apontam para um regime sublinear de crescimento a partir da malha 512<sup>2</sup> , indicando que o desempenho do Mod-SIMPLEC tende a melhorar com a utilização de malhas mais refinadas. Todos os tempos de CPU representados graficamente na Fig. 28 podem sem conferidos na Tab. 9 do apêndice B.

Finalmente, as informações que permitem uma avaliação mais concreta do modelo numérico Mod-SIMPLEC encontram-se na Tab. 8. As ordens de complexidade, representadas através do expoente *p* da relação dada na Eq. (3.50) (a qual modela o crescimento dos tempos de CPU em relação ao NV) são listadas nessa tabela. O valor de *p* é definido também como a inclinação de cada uma das retas que melhor aproximam as curvas da Fig. 28. Como já apontado diversas vezes no decorrer do texto, idealmente *p* deve ser igual a unidade no caso do MG, indicando a relação linear (em cinza claro) na figura.

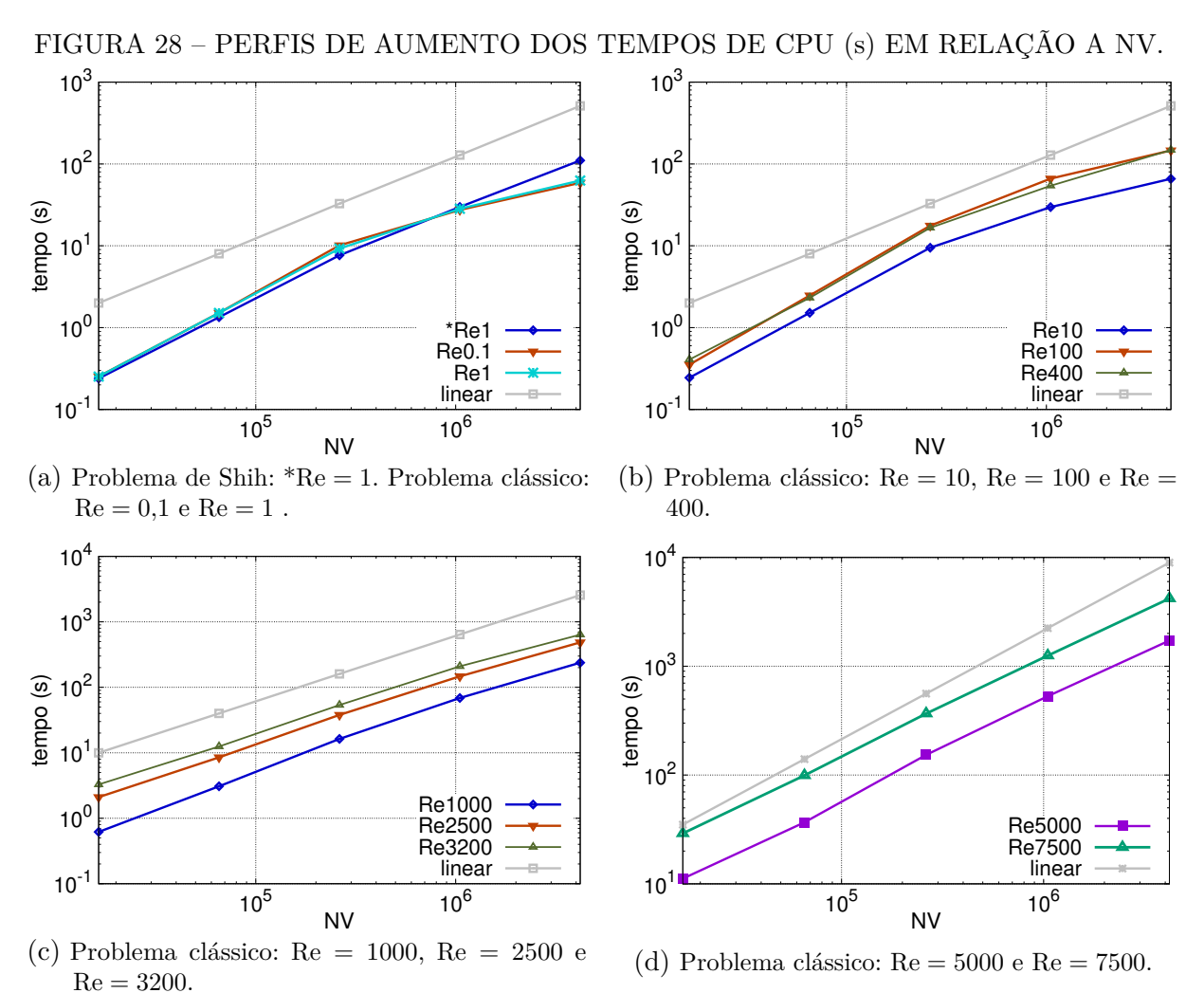

FONTE: O autor (2020).

| $R_e = 1$   | $Re = 0.1$  | $Re = 1$    | $Re = 10$   | $Re = 100$  | $Re = 400$ |
|-------------|-------------|-------------|-------------|-------------|------------|
| 1.07        | $1.00\,$    | 1.01        | 1.02        |             | 1.13       |
| $Re = 1000$ | $Re = 2500$ | $Re = 3200$ | $Re = 5000$ | $Re = 7500$ |            |
| 1.09        | 0.99        | 0.96        | 0.90        | 0.90        |            |

TABELA 8 – ESFORÇOS COMPUTACIONAIS (*p*) PARA AS EQUAÇÕES DE NAVIER-STOKES.

FONTE: O autor (2020).

Observa-se que a "regra de ouro" de Archi Brandt, como foi apontada por Roy, Anand e Donzis (2015), é satisfeita pelo modelo numérico construído, ao menos aproximadamente, para a maioria dos regimes simulados, mas principalmente para altos valores do número de Reynolds. Infelizmente, na faixa de valores de Re onde se encontra boa parte dos dados disponíveis para *benchmarking* na literatura, o presente modelo apresenta os piores desempenhos, com  $p = 1.11$  e  $p = 1.13$  para Re = 100 e Re = 400, respectivamente. Esses resultados confirmam as constatações anteriores com relação aos fracos desempenhos do modelo, em relação a tempos de CPU e *speedups*, para esses mesmos valores de Re (ver Tab. 4). Em contrapartida, a partir de Re = 1000 o desempenho do Mod-SIMPLEC parece melhorar com o aumento de Re, tanto em termos de tempos de CPU quanto em termos de esforço computacional.

Desse modo, pode-se afirmar que a nova abordagem proposta é uma opção que deve ser levada em consideração pelos pesquisadores que desejam construir modelos numéricos baseados na formulação FMG-SIMPLEC para simulações envolvendo as equações de Navier-Stokes incompressíveis. Essa estratégia proporciona, a partir de métodos e técnicas simples, a criação de modelos que apresentam desempenhos que, de maneira geral, podem ser considerados satisfatórios para uma gama variada de números de Reynolds e são comparáveis com os de outras abordagens na literatura. Além disso, para  $\text{Re} \geq 1000$ , os desempenhos do Mod-SIMPLEC são muito bons (ver Tab. 7 e Figs. 28c e 28d) e parecem melhorar, em termos de ordem de complexidade, com o aumento de Re (ver Tab. 8). Finalmente, analisando a Fig. 28, constata-se que os desempenhos para todos os valores de Re considerados melhoram com o refinamento de malha.

### **6 CONCLUSÕES**

#### **6.1 Conclusões Gerais**

Uma nova abordagem para empregar o MG nas equações de Navier-Stokes incompressíveis, através do algoritmo FMG-SIMPLEC, foi apresentada neste trabalho. O FMG é baseado em um algoritmo SIMPLEC modificado, Mod-SIMPLEC, que é executado na malha mais fina de cada um de seus níveis. O Mod-SIMPLEC preserva praticamente todas as etapas originais do SIMPLEC, com exceção apenas dos passos responsáveis pela suavização dos sistemas lineares. No SIMPLEC modificado, essas etapas incluem ciclos-V independentes para suavizar as equações correspondentes.

De acordo com os métodos de discretização e aproximações utilizadas para o modelo matemático original, o modelo numérico resultante permite a utilização de dois ciclos-V independentes na malha mais fina de cada nível do FMG: um para as equações do movimento, QML-*x,y*, e um para a equação da correção de pressão. As soluções convergidas obtidas em um dado nível *η<sup>i</sup>* do FMG são transferidas ao próximo nível *ηi*+1 como estimativas iniciais para o Mod-SIMPLEC, o qual também é executado até a convergência na malha mais fina desse nível. O processo é repetido até que a malha mais fina inicial seja atingida. O Mod-SIMPLEC é então finalmente executado nessa malha até a convergência das soluções do problema inicial.

Duas variantes do problema de escoamento na cavidade quadrada unitária com topo deslizante foram utilizadas para os testes: o problema clássico da cavidade, com velocidade unitária na tampa e sem solução analítica; e o problema de Shih, com solução analítica obtida pelo método das soluções fabricadas. Em termos de qualidades das soluções, o Mod-SIMPLEC gerou campos de velocidade muitos próximos aos da literatura para o problema clássico, mesmo para altos valores do número de Reynolds. No caso do problema de Shih, os campos de velocidade e de pressão gerados coincidiram muito bem com suas respectivas soluções analíticas. As ordens práticas dos erros de discretização, ordens efetivas e aparentes, tenderam ao valor esperado 2 com o refinamento de malha, confirmando assim a acurácia geral de segunda ordem dos modelos numéricos.

Apesar da simplicidade do Mod-SIMPLEC, com relação às aproximações e técnicas utilizadas na sua composição, e também em relação à nova abordagem FMG-SIMPLEC sobre a qual sua construção é fundamentada, diversos testes mostraram que seu desempenho é comparável às perfomances dos modelos construídos com base na abordagem padrão. Mas, principalmente, os testes também mostraram que o critério de Brandt (1977), para performance MG, foi atingido, isto é, os tempos de CPU aumentam proporcionalmente a  $O(N)$ , onde  $N = NV$  é o número de volumes da malha mais fina inicial. Além do mais, o critério de Brandt foi atingido sobretudo para altos valores do número de Reynolds. Para

valores intermediários de Re, os resultados mostraram que o comportamento linear (ou sublinear) é atingido para malhas mais refinadas (a partir de  $512^2$ ).

Todavia, como afirmado no início do texto, o objetivo aqui não consiste em apresentar uma abordagem FMG-SIMPLEC definitiva em termos de desempenho, mas sim oferecer uma que proporcione a construção de modelos numéricos de estrutura simples, e facilmente implementáveis, e que ainda assim apresentem os ganhos de performance associados aos métodos MG. Portanto, nesse sentido, pode-se afirmar que a nova abordagem obteve sucesso.

Observa-se também que poucos são os trabalhos da literatura que apresentam resultados satisfatórios, tanto em termos de qualidade das soluções quanto de desempenho, para uma gama tão vasta de números de Reynolds quanto a que foi utilizada nas simulações do presente trabalho. Geralmente as simulações são limitadas a uma faixa restrita de valores de Re.

# **6.2 Principais Contribuições**

As principais contribuições desta tese são:

- Fornecimento de uma abordagem alternativa para construção de modelos numéricos que utilizam o método MG na resolução das equações de Navier-Stokes incompressíveis em regime permanente;
- Fornecimento de um conjunto variado de dados para *benchmarking* relacionados ao desempenho do MG (análises de erro, tempos de CPU, *speedups*, esforços computacionais, entre outros) na resolução das equações de Navier-Stokes incompressíveis sob uma gama diversa de números de Reynolds;
- Confirmação do esforço computacional linear para o MG na resolução das equações de Navier-Stokes bidimensionais incompressíveis em regime permanente sob altos números de Reynolds no problema clássico da cavidade; suprindo, assim, a lacuna existente na literatura.

Dos itens listados anteriormente, sem dúvidas a nova abordagem proposta representa a maior contribuição da tese. Suas principais vantagens, juntamente com as vantagens do respectivo modelo numérico construído, são:

- Facilidade de implementação do MG a partir dos algoritmos padrão do método SIMPLEC, do ciclo-V comum e do ciclo-V para as equações de Burgers;
- Facilidade de implementação do FMG a partir dos algoritmos anteriores e do algoritmo FMG padrão;
- Ciclos-V independentes para as suavizações das equações do movimento e da correção de pressão em cada nível do FMG;
- Realização dos demais passos do SIMPLEC, como cálculos das velocidades nas faces (através do MIM original) e correções de velocidades e pressões, apenas na malha mais fina de cada nível do FMG. Desse modo, pode-se afirmar que o Mod-SIMPLEC é muito semelhante ao SIMPLEC original;
- Não são necessárias formulações de equações modificadas nas malhas mais grossas, e nem o uso de correções de correções;
- Geração de soluções com acurácia de segunda ordem para uma vasta gama de valores de Re: 0,1; 1 (problema de Shih); 1 (problema clássico); 10; 100; 400; 1000; 2500; 3200; 5000 e 7500;
- Esforço computacional linear para os seguintes valores de Re: 0,1; 1 (problema clássico); 10; 2500; 3200; 5000 e 7500. Esforço computacional próximo ao linear para os seguintes valores de Re: 1 (problema de Shih); 100; 400 e 1000;
- Utilização de parâmetros do MG e componentes numéricas que podem ser consideradas padrão na literatura.

Portanto, de acordo com as contribuições da tese e também de acordo com as vantagens da nova abordagem apresentadas, conclui-se que seu objetivo geral, e também os específicos (ver seção 1.2), foram concluídos com êxito.

## **6.3 Sugestões para Trabalhos Futuros**

Como sugestões para trabalhos futuros que desejem aprimorar o Mod-SIMPLEC, os seguintes estudos são aconselhados:

- Testar outros métodos de sub-relaxação para auxiliar na convergência do processo iterativo;
- Estudar outras técnicas e variantes do MIM para calcular as velocidades nas faces necessárias à equação da correção de pressão;
- Testar outros métodos de acomplamento pressão-velocidade da família SIMPLE;
- Fazer um estudo direcionado à obtenção de parâmetros ótimos do MG para a nova abordagem: número ótimo de níveis do FMG; número ótimo de níveis de cada ciclo-V; operador de prolongação do FMG; outros tipos de ciclos, como o F, por exemplo, entre outros;
- Estender a aplicação da nova abordagem para sua formulação em malhas generalizadas;
- Empregar outros problemas-modelo para testes.

# **REFERÊNCIAS**

ANDERSON, E. et al. *LAPACK Users' Guide*. 3. ed. [S.l.], 1999. Disponível em: <http: //www.netlib.org/lapack/lug/>. Citado na página 51.

BAI, D.; BRANDT, A. Local mesh refinement multilevel techniques. *SIAM Journal on Scientific and Statistical Computing*, Society for Industrial & Applied Mathematics (SIAM), v. 8, n. 2, p. 109–134, Mar 1987. ISSN 2168-3417. Disponível em: <http://dx.doi.org/10. 1137/0908025>. Citado na página 36.

BAKHVALOV, N. On the convergence of a relaxation method with natural constraints on the elliptic operator. *USSR Computational Mathematics and Mathematical Physics*, Elsevier BV, v. 6, n. 5, p. 101–135, Jan 1966. ISSN 0041-5553. Disponível em: <http: //dx.doi.org/10.1016/0041-5553(66)90118-2>. Citado na página 29.

BANK, R. E. An adaptive, multi-level method for elliptic boundary value problems. *Computing*, v. 26, n. 2, p. 91–105, 1981. Citado na página 30.

BANK, R. E.; DUPONT, T. F.; YSERENTANT, H. The hierarchical basis multigrid method. *Numerische Mathematik*, Springer Nature, v. 52, n. 4, p. 427–458, Jul 1988. ISSN 0945-3245. Disponível em: <http://dx.doi.org/10.1007/BF01462238>. Citado na página 30.

BASSI, F.; GRASSO, F.; SAVINI, M. A local multigrid strategy for viscous transonic flow around airfoils. In: DEVILLE, M. (Ed.). *Notes on Numerical Fluid Mechanics*. [S.l.]: Vieweg, 1988. v. 20, p. 17–24. Citado na página 36.

BELOV, A.; MARTINELLI, L.; JAMESON, A. A new implicit algorithm with multigrid for unsteady incompressible flow calculations. *33rd Aerospace Sciences Meeting and Exhibit*, American Institute of Aeronautics and Astronautics (AIAA), Jan 1995. Disponível em:  $\langle \text{http://dx.doi.org/10.2514/6.1995-49}\rangle$ . Citado na página 37.

BOTELLA, O.; PEYRET, R. Benchmark spectral results on the lid-driven cavity flow. *Computer & Fluids*, v. 27, n. 4, p. 421 – 433, 1998. Citado na página 107.

BRAESS, D. The contraction number of a multigrid method for solving the Poisson equation. *Numer. Math.*, v. 37, p. 387–404, 1981. Citado na página 30.

BRAESS, D.; HACKBUSCH, W. A new convergence proof for the multigrid method including the V-cycle. *SIAM Journal on Numerical Analysis*, Society for Industrial & Applied Mathematics (SIAM), v. 20, n. 5, p. 967–975, Oct 1983. ISSN 1095-7170. Disponível em: <http://dx.doi.org/10.1137/0720066>. Citado na página 30.

BRAESS, D.; VERFÜRTH, R. Multi-grid methods for non-conforming finite element methods. Preprint number 453, Universität Heidelberg. 1988. Citado na página 30.

BRANDT, A. Multi-level adaptive technique (MLAT) for fast numerical solution to boundary value problems. In: *Proceedings of the Third International Conference on Numerical Methods in Fluid Mechanics*. Springer Science + Business Media, 1973. (Lecture Notes in Physics, v. 18), p. 82–89. ISBN http://id.crossref.org/isbn/978-3-540-38377-2. Disponível em: <http://dx.doi.org/10.1007/BFb0118663>. Citado na página 29.

BRANDT, A. *Multi-level adaptive techiniques (MLAT). I. The multigrid method.* Yorktown Heights, NY., 1976. Citado na página 29.

BRANDT, A. Multi-level adaptive solutions to boundary-value problems. *Mathematics of Computation*, American Mathematical Society (AMS), v. 31, n. 138, p. 333–390, May 1977. ISSN 0025-5718. Disponível em: <http://dx.doi.org/10.1090/ S0025-5718-1977-0431719-X>. Citado 4 vezes nas páginas 25, 29, 121 e 124.

BRANDT, A. Multilevel computations: review and recent developments. In: MCCORMICK, S. F. (Ed.). *Multigrid Methods*. [S.l.: s.n.], 1988, (Lecture Notes in Pure and Applied Mathematics, v. 110). p. 35–62. Citado na página 30.

BRANDT, A. *Barriers to achieving textbook multigrid efficiency (TME) in CFD*. [S.l.], 1998. Citado 3 vezes nas páginas 31, 32 e 41.

BRANDT, A.; DINAR, N. Multigrid solution to elliptic flow problems. In: PARTER, S. V. (Ed.). *Numerical Methods for Partial Differential Equations*. [S.l.]: Academic Press, 1979. p. 53–147. Citado 2 vezes nas páginas 34 e 35.

BRANDT, A.; DISKIN, B.; THOMAS, L. J. *Recent advances in achieving textbook multigrid efficiency for computational fluid dynamics simulations*. NASA Langley Research Center, 2002. Citado 2 vezes nas páginas 24 e 32.

BRANDT, A.; LIVNE, O. Multigrid techniques. 1984 guide with applications to fluid dynamics. revised ed. v. 67, 01 2011. Citado na página 66.

BRANDT, A.; THOMAS, J. L.; DISKIN, B. Textbook multigrid efficiency for fluid simulations. *Annual Review of Fluid Mechanics*, Annual Reviews, v. 35, n. 1, p. 317 – 340, Jan 2003. ISSN 1545-4479. Disponível em: <http://dx.doi.org/10.1146/annurev.fluid.35. 101101.161209>. Citado 4 vezes nas páginas 26, 38, 115 e 116.

BRIGGS, W. L.; HENSON, V. E.; MCCORMICK, S. F. *A Multigrid Tutorial*. 2. ed. [S.l.]: SIAM, 2000. Citado 9 vezes nas páginas 22, 23, 33, 51, 54, 56, 57, 58 e 62.

BRUNEAU, C.; KHADRA, K. Highly parallel computing of a multigrid solver for 3d navier-stokes equations. *Journal of Computational Science*, v. 17, p. 35–46, 2016. Citado na página 41.

BRUNEAU, C.; SAAD, M. The 2d lid-driven cavity problem revisited. *Computer & Fluids*, v. 35, n. 326 - 348, 2006. Citado na página 106.

BURDEN, L. R.; FAIRES, J. D. *Numerical Analysis*. 9. ed. [S.l.]: Brooks/Cole, 2011. Citado 7 vezes nas páginas 45, 46, 50, 51, 52, 54 e 113.

CAUGHEY, D. A.; JAMESON, A. Fast preconditioned multigrid solution of the Euler and navier-stokes equations for steady, compressible flows. *International Journal for Numerical Methods in Fluids*, Wiley-Blackwell, v. 43, n. 5, p. 537–553, 2003. ISSN 1097- 0363. Disponível em:  $\langle \text{http://dx.doi.org/10.1002/fdd.521>}$ . Citado na página 115.

CHEN, W.; JU, Y.; ZHANG, C. A multidomain multigrid pseudospectral method for incompressible flows. *Numerical Heat Transfer, Part B*, v. 74, n. 1, p. 415–431, 2018. Citado na página 118.

CRAIG, C. D. Multigrid methods in science and engineering. *IEEE Computational Science and Engineering*, Institute of Electrical and Electronics Engineers (IEEE), v. 3, n. 4, p. 55–68, 1996. ISSN 1070-9924. Disponível em: <http://dx.doi.org/10.1109/99.556513>. Citado 2 vezes nas páginas 30 e 31.

DARBANDI, M.; VAKILI, S.; SCHNEIDER, G. E. Efficient multilevel restrictionprolongation expressions for hybrid finite volume element method. *International Journal of Computational Fluid Dynamics*, Informa UK Limited, v. 22, n. 1 - 2, p. 29 – 38, Jan 2008. ISSN 1029-0257. Disponível em: <http://dx.doi.org/10.1080/10618560701737203>. Citado 2 vezes nas páginas 32 e 33.

DOORMAL, V. J. P.; RAITHBY, G. D. Enhancements of the simple method for predicting incompressible fluid flows. *Numerical Heat Transfer*, v. 7, n. 2, p. 147 – 163, 1984. Citado 4 vezes nas páginas 26, 74, 82 e 101.

DRIKAKIS, D.; ILIEV, O.; VASSILEVA, D. A nonlinear multigrid method for the threedimensional incompressible navier-stokes equations. *Journal of Computational Physics*, Elsevier BV, v. 146, n. 1, p. 301–321, Oct 1998. ISSN 0021-9991. Disponível em: <http: //dx.doi.org/10.1006/jcph.1998.6067>. Citado na página 38.

ERTURK, E. Discussions on driven cavity flow. *International Journal for Numerical Methods in Fluids*, v. 60, p. 275–294, 2009. Citado 2 vezes nas páginas 106 e 110.

FEDORENKO, R. The speed of convergence of one iterative process. *USSR Computational Mathematics and Mathematical Physics*, Elsevier BV, v. 4, n. 3, p. 227–235, Jan 1964. ISSN 0041-5553. Disponível em:  $\langle \text{http://dx.doi.org/10.1016/0041-5553(64)90253-8}\rangle$ . Citado na página 29.

FERZIGER, J. H.; PERIĆ, M. *Computational Methods for Fluid Dynamics*. 3. ed. [S.l.]: Springer-Verlag, 2002. Citado 19 vezes nas páginas 21, 43, 44, 45, 46, 47, 48, 49, 50, 51, 52, 54, 55, 56, 63, 65, 66, 70 e 71.

FERZIGER, J. H. et al. Finite volume multigrid solutions of the two-dimensional incompressible navier-stokes equations. In: *Robust Multi-Grid Methods*. [S.l.]: Vieweg & Teubner Verlag, 1989. (Notes on Numerical Fluid Mechanics, v. 23), p. 37–47. Citado 6 vezes nas páginas 24, 36, 41, 66, 70 e 101.

FISCHER, R.; HUCKLE, T. Multigrid solution techniques for anisotropic structured linear systems. *Applied Numerical Mathematics*, Elsevier BV, v. 58, n. 4, p. 407–421, Apr 2008. ISSN 0168-9274. Disponível em: <http://dx.doi.org/10.1016/j.apnum.2007.01.022>. Citado na página 33.

FUCHS, L. Multi-grid schemes for incompressible flows. In: *Efficient Solutions of Elliptic Systems*. [S.l.]: Vieweg & Teubner Verlag, 1984. (Notes on Numer Fluid Mech and Multidisciplinary Design, v. 10), p. 38–51. Citado na página 34.

FUCHS, L.; ZHAO, H.-S. Solution of three-dimensional viscous incompressible flows by a multi-grid method. *International Journal for Numerical Methods in Fluids*, v. 4, p. 539–555, 1984. Citado 2 vezes nas páginas 34 e 35.

GANDER, M. J.; NEUMÜLLER, M. Analysis of a new space-time parallel multigrid algorithm for parabolic problems. *SIAM Journal on Scientific Computing*, v. 38, n. 4, p. 2173–2208, 2016. Citado na página 33.

GHIA, U.; GHIA, K. N.; SHIN, C. T. High-re solutions for incompressible flow using the navier-stokes equations and a multigrid method. *Journal of Computational Physics*, v. 48, p. 387–411, 1982. Citado 3 vezes nas páginas 33, 74 e 106.

GJESDAL, T.; LOSSIUS, M. E. H. Comparison of pressure correction smoothers for multigrid solution of incompressible flow. *Numerical Methods in Fluids*, v. 25, n. 4, p. 393 – 405, 1997. Citado 2 vezes nas páginas 33 e 81.

GMEINER, B. et al. Towards textbook efficiency for parallel multigrid. *Numerical Mathematics: Theory, Methods and Applications*, Global Science Press, v. 8, n. 01, p. 22–46, Feb 2015. ISSN 2079-7338. Disponível em: <http://dx.doi.org/10.4208/nmtma.2015.w10si>. Citado 3 vezes nas páginas 32, 33 e 41.

GONÇALVES, S. F. T. *Estudo de Parâmetros do Método Multigrid Geométrico para Equações 2D em CFD e Volumes Finitos*. Tese (Tese de doutorado) — UFPR, 2013. Citado 6 vezes nas páginas 32, 33, 65, 67, 72 e 99.

GRASSO, F.; JAMESON, A.; MARTINELLI, L. A multistage multigrid method for the compressible navier-stokes equations. In: *Numerical Simulation of Compressible Navier-Stokes Flows*. [S.l.]: Vieweg & Teubner Verlag, 1985, (Notes on Numerical Fluid Mechanics, v. 18). p. 123–138. Citado na página 34.

GRASSO, F.; JAMESON, A.; MARTINELLI, L. A multigrid method for the navier-stokes equations. In: AIAA. [S.l.], 1986. Citado na página 34.

GREENBERG, M. D. *Advanced engineering mathematics*. 2. ed. Upper Saddle River, New Jersey: Pearson, 1998. Citado na página 43.

GUSTAFSON, K.; LEBEN, R. Multigrid calculation of subvortices. *Applied Mathematics and Computation*, Elsevier BV, v. 19, n. 1-4, p. 89–102, Jul 1986. ISSN 0096-3003. Disponível em: <http://dx.doi.org/10.1016/0096-3003(86)90098-6>. Citado na página 36.

HACKBUSCH, W. *Ein Iterative Verfahren zur schnellen auflösung elliptischer randwertprobleme*. [S.l.], 1976. Citado na página 30.

HACKBUSCH, W. Multi-grid convergence theory. *Multigrid Methods*, Springer Nature, p. 177–219, 1982. ISSN 1617-9692. Disponível em: <http://dx.doi.org/10.1007/BFb0069929>. Citado na página 30.

HACKBUSCH, W. *Multi-Grid Methods and Applications*. Springer Berlin Heidelberg, 1985. ISSN 0179-3632. ISBN http://id.crossref.org/isbn/978-3-662-02427-0. Disponível em:  $\langle \text{http://dx.doi.org/10.1007/978-3-662-02427-0}\rangle$ . Citado 6 vezes nas páginas 22, 30, 33, 55, 56 e 65.

HART, L. et al. The fast adaptive composite-grid method (fac): algorithms for advanced computers. *Applied Mathematics and Computation*, Elsevier BV, v. 19, n. 1-4, p. 103– 125, Jul 1986. ISSN 0096-3003. Disponível em: <http://dx.doi.org/10.1016/0096-3003(86) 90099-8>. Citado na página 36.

HEMKER, P. W.; WESSELING, P. (Ed.). *Multigrid Methods IV: Proceedings of the Fourth European Conference*, v. 116 de *International Series of Numerical Mathematics*, (International Series of Numerical Mathematics, v. 116). [S.l.]: Springer Basel AG, 1993. Citado na página 37.

HENSHAW, W. D.; CHESSHIRE, G. Multigrid on composite meshes. *SIAM Journal on Scientific and Statistical Computing*, Society for Industrial & Applied Mathematics (SIAM), v. 8, n. 6, p. 914–923, Nov 1987. ISSN 2168-3417. Disponível em: <http://dx.doi. org/10.1137/0908074>. Citado na página 36.

HIRSCH, C. *Numerical Computation of Internal and External Flows*. 2. ed. [S.l.]: John Wiley & Sons, 2007. (Fundamentals of Computational Fluid Dynamics). Citado 4 vezes nas páginas 21, 30, 43 e 69.

HORTMANN, M.; PERIĆ, M.; SCHEUERER, G. Finite volume multigrid prediction of laminar natural convection: bench-mark solutions. *International Journal for Numerical Methods in Fluids*, Wiley-Blackwell, v. 11, n. 2, p. 189–207, Jul 1990. ISSN 1097-0363. Disponível em: <http://dx.doi.org/10.1002/fld.1650110206>. Citado 4 vezes nas páginas 24, 36, 41 e 99.

HUBER, M. et al. Resilience for massive parallel multigrid solvers. *SIAM Journal on Scientific Computing*, v. 38, n. 5, p. 217–239, 2016. Citado na página 33.

JAMESON, A. Time dependent calculations using multigrid, with applications to unsteady flows past airfoils and wings. *10th Computational Fluid Dynamics Conference*, American Institute of Aeronautics and Astronautics  $(AIAA)$ , Jun 1991. Disponível em:  $\lt$ http: //dx.doi.org/10.2514/6.1991-1596>. Citado na página 37.

JIMACK, P. K. Applications of multigrid techniques in cfd. *Int. J. Numer. Meth. Fluids*, p. 1–12, 2007. Citado na página 31.

JOHANSSON, P.; DAVIDSON, L. A full multigrid method applied to turbulent flow using the simplec algorithm togheter with a collocated arrangement. In: *Multigrid Methods IV*. Birkhäuser, Basel: [s.n.], 1994. (ISNM International Series of Numerical Mathematics, v. 116). Citado na página 81.

KIM, N.; ANAND, N. K.; RHODE, D. L. A study on convergence criteria for a simplebased finite-volume algorithm. *Numercial Heat Transfer, Part B: Fundamentals*, v. 34, n. 4, p. 401–417, 1998. Citado 2 vezes nas páginas 100 e 101.

KOLMOGOROV, D. K. et al. Fully consistent simple-like algorithms on collocated grids. *Numerical Heat Transfer, Part B*, v. 67, p. 101–123, 2015. ISSN 1040-7790. Citado 2 vezes nas páginas 25 e 89.

KOZELKOV, A. S. et al. An efficient parallel implementation of the simple algorithm based on a multigrid method. *Numerical Analysis and Applications*, v. 13, p. 1–16, 2020. Citado na página 41.

KUMAR, S. K.; KUMAR, S. D.; KUMAR, M. A fine grid solution for a lid-driven cavity flow using multigrid method. *Engineering Applications of Computational Fluid Mechanics*, v. 3, n. 3, p. 336 – 354, 2009. Citado 9 vezes nas páginas 24, 40, 41, 65, 66, 81, 88, 90 e 110.

KUNDU, P. K.; COHEN, I. M.; DOWLING, D. R. *Fluid Mechanics*. 6. ed. [S.l.]: Academic Press, 2015. Citado 3 vezes nas páginas 20, 43 e 75.

LI, J.; YU, B.; WANG, M. Benchmark solutions for two-dimensional fluid flow and heat transfer problems in irregular regions using multigrid method. *Advances in Mechanical Engineering*, SAGE Publications, v. 7, n. 11, Nov 2015. ISSN 1687-8140. Disponível em: <http://dx.doi.org/10.1177/1687814015618611>. Citado na página 39.

LIAO, W. et al. Textbook-efficiency multigrid solver for three-dimensional unsteady compressible navier-stokes equations. *Journal of Computational Physics*, Elsevier BV, v. 227, n. 15, p. 7160–7177, Jul 2008. ISSN 0021-9991. Disponível em: <http://dx.doi.org/ 10.1016/j.jcp.2008.03.026>. Citado 3 vezes nas páginas 32, 39 e 57.

LIEN, F. S.; LESCHZINER, M. A. Multigrid acceleration for recirculating laminar, and turbulent flows computed with a non-orthogonal, collocated finite-volume scheme. *Computer Methods in Applied Mechanics and Engineering*, v. 118, p. 351–371, 1994. Citado 4 vezes nas páginas 24, 25, 41 e 90.

LILEK, Z.; MUZAFERIJA, S.; PERIĆ, M. Efficiency and accuracy aspects of a fullmultigrid simple algorithm for three-dimensional flows. *Numerical Heat Transfer, Part B: Fundamentals*, Informa UK Limited, v. 31, n. 1, p. 23–42, Jan 1997. ISSN 1521-0626. Disponível em:  $\langle \text{http://dx.doi.org/10.1080/10407799708915097}\rangle$ . Citado na página 37.

LIU, Z. Optimal multigrid methods with new transfer operators based on finite difference approximations. *Acta Applicandae Mathematicae*, Springer Nature, v. 111, n. 1, p. 83–91, Jun 2009. ISSN 1572-9036. Disponível em: <http://dx.doi.org/10.1007/s10440-009-9533-2>. Citado 2 vezes nas páginas 32 e 62.

LIU, Z. Multigrid method with a new interpolation operator. *International Journal of Computer Mathematics*, Informa UK Limited, v. 88, n. 5, p. 982–993, Mar 2011. ISSN 1029-0265. Disponível em: <http://dx.doi.org/10.1080/00207160.2010.489109>. Citado 2 vezes nas páginas 33 e 62.

MALISKA, C. R. *Transferência de Calor e Mecânica dos Fluidos Computacional*. 2. ed. [S.l.]: LTC, 2004. Citado 15 vezes nas páginas 21, 24, 43, 44, 45, 46, 49, 50, 51, 69, 70, 78, 85, 98 e 139.

MANDIKAS, V. G.; MATHIOUDAKIS, E. N. A parallel multigrid solver for incompressible flows on computing architectures with accelerators. *The Journal of Supercomputing*, v. 73, p. 4931–4956, 2017. Citado na página 41.

MARCHI, C. H. *Verificação de Soluções Numéricas Unidimensionais em Dinâmica dos Fluidos*. Tese (Tese de doutorado) — Universidade Federal de Santa Catarina, 2001. Citado 2 vezes nas páginas 71 e 72.

MARCHI, C. H.; SUERO, R.; ARAKI, L. K. The lid-driven square cavity flow: numerical solution with a 1024 x 1024 grid. *Journal of the Brazilian Society of Mechanical Sciences and Engineering*, FapUNIFESP (SciELO), v. 31, n. 3, Sep 2009. ISSN 1678-5878. Disponível em: <http://dx.doi.org/10.1590/S1678-58782009000300004>. Citado 5 vezes nas páginas 75, 104, 106, 109 e 112.

MAVRIPLIS, D. J.; JAMESON, A. Multigrid solution of the euler equations on unstructured and adaptive meshes. In: *McCormick*. [S.l.: s.n.], 1988. p. 413–430. Citado na página 36.

MAVRIPLIS, D. J.; JAMESON, A. Multigrid solution of the navier-stokes equations on triangular meshes. *AIAA Journal*, American Institute of Aeronautics and Astronautics (AIAA), v. 28, n. 8, p. 1415–1425, Aug 1990. ISSN 1533-385X. Disponível em: <http: //dx.doi.org/10.2514/3.25233>. Citado na página 36.

MCCORMICK, S. F.; BRANDT, A.; RUGE, J. W. *Algebraic multigrid (AMG) for automatic multigrid solutions with application to geodetic computations*. Fort Collins, Colorado, 1982. Citado na página 30.

MESQUITA, M. S.; LEMOS, M. J. de. Optimal multigrid solutions of two-dimensional convection-conduction problems. *Applied Mathematics and Computation*, Elsevier BV, v. 152, n. 3, p. 725–742, May 2004. ISSN 0096-3003. Disponível em: <http://dx.doi.org/ 10.1016/S0096-3003(03)00591-5>. Citado 2 vezes nas páginas 32 e 33.

MONTERO, R. S.; LLORENTE, I. M.; SALAS, M. D. Robust multigrid algorithms for the navier-stokes equations. *Journal of Computational Physics*, Elsevier BV, v. 173, n. 2, p. 412–432, Nov 2001. ISSN 0021-9991. Disponível em: <http://dx.doi.org/10.1006/jcph. 2001.6863>. Citado na página 38.

NICOLAIDES, R. On multiple grid and related techniques for solving discrete elliptic systems. *Journal of Computational Physics*, Elsevier BV, v. 19, n. 4, p. 418–431, Dec 1975. ISSN 0021-9991. Disponível em: <http://dx.doi.org/10.1016/0021-9991(75)90072-8>. Citado na página 29.

NICOLAIDES, R. A. On some theoretical and pratical aspects of multigrid methods. *Mathematics of Computation*, v. 33, n. 147, p. 933–952, 1979. Citado na página 30.

OBERKAMPF, W. L.; TRUCANO, T. G. Verification and validation in computational fluid dynamics. *Progress in Aerospace Sciences*, v. 38, n. 3, 2002. Citado na página 70.

OLIVEIRA, F. et al. Optimized partial semicoarsening multigrid algorithm for heat diffusion problems and anisotropic grids. *Applied Mathematical Modelling*, Elsevier BV, v. 36, n. 10, p. 4665–4676, Oct 2012. ISSN 0307-904X. Disponível em: <http://dx.doi.org/ 10.1016/j.apm.2011.11.084>. Citado 2 vezes nas páginas 32 e 33.

OOSTERLEE, C. et al. Multigrid line smoothers for higher order upwind discretizations of convection-dominated problems. *Journal of Computational Physics*, Elsevier BV, v. 139, n. 2, p. 274–307, Jan 1998. ISSN 0021-9991. Disponível em: <http://dx.doi.org/10.1006/ jcph.1997.5854>. Citado na página 33.

OOSTERLEE, C.; WESSELING, P. Multigrid schemes for time-dependent incompressible navier-stokes equations. *IMPACT of Computing in Science and Engineering*, Elsevier BV, v. 5, n. 3, p. 153–175, Sep 1993. ISSN 0899-8248. Disponível em: <http://dx.doi.org/10. 1006/icse.1993.1007>. Citado na página 37.

PATANKAR, S. V.; SPALDING, D. B. A calculation procedure for heat, mass and momentum transfer in three-dimensional parabolic flows. *International Journal of Heat and Mass Transfer*, v. 15, p. 1787–1806, Outubro 1972. Citado na página 24.

PINTO, M. A. V. *Comportamento do Método Multigrid Geométrico em Problemas de Transferência de Calor*. Tese (Tese de doutorado) — UFPR, 2006. Citado na página 33.

PINTO, M. A. V.; MARCHI, C. H. Efeito de parâmetros do método multigrid cs e fas sobre o tempo de cpu para a equação de laplace bidimensional. In: *Proceedings of ENCIT*. [S.l.: s.n.], 2006. Citado 2 vezes nas páginas 32 e 33.

PRASAD, J. S. V. R. K. Finite volume numerical grid technique for solving one and two dimensional heat flow problems. *Research Journal of Mathematical and Statistical Sciences*, v. 2, n. 8, p. 4–9, 2014. Citado 2 vezes nas páginas 55 e 113.

RABI, J.; LEMOS, M. de. The effects of peclet number and cycling strategy on multigrid numerical solutions of conductive-convective problems. *7th AIAA/ASME Joint Thermophysics and Heat Transfer Conference*, American Institute of Aeronautics and Astronautics (AIAA), Jun 1998. Disponível em:  $\langle \text{http://dx.doi.org/10.2514/6.1998-2584>}\rangle$ . Citado 2 vezes nas páginas 32 e 33.

RHIE, C. M.; CHOW, W. L. Numerical study of the turbulent flow past an airfoil with trailing edge separation. *AIAA JOURNAL*, v. 21, n. 11, p. 1525–1532, 1983. Citado 5 vezes nas páginas 25, 41, 70, 84 e 85.

ROY, P.; ANAND, N. K.; DONZIS, D. A parallel multigrid finite-volume solver on a collocated grid for incompressible navier-stokes equations. *Numerical Heat Transfer, Part B: Fundamentals*, v. 67, p. 376–409, 2015. Citado 19 vezes nas páginas 24, 25, 26, 27, 32, 40, 41, 65, 72, 73, 88, 89, 90, 106, 118, 119, 120, 121 e 123.

RUBIN, S. G.; KHOSLA, P. K. Navier-stokes calculations with a coupled strongly implicit method - i. *Computers and Fluids*, v. 9, p. 163–180, 1981. Citado na página 33.

RUGE, J. W.; STÜBEN, K. Multigrid methods. In: \_\_\_\_\_. [S.l.]: SIAM, 1987. (Frontiers in Applied Mathematics, v. 3), cap. Algebraic Multigrid (AMG), p. 73–130. Citado na página 30.

SAAD, Y. *Iterative Methods for Sparse Linear Systems*. 2. ed. [S.l.]: SIAM, 2003. Citado na página 51.

SANTIAGO, C. D. *Estudo de Parâmetros do Método Multigrid para Sistemas de Equações 2D em CFD*. Tese (Tese de doutorado) — UFPR, 2010. Citado 3 vezes nas páginas 32, 33 e 110.

SANTIAGO, C. D. *Método* Multigrid *Otimizado para Resolver as Equações de Navier-Stokes 2D com Volumes Finitos*. [S.l.], 2017. Citado 3 vezes nas páginas 100, 119 e 120.

SANTIAGO, C. D.; MARCHI, C. H.; SOUZA, L. F. Performance of geometric multigrid method for coupled two-dimensional systems in CFD. *Applied Mathematical Modelling*, v. 39, p. 2602 – 2616, 2015. Citado 2 vezes nas páginas 39 e 115.

SCHNEIDER, G. E.; ZEDAN, M. A modified strongly implicit procedure for the numerical solution of field problems. *Numerical Heat Transfer*, v. 4, n. 1, p. 1–19, 1981. Citado 2 vezes nas páginas 55 e 113.

SHANKAR, P. N.; DESHPANDE, M. D. Fluid mechanics in the driven cavity. *Annual Review of Fluid Mechanics*, v. 32, n. 1, p. 93–136, 2000. Citado na página 110.

SHI, X. et al. A parallel nonlinear multigrid solver for unsteady incompressible flow simulation on multi-gpu cluster. *Journal of Computational Physics*, v. 414, 2020. Citado na página 41.

SHIH, T. M.; TAN, C. H.; HWANG, B. C. Effects of grid staggering on numerical schemes. *International Journal for Numerical Methods in Fluids*, Wiley-Blackwell, v. 9, n. 2, p. 193–212, Feb 1989. ISSN 1097-0363. Disponível em: <http://dx.doi.org/10.1002/ fld.1650090206>. Citado 7 vezes nas páginas 33, 74, 75, 76, 78, 99 e 103.

SICLARI, M.; DELGUIDICE, P.; JAMESON, A. A multigrid finite volume method for solving the euler and navier-stokes equations for high speed flows. *27th Aerospace Sciences Meeting*, American Institute of Aeronautics and Astronautics (AIAA), Jan 1989. Disponível em: <http://dx.doi.org/10.2514/6.1989-283>. Citado na página 35.

STONE, H. L. Iterative solution of implicit approximations of multidimensional partial differential equations. *Journal of Numerical Analysis*, v. 5, n. 3, p. 530–558, 1968. Citado 2 vezes nas páginas 55 e 113.

STÜBEN, K. A review of algebraic multigrid. *Journal of Computational and Applied Mathematics*, Elsevier BV, v. 128, n. 1-2, p. 281–309, Mar 2001. ISSN 0377-0427. Disponível em: <http://dx.doi.org/10.1016/S0377-0427(00)00516-1>. Citado na página 31.

STÜBEN, K.; LINDEN, J. Multigrid methods: An overview with emphasis on grid generation processes. In: HÄUSER, J. (Ed.). *First Internat. Conf. on Numer. Grid Generations in CFD*. [S.l.]: Pineridge Press, 1986. Citado na página 36.

SUERO, R. et al. Analysis of algebraic multigrid parameters for two-dimensional steadystate heat diffusion equations. *Applied Mathematical Modelling*, Elsevier BV, v. 36, n. 7, p. 2996–3006, Jul 2012. ISSN 0307-904X. Disponível em: <http://dx.doi.org/10.1016/j.apm. 2011.09.088>. Citado na página 32.

TAMER, A. et al. Revisiting the lid-driven cavity flow problem: Review and new steady state benchmarking results using gpu accelerated code. *Alexandria Engineering Journal*, v. 56, n. 1, p. 123–135, 2017. Citado 2 vezes nas páginas 24 e 41.

TANNEHILL, J. C.; ANDERSON, D. A.; PLETCHER, R. H. *Computational Fluid Mechanics and Heat Transfer*. 2. ed. Washington: Taylor & Francis, 1997. 409–410 p. ISSN 0022-1120. Disponível em: <http://dx.doi.org/10.1017/S0022112000003049>. Citado 5 vezes nas páginas 27, 32, 33, 51 e 76.

THEKALE, A. et al. Optimizing the number of multigrid cycles in the full multigrid algorithm. *Numerical Linear Algebra with Applications*, Wiley-Blackwell, v. 17, p. 199–210, Feb 2010. ISSN 1099-1506. Disponível em: <http://dx.doi.org/10.1002/nla.697>. Citado 2 vezes nas páginas 32 e 66.

THOMAS, J. L.; DISKIN, B.; BRANDT, A. Textbook multigrid efficiency for the incompressible navier-stokes equations: high reynolds number wakes and boundary layers. *Computer and Fluids*, v. 30, p. 853–874, 2001. Citado na página 26.

THOMPSON, M. C.; FERZIGER, J. H. An adaptive multigrid technique for the incompressible navier-stokes equations. *Journal of Computational Physics*, v. 82, p. 94–121, 1989. Citado na página 35.

TROTTENBERG, U.; OSTERLEE, C.; SCHULLER, A. *Multigrid*. New York: Academic Press, 2001. Citado 14 vezes nas páginas 23, 24, 26, 32, 33, 56, 58, 62, 64, 65, 66, 67, 116 e 118.

VANKA, S. P. Block-implicit coupled calculation of fluid flows. In: CORNELL UNI-VERSITY. *5th Symposium on Turbulent Shear Flows*. [S.l.], 1985. Citado na página 35.

VANKA, S. P. Block-implicit solution of navier-stokes equations in primitive variables. *Journal of Computational Physics*, v. 65, p. 138–158, 1986. Citado na página 35.

VANKA, S. P. A calculation procedure for three-dimensional steady recirculating flows using multigrid methods. *Computer Methods in Applied Mechanics and Engineering*, v. 55, p. 321–338, 1986. Citado na página 35.

VÁZQUEZ, M. et al. The robustness issue on multigrid schemes applied to the navier-stokes equations for laminar and turbulent, incompressible and compressible flows. *International Journal for Numerical Methods in Fluids*, Wiley-Blackwell, v. 45, n. 5, p. 555–579, May 2004. ISSN 1097-0363. Disponível em: <http://dx.doi.org/10.1002/fld.718>. Citado na página 38.

VERFÜRTH, R. The contraction number of a multigrid method with mesh ratio 2 for solving Poisson's equation. *Linear Algebra and its Applications*, Elsevier BV, v. 60, p. 113– 128, Aug 1984. ISSN 0024-3795. Disponível em: <http://dx.doi.org/10.1016/0024-3795(84) 90074-0>. Citado na página 30.

VERSTEEG, H. K.; MALALASEKERA, W. *An Introduction to Computational Fluid Dynamics*. [S.l.]: Pearson Prentice-Hall, 2007. Citado 3 vezes nas páginas 20, 43 e 47.

VOLKER, J. Higher order finite element methods and multigrid solvers in a benchmark problem for the 3d navier-stokes equations. *International Journal for Numerical Methods in Fluids*, v. 40, p. 775–798, 2002. Citado na página 68.

WANG, Z. J. et al. High-order cfd methods: current status and perspective. *Int. J. Numer. Meth. Fluids*, v. 72, n. 8, p. 811 – 845, 2013. Citado na página 22.

WESSELING, P. Theoretical and pratical aspects of a multigrid method. *Journal on Scientific and Statistical Computing*, v. 3, n. 4, p. 387 – 407, 1982. Citado na página 30.

WESSELING, P. Multigrid methods in computational fluid dynamics. *ZAMM - Journal of Applied Mathematics and Mechanics*, v. 70, n. 5, p. 337–347, 1990. Citado na página 37.

WESSELING, P. *An Introduction to Multigrid Methods*. [S.l.]: John Wiley, 1992. Citado 4 vezes nas páginas 31, 33, 56 e 65.

WESSELING, P.; OOSTERLEE, C. Geometric multigrid with applications to computational fluid dynamics. *Journal of Computational and Applied Mathematics*, Elsevier BV, v. 128, n. 1-2, p. 311–334, Mar 2001. ISSN 0377-0427. Disponível em:  $\langle \text{http://dx.doi.org/10.1016/S0377-0427(00)00517-3}\rangle$ . Citado na página 31.

WHITE, F. M. *Mecânica dos Fluidos*. 6. ed. [S.l.]: McGraw-Hill, 2007. Citado 2 vezes nas páginas 20 e 21.

WITTUM, G. Multi-grid methods for stokes and navier-stokes equations. *Numerische Mathematik*, v. 54, p. 543–563, 1989. Citado 2 vezes nas páginas 36 e 37.

WITTUM, G. On the convergence of multi-grid methods with transforming smoothers. *Numerische Mathematik*, v. 57, p. 15–38, 1990. Citado na página 37.

WOOD, W. A. *Multigrid approach to incompressible viscous cavity flows*. [S.l.], 1996. Citado na página 37.

YAN, J.; THIELE, F.; XUE, L. A modified full multigrid algorithm for the navier-stokes equations. *Computers & Fluids*, Elsevier BV, v. 36, n. 2, p. 445–454, Feb 2007. ISSN 0045-7930. Disponível em:  $\langle \text{http://dx.doi.org/10.1016/i.compfluid}.2006.01.017 \rangle$ . Citado 3 vezes nas páginas 25, 32 e 40.

YAVNEH, I. Why multigrid methods are so efficient. *Computing in Science & Engineering*, Institute of Electrical and Electronics Engineers (IEEE), v. 8, n. 6, p. 12–22, Nov 2006. ISSN 1521-9615. Disponível em:  $\langle \text{http://dx.doi.org/10.1109/MCSE.2006.125}\rangle$ . Citado na página 31.

YUAN, L. Comparison of implicit multigrid schemes for three-dimensional incompressible flows. *Journal of Computational Physics*, Elsevier BV, v. 177, n. 1, p. 134–155, Mar 2002. ISSN 0021-9991. Disponível em: <http://dx.doi.org/10.1006/jcph.2002.7007>. Citado na página 37.

ZENG, S.; WESSELING, P. Multigrid solution of the incompressible navier-stokes equations in general coordinates. *SIAM Journal on Numerical Analysis*, Society for Industrial & Applied Mathematics (SIAM), v. 31, n. 6, p. 1764–1784, Dec 1994. ISSN 1095-7170. Disponível em:  $\langle \text{http://dx.doi.org/10.1137/0731090}\rangle$ . Citado na página 37.

ZHANG, J. Multigrid method and fourth-order compact scheme for 2D poisson equation with unequal mesh-size discretization. *Journal of Computational Physics*, Elsevier BV, v. 179, n. 1, p. 170 – 179, Jun 2002. ISSN 0021-9991. Disponível em: <http://dx.doi.org/ 10.1006/jcph.2002.7049>. Citado na página 33.

ZHANG, W.; ZHANG, C.; XI, G. An explicit chebyshev pseudospectral multigrid method for incompressible navier-stokes equations. *Computers & Fluids*, Elsevier BV, v. 39, n. 1, p. 178–188, Jan 2010. ISSN 0045-7930. Disponível em: <http://dx.doi.org/10.1016/j. compfluid.2009.08.001>. Citado 2 vezes nas páginas 39 e 115.

# **APÊNDICE A – COEFICIENTES DAS EQUAÇÕES DE NAVIER-STOKES DISCRETIZADAS**

São apresentados neste apêndice os coeficientes referentes às formas discretizadas das equações da conservação da quantidade de movimento, QML-*x,y*, e da equação da correção de pressão. As técnicas e aproximações apresentadas nos capítulos 3 e 4 são utilizadas para as discretizações e o tratamento das condições do contorno é feito através da técnica de balanços para os volumes de fronteira (MALISKA, 2004), a qual também foi discutida no capítulo 4. Os coeficientes para alguns tipos de VC também já foram apresentados anteriormente, entretanto, são apresentados aqui os coeficentes para todos os tipos de VC's do domínio, de modo que o leitor possa utilizá-lo como guia.

### **A.1 Coeficientes das Equações do Movimento**

A seguir, são apresentados os coeficientes, para todos os tipos de VC's do domínio, referentes às equações do movimento, Eq. (4.9), para  $\phi = u, v$ , quando escritas na forma da Eq. (4.11).

Contorno sul (Fig. 29):

$$
A_S^V = 0;\t\t(A.1a)
$$

$$
A_W^V = \dot{\mathcal{M}}_w \left(\frac{1}{2} + \alpha_w\right) + \mu \frac{\Delta y}{\Delta x};\tag{A.1b}
$$

$$
A_E^V = -\dot{\mathcal{M}}_e \left(\frac{1}{2} - \alpha_e\right) + \mu \frac{\Delta y}{\Delta x};\tag{A.1c}
$$

$$
A_N^V = -\dot{\mathcal{M}}_n \left(\frac{1}{2} - \alpha_n\right) + \mu \frac{\Delta x}{\Delta y};\tag{A.1d}
$$

$$
A_P^V = A_w^V + A_e^V + A_s^V + A_n^V + \mu \frac{\Delta x}{\Delta y} + \frac{\mathcal{M}_P}{\Delta t};
$$
 (A.1e)

$$
B_P^{\phi} = B_p^{\phi} + B_t^{\phi} + B_S^{\phi} + B_c^{\phi}, \tag{A.1f}
$$

onde

$$
B_p^u = -\frac{p_E - p_W}{2} \Delta y, \quad B_p^v = -(p_N - p_P) \Delta x,\tag{A.2a}
$$

$$
B_t^u = \frac{\mathcal{M}_P}{\Delta t} u_P^0, \quad B_t^v = \frac{\mathcal{M}_P}{\Delta t} v_P^0,
$$
\n(A.2b)

$$
B_S^u = S_P^u \Delta x \Delta y, \quad B_S^v = S_P^v \Delta x \Delta y,
$$
\n(A.2c)

e

$$
B_c^u = \dot{M}_e \alpha_e \left( u_P^0 - u_E^0 \right) - \dot{M}_w \alpha_w \left( u_W^0 - u_P^0 \right) + \dot{M}_n \alpha_n \left( u_P^0 - u_N^0 \right), \tag{A.3a}
$$

$$
B_c^v = \dot{M}_e \alpha_e \left( v_P^0 - v_E^0 \right) - \dot{M}_w \alpha_w \left( v_W^0 - v_P^0 \right) + \dot{M}_n \alpha_n \left( v_P^0 - v_N^0 \right). \tag{A.3b}
$$

Contorno oeste (Fig. 30):

$$
A_S^V = \dot{M}_s \left(\frac{1}{2} + \alpha_s\right) + \mu \frac{\Delta x}{\Delta y};\tag{A.4a}
$$

$$
A_W^V = 0; \tag{A.4b}
$$

$$
A_E^V = -\dot{\mathcal{M}}_e \left(\frac{1}{2} - \alpha_e\right) + \mu \frac{\Delta y}{\Delta x};\tag{A.4c}
$$

$$
A_N^V = -\dot{\mathcal{M}}_n \left(\frac{1}{2} - \alpha_n\right) + \mu \frac{\Delta x}{\Delta y};\tag{A.4d}
$$

$$
A_P^V = A_w^V + A_e^V + A_s^V + A_n^V + \mu \frac{\Delta y}{\Delta x} + \frac{\mathcal{M}_P}{\Delta t};
$$
 (A.4e)

$$
B_P^{\phi} = B_P^{\phi} + B_t^{\phi} + B_S^{\phi} + B_c^{\phi}, \tag{A.4f}
$$

onde

$$
B_p^u = -\left(p_E - p_P\right)\Delta y, \quad B_p^v = -\frac{p_N - p_S}{2}\Delta x,\tag{A.5a}
$$

$$
B_t^u = \frac{\mathcal{M}_P}{\Delta t} u_P^0, \quad B_t^v = \frac{\mathcal{M}_P}{\Delta t} v_P^0,\tag{A.5b}
$$

$$
B_S^u = S_P^u \Delta x \Delta y, \quad B_S^v = S_P^v \Delta x \Delta y,
$$
\n(A.5c)

e

$$
B_c^u = \dot{M}_e \alpha_e \left( u_P^0 - u_E^0 \right) + \dot{M}_n \alpha_n \left( u_P^0 - u_N^0 \right) - \dot{M}_s \alpha_s \left( u_S^0 - u_P^0 \right), \tag{A.6a}
$$

$$
B_c^v = \dot{M}_e \alpha_e \left( v_P^0 - v_E^0 \right) + \dot{M}_n \alpha_n \left( v_P^0 - v_N^0 \right) - \dot{M}_s \alpha_s \left( v_S^0 - v_P^0 \right). \tag{A.6b}
$$

Contorno leste (Fig. 31):

$$
A_S^V = \dot{M}_s \left(\frac{1}{2} + \alpha_s\right) + \mu \frac{\Delta x}{\Delta y};\tag{A.7a}
$$

$$
A_W^V = \dot{\mathcal{M}}_w \left(\frac{1}{2} + \alpha_w\right) + \mu \frac{\Delta y}{\Delta x};\tag{A.7b}
$$

$$
A_E^V = 0; \t\t(A.7c)
$$

$$
A_N^V = -\dot{\mathcal{M}}_n \left(\frac{1}{2} - \alpha_n\right) + \mu \frac{\Delta x}{\Delta y};\tag{A.7d}
$$

$$
A_P^V = A_w^V + A_e^V + A_s^V + A_n^V + 2\mu \frac{\Delta y}{\Delta x} + \frac{\mathcal{M}_P}{\Delta t};
$$
 (A.7e)

$$
B_P^{\phi} = B_P^{\phi} + B_t^{\phi} + B_S^{\phi} + B_c^{\phi}, \tag{A.7f}
$$

onde

$$
B_p^u = -\left(p_P - p_W\right)\Delta y, \quad B_p^v = -\frac{p_N - p_S}{2}\Delta x,\tag{A.8a}
$$

$$
B_t^u = \frac{\mathcal{M}_P}{\Delta t} u_P^0, \quad B_t^v = \frac{\mathcal{M}_P}{\Delta t} v_P^0,
$$
\n(A.8b)

$$
B_S^u = S_P^u \Delta x \Delta y, \quad B_S^v = S_P^v \Delta x \Delta y,
$$
\n(A.8c)

e

$$
B_c^u = -\dot{\mathcal{M}}_w \alpha_w \left( u_W^0 - u_P^0 \right) + \dot{\mathcal{M}}_n \alpha_n \left( u_P^0 - u_N^0 \right) - \dot{\mathcal{M}}_s \alpha_s \left( u_S^0 - u_P^0 \right), \tag{A.9a}
$$

$$
B_c^v = -\dot{\mathcal{M}}_w \alpha_w \left( v_W^0 - v_P^0 \right) + \dot{\mathcal{M}}_n \alpha_n \left( v_P^0 - v_N^0 \right) - \dot{\mathcal{M}}_s \alpha_s \left( v_S^0 - v_P^0 \right). \tag{A.9b}
$$

Contorno norte (Fig. 32):

$$
A_S^V = \dot{M}_s \left(\frac{1}{2} + \alpha_s\right) + \mu \frac{\Delta x}{\Delta y};\tag{A.10a}
$$

$$
A_W^V = \dot{\mathcal{M}}_w \left(\frac{1}{2} + \alpha_w\right) + \mu \frac{\Delta y}{\Delta x};\tag{A.10b}
$$

$$
A_E^V = -\dot{\mathcal{M}}_e \left(\frac{1}{2} - \alpha_e\right) + \mu \frac{\Delta y}{\Delta x};\tag{A.10c}
$$

$$
A_N^V = 0; \t\t (A.10d)
$$

$$
A_P^V = A_w^V + A_e^V + A_s^V + A_n^V + 2\mu \frac{\Delta x}{\Delta y} + \frac{\mathcal{M}_P}{\Delta t};
$$
 (A.10e)

$$
B_P^{\phi} = B_p^{\phi} + B_t^{\phi} + B_S^{\phi} + B_c^{\phi}, \tag{A.10f}
$$

onde

$$
B_p^u = -\frac{p_E - p_W}{2} \Delta y, \quad B_p^v = -(p_P - p_S) \Delta x,\tag{A.11a}
$$

$$
B_t^u = \frac{\mathcal{M}_P}{\Delta t} u_P^0, \quad B_t^v = \frac{\mathcal{M}_P}{\Delta t} v_P^0,\tag{A.11b}
$$

$$
B_S^u = S_P^u \Delta x \Delta y, \quad B_S^v = S_P^v \Delta x \Delta y,
$$
\n(A.11c)

e

$$
B_c^u = \dot{M}_e \alpha_e \left( u_P^0 - u_E^0 \right) - \dot{M}_w \alpha_w \left( u_W^0 - u_P^0 \right) - \dot{M}_s \alpha_s \left( u_S^0 - u_P^0 \right), \tag{A.12a}
$$

$$
B_c^v = \dot{M}_e \alpha_e \left( v_P^0 - v_E^0 \right) - \dot{M}_w \alpha_w \left( v_W^0 - v_P^0 \right) - \dot{M}_s \alpha_s \left( v_S^0 - v_P^0 \right). \tag{A.12b}
$$

Canto noroeste (Fig. 33a):

$$
A_S^V = \dot{M}_s \left(\frac{1}{2} + \alpha_s\right) + \mu \frac{\Delta x}{\Delta y};\tag{A.13a}
$$

$$
A_W^V = 0;\t\t(A.13b)
$$

$$
A_E^V = -\dot{\mathcal{M}}_e \left(\frac{1}{2} - \alpha_e\right) + \mu \frac{\Delta y}{\Delta x};\tag{A.13c}
$$

$$
A_N^V = 0;\t\t(A.13d)
$$

$$
A_P^V = A_w^V + A_e^V + A_s^V + A_n^V + 2\mu \frac{\Delta y}{\Delta x} + 2\mu \frac{\Delta x}{\Delta y} + \frac{M_P}{\Delta t};
$$
 (A.13e)

$$
B_P^{\phi} = B_p^{\phi} + B_t^{\phi} + B_S^{\phi} + B_c^{\phi}, \tag{A.13f}
$$

onde

$$
B_p^u = -(p_E - p_P) \Delta y, \quad B_p^v = -(p_P - p_S) \Delta x,
$$
\n(A.14a)

$$
B_t^u = \frac{\mathcal{M}_P}{\Delta t} u_P^0, \quad B_t^v = \frac{\mathcal{M}_P}{\Delta t} v_P^0,
$$
\n(A.14b)

$$
B_S^u = S_P^u \Delta x \Delta y, \quad B_S^v = S_P^v \Delta x \Delta y,\tag{A.14c}
$$

e

$$
B_c^u = \dot{\mathcal{M}}_e \alpha_e \left( u_P^0 - u_E^0 \right) - \dot{\mathcal{M}}_s \alpha_s \left( u_S^0 - u_P^0 \right), \tag{A.15a}
$$

$$
B_c^v = \dot{M}_e \alpha_e \left( v_P^0 - v_E^0 \right) - \dot{M}_s \alpha_s \left( v_S^0 - v_P^0 \right). \tag{A.15b}
$$

Canto nordeste (Fig. 33b):

$$
A_S^V = \dot{M}_s \left(\frac{1}{2} + \alpha_s\right) + \mu \frac{\Delta x}{\Delta y};\tag{A.16a}
$$

$$
A_W^V = \dot{\mathcal{M}}_w \left(\frac{1}{2} + \alpha_w\right) + \mu \frac{\Delta y}{\Delta x};\tag{A.16b}
$$

$$
A_E^V = 0; \tag{A.16c}
$$

$$
A_N^V = 0; \tag{A.16d}
$$

$$
A_P^V = A_w^V + A_e^V + A_s^V + A_n^V + 2\mu \frac{\Delta y}{\Delta x} + 2\mu \frac{\Delta x}{\Delta y} + \frac{M_P}{\Delta t};
$$
 (A.16e)

$$
B_P^{\phi} = B_P^{\phi} + B_t^{\phi} + B_S^{\phi} + B_c^{\phi}, \tag{A.16f}
$$

onde

$$
B_p^u = -(p_P - p_W) \Delta y, \quad B_p^v = -(p_P - p_S) \Delta x,
$$
\n(A.17a)

$$
B_t^u = \frac{\mathcal{M}_P}{\Delta t} u_P^0, \quad B_t^v = \frac{\mathcal{M}_P}{\Delta t} v_P^0,
$$
\n(A.17b)

$$
B_S^u = S_P^u \Delta x \Delta y, \quad B_S^v = S_P^v \Delta x \Delta y,
$$
\n(A.17c)

e

$$
B_c^u = -\dot{\mathcal{M}}_w \alpha_w \left( u_W^0 - u_P^0 \right) - \dot{\mathcal{M}}_s \alpha_s \left( u_S^0 - u_P^0 \right), \tag{A.18a}
$$

$$
B_c^v = -\dot{\mathcal{M}}_w \alpha_w \left( v_W^0 - v_P^0 \right) - \dot{\mathcal{M}}_s \alpha_s \left( v_S^0 - v_P^0 \right). \tag{A.18b}
$$

Canto sudoeste (Fig. 33c):

$$
A_S^V = 0;\t\t(A.19a)
$$

$$
A_W^V = 0;\t\t(A.19b)
$$

$$
A_E^V = -\dot{\mathcal{M}}_e \left(\frac{1}{2} - \alpha_e\right) + \mu \frac{\Delta y}{\Delta x};\tag{A.19c}
$$

$$
A_N^V = -\dot{\mathcal{M}}_n \left(\frac{1}{2} - \alpha_n\right) + \mu \frac{\Delta x}{\Delta y};\tag{A.19d}
$$

$$
A_P^V = A_w^V + A_e^V + A_s^V + A_n^V + 2\mu \frac{\Delta y}{\Delta x} + 2\mu \frac{\Delta x}{\Delta y} + \frac{\mathcal{M}_P}{\Delta t};
$$
 (A.19e)

$$
B_P^{\phi} = B_p^{\phi} + B_t^{\phi} + B_S^{\phi} + B_c^{\phi}, \tag{A.19f}
$$

onde

$$
B_p^u = -(p_E - p_P) \Delta y, \quad B_p^v = -(p_N - p_P) \Delta x,
$$
\n(A.20a)

$$
B_t^u = \frac{\mathcal{M}_P}{\Delta t} u_P^0, \quad B_t^v = \frac{\mathcal{M}_P}{\Delta t} v_P^0,\tag{A.20b}
$$

$$
B_S^u = S_P^u \Delta x \Delta y, \quad B_S^v = S_P^v \Delta x \Delta y,
$$
\n(A.20c)
e

$$
B_c^u = \dot{\mathcal{M}}_e \alpha_e \left( u_P^0 - u_E^0 \right) + \dot{\mathcal{M}}_n \alpha_n \left( u_P^0 - u_N^0 \right), \tag{A.21a}
$$

$$
B_c^v = \dot{M}_e \alpha_e \left( v_P^0 - v_E^0 \right) + \dot{M}_n \alpha_n \left( v_P^0 - v_N^0 \right). \tag{A.21b}
$$

Canto sudeste (Fig. 33d):

$$
A_S^V = 0;\t\t(A.22a)
$$

$$
A_W^V = \dot{\mathcal{M}}_w \left(\frac{1}{2} + \alpha_w\right) + \mu \frac{\Delta y}{\Delta x};\tag{A.22b}
$$

$$
A_E^V = 0;\t\t(A.22c)
$$

$$
A_N^V = -\dot{\mathcal{M}}_n \left(\frac{1}{2} - \alpha_n\right) + \mu \frac{\Delta x}{\Delta y};\tag{A.22d}
$$

$$
A_P^V = A_w^V + A_e^V + A_s^V + A_n^V + 2\mu \frac{\Delta y}{\Delta x} + 2\mu \frac{\Delta x}{\Delta y} + \frac{M_P}{\Delta t};
$$
 (A.22e)

$$
B_P^{\phi} = B_p^{\phi} + B_t^{\phi} + B_S^{\phi} + B_c^{\phi}, \tag{A.22f}
$$

onde

$$
B_p^u = -(p_P - p_W) \Delta y, \quad B_p^v = -(p_N - p_P) \Delta x,
$$
 (A.23a)

$$
B_t^u = \frac{\mathcal{M}_P}{\Delta t} u_P^0, \quad B_t^v = \frac{\mathcal{M}_P}{\Delta t} v_P^0,\tag{A.23b}
$$

$$
B_S^u = S_P^u \Delta x \Delta y, \quad B_S^v = S_P^v \Delta x \Delta y,
$$
\n(A.23c)

e

$$
B_c^u = -\dot{\mathcal{M}}_w \alpha_w \left( u_W^0 - u_P^0 \right) + \dot{\mathcal{M}}_n \alpha_n \left( u_P^0 - u_N^0 \right), \tag{A.24a}
$$

$$
B_c^v = -\dot{\mathcal{M}}_w \alpha_w \left( v_W^0 - v_P^0 \right) + \dot{\mathcal{M}}_n \alpha_n \left( v_P^0 - v_N^0 \right). \tag{A.24b}
$$

Volumes internos:

$$
A_S^V = \dot{M}_s \left(\frac{1}{2} + \alpha_s\right) + \mu \frac{\Delta x}{\Delta y};\tag{A.25a}
$$

$$
A_W^V = \dot{\mathcal{M}}_w \left(\frac{1}{2} + \alpha_w\right) + \mu \frac{\Delta y}{\Delta x};\tag{A.25b}
$$

$$
A_E^V = -\dot{M}_e \left(\frac{1}{2} - \alpha_e\right) + \mu \frac{\Delta y}{\Delta x};\tag{A.25c}
$$

$$
A_N^V = -\dot{\mathcal{M}}_n \left(\frac{1}{2} - \alpha_n\right) + \mu \frac{\Delta x}{\Delta y};\tag{A.25d}
$$

$$
A_P^V = A_w^V + A_e^V + A_s^V + A_n^V + \frac{\mathcal{M}_P}{\Delta t};
$$
\n(A.25e)

$$
B_P^{\phi} = B_P^{\phi} + B_t^{\phi} + B_S^{\phi} + B_c^{\phi}, \tag{A.25f}
$$

onde

$$
B_p^u = -\frac{p_E - p_W}{2} \Delta y, \quad B_p^v = -\frac{p_N - p_S}{2} \Delta x,\tag{A.26a}
$$

$$
B_t^u = \frac{\mathcal{M}_P}{\Delta t} u_P^0, \quad B_t^v = \frac{\mathcal{M}_P}{\Delta t} v_P^0,\tag{A.26b}
$$

$$
B_S^u = S_P^u \Delta x \Delta y, \quad B_S^v = S_P^v \Delta x \Delta y,\tag{A.26c}
$$

$$
B_c^u = \dot{M}_e \alpha_e \left( u_P^0 - u_E^0 \right) - \dot{M}_w \alpha_w \left( u_W^0 - u_P^0 \right) + \dot{M}_n \alpha_n \left( u_P^0 - u_N^0 \right) - \dot{M}_s \alpha_s \left( u_S^0 - u_P^0 \right),
$$
\n(A.27a)  
\n
$$
B_c^v = \dot{M}_e \alpha_e \left( v_P^0 - v_E^0 \right) - \dot{M}_w \alpha_w \left( v_W^0 - v_P^0 \right) + \dot{M}_n \alpha_n \left( v_P^0 - v_N^0 \right) - \dot{M}_s \alpha_s \left( v_S^0 - v_P^0 \right).
$$
\n(A.27b)

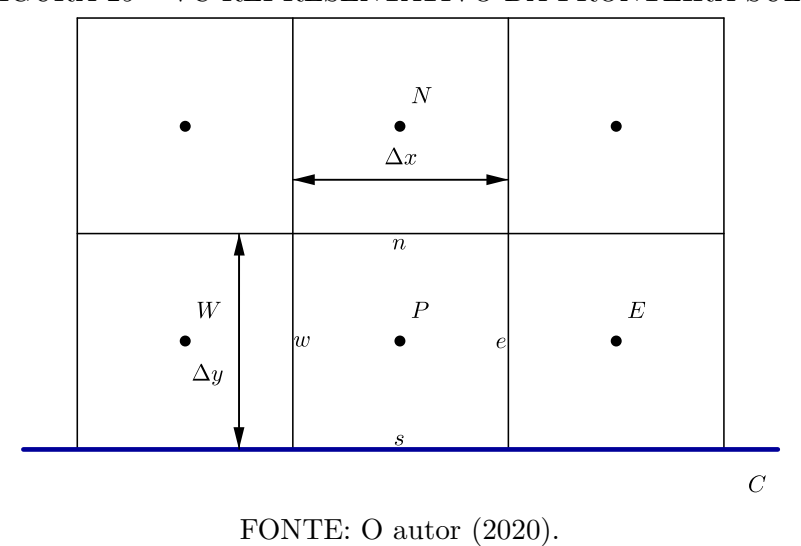

FIGURA 29 – VC REPRESENTATIVO DA FRONTEIRA SUL.

FIGURA 30 – VC REPRESENTATIVO DA FRONTEIRA OESTE.

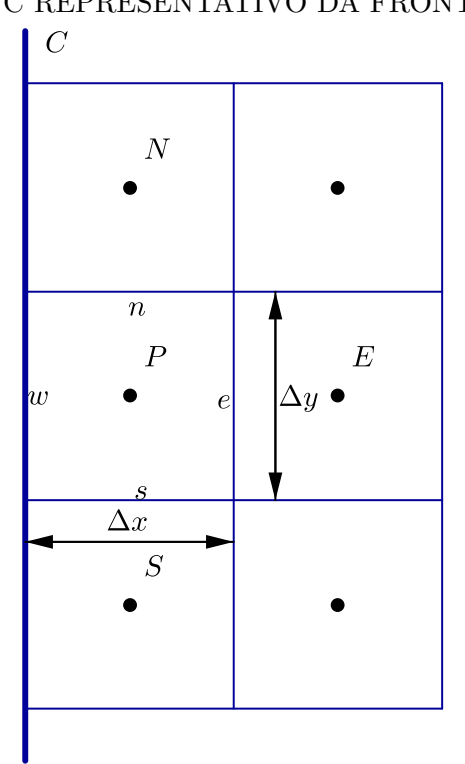

FONTE: O autor (2020).

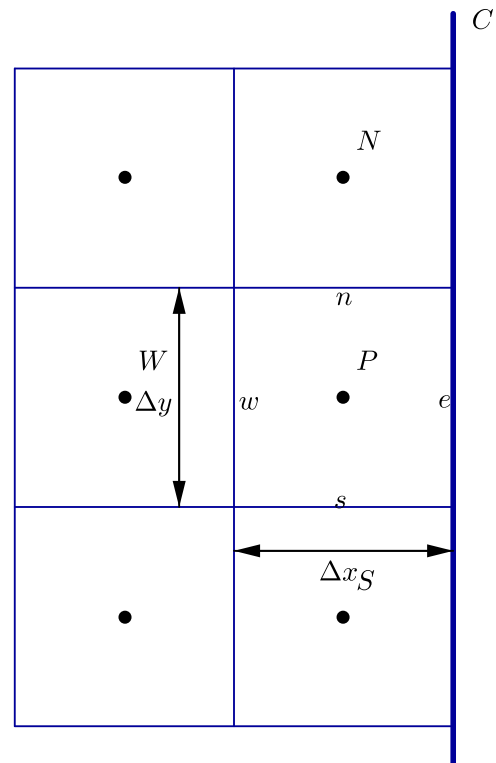

## FIGURA 31 – VC REPRESENTATIVO DA FRONTEIRA LESTE.

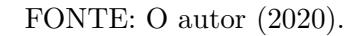

FIGURA 32 – VC REPRESENTATIVO DA FRONTEIRA NORTE.

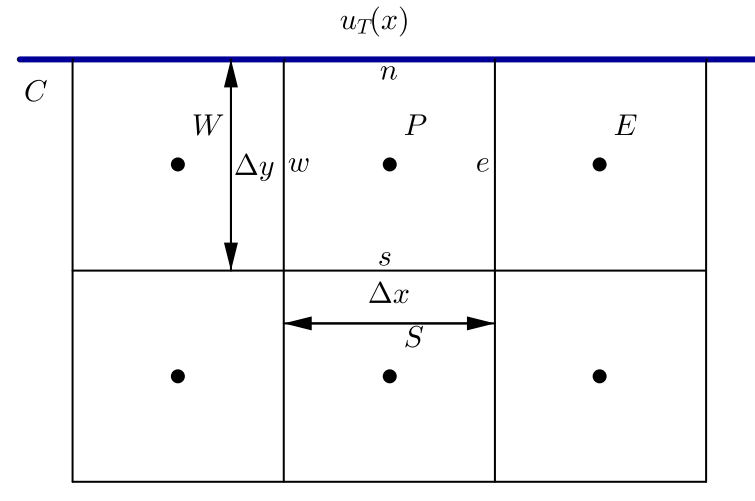

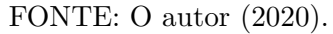

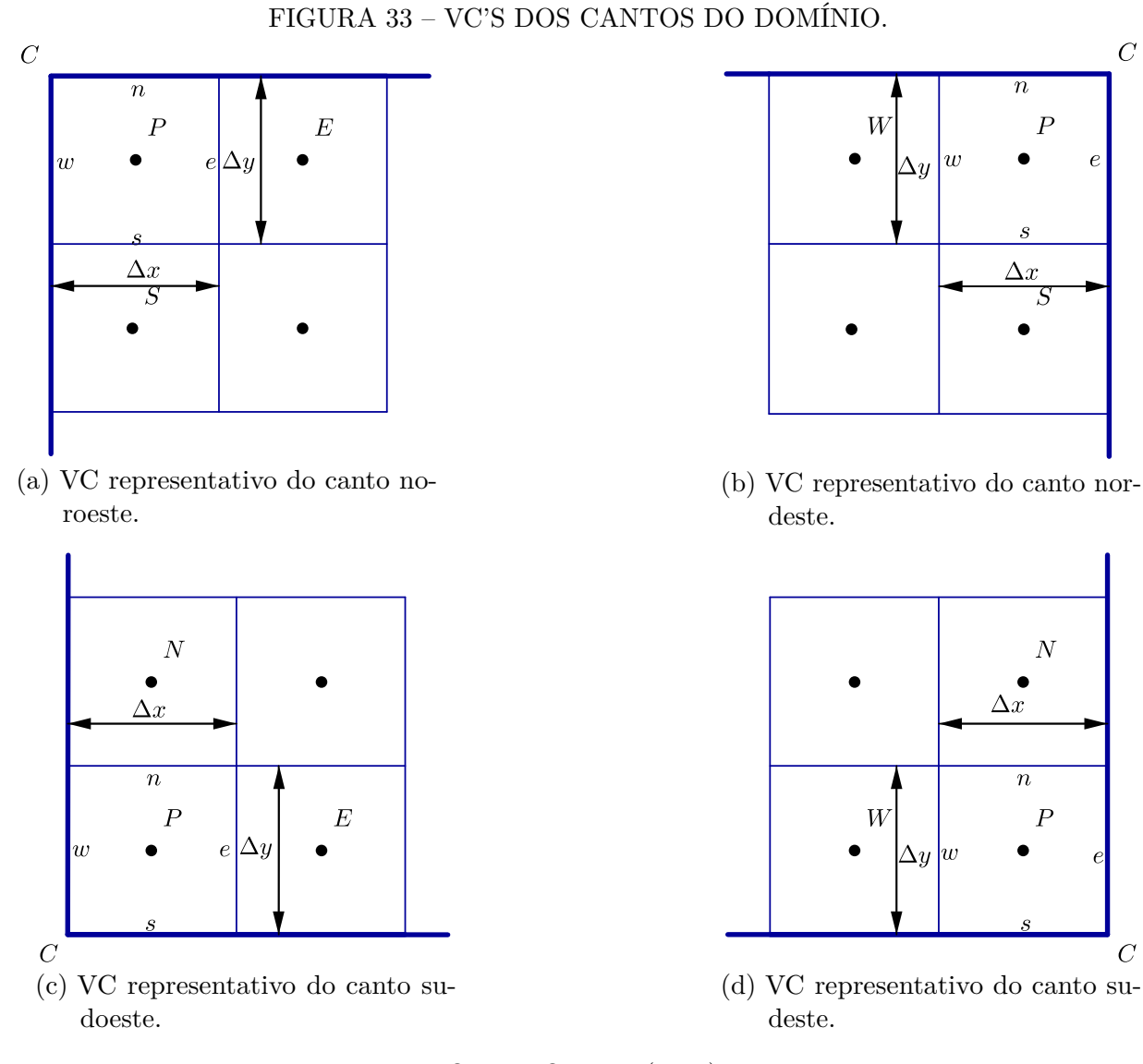

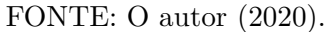

## **A.2 Coeficientes da Equação da Correção de Pressão**

A seguir, são apresentados os coeficientes, para todos os tipos de VC's do domínio, associados à equação da correção de pressão, Eq. (4.23), quando escrita na forma (4.41). Contorno sul (Fig. 29):

$$
A_S^p = 0; \t\t(A.28a)
$$

$$
A_W^p = d_w \Delta y; \tag{A.28b}
$$

$$
A_E^p = d_e \Delta y; \tag{A.28c}
$$

$$
A_N^p = d_n \Delta x; \tag{A.28d}
$$

$$
A_P^p = A_S^p + A_W^p + A_E^p + A_N^p; \tag{A.28e}
$$

$$
B_P^p = (u_w^* - u_e^*) \Delta y - v_n^* \Delta x.
$$
 (A.28f)

Contorno oeste (Fig. 30):

$$
A_S^p = d_s \Delta x; \tag{A.29a}
$$

$$
A_W^p = 0; \tag{A.29b}
$$

$$
A_E^p = d_e \Delta y; \tag{A.29c}
$$

$$
A_N^p = d_n \Delta x; \tag{A.29d}
$$

$$
A_P^p = A_S^p + A_W^p + A_E^p + A_N^p; \tag{A.29e}
$$

$$
B_P^p = -u_e^* \Delta y + (v_s^* - v_n^*) \Delta x.
$$
 (A.29f)

Contorno leste (Fig. 31):

$$
A_S^p = d_s \Delta x; \tag{A.30a}
$$

$$
A_W^p = d_w \Delta y; \tag{A.30b}
$$

$$
A_E^p = 0; \t\t(A.30c)
$$

$$
A_N^p = d_n \Delta x; \tag{A.30d}
$$

$$
A_P^p = A_S^p + A_W^p + A_E^p + A_N^p; \tag{A.30e}
$$

$$
B_P^p = u_w^* \Delta y + (v_s^* - v_n^*) \Delta x.
$$
 (A.30f)

Contorno norte (Fig. 32):

$$
A_S^p = d_s \Delta x; \tag{A.31a}
$$

$$
A_W^p = d_w \Delta y; \tag{A.31b}
$$

$$
A_E^p = d_e \Delta y; \tag{A.31c}
$$

$$
A_N^p = 0; \tag{A.31d}
$$

$$
A_P^p = A_S^p + A_W^p + A_E^p + A_N^p; \tag{A.31e}
$$

$$
B_P^p = (u_w^* - u_e^*) \Delta y + v_s^* \Delta x.
$$
 (A.31f)

Canto noroeste (Fig. 33a):

$$
A_S^p = d_s \Delta x; \tag{A.32a}
$$

$$
A_W^p = 0; \tag{A.32b}
$$

$$
A_E^p = d_e \Delta y; \tag{A.32c}
$$

$$
A_N^p = 0; \t\t(A.32d)
$$

$$
A_P^p = A_S^p + A_W^p + A_E^p + A_N^p; \tag{A.32e}
$$

$$
B_P^p = -u_e^* \Delta y + v_s^* \Delta x. \tag{A.32f}
$$

Canto nordeste (Fig. 33b):

$$
A_S^p = d_s \Delta x; \tag{A.33a}
$$

$$
A_W^p = d_w \Delta y; \tag{A.33b}
$$

$$
A_E^p = 0; \t\t(A.33c)
$$

$$
A_N^p = 0; \tag{A.33d}
$$

$$
A_P^p = A_S^p + A_W^p + A_E^p + A_N^p; \tag{A.33e}
$$

$$
B_P^p = u_w^* \Delta y + v_s^* \Delta x. \tag{A.33f}
$$

Canto sudoeste (Fig. 33c):

$$
A_S^p = 0; \tag{A.34a}
$$

$$
A_W^p = 0; \tag{A.34b}
$$

$$
A_E^p = d_e \Delta y; \tag{A.34c}
$$

$$
A_N^p = d_n \Delta x; \tag{A.34d}
$$

$$
A_P^p = A_S^p + A_W^p + A_E^p + A_N^p; \tag{A.34e}
$$

$$
B_P^p = -u_e^* \Delta y - v_n^* \Delta x. \tag{A.34f}
$$

Canto sudeste (Fig. 33d):

$$
A_S^p = 0; \t\t(A.35a)
$$

$$
A_W^p = d_w \Delta y; \tag{A.35b}
$$

$$
A_E^p = 0; \t\t(A.35c)
$$

$$
A_N^p = d_n \Delta x; \tag{A.35d}
$$

$$
A_P^p = A_S^p + A_W^p + A_E^p + A_N^p; \tag{A.35e}
$$

$$
B_P^p = u_w^* \Delta y - v_n^* \Delta x. \tag{A.35f}
$$

Volumes internos:

$$
A_S^p = d_s \Delta x; \tag{A.36a}
$$

$$
A_W^p = d_w \Delta y; \tag{A.36b}
$$

$$
A_E^p = d_e \Delta y; \tag{A.36c}
$$

$$
A_N^p = d_n \Delta x; \tag{A.36d}
$$

$$
A_P^p = A_S^p + A_W^p + A_E^p + A_N^p;
$$
\n(A.36e)

$$
B_P^p = (u_w^* - u_e^*) \Delta y + (v_s^* - v_n^*) \Delta x.
$$
 (A.36f)

## **APÊNDICE B – TEMPOS DE EXECUÇÃO DO MOD-SIMPLEC**

| malha    | $Re = 0.1$  | $*Re = 1$   | $Re = 1$    | $Re = 10$   | $Re = 100$  | $Re = 400$ |
|----------|-------------|-------------|-------------|-------------|-------------|------------|
| $64^{2}$ | 0,052       | 0,047       | 0,051       | 0,042       | 0,058       | 0,062      |
| $128^2$  | 0,253       | 0,232       | 0,252       | 0,236       | 0,353       | 0,343      |
| $256^2$  | 1,514       | 1,295       | 1,511       | 1,502       | 2,469       | 2,306      |
| $512^2$  | 10,123      | 7,471       | 9,253       | 9.403       | 17,592      | 16,559     |
| $1024^2$ | 27,469      | 28,828      | 28,343      | 29,142      | 66,182      | 54,141     |
| $2048^2$ | 58,780      | 81,940      | 62,695      | 65,643      | 146,225     | 175,234    |
| malha    | $Re = 1000$ | $Re = 2500$ | $Re = 3200$ | $Re = 5000$ | $Re = 7500$ |            |
| $64^2$   | 0.146       | 0,532       | 0,868       | 3,335       | 9.744       |            |
| $128^2$  | 0,587       | 2,061       | 3.253       | 11,167      | 29,072      |            |
| $256^2$  | 2,844       | 8,356       | 12,450      | 36,730      | 99,269      |            |
| $512^2$  | 15,493      | 37,234      | 53,629      | 153,229     | 366,824     |            |
| $1024^2$ | 68,749      | 146,916     | 208,267     | 529,791     | 1252,265    |            |
| $2048^2$ | 236,23      | 485,401     | 626,898     | 1722,879    | 4191,849    |            |

TABELA 9 – TEMPOS DE CPU (s) DO MOD-SIMPLEC E *SPEEDUPS* (S) ASSOCIADOS.

FONTE: O autor (2020).